# **Grundlagen der Technischen Informatik I**

**Prof. Dr. Martin MiddendorfParallelverarbeitung und Komplexe Systeme middendorf@informatik.uni-leipzig.de**

## **Ziele der Vorlesungen TI 1 und TI 2**

#### **Physikalische und elektrotechnische Grundlagen mit Bez ug zur Rechnertechnik**

- Ö **Digitale Schaltungstechnik**
- Ö **Der Transistor als Schalter**
- **Digitale Schaltungen**
	- Ö **Darstellung**
	- Ö **Entwurf**
	- Ö **Minimierung**
	- Ö **Realisierung**

#### **Aufbau und Funktionsweise von Rechnersystemen**

- Ö **Bausteine**
- Ö **Komponenten**
- Ö **Funktionsweise**
- Ö **Peripherie**

## **Inhalt der Vorlesungen TI1 und TI2**

#### **Elektrotechnische Grundlagen**

Ö **Einfache physikalische Zusammenhänge, die verwendet werden um Schaltvorgänge in Rechnersystemen durchzuführen**

#### **Halbleitertechnologie**

- Ö **Funktionsweise von Dioden und Transistoren**
- Ö **Einsatz von Transistoren als Schalter**

### **Digitale Schaltungen**

- Ö **Entwurf, Darstellung und Optimierung von Schaltnetzen und Schaltwerken**
- Ö **Einfache Bausteine aus denen Rechnersysteme aufgebaut sind**

### **Inhalt der Vorlesungen TI1 und TI2**

#### **Einführung in die Rechnerarchitektur**

- Ö **Funktion und Aufbau komplexer Bausteine**
- Ö **Komponenten aus denen Rechnersysteme aufgebaut sind**

#### **Aufbau eines PCs**

- Ö **Komponenten**
- Ö **Busse**
- Ö **Peripherie**

# **Übersicht**

### **1 Geschichtliche Übersicht**

#### **2 Physikalische Grundlagen**

- Ö **Elektrische Ladung**
- Ö **Gleichstrom, Ohmsches Gesetz, Kirchhoffsche Gesetze**

#### **3 Halbleitertechnologie**

- Ö **Dioden**
- Ö **Bipolare und FET- Technologie**
- Ö **Der Transistor als Schalter**
- $\Rightarrow$  **NMOS- PMOS und CMOS-Schaltkreise**
- Ö **CMOS-Grundschaltungen**

# **Übersicht**

#### **4 Herstellung elektronischer Schaltungen**

- Ö **Herstellung von Wafern**
- Ö **Entstehung eines n-MOS-Transistors**
- Ö **Entstehung von CMOS-Schaltungen**

#### **5 Schaltnetze**

- Ö **Boolesche Algebra**
- Ö **Normalformen**
- Ö **Darstellung Boolescher Funktionen**

#### **6 Minimierung von Schaltnetzen**

- Ö **KV-Diagramme**
- Ö **Minimierung nach Quine MC-Cluskey**
- Ö **Bündelminimierung**

### **Literatur zu dieser Vorlesung**

- **Die Vorlesung basiert a uf dem Lehrbuch:**
	- Ö **W. Schiffmann, R. Schmitz:"Technische Informatik 1 Grundlagen der digitalen Elektronik" Springer-Lehrbuch, Springer (2001).**
- **Weitere Empfehlungen:**
	- Ö **M. Reisch: "Elektronische Bauelemente", Springer (1996)**
	- Ö **Hütte: "Die Grundlagen der Ingenieurwissenschaften" 30. Auflage, Springer (1996)**
	- Ö **U. Titze, C. Schenk: "Halbleiter Schaltungstechnik" 11. Auflage, Springer (1999)**

- $\mathbf O$  **Griechenland 6. Jh. v.Chr.**
	- Ö **Mit Seidentuch geriebener Bernstein zieht Staubteilchen, Wollfäden u.a. Körper an. Name: Elektron = Bernstein Magneteisenstein zieht Eisen an**
- $\mathbf O$  **Gilbert, William 1540-1603**
	- Ö **führt den Begriff** *Ele ktrizität* **ein**
- $\Omega$  **Coulomb, Charles 1736-1806**
	- Ö**Coulombsches Gesetz**
- $\bullet$  **Galvani, Luigi 1737-1798**
	- Ö **Galvanische Elemente: Stromquellen deren Energie durch chemische Vorgänge f rei wird**

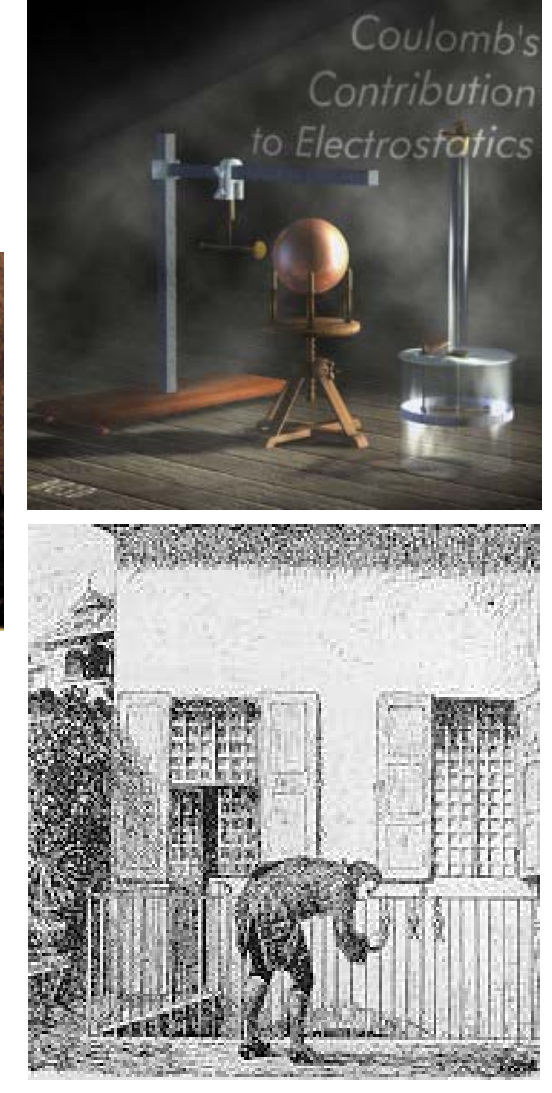

Martin Middendorf - Udo Kebschull

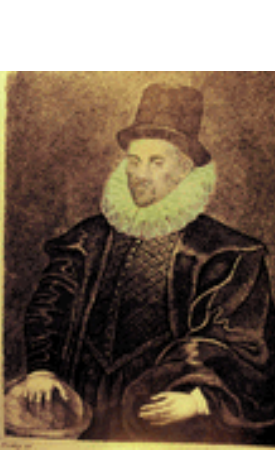

- **Volta, Alessandro 1745-1827**
	- Ö **führt die Arbeit Galvanis fort. Konstruiert die Voltaische Säule, die erste brauchbare Elektrizitätsquelle. Von ihm stammt der Begrif f des stationären elektrischen Stromes**
- **Oerstedt, Hans Christian 1777-1851**
	- Ö **entdeckt 1820 die Ablenkung der Magnetnadel durch elekt rischen Strom (Elektromagnetismus)**
- **Ampere, Andre Marie 1775-1836**
	- Ö **entdeckt die mechanische Wirkung stromdurchflossener Leiter aufeinander (Elektrodynamisches Gesetz). Nach ihm wurde die Einheit der Basisgröße Stromstärke benannt**
- **Faraday, Michael 1791-1867 Elektromagnetische Induktion**
- $\mathbf O$ **Ohm, Georg Simon 1787-1854 Ohmsches Gesetz**

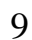

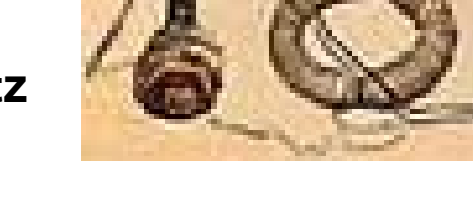

Martin Middendorf - Udo Kebschull

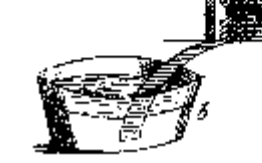

**Siemens, Werner 1816-1892**

Ö **Elektrische Maschinen (dynamoelektrisches Prinzip)**

- **Kirchhoff, Gustav Robert 1824-1887**
	- Ö **entdeckt die Gesetze der Stromverzweigung.**
- **Maxwell, James Clerk 1831-1879**
	- Ö **Maxwellsche Gleichungen: Beschreiben alle Erscheinungen, bei denen Elektrizität und Magnetismus miteinander verknüpft sind (Elektrodynamik)**
- **Hertz, Heinrich 1857-1894**
	- Ö **entdeckt experimentell die elektromagnetischen Wellen**

### **Edison, Thomas Alva 1847-1931**

Ö **Erfinder verschiedener Elektrogeräte: Telegraph, Kohlemikrophon, Glühlampe, u.a. Baut 1882 das erste Elektrizitätswerk**

#### $\Omega$ **1886 Lochkarte**

Ö **Herman Hollerit h (1860-1929) b enutzt die Lochkartentechnik zur Datenverarbeitung. Es handelt sich dabei um ein elektromechanisches Verfahren.**

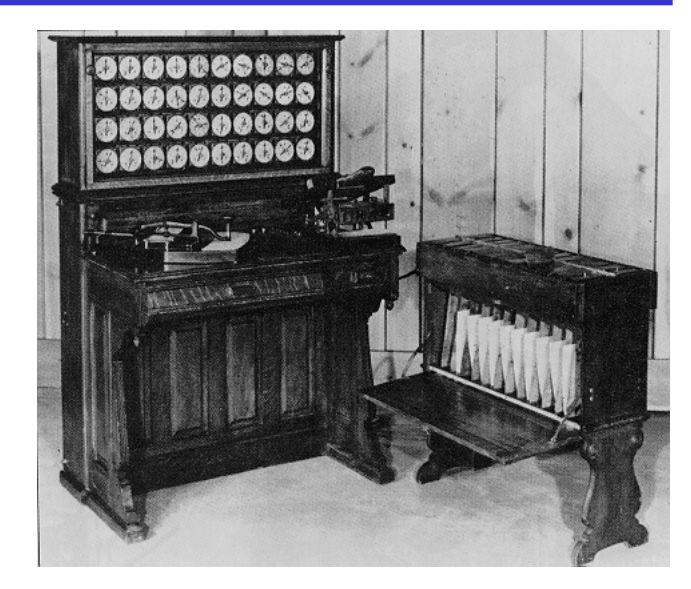

#### **1941 Z 3**

 $\Rightarrow$  **Konrad Zuse baut die erste funktio nsfähige Datenverarbeitungsanlage mit Programmsteuerung in Relaistechnik.**

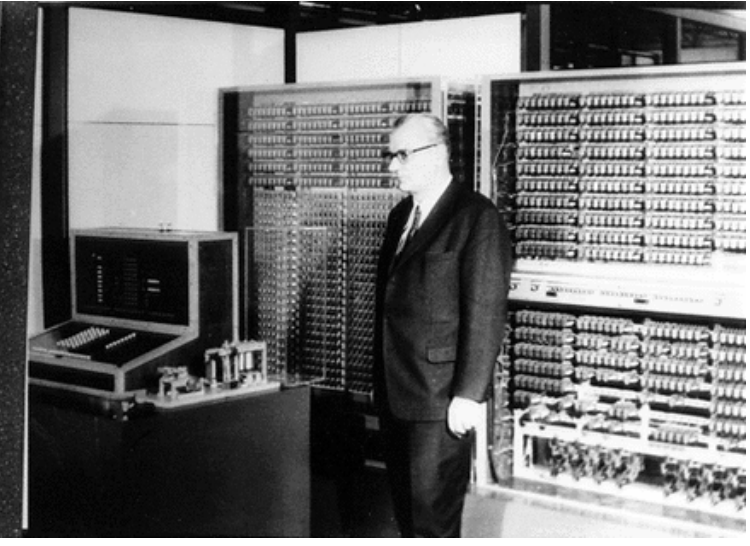

#### Martin Middendorf - Udo Kebschull

#### **1946 Eniac**

- Ö **Die erste Computergeneration basiert auf der RöhrentechnikDie Erfinder sind J. Presper Eckert und J. William Mauchly und die logische Konze ption stammt von J. von Neuman**
- **1955 Die zweite Computergeneration**
	- Ö **Shockley, Bardeen und Brattain entdecken 1948 die Transistorwirkung und legen damit den G rundstein für die Mikroelektronik**
- **1960 Integrierte Schaltkreise (IC)**
	- Ö **Die Funktionen von Transistoren, Widerständen und Dioden werden in Planartechnikauf ein Halbleiter-Plättchen aufgebracht**

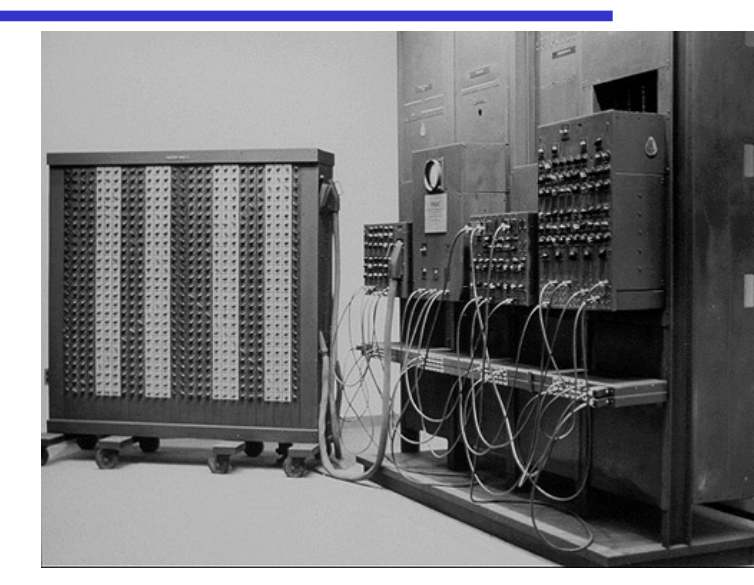

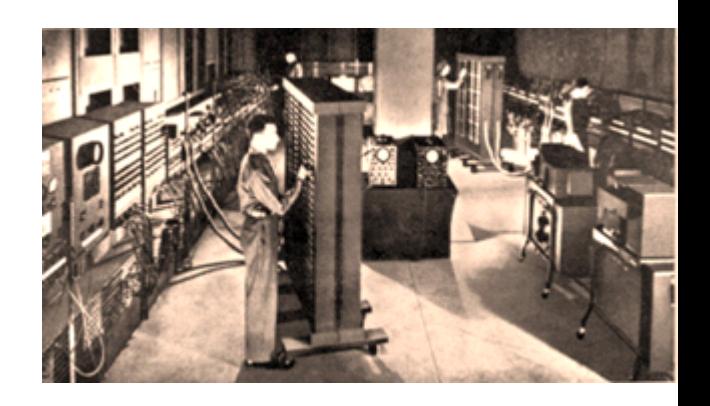

### **Eniac**

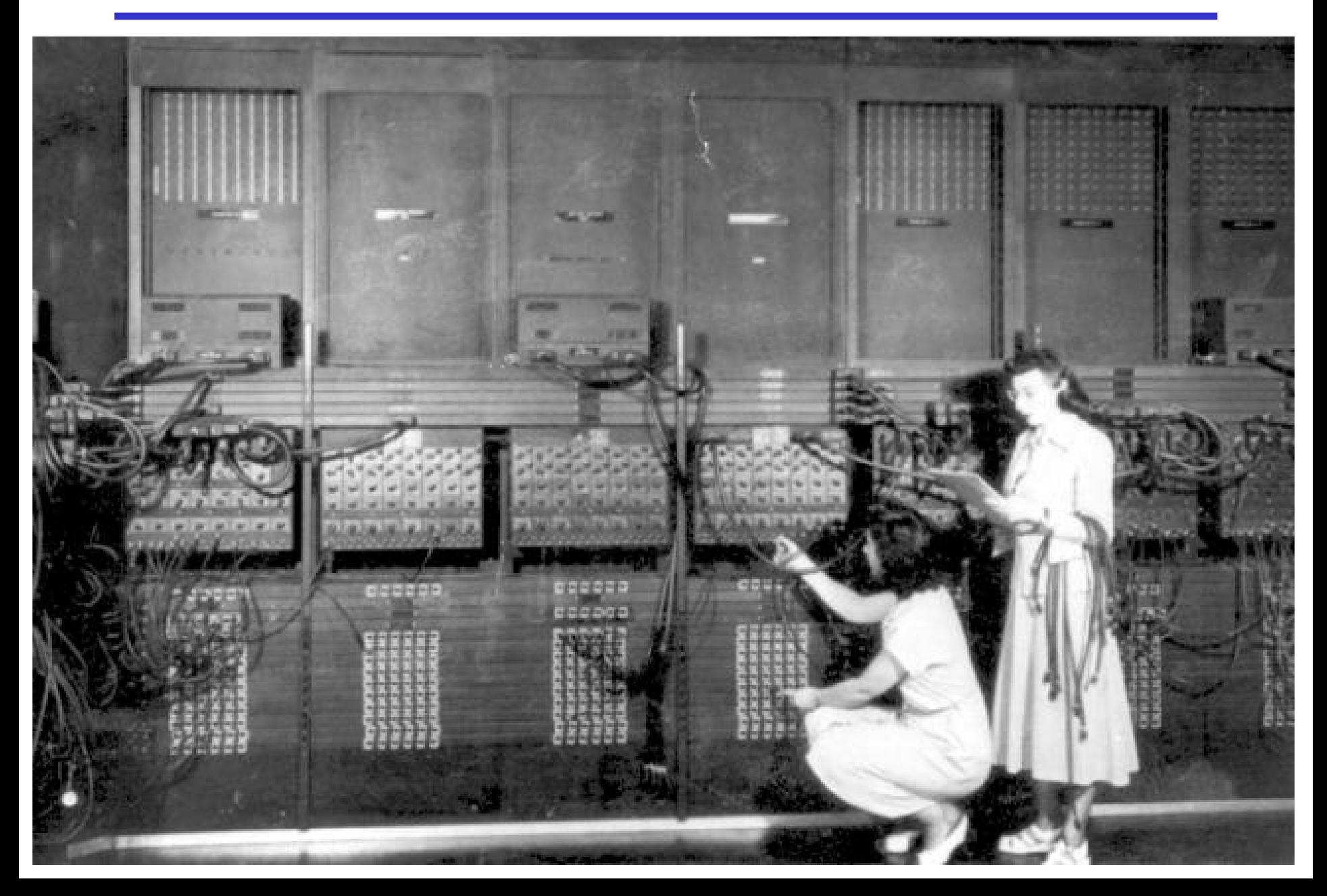

### **2 Physikalische Grundlagen**

### **2.1 Elektrische Ladung**

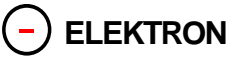

- **Die Einheit der elektrischen Ladung ist 1C = 1As**
- **Die elektrische Ladung eines Elektrons beträgt e 0= 1,602 \* 10-19 C**
- **Man benötigt 6,242 \* 1018 Elektronen um die Ladung 1 C zu erhalten**

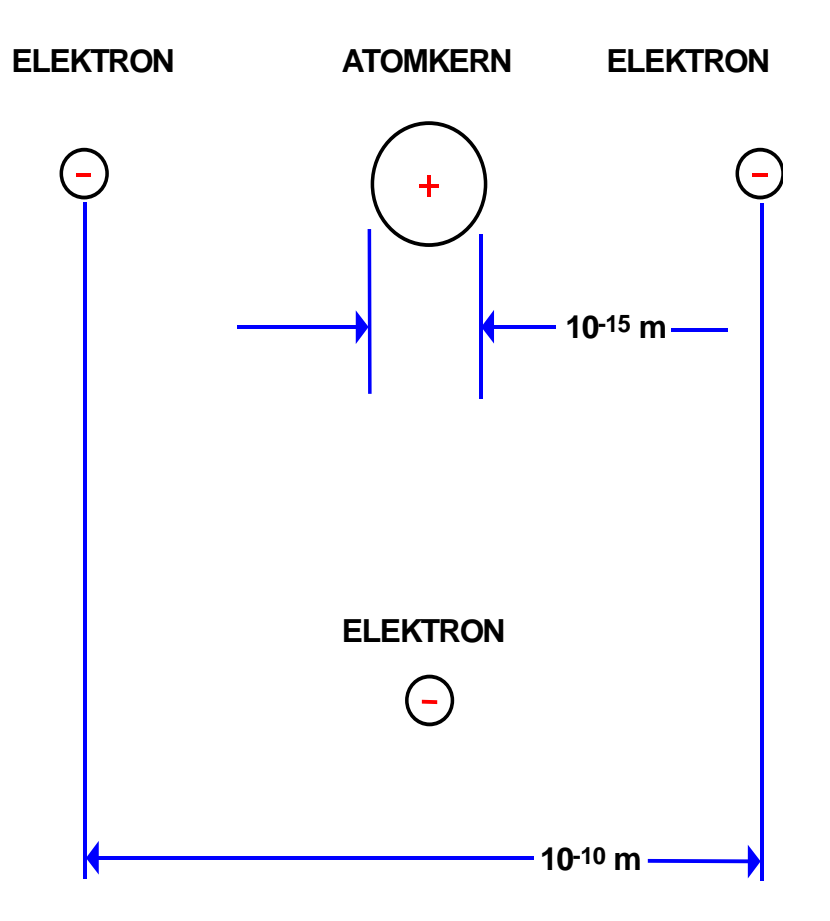

### **Elektrische Kraft**

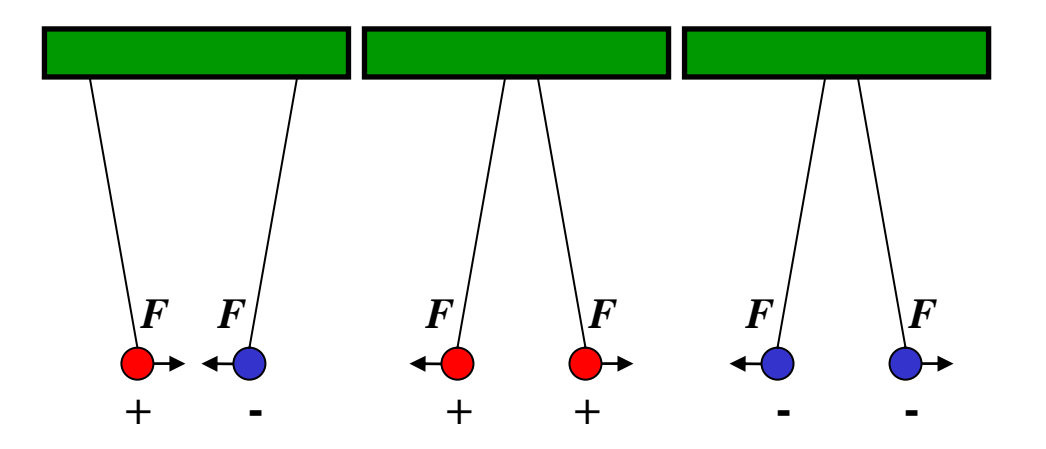

#### **Elektrische Ladungen üben Kräfte a ufeinander a u s**

- Ö **ungleiche Ladungen ziehen sich an**
- Ö **gleiche Ladungen stoßen sich ab**

### **Messung der Kraft**

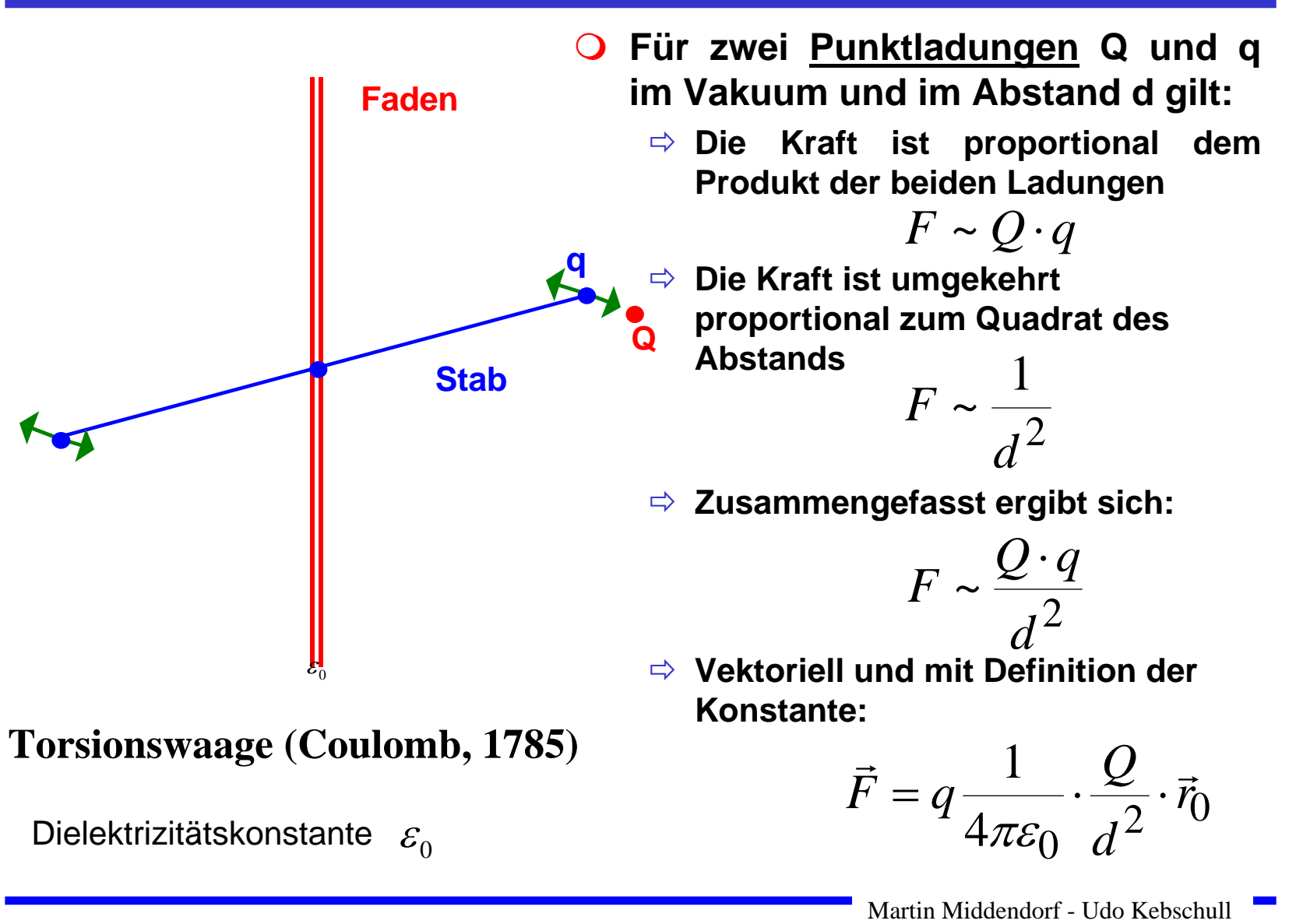

### **Die elektrische Spannung**

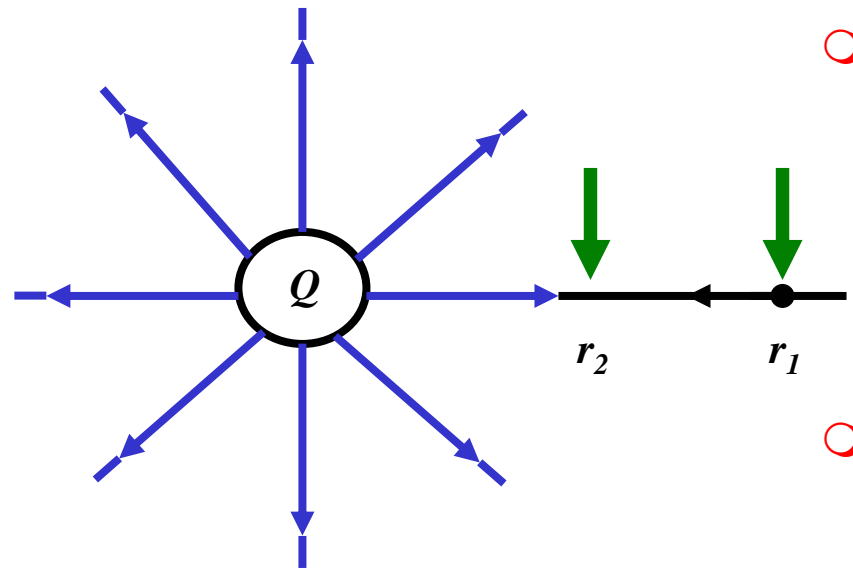

 **Wird eine Ladung in einem elektrischen Feld bewegt, so muss Arbeit verrichtet werden**

$$
W = \vec{F} \cdot \Delta \vec{r}
$$

 **Damit beträgt die Arbeit um eine Ladung q von r1 nach r 2 zu bewegen**

$$
W_{r_1 \to r_2} = \int\limits_{r_1}^{r_2} \vec{F} \cdot dr
$$

### **Die elektrische Spannung**

**O** Die Spannung zwischen r<sub>1</sub> und r<sub>2</sub> wird definiert als die **Arbeit, die verrichtet werden muss, um die Ele mentarladung q von r1 nach r 2 zu bewegen, normie rt um die Ladung q**

$$
U_{r_1 \to r_2} = \frac{W_{r_1 \to r_2}}{q}
$$
 Spannung =  $\frac{\text{Arbeit}}{\text{Lading}}$ 

#### $\bigcirc$ **Die Einheit der Spannung ist Volt V**

$$
1 V = 1 \frac{Nm}{C}
$$

### **2.2 Der elektrische Strom**

**Elektrischer Strom ist der Fluss von Elektronen**

 **Die Stromstärke I entspricht der bewegten Ladungsmenge pro Zeiteinheit**

$$
I=\frac{Q}{t}
$$

 **Fließen durch einen Leiter pro Sekunde**  *n* **Coulomb [C], so messen wir einen Strom von**  *n* **Ampere [A]** 

$$
1 A = 1 \frac{C}{s} = \frac{1}{1,602} \cdot 10^{19} \frac{\text{Elektronen}}{s}
$$

### **Elektrischer Stromkreis**

#### **Ein elektrischer Stromkreis ist eine Anordnung aus**

- Ö **Stromerzeuger** *G* **(Generator)**
- Ö **Verbraucher** *R*
- Ö **Verbindungsleitungen**
- **In**  *G* **wird Energie aufgewendet**  Ö **(W< 0 )**
- **In R wird Energie verbraucht**  Ö **(W> 0 )**
- **Der elektrische Strom fließt (per Definition) von Plus (+ ) nach Minus (-)**
- $\mathbf O$  **Die Elektronen fließen von Minus (-) nach Plus (+ )**
- **Spannung im Stromerzeuger**  *G* **bewirkt im Verbraucher R einen Stromfluss von von Plus nach Minus (Pfeilrichtung)**

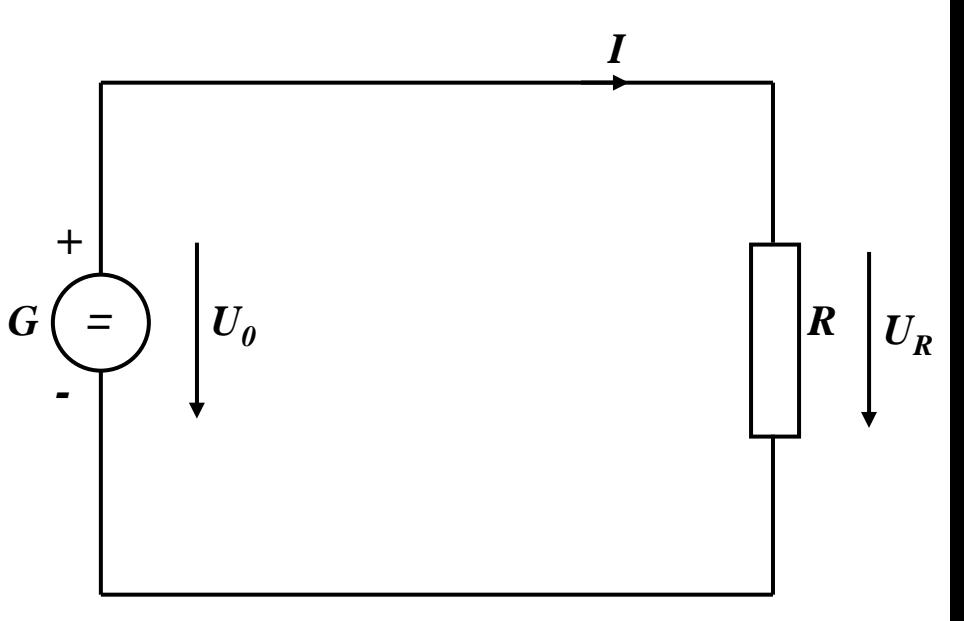

## **Leitwert und Widerstand**

- **Zahlenmäßiger Zusammenhang zwischen Spannung und Strom an einem Verbraucher**
	- Ö **Der gemessene Strom**  *I* **ist proportional zur Spa nnung**  *U*

$$
I \sim U
$$

$$
I = G \cdot U
$$

- $\bigcirc$  **Der Proportionalitätsfaktor**  *G* **wird Leitwert genannt**
- $\Omega$ **Die Einheit von**  *G* **ist** *Siemens*

$$
1S = 1\frac{A}{V}
$$

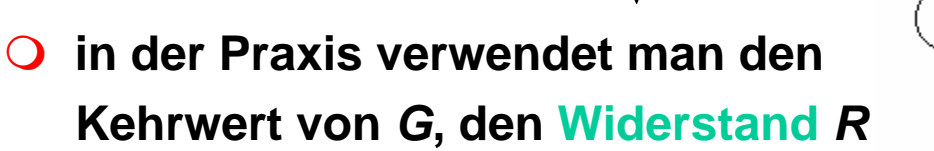

$$
R=\frac{1}{G}
$$

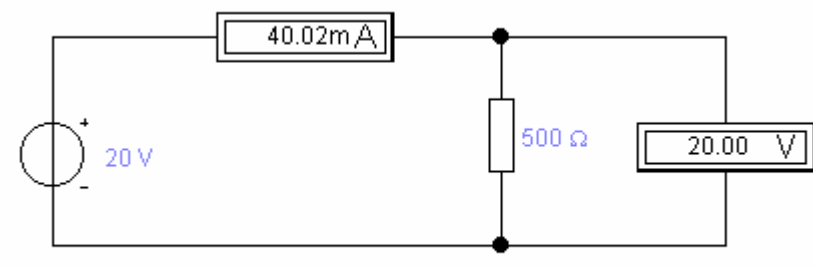

Martin Middendorf - Udo Kebschull

- **Es gibt einen festen Zusammenhang zwischen dem Strom**  *I* **und der Spannung**  *U*
	- Ö **Ohmsches Gesetz**

$$
I = \frac{1}{R} \cdot U
$$

$$
U = R \cdot I
$$

$$
R = \frac{U}{I}
$$

**Die Einheit für den Widerstand ist Ohm** Ω

$$
1\Omega = 1\frac{V}{A}
$$

### **Kennlinien**

- **Der Zusammenhang zwischen Strom**  *I* **und Spannung**  *U* **kann in einer Kennlinie dargestellt werden**
	- Ö **X-Achse: Spannung**  *U*
	- Ö **Y-Achse: Strom**  *I*
- $\bigcirc$  **Ist der Proportionalitätsfaktor**  *G* **konstant, so spricht man von einem**  *linearen* **Widerstand**
- $\bigcirc$  **Beispiel: metallische Leiter sind lineare Widerstände; er ist**
	- Ö **proportional zur Länge**  *l*
	- Ö **umgekehrt proportional zur Fläche**  *A*
	- Ö **abhängig vom Material**

$$
R = \rho \frac{l}{A} \qquad [\rho] = \Omega \frac{\text{mm}^2}{\text{m}}
$$

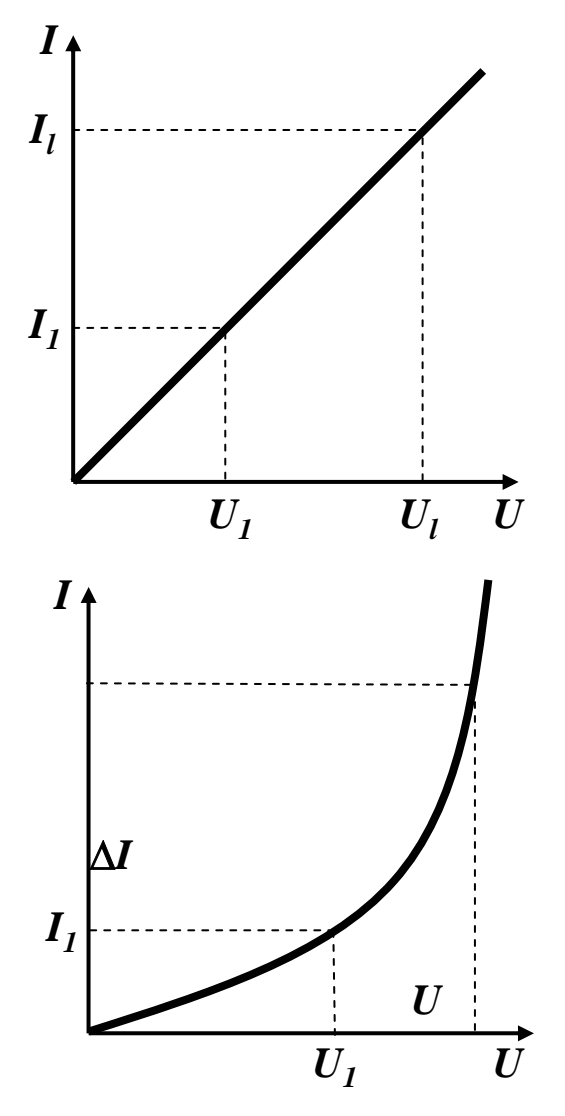

### **Kennlinien verschiedener Bauelemente**

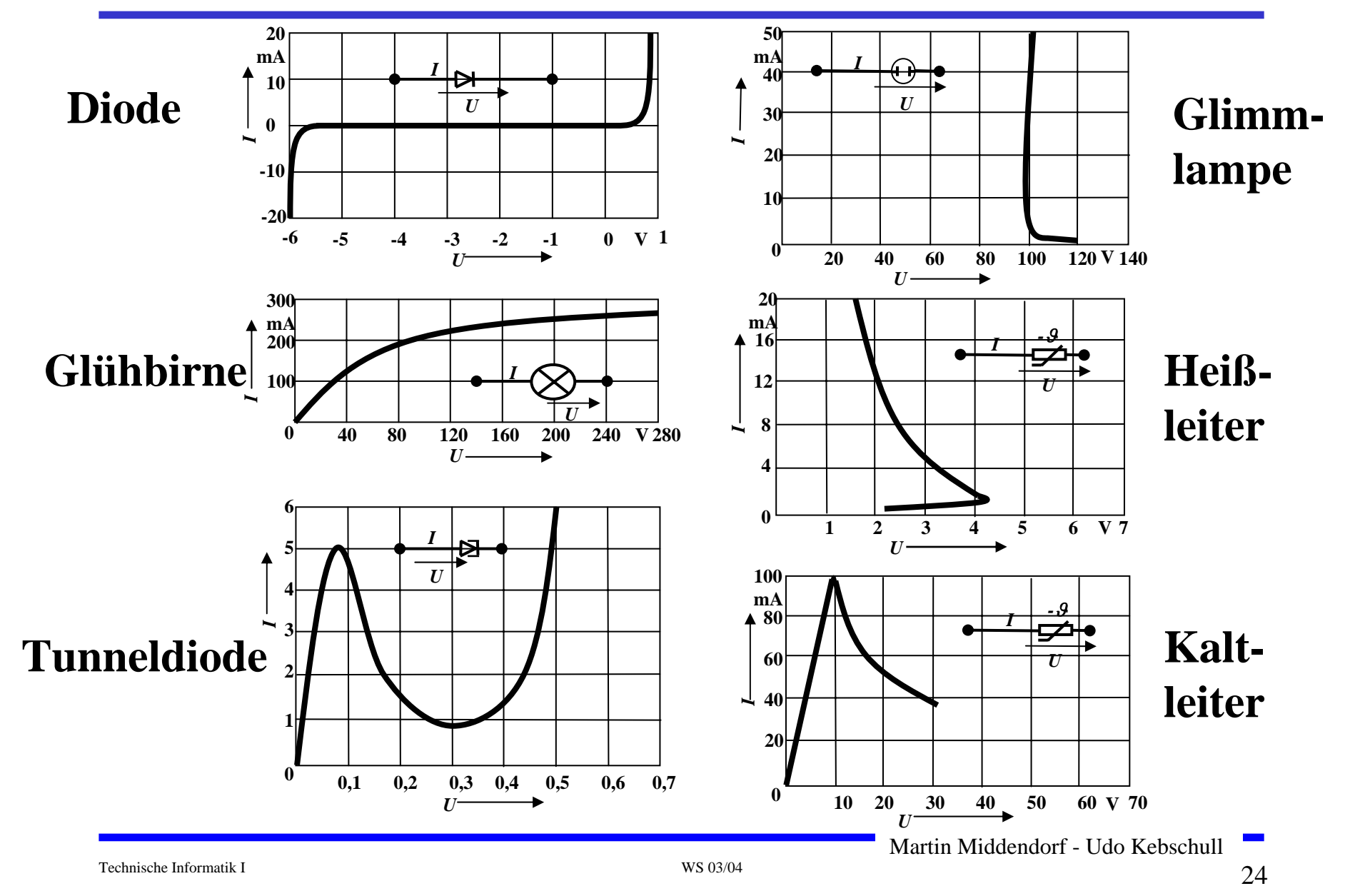

### **Leistung des elektrischen Stroms**

 **Die elektrische Leistung** *P* **entspricht der (elektrischen) Arbeit pro Zeiteinheit**

$$
P = \frac{W}{t} = U \cdot I = I^2 R = \frac{U^2}{R}
$$

#### **Die Einheit der elektrischen Leistung ist Watt (W)**

1W= 1VA

## **2.4 Die kirchhoffschen Sätze**

- **Typischerweise sind an einen Stromerzeuger**  *G* **mehrere Verbraucher**  *R* **angeschlossen**
- **Eine Anordnung aus Spannungsquellen und Verbrauchern heißt Netz**

#### $\mathbf O$ **Es besteht aus**

- Ö **Knoten: Verzweigungspunkte**
- Ö **Masche: Pfad, bei dem kein Knoten mehrfach durchlaufen wird**
- **Richtung der Pfeile (Vorzeichen)**
	- Ö **Spa nnung ist von Plus nach Minus gerichtet**
	- Ö **Strom fließt von Plus nach Minus**

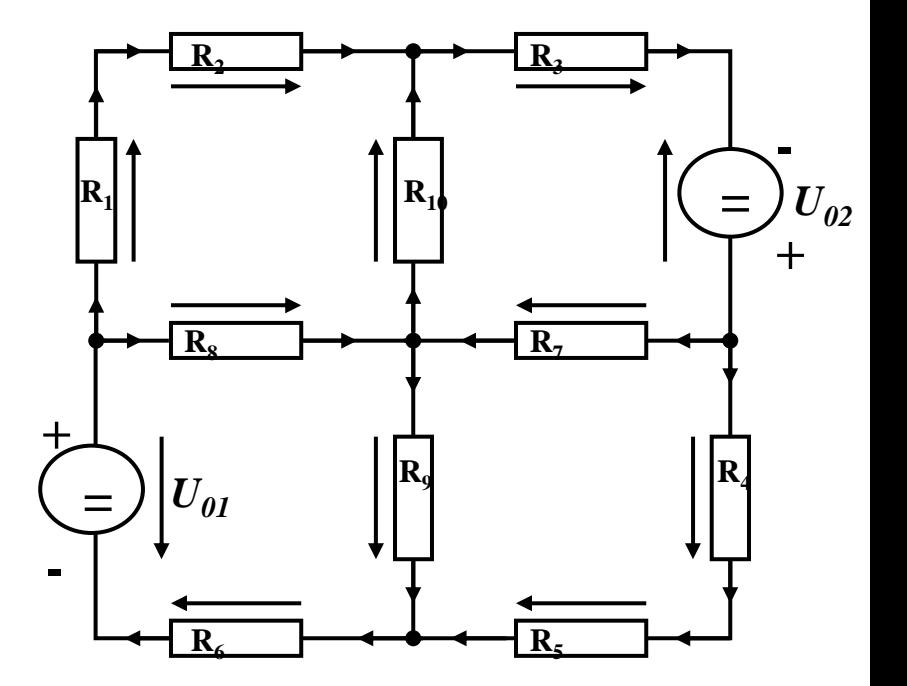

## **Knotenregel (1. Kirchhoffscher Satz)**

- **In einem Knoten ist die Summe aller Ströme Null**
	- $\Rightarrow$  **An keiner Stelle des Netzes werden Ladungen angehäuft**

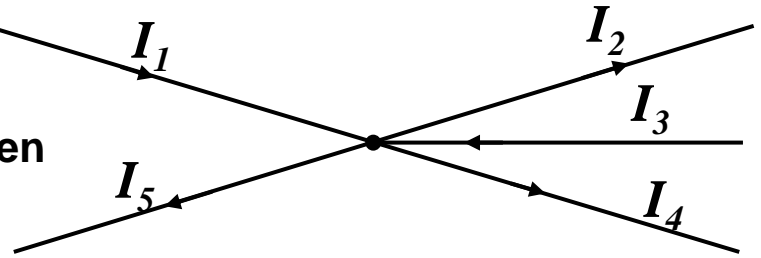

- $\bigcirc$  **Definition der Stromrichtung für die mathematische Formulierung**
	- Ö **zufließende Ströme werden mit einem positiven Vorzeichen behaftet**
	- Ö **abfließende Ströme werden mit einem negativen Vorzeichen behaftet**

$$
0 = I_1 - I_2 + I_3 - I_4 - I_5
$$

oder  

$$
I_2 + I_4 + I_5 = I_1 + I_3
$$

**allgemein:**

$$
\sum_{i=0}^{n} I_i = 0
$$

## **Maschenregel (2. Kirchhoffscher Satz)**

- **Bei einem geschlossenen Umlauf einer Masche ist die Summe aller Spannungen Null**
	- Ö **die Spannungsquellen erzeuge n die Spa nnungen U01 und U02**
	- Ö **durch die Widerstände fließt ein Strom**
	- Ö **nach dem Ohmschen Gesetz gilt für die Spannung**

$$
U = R \cdot I
$$

 $\Rightarrow$  die Knotenpunkte K<sub>1</sub>, K<sub>2</sub>, K<sub>3</sub> und K<sub>4</sub> **können deshalb unterschiedliches Potenzial besitzen**

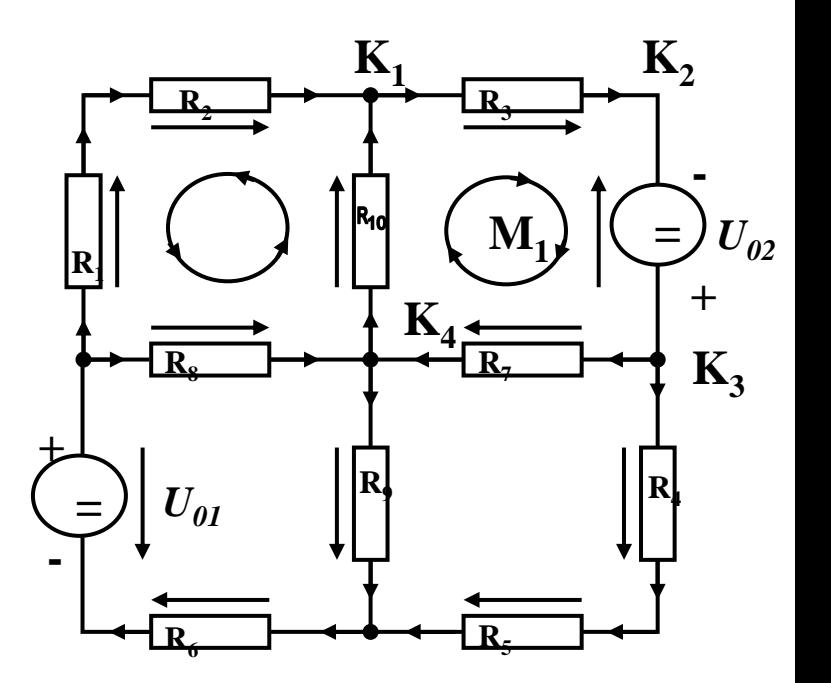

### **Maschenregel (2. kirchhoffscher Satz)**

**Werden die Knotenspannungen addiert, so folgt:**

$$
U_{K_{12}} + U_{K_{23}} + U_{K_{34}} + U_{K_{14}} = 0
$$

- **Vorzeichen der Spannung**
	- Ö **die Spannungsrichtung der Quellen ist vorgegeben (von + nach -)**
	- Ö **Umlaufrichtung der Masche wird festgelegt**
	- Ö **Spannungspfeile gegen die Umlaufrichtung werden negativ gezählt**
	- Ö **Spannungspfeile mit der Umlaufrichtung werden positiv gezählt**

$$
U_{K_{12}} - U_{02} + U_{K_{34}} + U_{K_{14}} = 0
$$
  

$$
U_{K_{12}} + U_{K_{34}} + U_{K_{14}} = U_{02}
$$

## **Anwendung 1: Knotenregel**

**Sie haben einen neuen PC gekauft.**

**Mittels eines Strommessgeräts (Ampere-Meter) stellen Sie fest, dass die 5 Volt Stromversorgung Ihres PC im eingeschalteten Zustand 4,0 A liefert. Versorgt werden damit die Hauptplatine, das Festplattenlaufwerk und das Floppy Laufwerk.**

**Sie messen, dass der Strom in die Hauptplatine 2,2 A beträgt und der Strom in die Festplatte 1,0 A.**

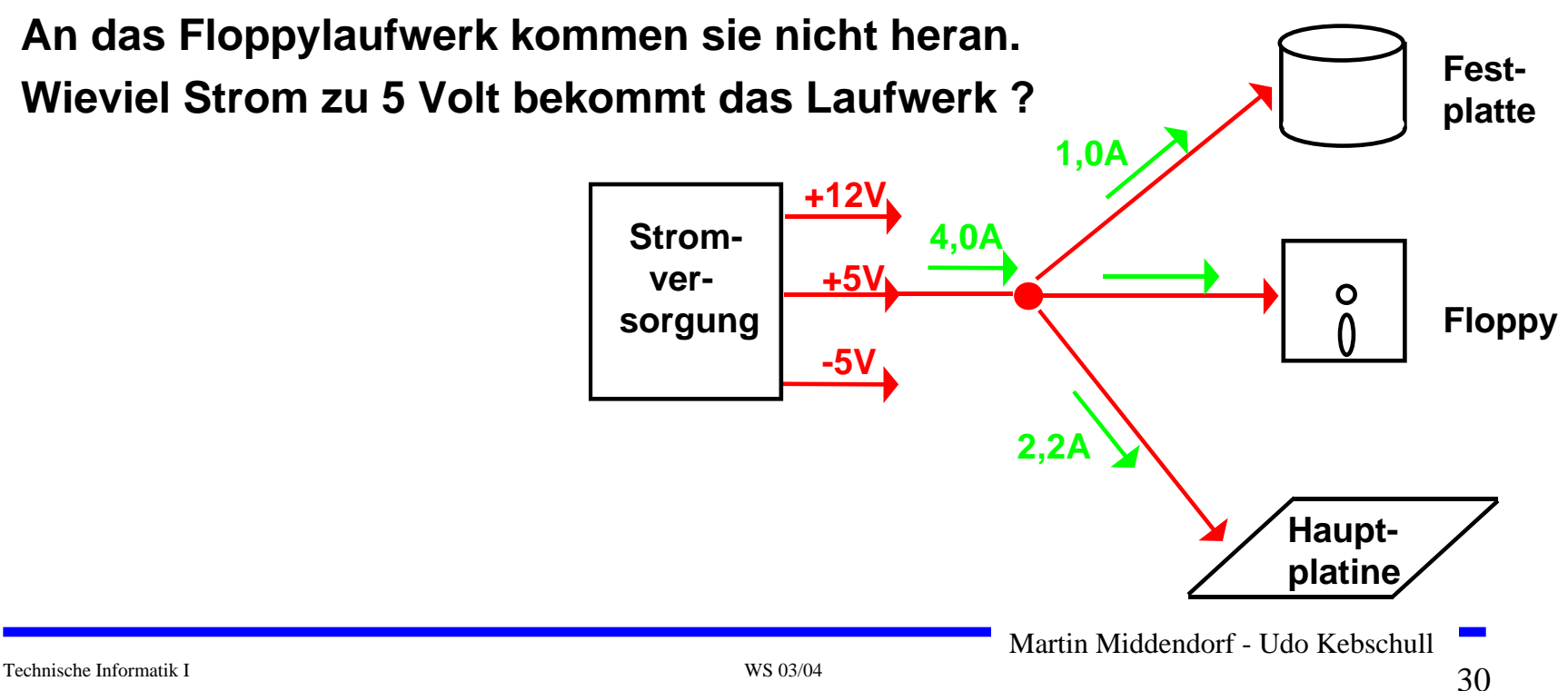

### **Anwendung 2: Knoten- und Maschenregel**

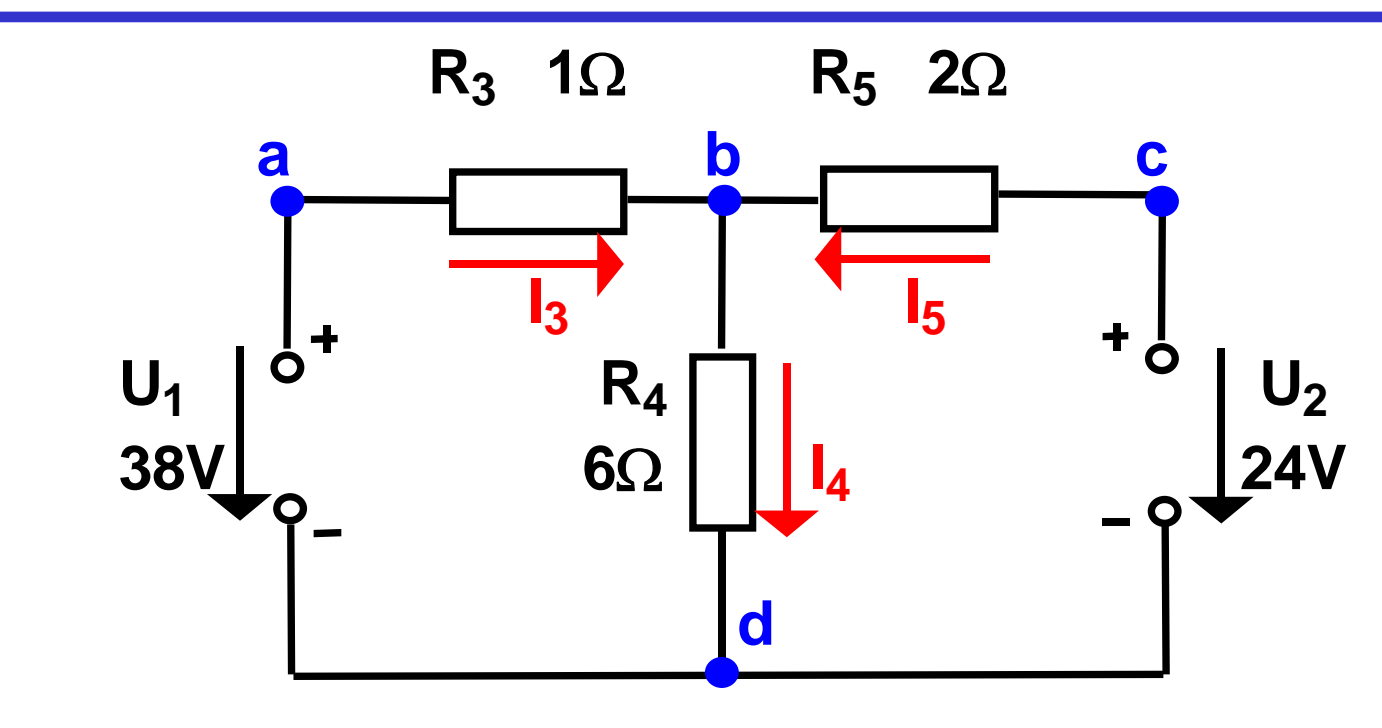

- $\bigcirc$  $\bigcirc$  Gesucht sind  $I_3$ ,  $I_4$  und  $I_5$
- $\bigcirc$ **Knotenregel:**
- $\bigcirc$ **Maschenregel:**

$$
\sum I_b = +I_3 - I_4 + I_5 = 0
$$
  
\n
$$
\sum U_{abd} = U_1 - I_3 R_3 - I_4 R_4 = 0
$$
  
\n
$$
\sum U_{cold} = U_2 - I_5 R_5 - I_4 R_4 = 0
$$
  
\n
$$
2\Omega \cdot I_5 + 6\Omega \cdot I_4 = 24V
$$

### **Substitutionsmethode**

$$
I_3 + I_5 = I_4
$$
  
\n
$$
I_4 = 8A - 3A = 5A
$$
  
\n
$$
1\Omega \cdot I_3 + 6\Omega \cdot (I_3 + I_5) = 38V
$$
  
\n
$$
2\Omega \cdot I_5 + 6\Omega \cdot (I_3 + I_5) = 24V
$$
  
\n
$$
(1+6)\Omega \cdot I_3 + 6\Omega \cdot I_5 = 38V
$$
  
\n
$$
I_3 = \frac{38 - (6 \cdot -3)}{7}A = \frac{38 + 18}{7}A = \frac{56}{7}A = 8A
$$
  
\n
$$
I_3 = \frac{38V - 6\Omega \cdot I_5}{7\Omega}
$$
  
\n
$$
I_3 = \frac{38V - 6\Omega \cdot I_5}{7\Omega}
$$
  
\n
$$
I_3 = \frac{38V - 6\Omega \cdot I_5}{7\Omega}
$$
  
\n
$$
I_3 = \frac{38V - 6\Omega \cdot I_5}{7\Omega}
$$
  
\n
$$
I_3 = 24V
$$
  
\n
$$
6\Omega \cdot \frac{38V - 6\Omega \cdot I_5}{7\Omega} + 8\Omega \cdot I_5 = 24V
$$
  
\n
$$
638V - 36\Omega \cdot I_5 + 56\Omega \cdot I_5 = 24 \cdot 7V
$$
  
\n
$$
20\Omega \cdot I_5 = 168V - 228V
$$
  
\nNegatives Vorzeichen

#### **Negatives Vorzeichen, da falsche Annahme der Stromrichtung**

Martin Middendorf - Udo Kebschull

Technische Informatik I WS 03/04

 $\frac{60}{-}A = -$ 

 $2<sub>0</sub>$ 

20

 $\overline{\overline{\Omega}}$  = –

 $5 = -\frac{60 \text{V}}{200}$ 

 $I$ <sub>5</sub> =  $-$ 

 $A = -3A$ 

### **Lösung über Determinanten**

**System von n linearen Gleichungen mit n Unbekannten**

 $a_{21}X_1 + a_{22}X_2 + a_{23}X_3 + \cdots$   $a_{2n}X_n = b_2$  $a_{11}X_1 + a_{12}X_2 + a_{13}X_3 + \cdots$   $a_{1n}X_n = b_1$  $\ddot{\phantom{0}}$ O MARCHINE ANNO 1992. A CHAIR ANN AN DAOINE AIR AN DAOINE AIR AN DAOINE AN DAOINE ANN AN DAOINE AN DAOINE AIR A<br>Daoine ann an Dàraidh ann an Dàraidh an Dàraidh an Dàraidh an Dàraidh an Dàraidh an Dàraidh an Dàraidh an Dàra  $\ddot{\phantom{a}}$ 

 $a_{n1}X_1 + a_{n2}X_2 + a_{n3}X_3 + \cdots + a_{nn}X_n = b_n$ 

**Determinante der Koeffizienten des Gleichungssystems**

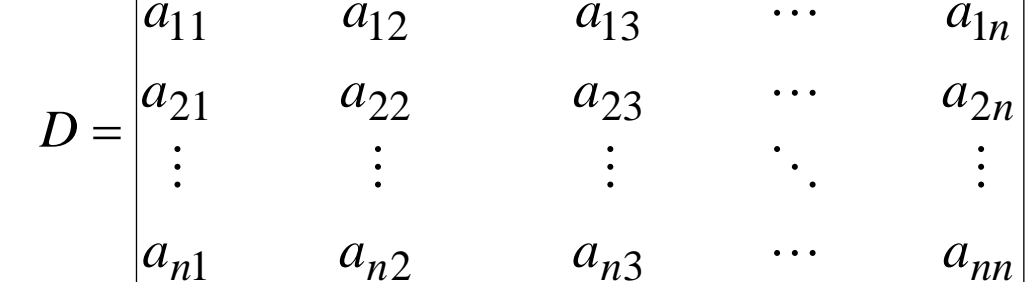

Cramersche Regel **Entsprechend** 

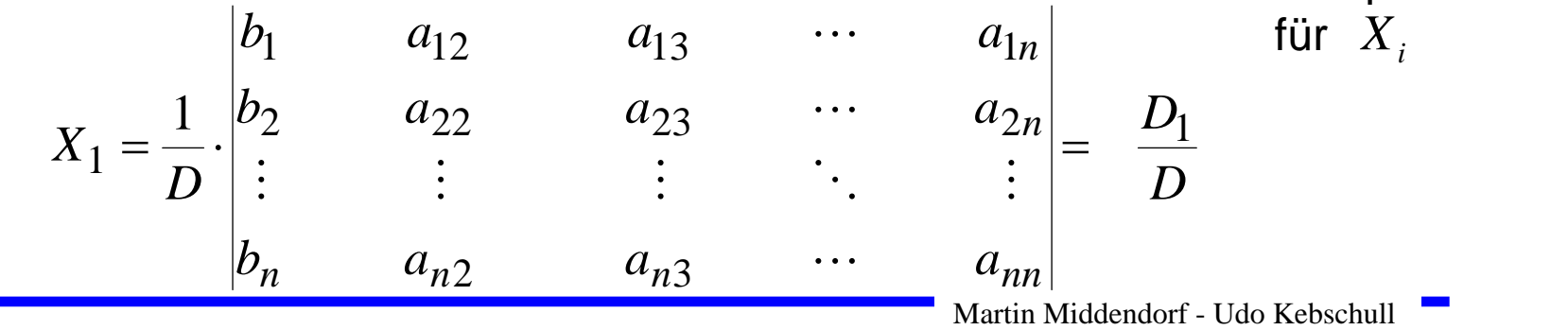

### **Berechnung von Determinanten**

### **Determinante 2. Ordnung**

$$
D = \begin{vmatrix} a_{11} & a_{12} \\ a_{21} & a_{22} \end{vmatrix} = a_{11}a_{22} - a_{12}a_{21}
$$

#### **Determinante 3. Ordnung**

$$
D = \begin{vmatrix} a_{11} & a_{12} & a_{13} \\ a_{21} & a_{22} & a_{23} \\ a_{31} & a_{32} & a_{33} \end{vmatrix}
$$
  
=  $a_{11}a_{22}a_{33} + a_{12}a_{23}a_{31} + a_{21}a_{32}a_{13}$   
=  $a_{13}a_{22}a_{31} - a_{12}a_{21}a_{33} - a_{23}a_{32}a_{11}$ 

#### **Determinante 4. Ordnung**

$$
D = \begin{vmatrix} a_{11} & a_{12} & a_{13} & a_{14} \\ a_{21} & a_{22} & a_{23} & a_{24} \\ a_{31} & a_{32} & a_{33} & a_{34} \\ a_{41} & a_{42} & a_{43} & a_{44} \end{vmatrix}
$$

$$
= a_{11} \begin{vmatrix} a_{22} & a_{23} & a_{24} \\ a_{32} & a_{33} & a_{34} \\ a_{42} & a_{43} & a_{44} \end{vmatrix} - a_{21} \begin{vmatrix} a_{12} & a_{13} & a_{14} \\ a_{32} & a_{33} & a_{34} \\ a_{42} & a_{43} & a_{44} \end{vmatrix}
$$
  
+ a\_{31} \begin{vmatrix} a\_{12} & a\_{13} & a\_{14} \\ a\_{22} & a\_{23} & a\_{24} \\ a\_{42} & a\_{43} & a\_{44} \end{vmatrix} - a\_{41} \begin{vmatrix} a\_{12} & a\_{13} & a\_{14} \\ a\_{22} & a\_{23} & a\_{24} \\ a\_{32} & a\_{33} & a\_{34} \end{vmatrix}

#### **Gleichungssystem**

$$
I_3 - I_4 + I_5 = 0A
$$
  
1 $\Omega \cdot I_3 + 6\Omega \cdot I_4 = 38V$   
6 $\Omega \cdot I_4 + 2\Omega \cdot I_5 = 24V$ 

#### **Determinante D**

$$
D = \begin{vmatrix} 1 & -1 & 1 \\ 1\Omega & 6\Omega & 0\Omega \\ 0\Omega & 6\Omega & 2\Omega \end{vmatrix}
$$
  
= 1.6 $\Omega$  · 2 $\Omega$  + (-1) · 0 $\Omega$  · 0 $\Omega$  + 1 $\Omega$  · 6 $\Omega$  · 1  
-1.6 $\Omega$  · 0 $\Omega$  - (-1) · 1 $\Omega$  · 2 $\Omega$  - 0 $\Omega$  · 6 $\Omega$  · 1  
= 12 $\Omega$ <sup>2</sup> + 6 $\Omega$ <sup>2</sup> + 2 $\Omega$ <sup>2</sup> = 20 $\Omega$ <sup>2</sup>

Martin Middendorf - Udo Kebschull
### **Für das Beispiel**

 $\bigcirc$  Für I<sub>5</sub>

$$
D_5 = \begin{vmatrix} 1 & -1 & 0A \\ 1\Omega & 6\Omega & 38V \\ 0\Omega & 6\Omega & 24V \end{vmatrix}
$$
  
= 1.6 $\Omega$  · 24V + (-1) · 38V · 0 $\Omega$  + 1 $\Omega$  · 6 $\Omega$  · 0A  
- 0A · 6 $\Omega$  · 0 $\Omega$  - (-1) · 1 $\Omega$  · 24V - 38V · 6 $\Omega$  · 1  
= 6 · 24 $\Omega$ V + 24 $\Omega$ V - 38 · 6 $\Omega$ V  
= 144 $\Omega$ V + 24 $\Omega$ V - 228 $\Omega$ V = -60 $\Omega$ V

$$
I_5 = \frac{D_5}{D} = \frac{-60\Omega V}{20\Omega^2} = -3\frac{V}{\Omega} = -3A
$$

Martin Middendorf - Udo Kebschull

## **Sonderfall 1: Parallelschaltung von Widerständen**

 $\bigcirc$  Für die Teilströme I<sub>1</sub>, I<sub>2</sub>,...,I<sub>n</sub> gilt:

$$
I_1 = \frac{U}{R_1}, I_2 = \frac{U}{R_2}, ..., I_n = \frac{U}{R_n}
$$

 **Nach der Knotenregel ist der Gesamtstrom:**

$$
I = I_1 + I_2 + \dots + I_n
$$

$$
= \frac{U}{R_1} + \frac{U}{R_2} + \dots + \frac{U}{R_n}
$$

$$
= U \cdot \left(\frac{1}{R_1} + \frac{1}{R_2} + \dots + \frac{1}{R_n}\right)
$$

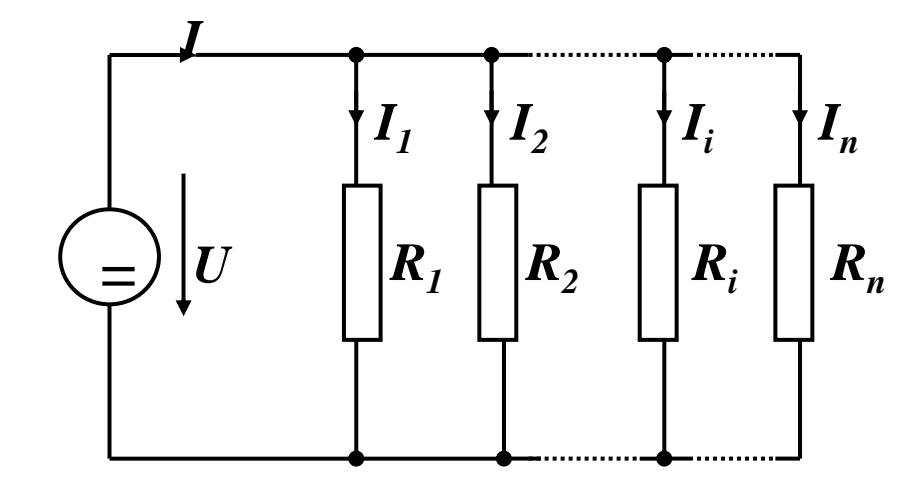

 **Der Ersatzwiderstand der gesamten Schaltung berechnet sich durch:**1 1 1 1 =—+——+...+

Martin Middendorf - Udo Kebschull

 $R_{gesamt}$   $R_1$   $R_2$   $R_n$ 

 $\mathbf{1}$   $\mathbf{1}$ 

...

## **Sonderfall 2: Reihenschaltung von Widerständen**

**O** Für die Spannungen U<sub>1</sub>, U<sub>2</sub>, **...,U n an den Widerständen gilt:**

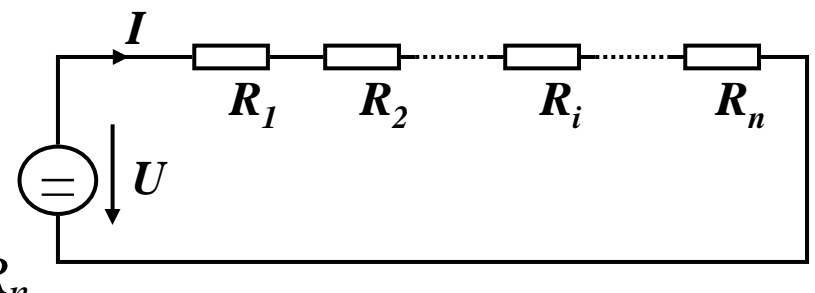

$$
U_1 = I \cdot R_1, U_2 = I \cdot R_2, ..., U_n = I \cdot R_n
$$

 **Nach Maschenregel ist die Gesamtspannung:**

$$
U = U_1 + U_2 + ... + U_n
$$
  
=  $I \cdot R_1 + I \cdot R_2 + ... + I \cdot R_n$   
=  $I \cdot (R_1 + R_2 + ... + R_n)$ 

 **Der Ersatzwiderstand der gesamten Schaltung berechnet sich durch:**

$$
R_{gesamt} = R_1 + R_2 + \dots + R_n
$$

### **Sonderfall 3: Spannungsteiler**

- $\bigcirc$  **Reihenschaltung von zwei Widerständen**
- **Für das Verhältnis der Spannungen U1 und U 2gilt:**

$$
I = \frac{U_1}{R_1} = \frac{U_A}{R_2} \Rightarrow \frac{U_1}{U_A} = \frac{R_1}{R_2}
$$

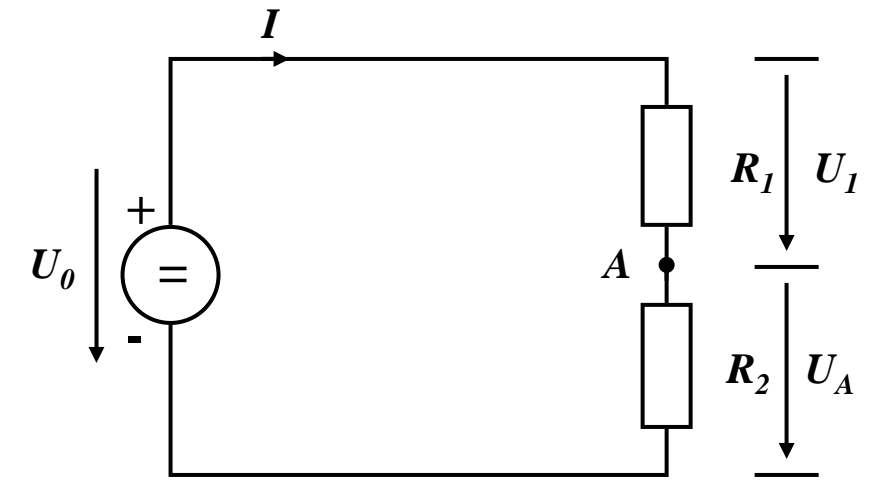

 $\bigcirc$  lst U<sub>0</sub>, R<sub>1</sub> und R<sub>2</sub> gegeben, **so folgt für U A:**

$$
\frac{U_1}{U_A} = \frac{R_1}{R_2}, U_1 = U_0 - U_A \Rightarrow \frac{U_0 - U_A}{U_A} = \frac{R_1}{R_2}
$$
  

$$
\Rightarrow \frac{U_0}{U_A} - \frac{U_A}{U_A} = \frac{R_1}{R_2}
$$
  

$$
\Rightarrow \frac{U_0}{U_A} = \frac{R_1}{R_2} + 1
$$
  

$$
\Rightarrow \frac{U_0}{U_A} = \frac{R_1}{R_2} + 1
$$

Martin Middendorf - Udo Kebschull

### **Sonderfall 4: Potentiometerschaltung**

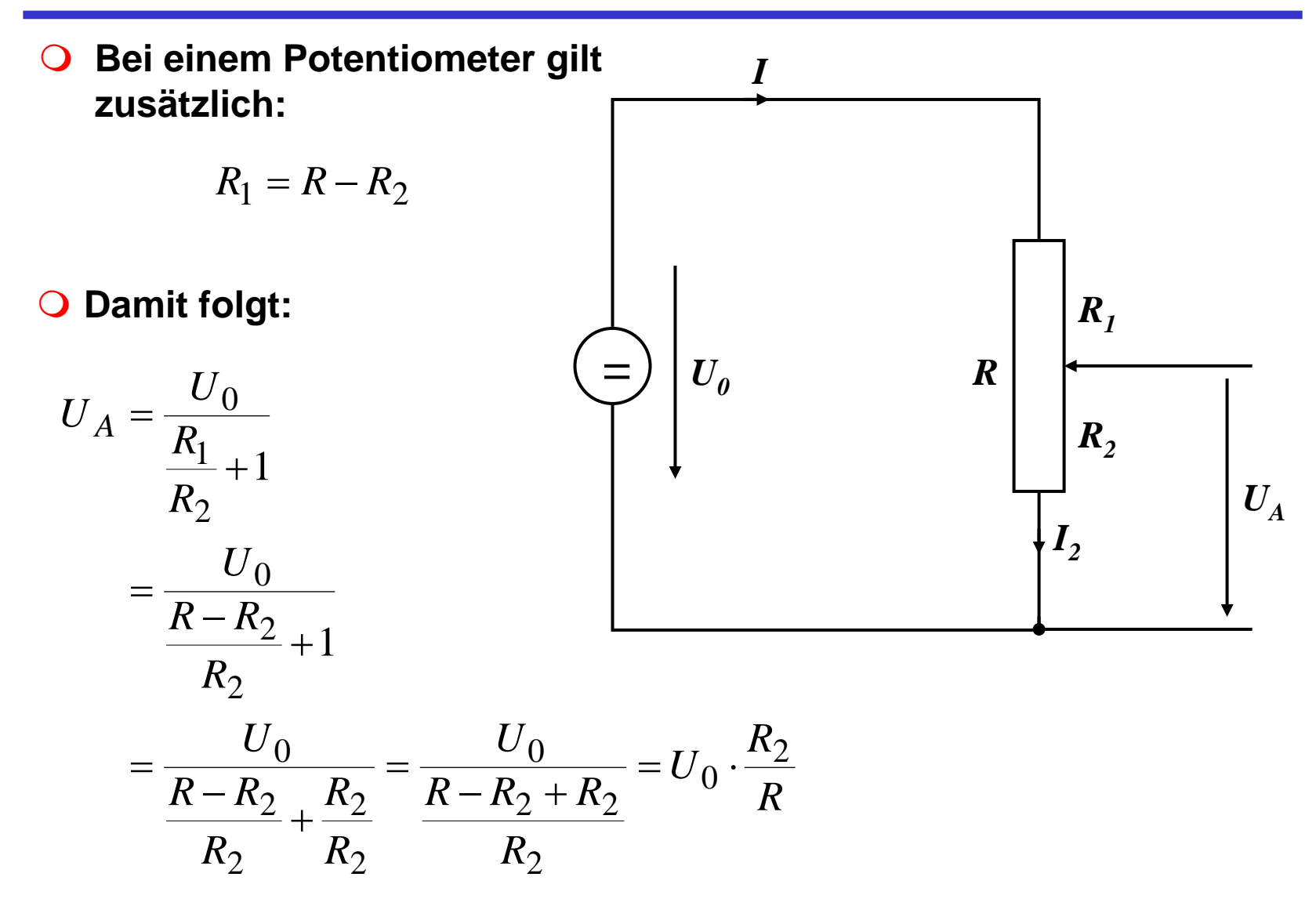

## **Graphische Bestimmung des Arbeitspunkts**

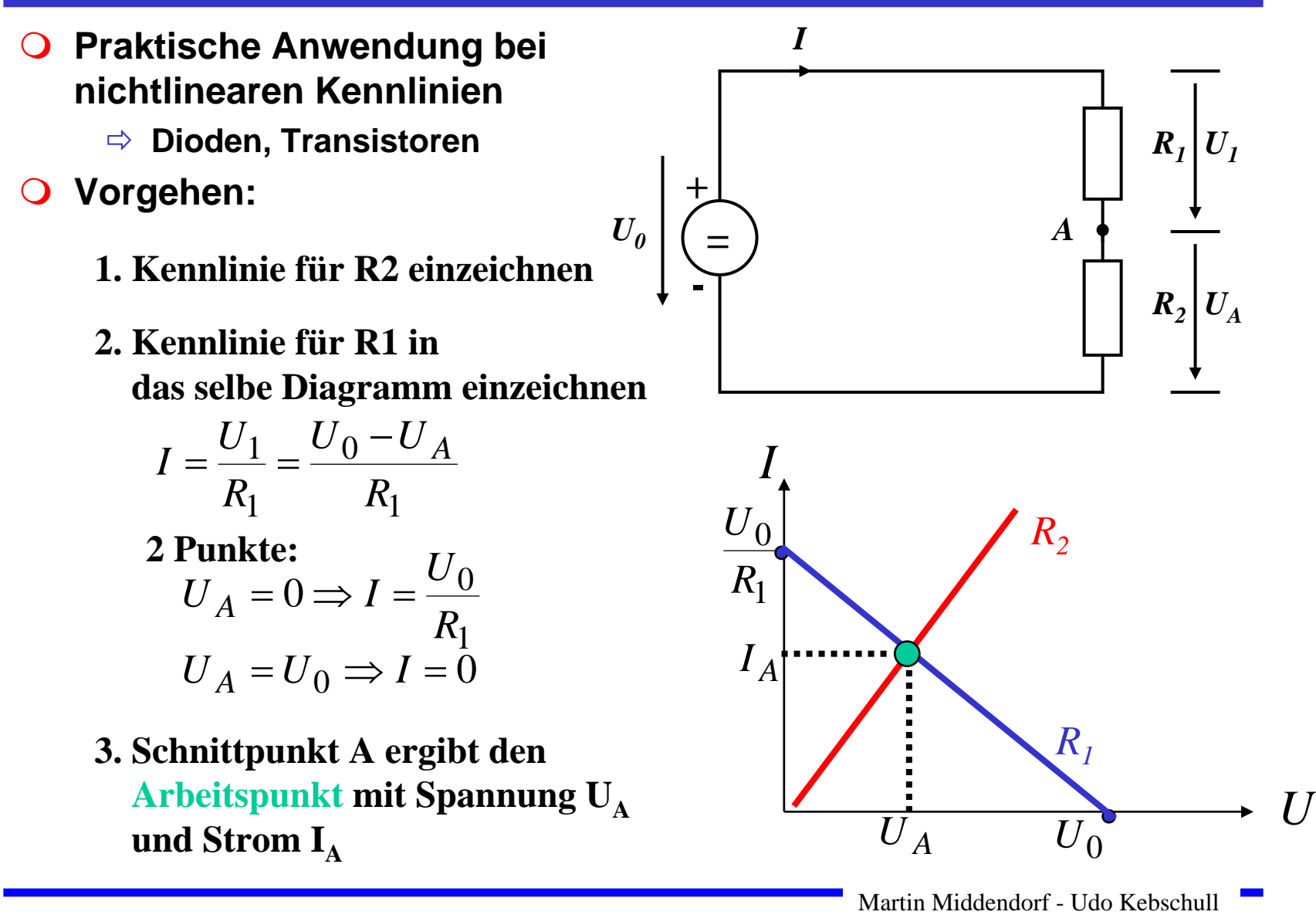

## **Quellen- und Klemmenspannung**

- $\Omega$  **Ideale Spannungsquelle:**
	- $\Rightarrow$  Liefert Quellenspannung  $\boldsymbol{U}_q$
	- Ö **nach dem Ohmschen Gesetz**

$$
\lim_{R\to 0} I = \infty
$$

- **Eine reale Spannungsquelle kann durch Hinzufügen eines Innenwiderstands modelliert werden**
	- Ö **die abgreifbare Spannung heißt Klemmenspannung**

$$
U = U_q - I \cdot R_i
$$

$$
I = \frac{U_q}{R + R_i}
$$

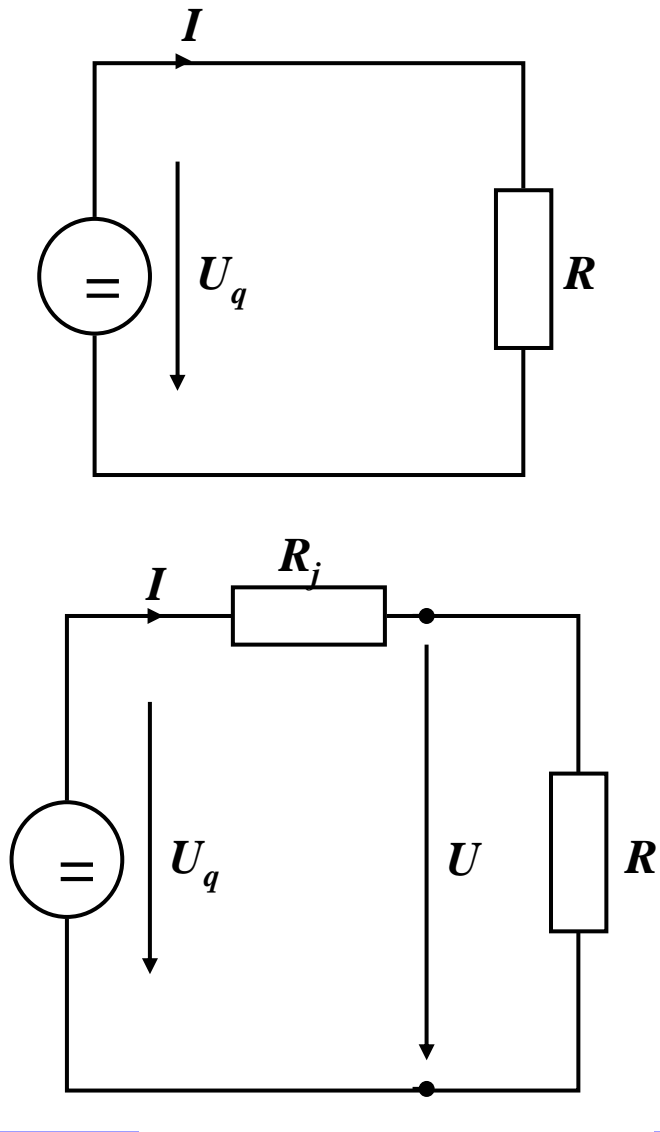

### **3 Halbleiter**

 **Halbleiter sind Elemente, deren Leitfähigkeit zwischen der von Isolatoren und Leitern liegt**

- Ö **besitzen einen kristallinen Aufbau ohne Metallbindung**
- Ö **die Leitfähigkeit kann durch Fremdatome beeinflusst werden**

- **Die Leitfähigkeit von Halbleitern schwankt mit der Temperatur**
	- Ö **beim absoluten Nullpunkt ist sie Null**
	- Ö **bei höheren Temperaturen liegt sie zwischen Metallen und Nichtleitern**

## **Beispiele**

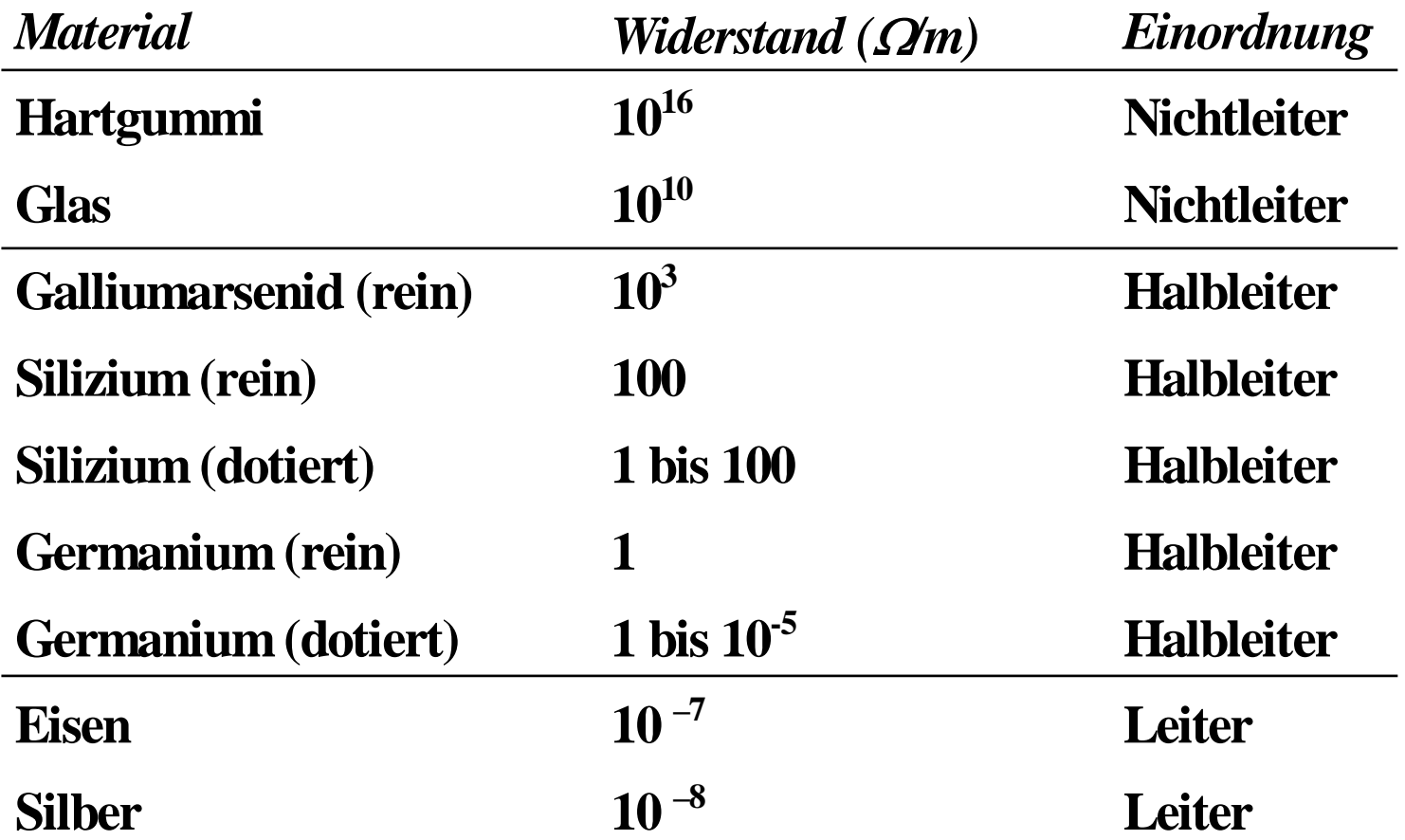

## **Kristallstruktur in Germanium und Silizium**

#### $\mathbf O$ **Kristallstruktur**

- Ö **regelmäßig angeordnetes Atomgefüge**
- **Amorphe Struktur**
	- Ö **kein regelmäßiges Atomgefüge**
- $\Omega$  **Mischkristalle**
	- Ö **Fremdatome sind in die Kristallstruktur eingebaut**
- **Polykristalle**
	- Ö **Mehrere Kristalle bilden ein Gefüge**
- $\mathbf O$  **Einkristall**
	- Ö **der Körper besteht aus einem einzigen Kristall**
- $\Omega$  **In Siliziumkristallen sind die Atome in einer Tetraederstruktur aufgebaut**

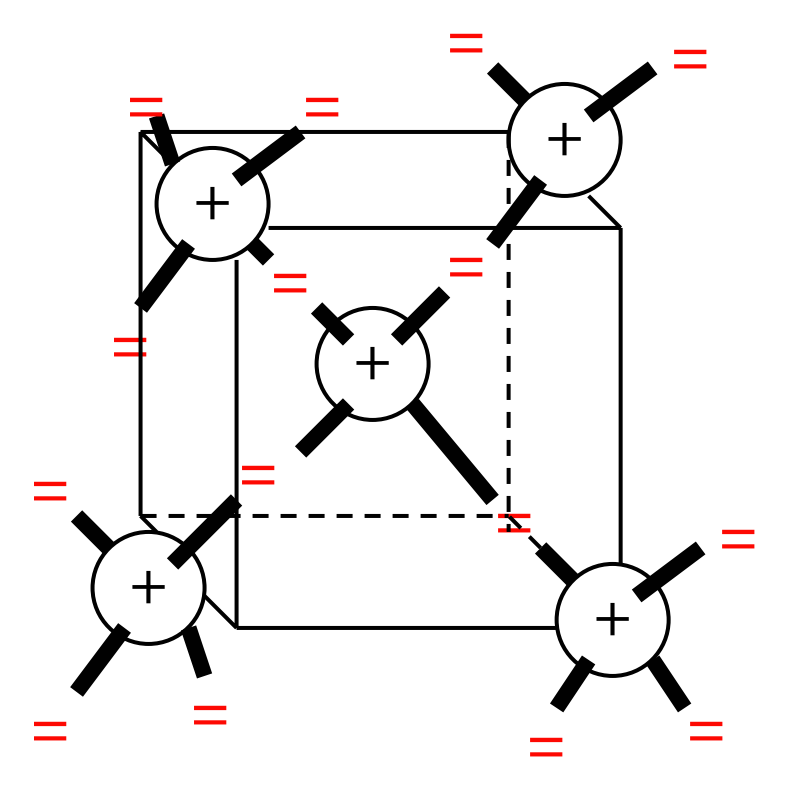

### **Bändermodell**

- $\bullet$  **In Einzelatomen bewegen sich die Elektronen in Schalen (die jeweils verschiedenen Energieniveaus entsprechen (Schalenmodell )**
- $\bigcap$  **Je mehr Atome in Wechselwirkung treten desto mehr Energieniveaus sind möglich**
- $\bigcirc$  **In Kristallen gibt es sehr viele verschiedene Energieniveaus die zu Bändern zusammengefasst werden (Bändermodell )**

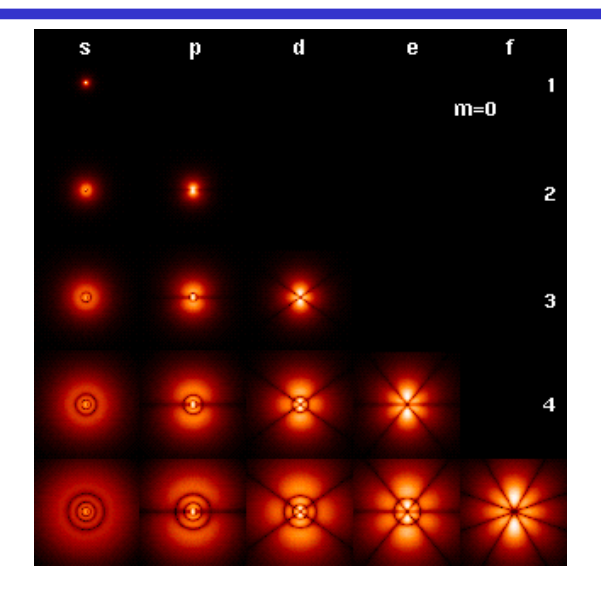

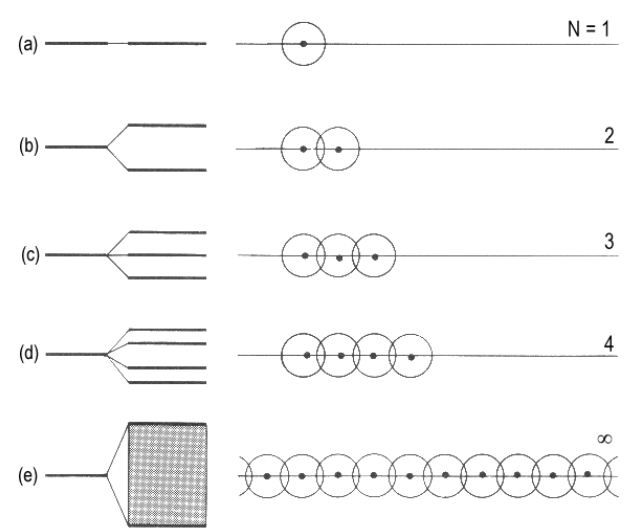

## **Bändermodell**

Valenzband

- $\mathbf O$  **Valenzband: Elektronen im obersten Energieband** Leitungsband *W*
	- **Leitungsband: nächste Energieband über dem Valenzband**
		- Ö **Werden Elektronen durch Energiezufuhr in das Leitungsband gehoben, können sie sich in diesem frei bewege n**
	- $\Omega$  **In voll besetzten oder in leeren Bändern ist ein Elektronenfluss nicht möglich**
		- Ö **Ist das Valenzband voll besetzt, findet kein Ladungstransport statt**

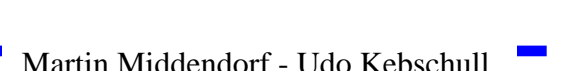

 $\pm$ 

 $\, + \,$ 

 $\exists \blacktriangle \oplus$ 

 $\pm$ 

+

 <sup>=</sup> $\pm$ 

<sup>=</sup>

 $\pm$ 

+ =+==+

Bindungsel<u>ek</u>trone<del>n</del>

freie Elektronen

 $\overrightarrow{\text{v}}$ 

=

*W*

=

 $\pm$ 

=

 $\overrightarrow{\mathrm{v}}$ 

 $\pm$ 

+

+

+

+

+

 $\pm$ 

### **Bändermodell**

 $\Omega$  **Die Differenz zwischen den Energieniveaus von Valenzband und Leitungsband ist für die elektrische Leitfähigkeit wesentlich**

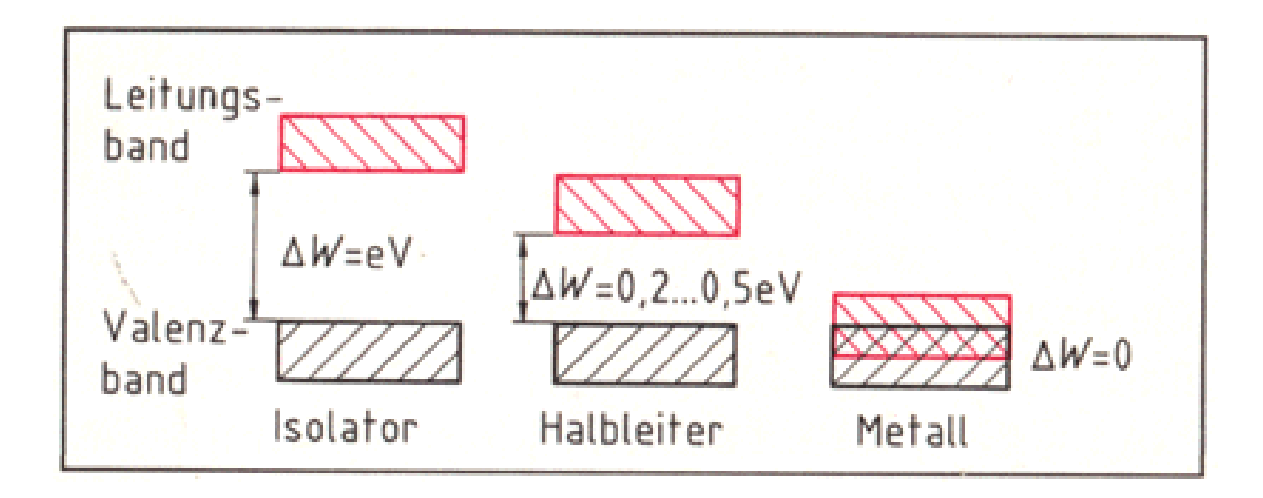

- **Gezielter Einbau von Fremdatomen in Silizium- oder Germaniumkristalle durch** *Dotierung*
	- Ö **zusätzliche Valenzelektronen durch Arsen (As), Antimon (Sb) oder Phosphor (P)**
	- Ö **fehlende Valenzelektronen durch Aluminium (AL), Bor (B) oder Indium (In)**

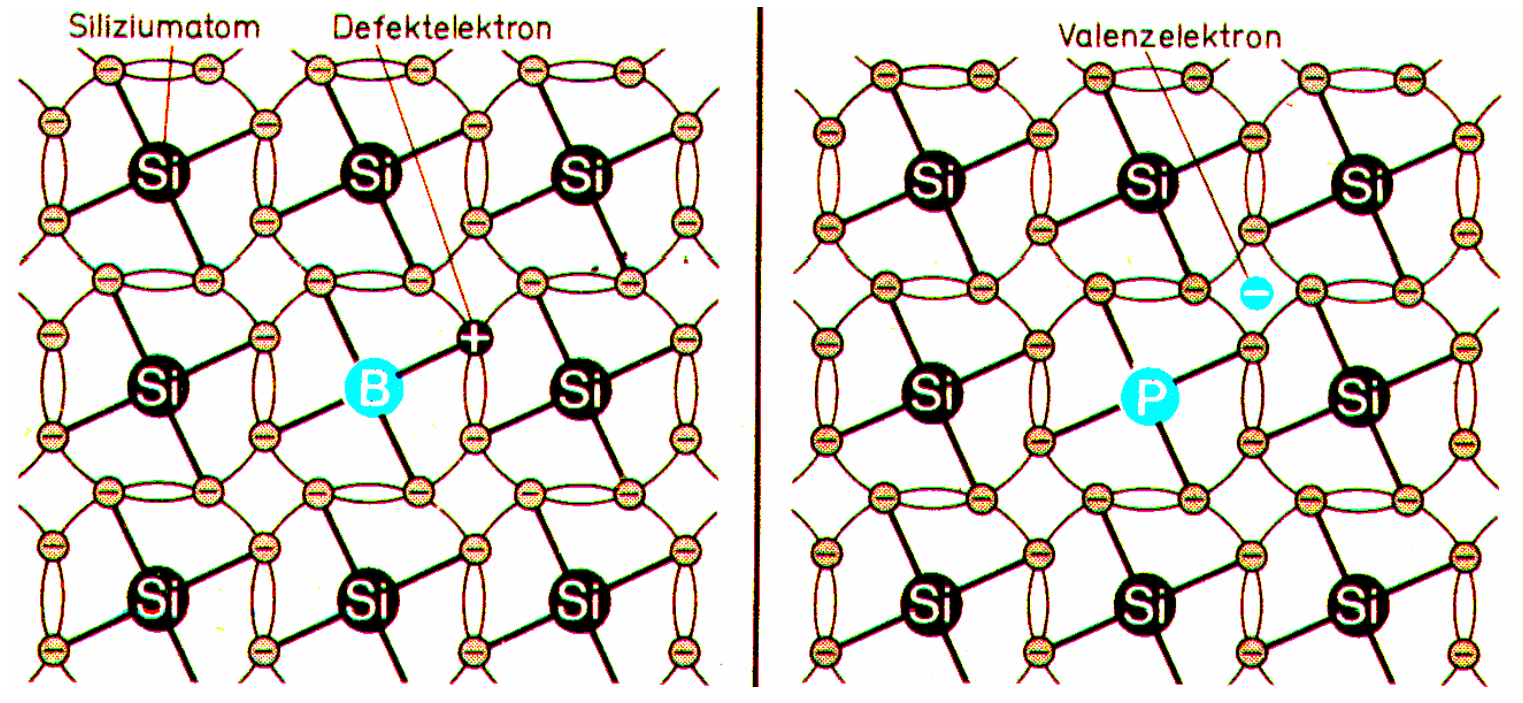

### **Leitfähigkeit durch Störstellen**

- $\bullet$  **Geringe Energie reicht aus, um das Elektron in das Leitungsband zu heben**
- $\Omega$  **Donatoratom**
	- Ö **Das Atom gibt das zusätzliche Elektron leicht ab**
	- Ö **n-Dotierung**

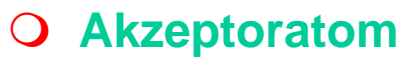

- Ö **Das Atom nimmt ein Elektron leicht auf**
- Ö **p-Dotierung**

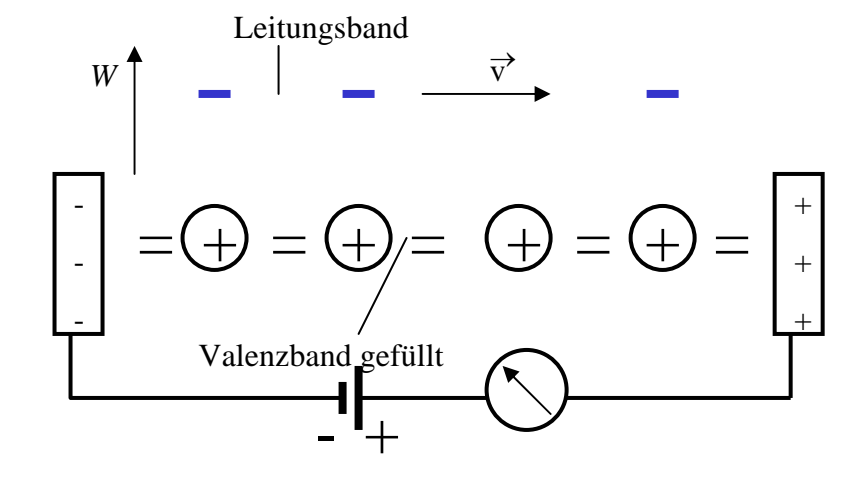

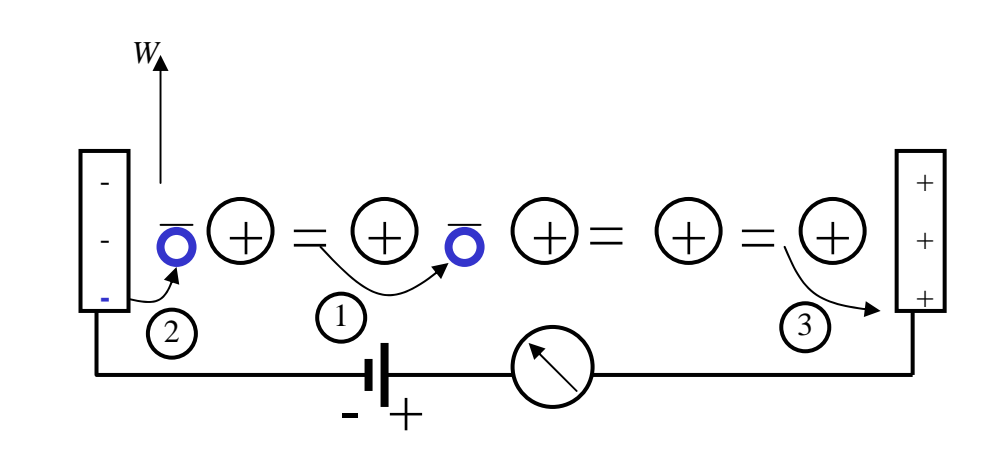

# **3.1 Der** *pn***-Übergang**

- $\mathbf O$  **Grenzschicht zwischen pund n-dotierten Schicht**
- **Ausgleich der Ladungsträger durch Diffusion über die Grenzschicht**
	- Ö **Es entsteht ein elekt risches Feld**
- $\bigcirc$  **wenn Diffusionswirkung und Feldwirkung gleich sind**
	- Ö **Gleichgewicht**
	- Ö **Ladungsträgerfreie Zone**
	- Ö **Diffusio nsspannung** *DU*
- **Bei Zimmertemperatur**
	- $\Rightarrow$  **Germanium** *UD***= 0,37 V**
	- $\Rightarrow$  Silizium  $U_D$  = 0,75 V

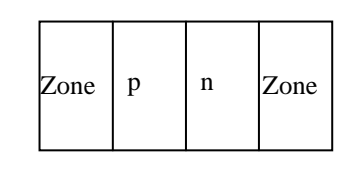

**a) Grenzschicht mit n - dotierter und p - d otierter Zo ne**

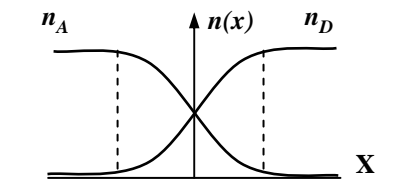

**c) Konzentrationsdichte nac hder Diffusion**

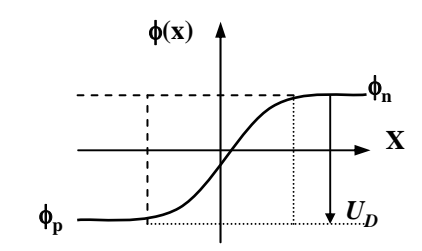

**e) Potenzialverlauf quer zur Grenzschicht**

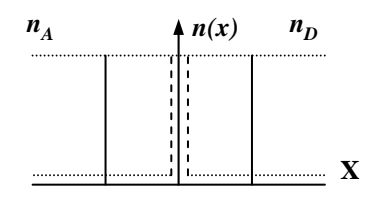

**b) Konzentration der Donatoren** *n D***und Akzept oren** *n A* **ohne Ausgleich**

| р |  |  | n |
|---|--|--|---|
|---|--|--|---|

**d) Rauml adung**

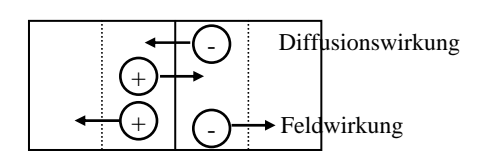

**f) Kraftwirk ung**

# **Der** *pn***-Übergang**

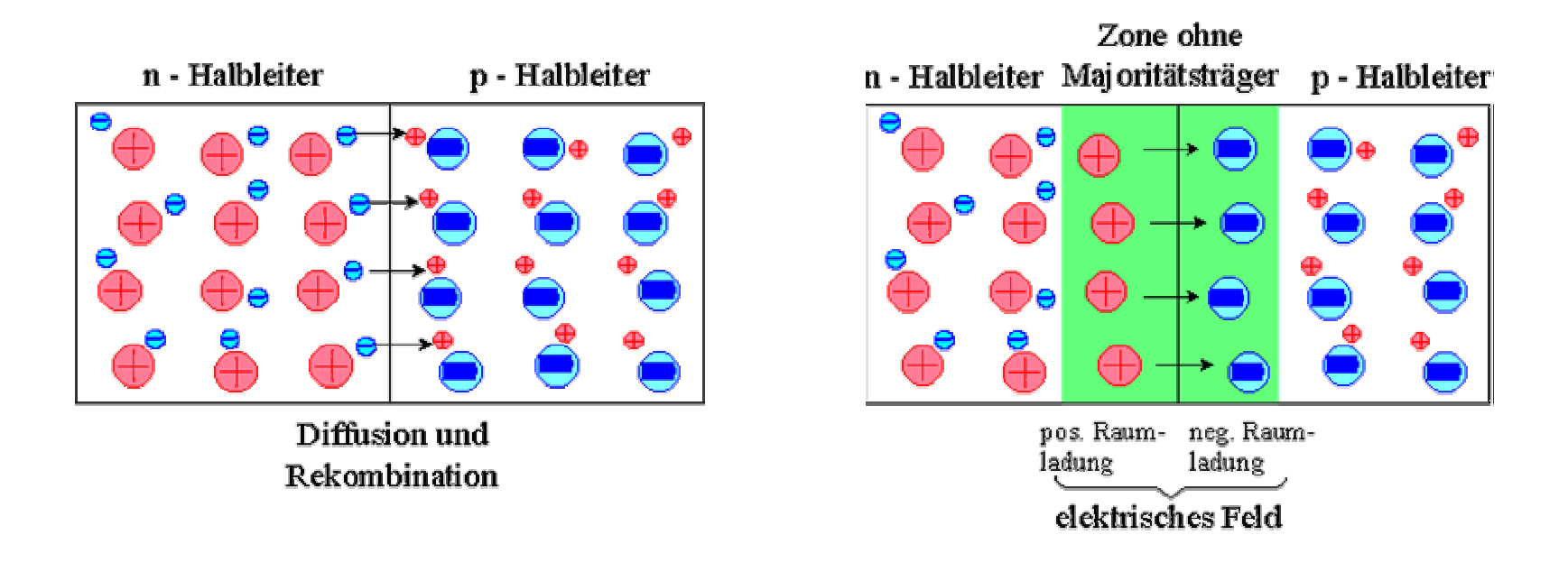

## **Halbleiterdioden**

#### $\mathbf O$ **Halbleiterdiode**

Ö **nutzt die Leitfähigkeitseigenschaften eines pn-Übergangs**

*pn***-Übergang mit äußerer Spannung:**

### **Sperrichtung**

- Ö **Ladungsträgerfreie Zone wird größer**
- Ö **Es fließt kein Strom**
- Ö **Durchbruch, w enn die Feldstärke (Spannung) zu groß wird (***Lawinen-Effekt***)**

### **Durchlassrichtung**

- Ö **Ladungsträgerfreie Zone wird kleiner**
- Ö **Wenn**  *U* **>**  *UD* **wird, fließt ein Strom**

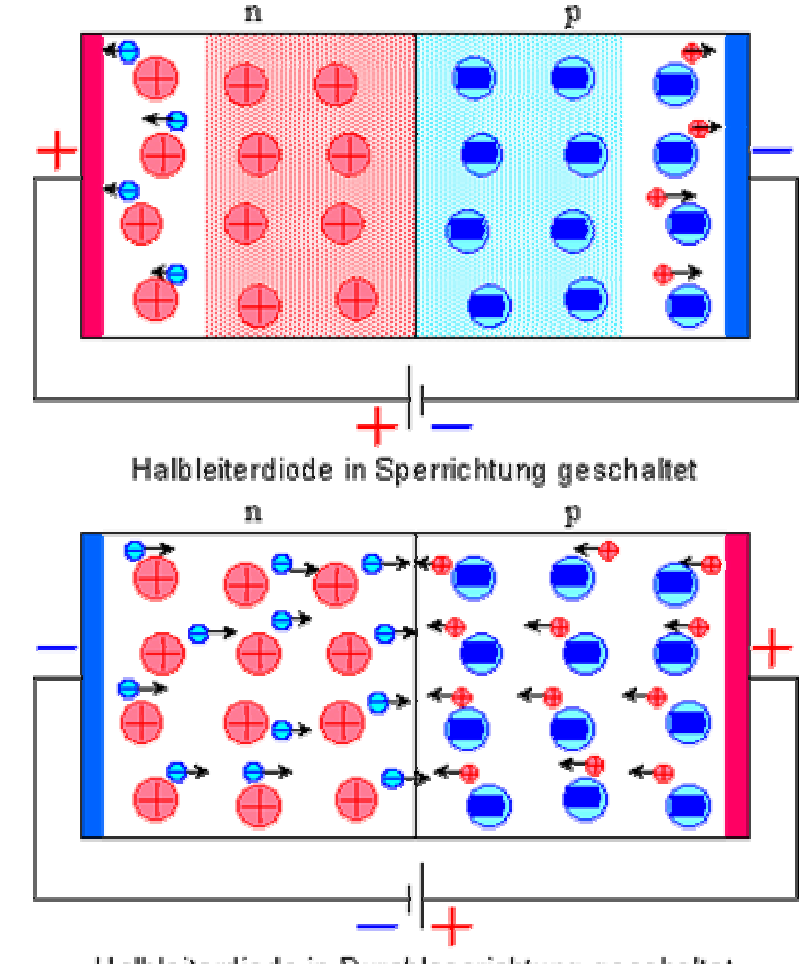

Halbleiterdiode in Durchlassrichtung geschaltet

# **Kennlinie des** *pn***-Übergangs**

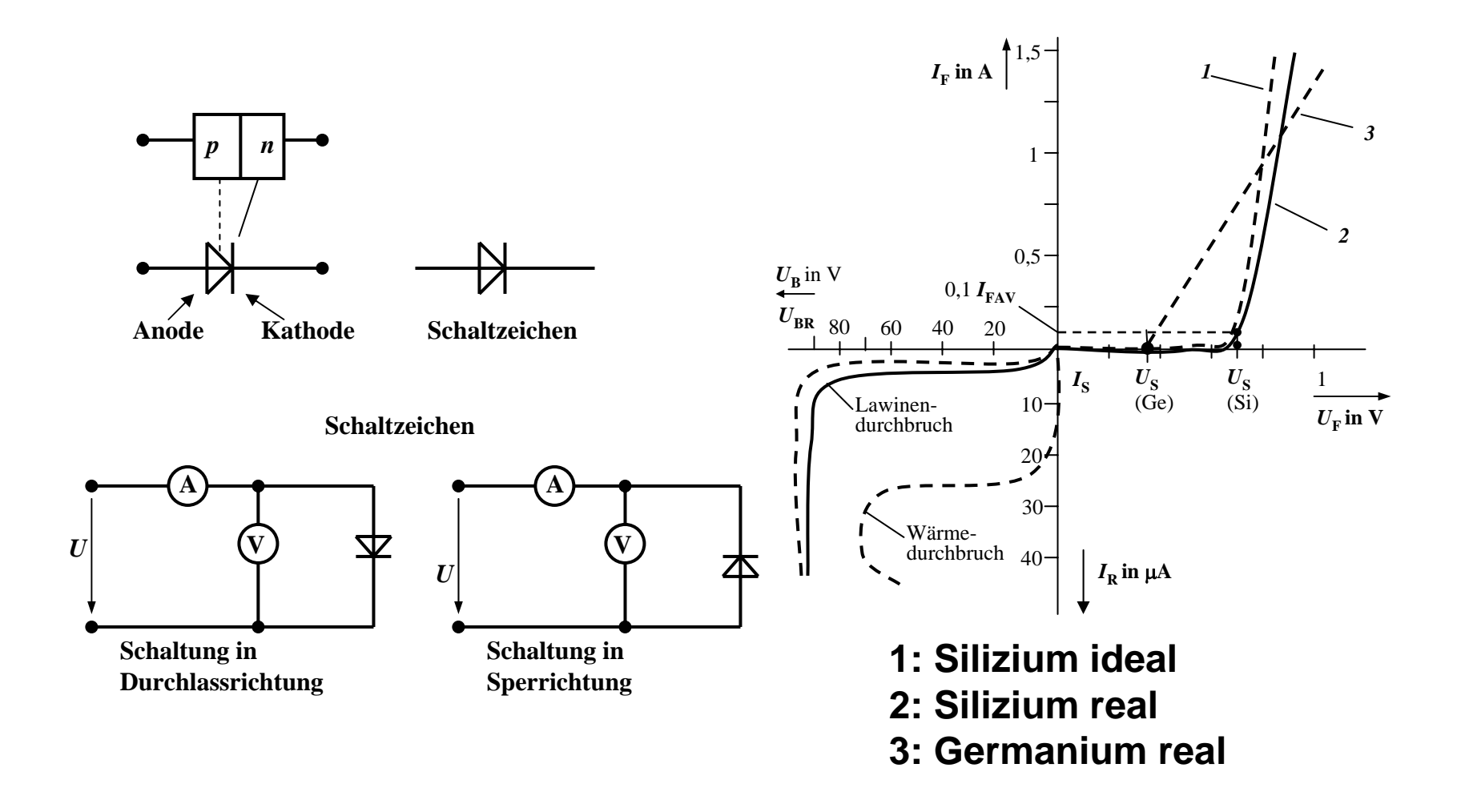

## **Halbleiterdioden mit besonderen Eigenschaften**

### **Schottky-Dioden**

- Ö **Beruht auf dem von Schottky untersuchten Metall-Halbleiter Übergan g**
- Ö **Diffusion wie bei pn-Übergang**
- Ö **besonders schnelle Dioden**

#### $\Omega$ **Z-Dioden**

- Ö **Ausnutzung des Lawinen-Effekts (Diode wird dabei nicht zerstört))**
- Ö **Strom darf einen Höc hstwert**  *IZmax* **nicht übersc hreiten (Vorwiderstand kann dies verhindern)**
- Ö **Anwendung: Spannungsbe grenzung bei Wechselspannunge n**

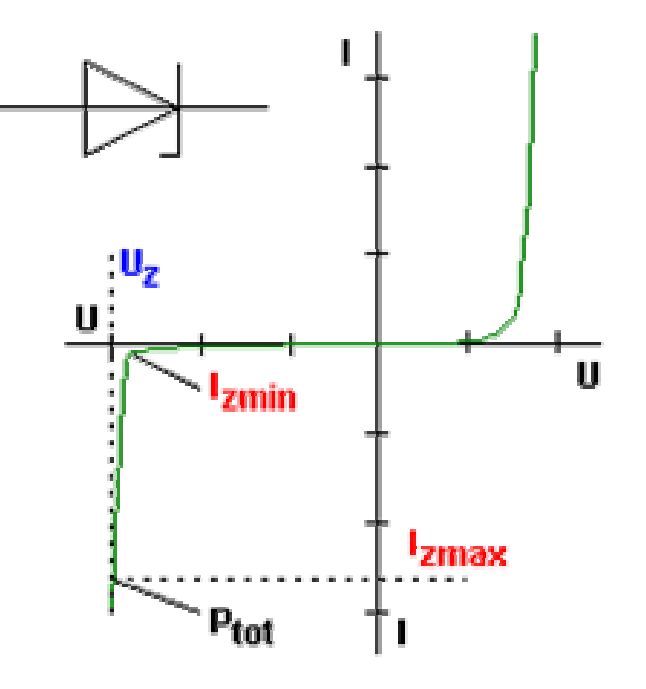

## **Halbleiterdioden mit besonderen Eigenschaften**

### **Fotodioden**

- Ö **Licht kann durc h eine Öffnung an den pn-Übergang gelange n**
- Ö **ein einfallendes Lichtquant erzeugt ein Elektron-Loch-Paar**
- Ö **Fotodioden werden in Sperrichtung betrieben**
	- •**ist kein Licht vorhander fließt kein Strom**
	- **bei Lichteinfall fließt durch den Photoeffekt ein Strom**
- Ö **Lichtschranken**
- Ö **Datenübertragung mit Lichtwellenleitern**

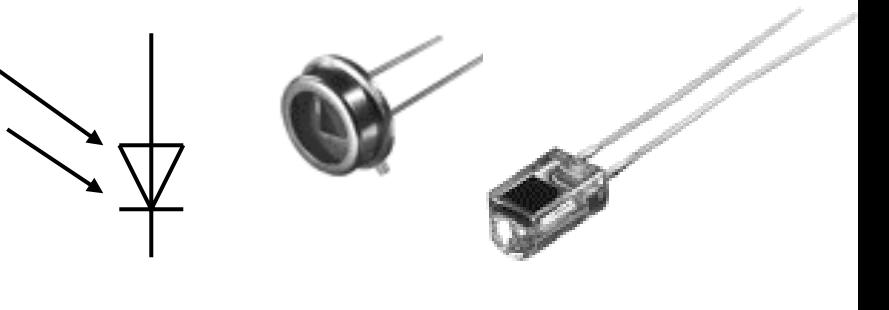

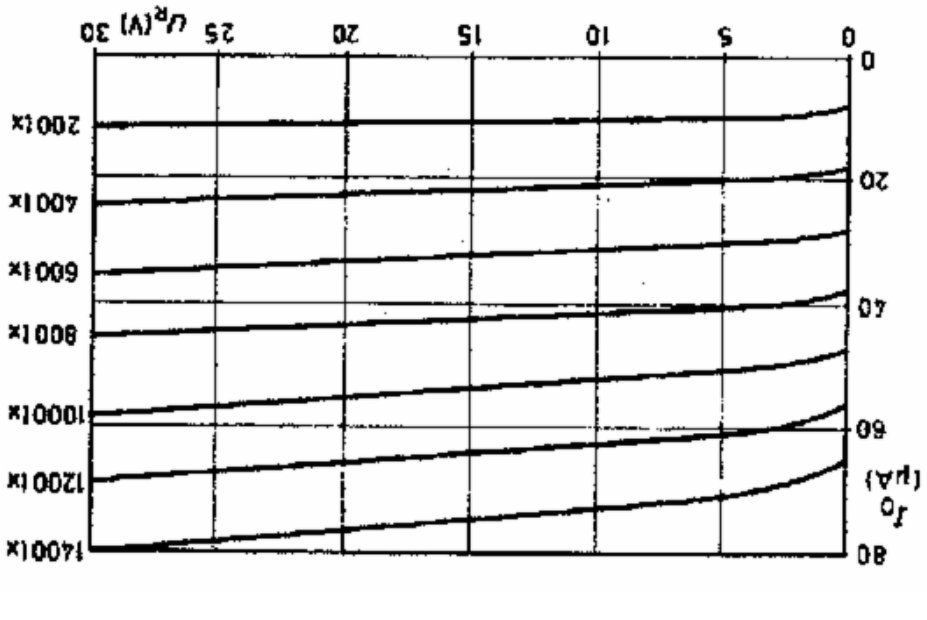

## **Halbleiterdioden mit besonderen Eigenschaften**

- **Lumineszenzdioden (Light Emitting Diode, LED )**
	- Ö **pn-Übergang mit hoher Dotierung**
	- Ö **Betrieb in Durchlassrichtung (Vorwiderstand)**
	- Ö **Durchlassstrom injiziert Ladungsträger in den p- und n-Bereich**
	- Ö **Durch die hohe Zahl der Überschusselektronen (n-Bereich) bzw. Löcher (p-Bereich) w erden Ladungsträger aus dem Leitungsband in das Valenzband gezogen (Rekombination)**
	- Ö **Durch den Energieerhaltungssatz muss Energie abgegeben werden**  Æ **es entsteht ein Lichtquant**
	- Ö **Anwendungen:** 
		- **Anzeigen**
		- $\bullet$ **Datenübertragung durch Lichtwellenleiter**
		- **Optokoppler (zur Verbindung elektrisch getrennter Bauteile)**

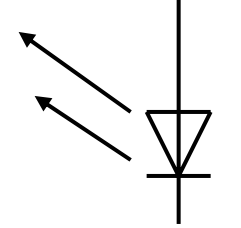

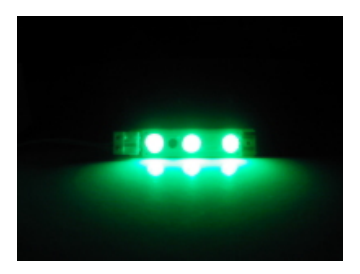

### **3.2 Bipolare Transistoren**

### **Ausnutzen der Eigenschaft zweier pn-Übergänge**

- Ö **NPN-Transistor**
- Ö **PNP-Transistor**

### **O Von jeder Zone wird ein Anschluss herausgeführt**

- Ö **Emitter (E)**
- Ö **Basis (B)**
- Ö **Collector (C)**

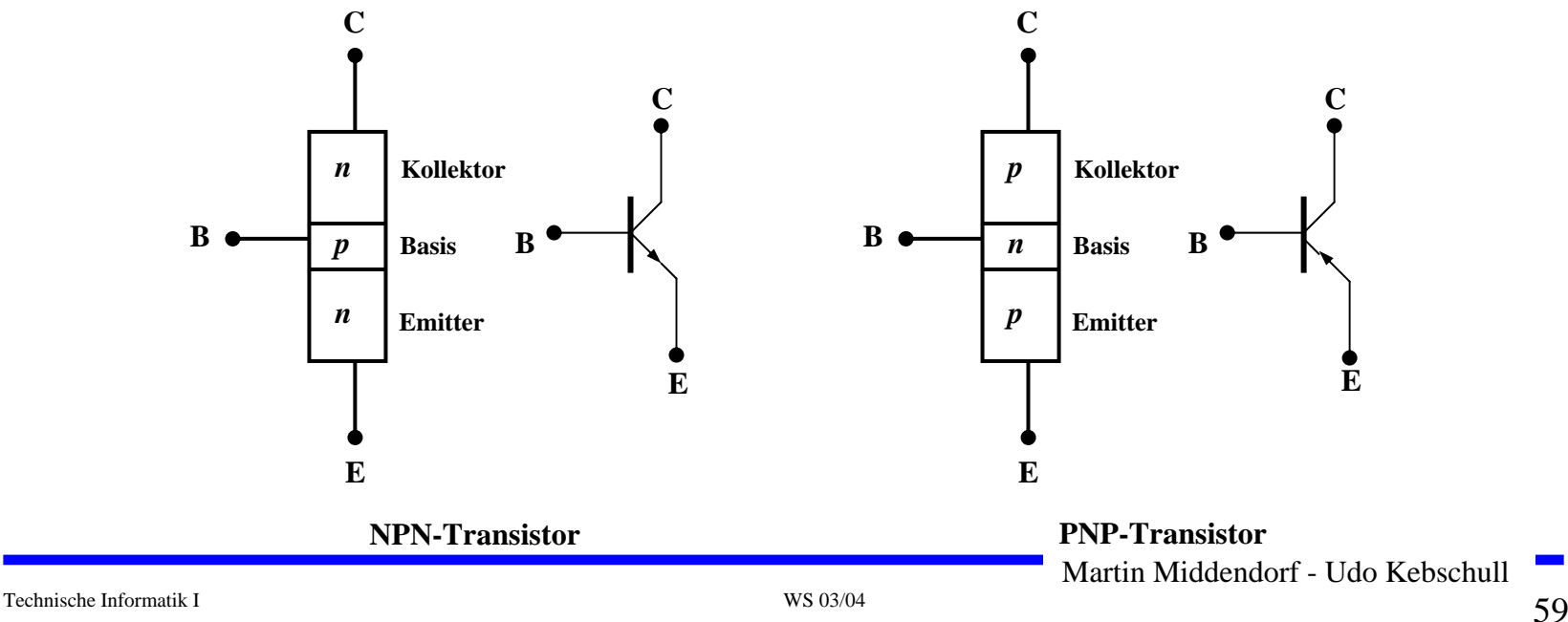

### **Der Transistoreffekt**

#### $\Omega$ **Basis des Transistors ist sehr dünn**

- Ö **Die Emitter-Basis-Diode wird in Durchlassrichtung gepolt**
- Ö **Die meisten der Elektronen fließen jedoch nicht über die Basis ab, sondern werden vom Kollektor aufgenommen (starkes elekt risches Feld)**
- Ö **Es fließt nur ein kleiner Basisstrom**

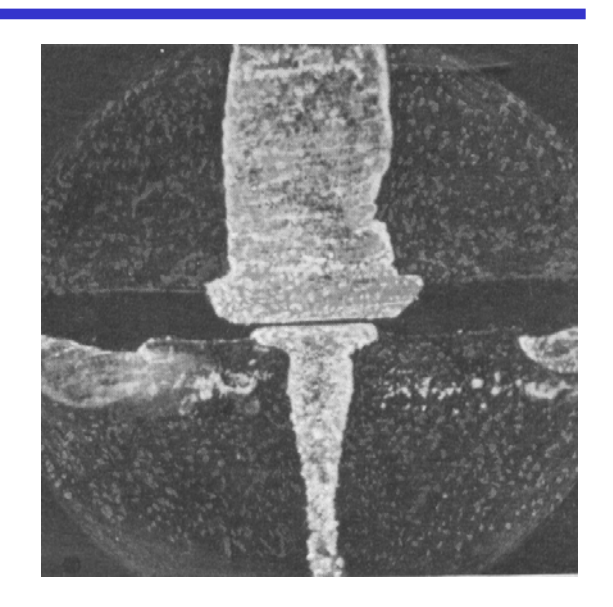

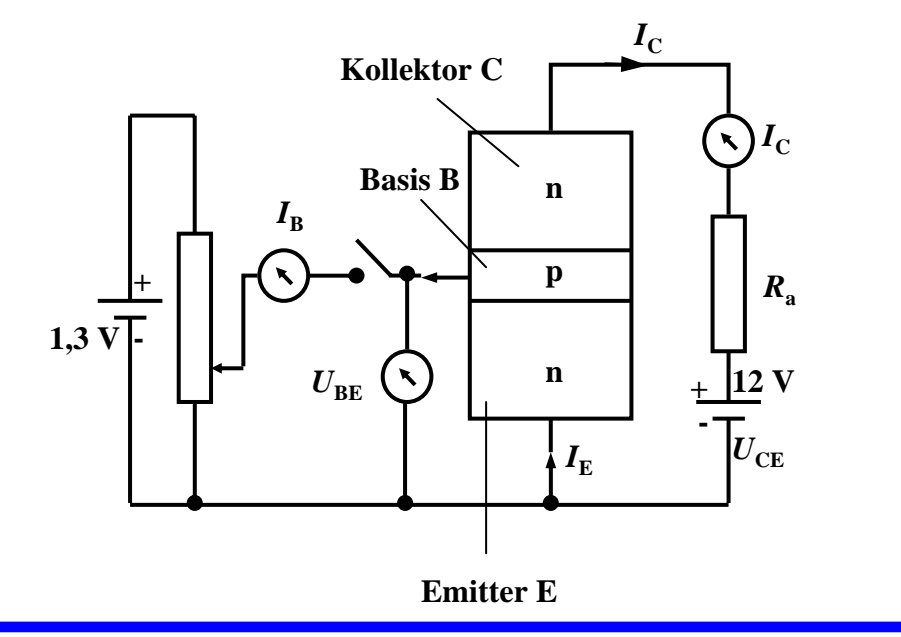

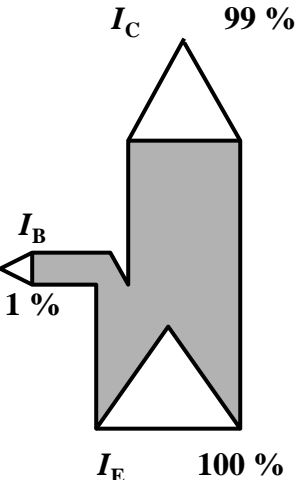

Martin Middendorf - Udo Kebschull

### **Der Transistoreffekt**

- $\overline{O}$  **Erhöht man die Spannung an der Basis, so bleibt der Basisstrom relativ klein, der Kollektorstrom wächst hingegen relativ stark**
	- Ö **Der Transistor ist ein stromgesteuerter Widerstand**
- $\Omega$ **Stromverstärkung**

$$
B = \frac{I_C}{I_B}
$$

 $\Omega$  **Der Basisstrom steuert den Kollektorstrom**

$$
I_B \cdot B = I_C
$$

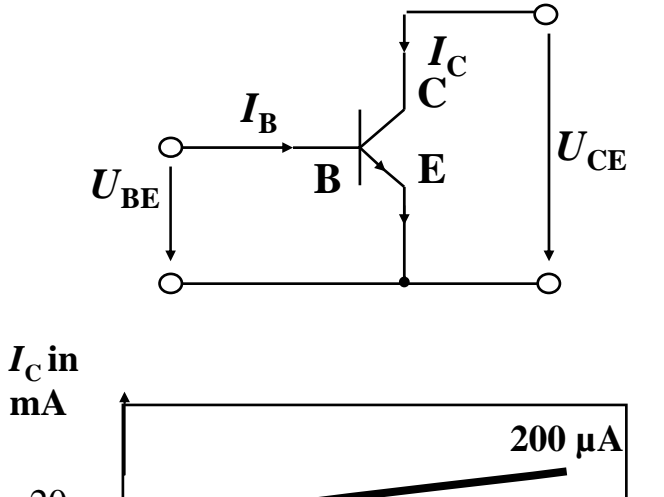

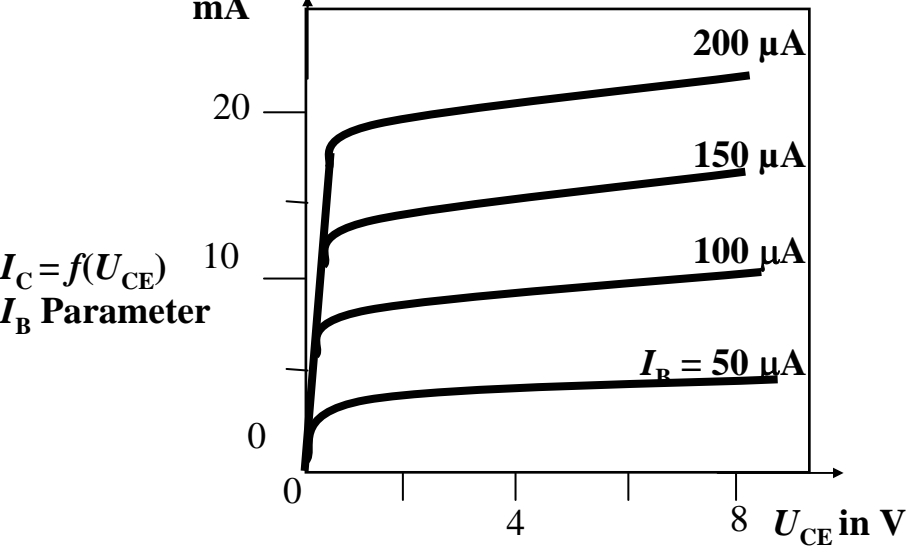

### **Ausgangskennlinien (Stromsteuerung)**

Martin Middendorf - Udo Kebschull

## **Arbeitspunkt**

 $\Omega$  **Der Arbeitspunkt kann sich nur entlang der Arbeitsgeraden verschieben**

### **Sperrbereich**

- $\Rightarrow$  AP 1 bis AP 2
- $\Rightarrow$  *I<sub>B</sub>* **= 0,** *U<sub>CE</sub>* **≈** *U<sub>B</sub>***,** *I<sub>C</sub>* **≈ 0**
- Ö **Schalter aus**

#### $\Omega$ **Aktiver Bereich**

- Ö **AP 2 bis AP 3**
- Ö **Transistor als Verstärker**

### **Sättigungsbereich**

- Ö **Übersteuerung**
- $\Rightarrow$  AP 3 bis AP 4
- $\Rightarrow$  *I*<sub>C</sub>≈ $U_B$ / $R_C$
- $\Rightarrow$  **Schalter ein**

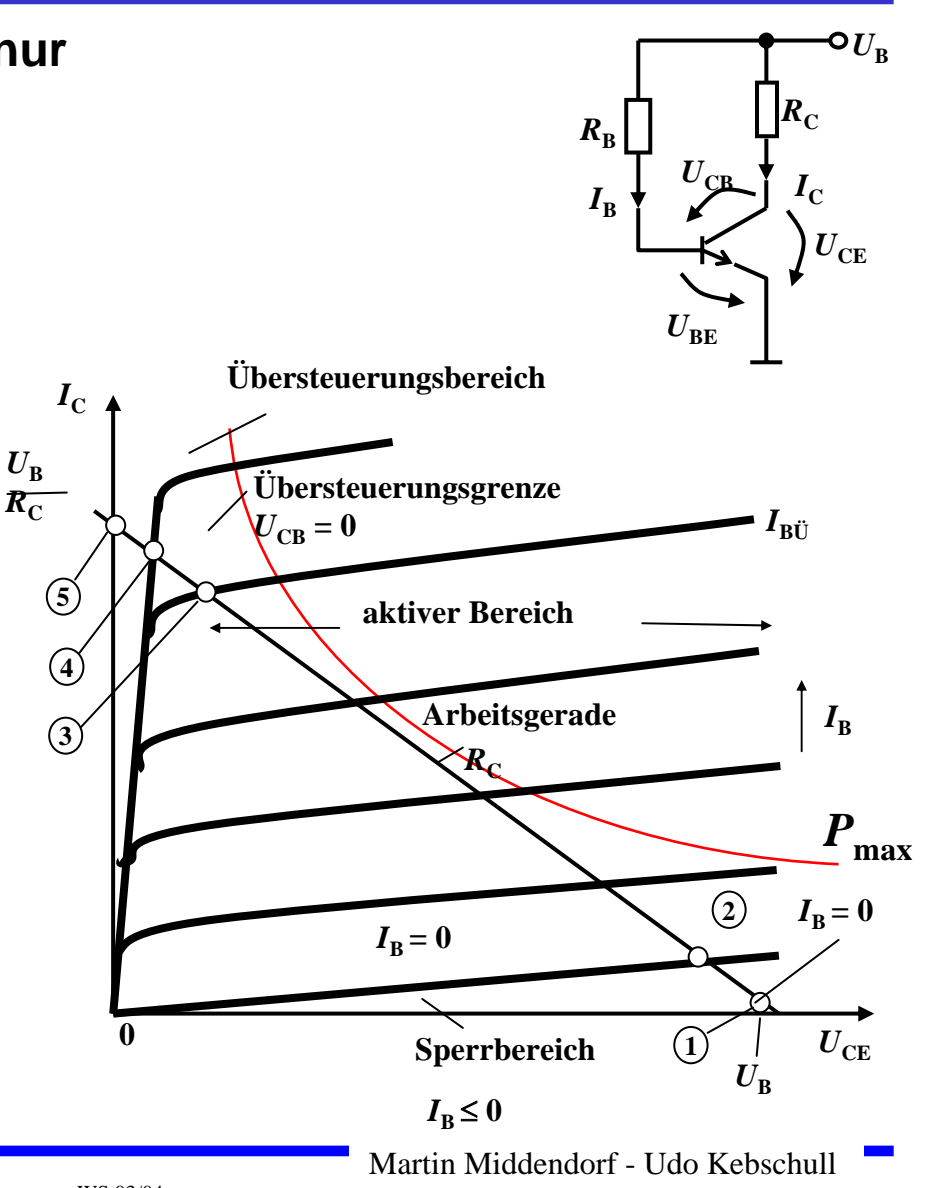

### **3.3 Unipolare Transistoren**

 **Im Gegensatz zu bipolaren Transistoren wird bei unipolaren Transistoren der Strom durch eine Spannung gesteuert**

### Ö **Elektrisches Feld**

- Ö **Feldeffekt-Transistor (FET)**
- Ö **Spannungsgesteuerter Widerstand**

### **Isolierschicht-FET**

- $\Rightarrow$  Isolation des Gates durch Isolator (Siliziumdioxid, SiO<sub>2</sub>)
- Ö **Beeinflussung der Leitfähigkeit durch Influenz**

### **Anschlüsse**

- Ö **Source S (Quelle)**
- Ö **Drain D (Senke)**
- Ö **Gate G (Tor)**

## **Isolierschicht-FET (MOS-FET)**

- $\mathbf O$  **Gate-Elektrode ist durch dünne Oxidschicht getrennt vom Substrat**
	- Ö **MOS: Metal Oxide Semiconductor**
- $\Omega$  **n-MOS**
	- Ö **das gesteuerte Halbleiter-Substrat ist p-dotiert**
	- Ö **die Anschlüsse sind stark n-d otiert**
	- Ö **n-Kanal-MOS-FET**
- **p-MOS**
	- Ö **das gesteuerte Halbleiter-Substrat ist n-dotiert**
	- $\Rightarrow$  **die Anschlüsse sind stark p-dotiert**
	- Ö **p-Kanal-MOS-FET**
- $\bigcirc$  **Da die n-Zonen (p-Zonen) weit auseinanderliegen, kommt es nicht zum Transistoreffekt**

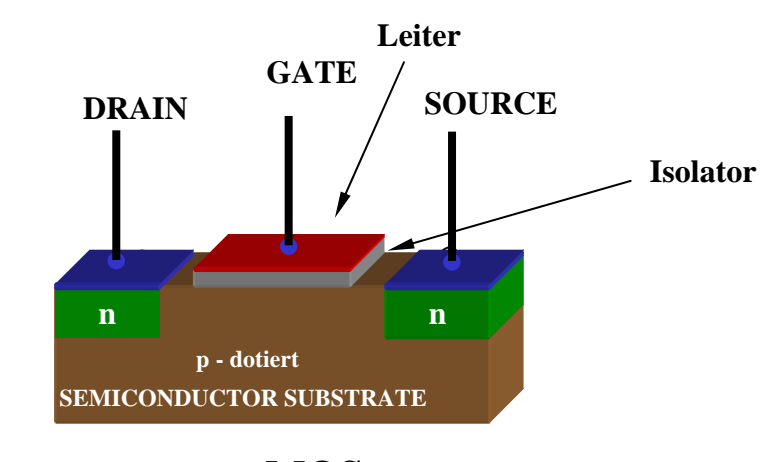

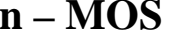

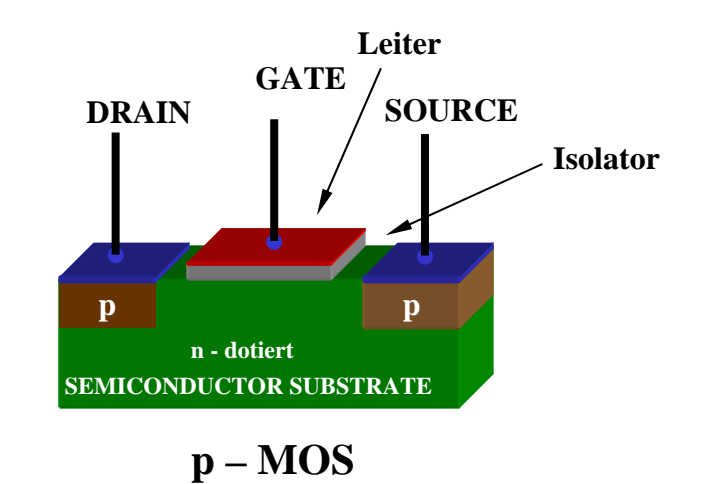

## **Der NMOS-Transistor**

- $\mathbf O$  **Anreicherungstyp**
	- Ö **enhancement**
	- Ö **selbstsperrend**

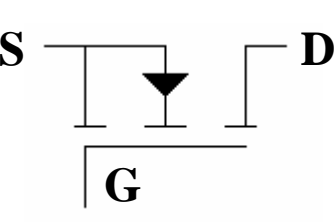

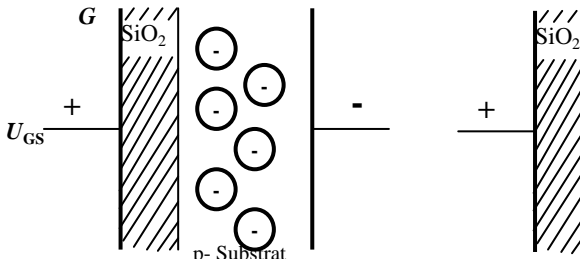

#### $\mathbf O$ **Funktionsweise**

- $\Rightarrow$  Unter der Oxidschicht werden durch Influenz Ladungsträger angesammelt
- $\Rightarrow$  Die Raumladungen (Löcher) werden zurückgedrängt
- Ö Es bildet sich ein leitender **n-Kanal**
- $\Rightarrow$  Dicke des Kanals abhängig von U<sub>GS</sub>

#### $\mathbf O$  **Der NMOS-Transistor leitet, wenn**   $\mathsf{U}_{\mathsf{GS}}$  positiv ist

 $\Rightarrow$  D.h. am Gate liegt eine positive Spannung gegenüber Source an

#### $\bigcirc$  **Der NMOS-Transistor sperrt, wenn**  U<sub>GS</sub> nahe 0V oder negativ ist

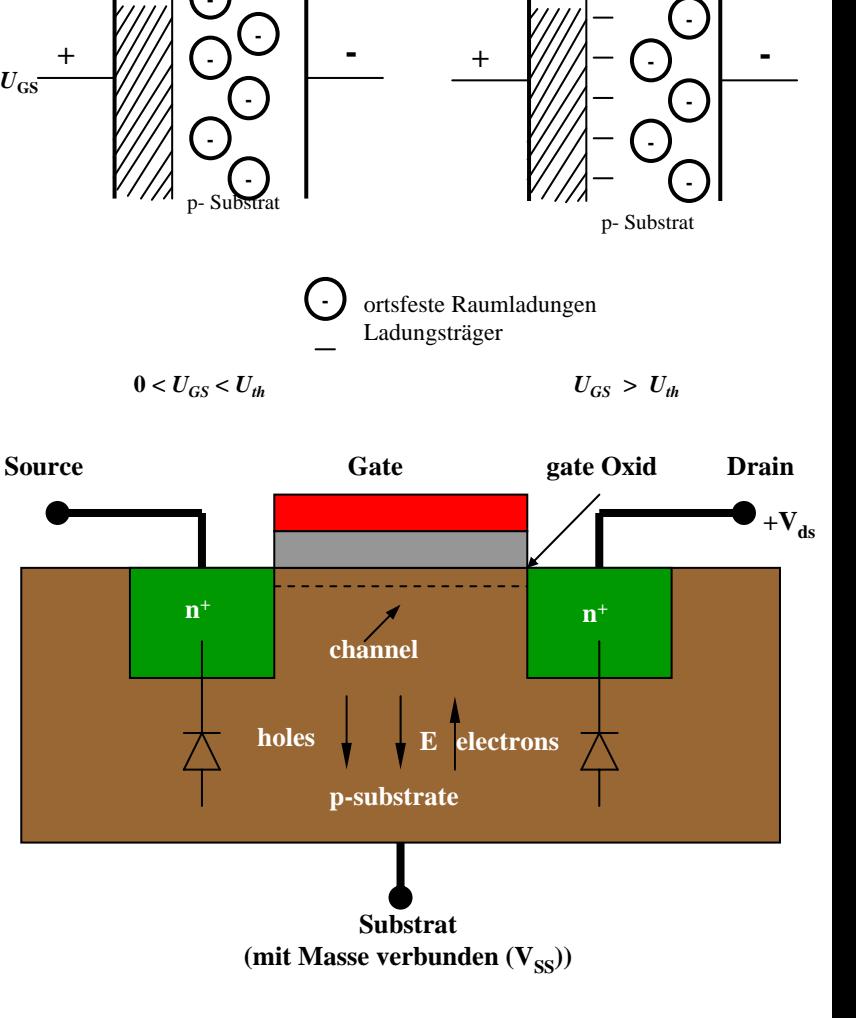

## **Der PMOS-Transistor**

 $\mathbf O$  **Dotierungen sind umgekehrt (im Vergleich zum NMOS-Transistor)**

#### $\mathbf O$ **Funktionsweise**

- $\Rightarrow$  Wie bei n-MOS Transistor
- $\Rightarrow$  Statt Ladungsträger werden Löcher unter der Oxidschicht durch Influenz angesammelt
- Ö Es bildet sich ein leitender **p-Kanal**
- $\bigcirc$  **Der PMOS-Transistor leitet, wenn**   $\bm{\mathsf{U}}_{\mathsf{GS}}$  negativ ist
	- $\Rightarrow$  D.h. am Gate liegt eine negative Spannung gegenüber Source an
- $\bigcirc$  **Der PMOS-Transistor sperrt, wenn**  U<sub>GS</sub> nahe 0V oder positiv ist

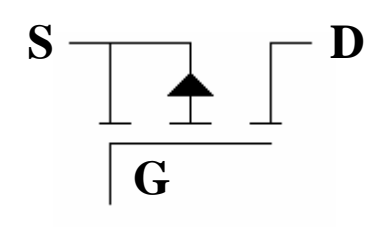

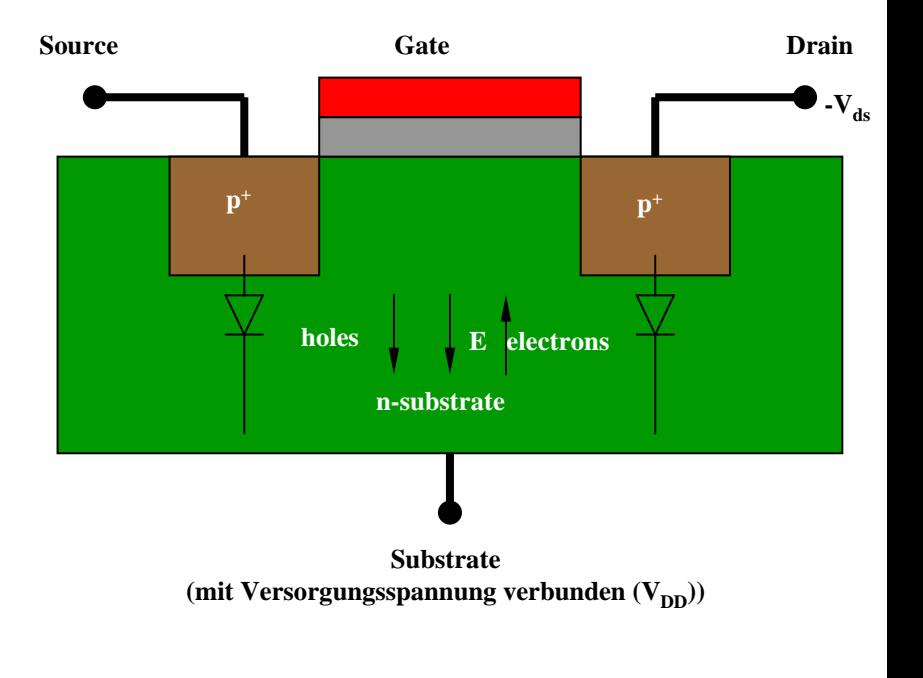

### **MOS-Transistor selbstleitend**

#### $\mathbf O$ **Verarmungstyp**

- Ö **depletion**
- $\Rightarrow$ **selbstleitend**

#### $\Omega$ **Funktionsweise**

- $\Rightarrow$  Ein leitender Kanal ist vorhanden:
	- •n-Kanal bei n-MOS
	- p-Kanal bei p-MOS
- $\Rightarrow$  Durch Anlegen einer geeigneten Spannung zwischen G und S wird der Kanal durch Influenz sperrend
	- •negative Spannung bei n-MOS
	- •positive Spannung bei p-MOS

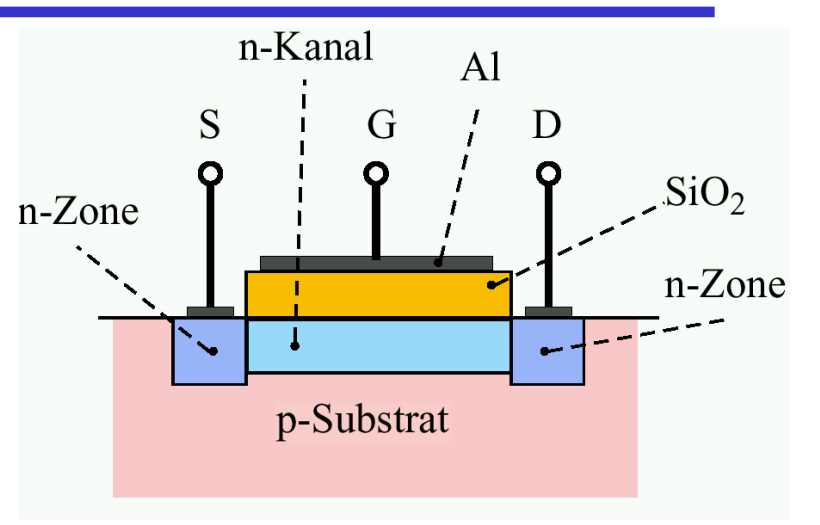

### n-MOS selbstleitend

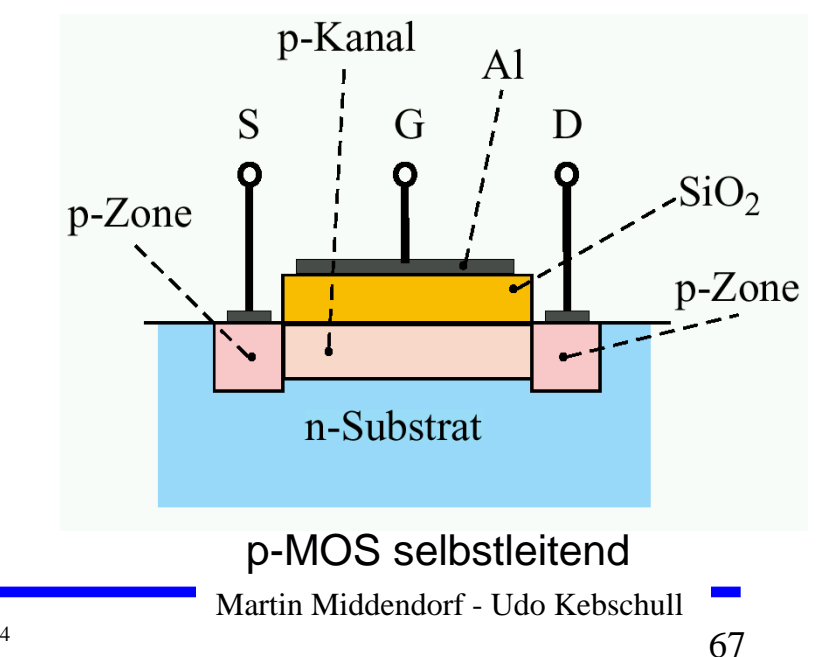

### **4 Der Transistor als Schalter**

- **Elektronische Verknüpfungselemente werden aus Halbleiterbauelementen aufgebaut**
	- Ö **Binäre Schaltvariablen werden nach den Gesetzen der Schaltalgebra miteinander verknüpft**
	- Ö **Werte entsprechen der Zweiwertigkeit von Schalterzuständen**
- **Im Folgenden gilt:**
	- Ö **"Ein" entspricht "1", 5 V, POWER oder VDD**
	- Ö **"Aus" entspricht "0", 0 V, GROUND oder VSS**
- **Verknüpfungselemente werden zu komplexeren Schaltnetzen und Schaltwerken zusammengefügt**
	- Ö **Die beteiligten Schaltelemente müssen die gleichen Signalpegel besitzen**

## **Schaltzeichen nach DIN**

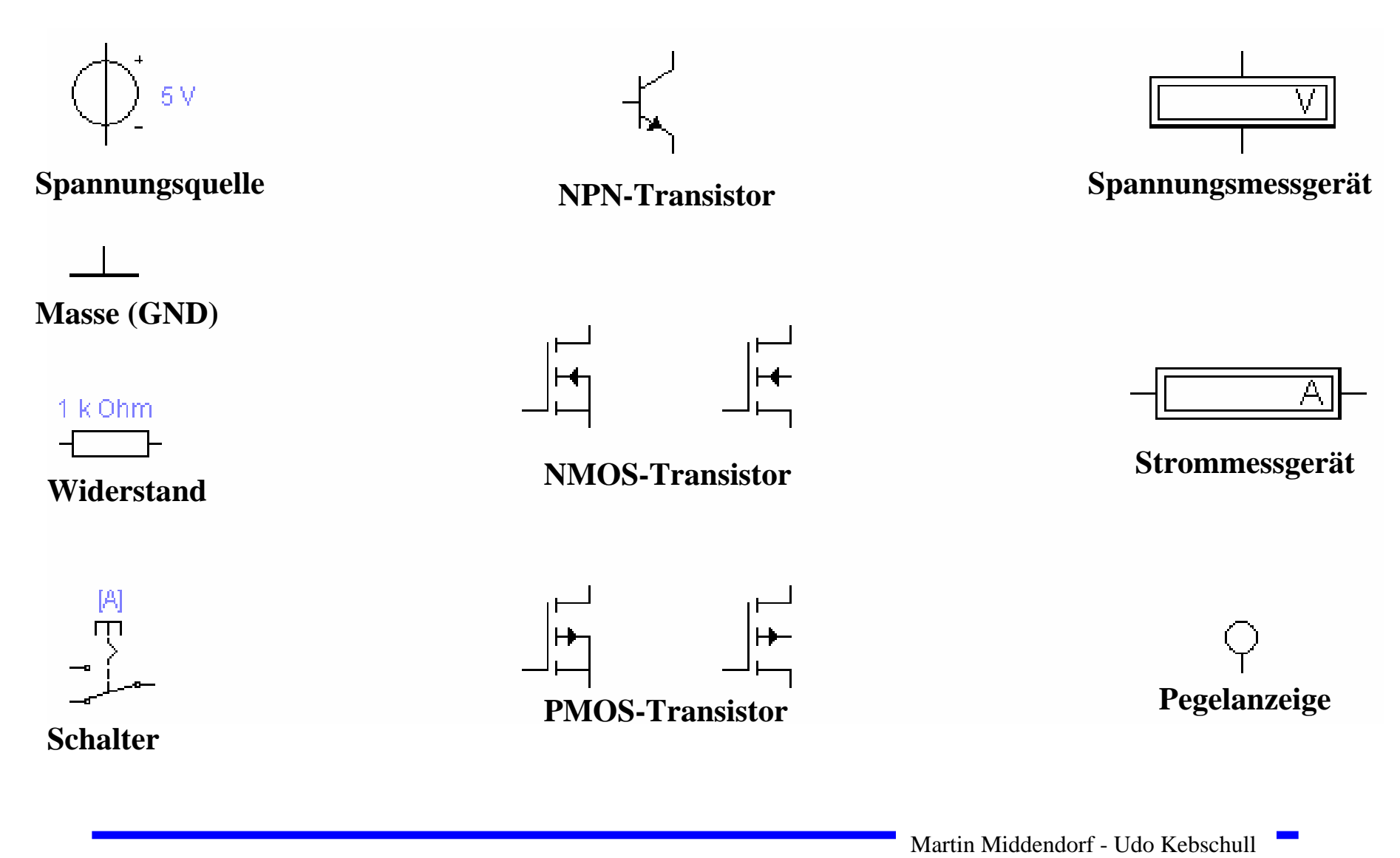

### **Idealer Schalter**

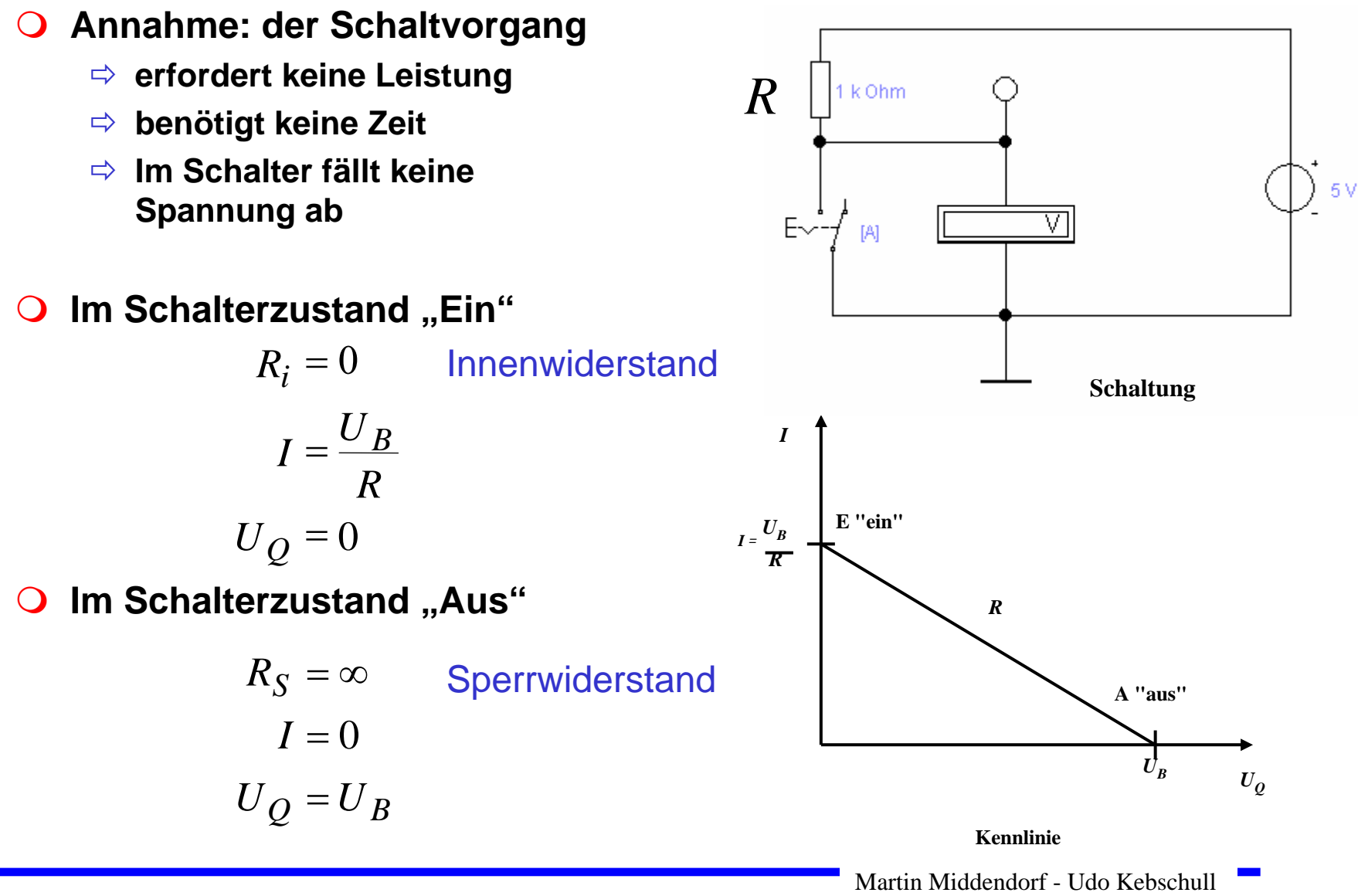

### **Realer Schalter**

- *Ri* **kann nicht 0 sein**
- $\bigcirc$ *RS* **kann nicht unendlich werden**
	- Ö **in der Praxis versucht man,**   $\boldsymbol{R}_{\!i}$  möglichst klein und  $\boldsymbol{R}_{\mathcal{\boldsymbol{S}}}$ **möglichst groß zu machen**
- $\bigcirc$ **Im Schalterzustand "Ein"**

$$
I_E = \frac{U_B}{R + R_i}; U_E = \frac{U_B \cdot R_i}{R + R_i}
$$

 $\bigcirc$ **Im Schalterzustand "Aus"** 

$$
I_A = \frac{U_B}{R + R_S}; U_A = \frac{U_B \cdot R_S}{R + R_S}
$$

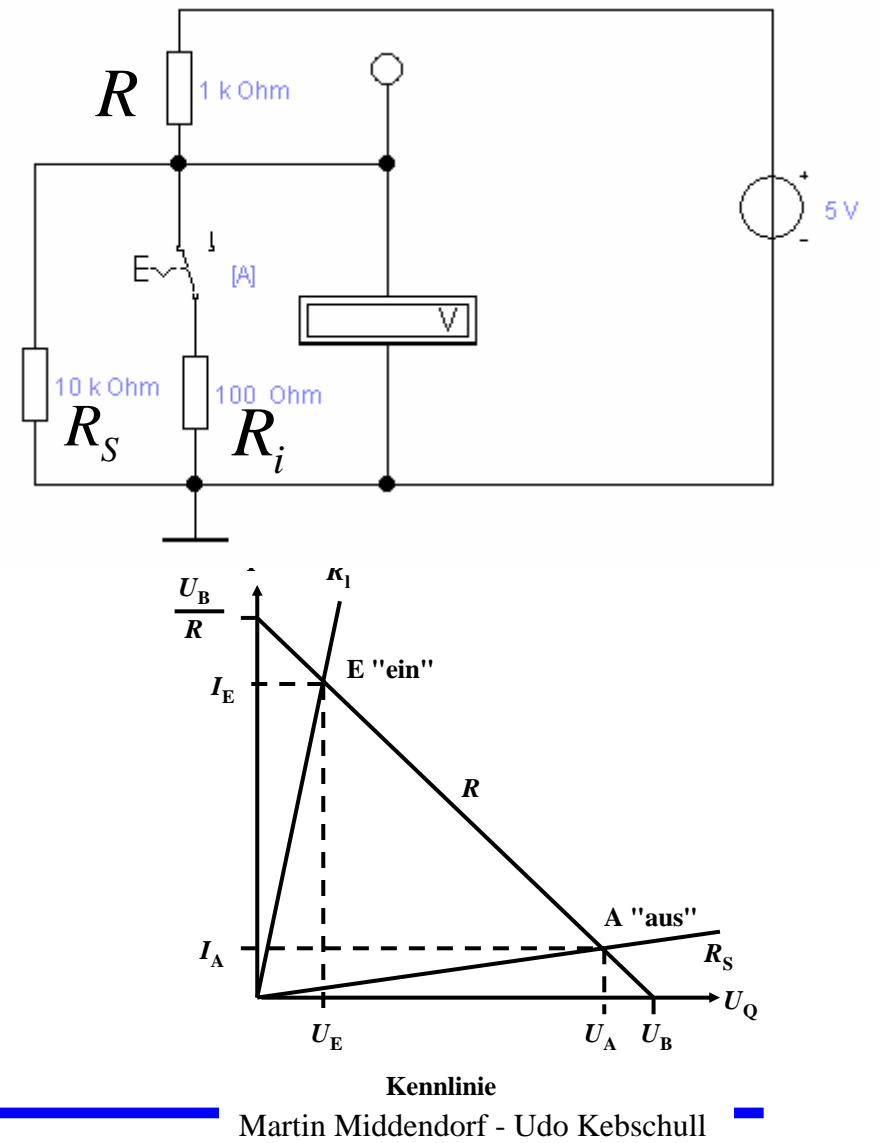

## **Bipolarer Transistor als Schalter**

- **Schaltvorgang wird durch den Basisstrom**  *I B* **gesteuert**
	- Ö **Schalter Ein: Transistor leitet**
	- Ö **Schalter Aus: Transistor sperrt**

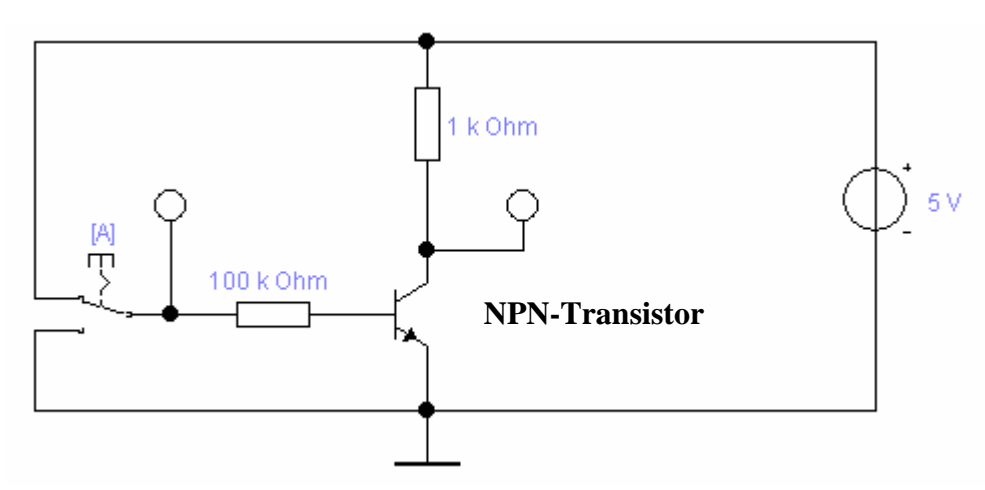

 $\bigcirc$  **Die Arbeitspunkte werden so berechnet, dass sich der Transistor im Übersteuerungsbereich befindet**

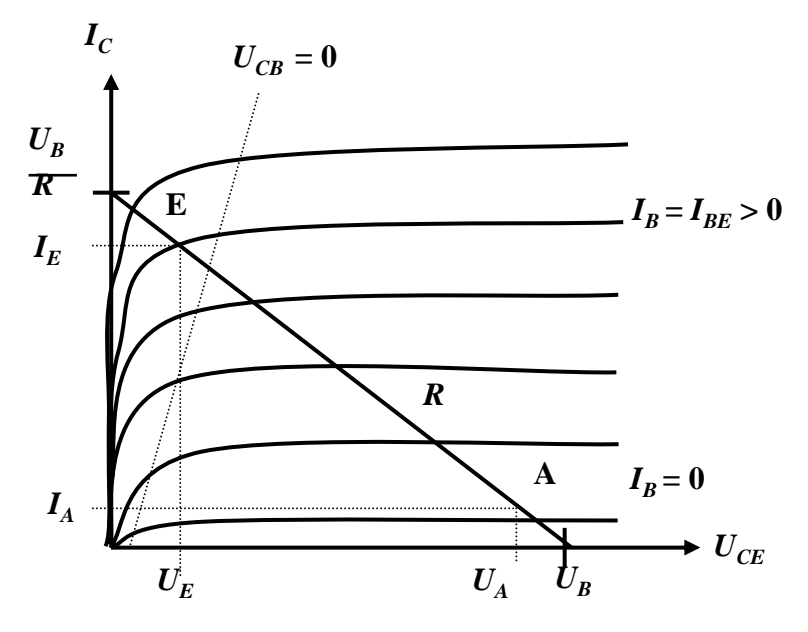

Martin Middendorf - Udo Kebschull
### **Der NMOS-Transistor als Schalter**

- **O** NMOS Transistoren leiten wenn U<sub>GS</sub> positiv ist
	- ➾ U<sub>GS</sub> muss eine Tresholdspannung übersteigen U<sub>th</sub>
	- Ö **Verwendung wie bei Bipolar-Transistoren**
- $\Omega$ **Der Substrat-Anschluss (Bulk) muss "negativer" sein als das Gate**
	- Ö **Häufig zusätzliche negative Spannung (-5V)**

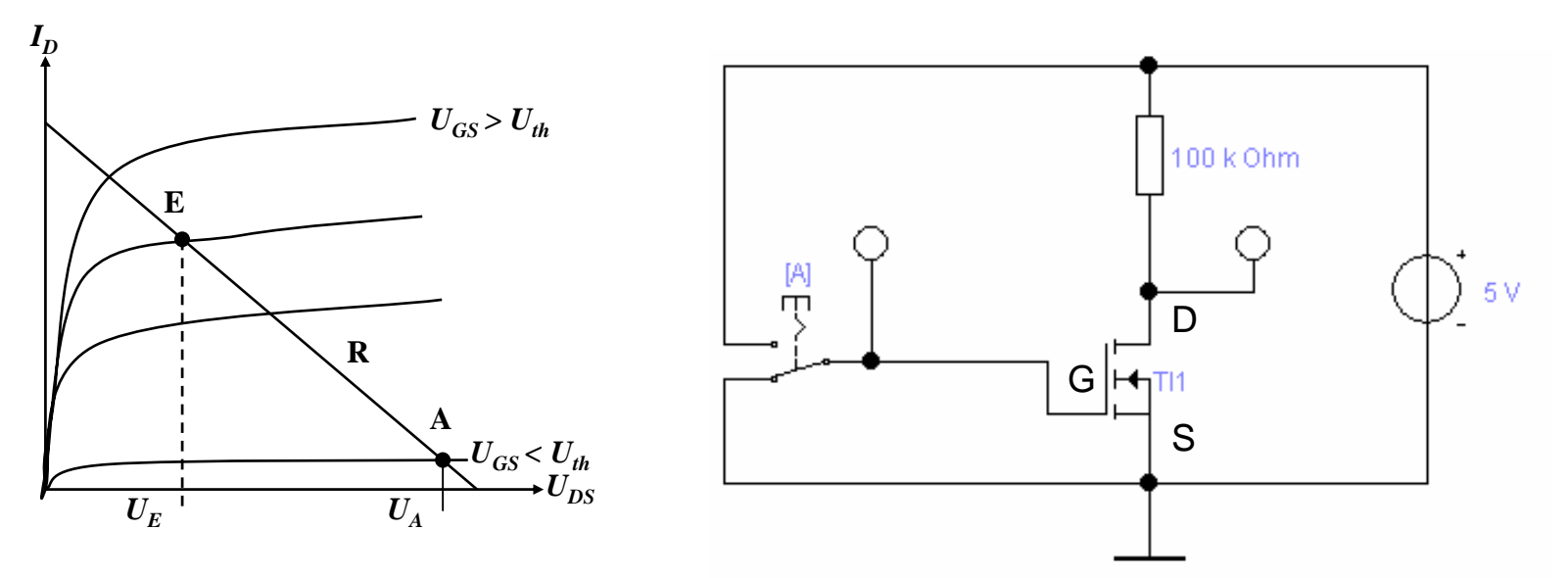

### **Der PMOS-Transistor als Schalter**

- $\bullet$ **O** PMOS Transistoren leiten wenn U<sub>GS</sub> negativ ist
	- Ö **Der Gat e-Anschluss liegt auf 0 V ( Masse)**
	- Ö **Die Spannung UGD ist hoch (ca. 1,7 V)**
	- Ö **Der p-MOS-Transistor leitet schlecht, da der Spa nnungsunterschied zwischen Gate und Source (UGS) gering ist**

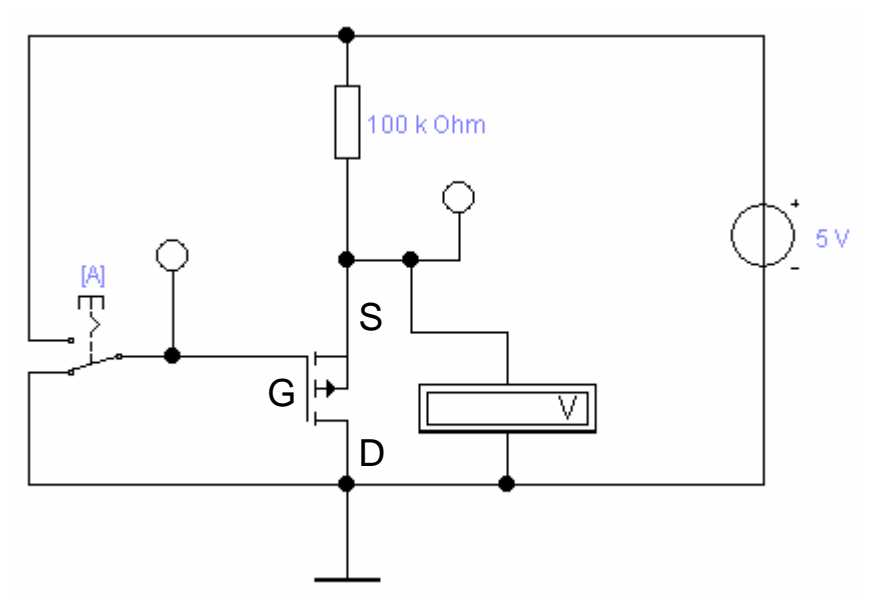

#### **Der PMOS-Transistor als Schalter**

#### $\Omega$ **Besserer Einsatz des PMOS-Transistors**

Ö **Der Transistor leitet g ut, da der Spannungsunterschied zwischen Gate und Source (UGS) mit 5V hoch ist**

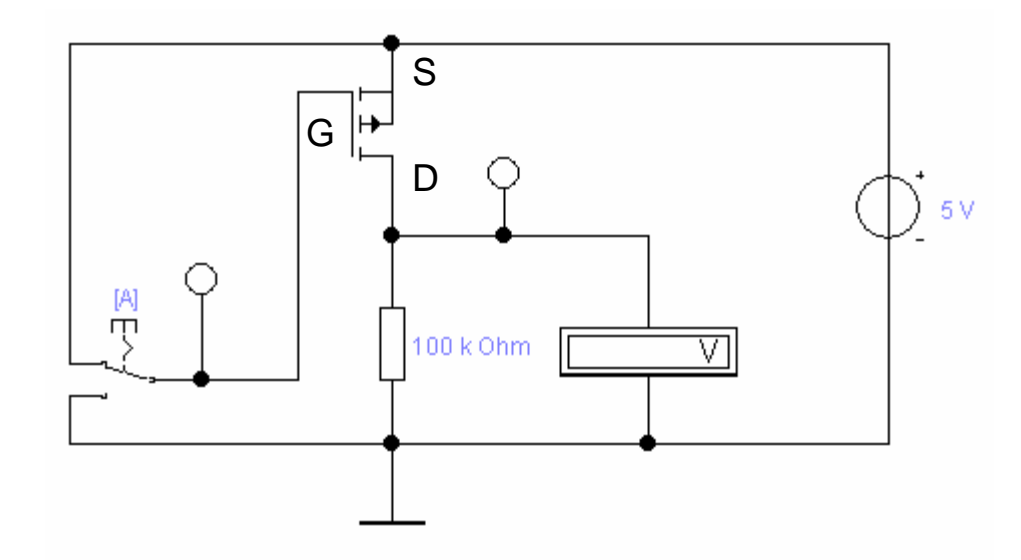

# **Übersicht: MOS-Transistoren als Schalter**

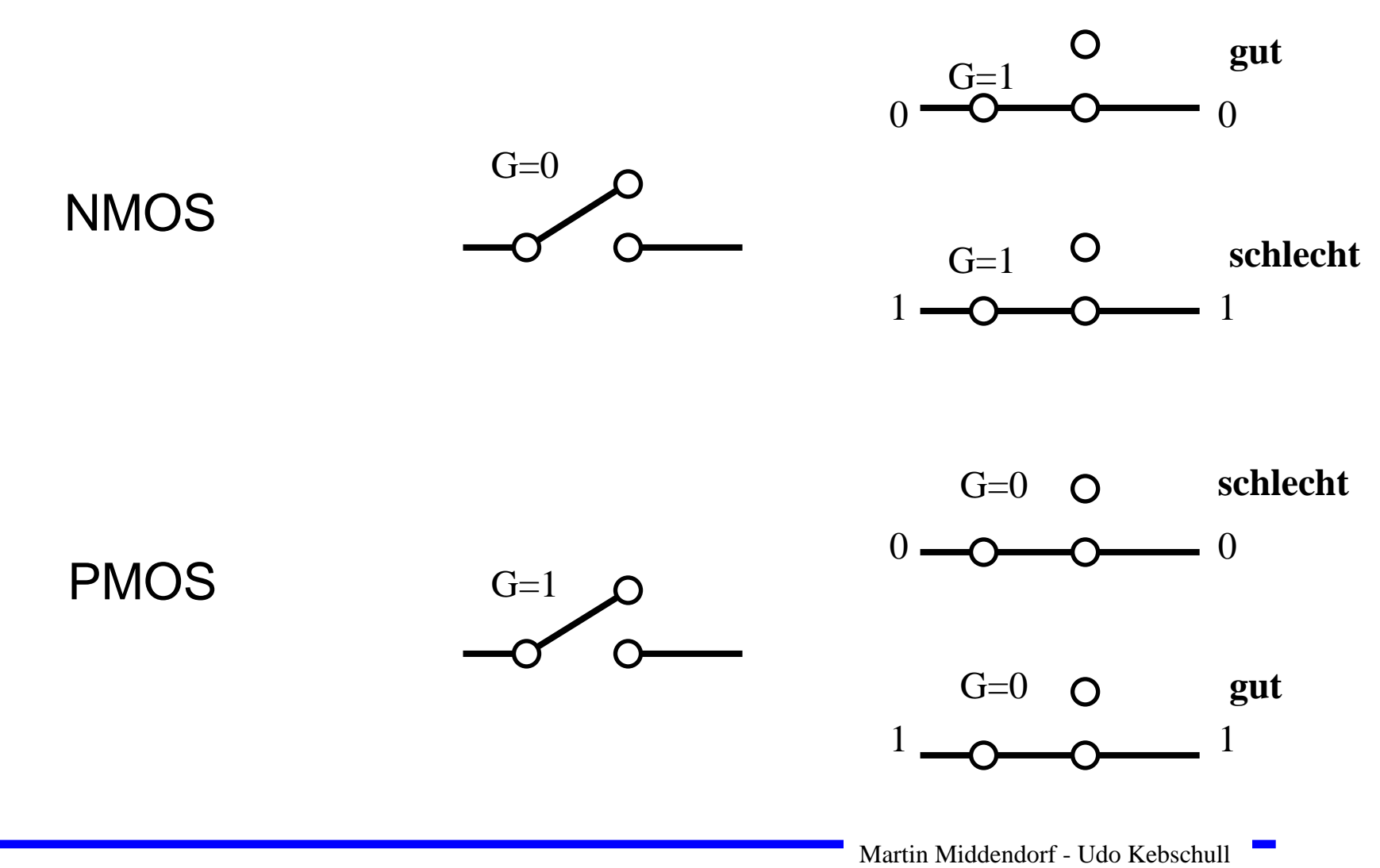

### **Integrierte Widerstände**

- $\Omega$  **In integrierten Schaltkreisen benötigen konventionelle Widerstände sehr viel Platz**
	- $\Rightarrow$  Der Gate-Widerstand kann entfallen, da das Gate isoliert ist und daher kein Strom fließt
	- $\Rightarrow$  Der Drain-Widerstand kann durch (speziellen) schlecht leitenden NMOS-bzw. PMOS-Transi storersetzt werden
	- $\Rightarrow$  Transistoren lassen sich kleiner bauen als integrierte Widerstände

# $\overline{\mathbb{A}}$ ΙAΙ  $\Box$

#### $\Omega$ **O** Nachteile:

- Ö Versorgungsspannung und 0- Pegel werden am Ausgang nicht mehr erreicht
- Ö Schaltungen können so nicht miteinander verbunden werden

### **Kenngrößen: Signalpegel**

- **Signale werden nie genau durch GND oder den Wert der Versorgungsspannung dargestellt**
	- Ö **Transistor ist kein idealer Schalter**
	- Ö **Übersprechen zwischen benachbarten Leitungen**
	- Ö **Der Eingang eines nachfolgenden Transistors hat Auswirkungen auf** den vorgehenden
- **Spannungen, welche die Signale stören, nennt man Störspannungen**
- **Um zu Verhindern, dass Störspannungen zu falschen Signalen führen, definiert man Pegel**
	- Ö **High: die Spannung ist mindestens so hoch wie der "high Pegel"**
	- Ö **Low: die Spannung ist höchstens so hoch wie der "low Pegel"**
- $\bigcirc$  **Die Pegel werden willkürlich logischen Werten zugeordnet**
	- Ö **High ist logisch "1"**
	- Ö **Low ist logisch "0"**
	- Ö **bei negativer Logik sind diese Pegel umgekehrt**

### **Kenngrößen: Signalübergangszeit**

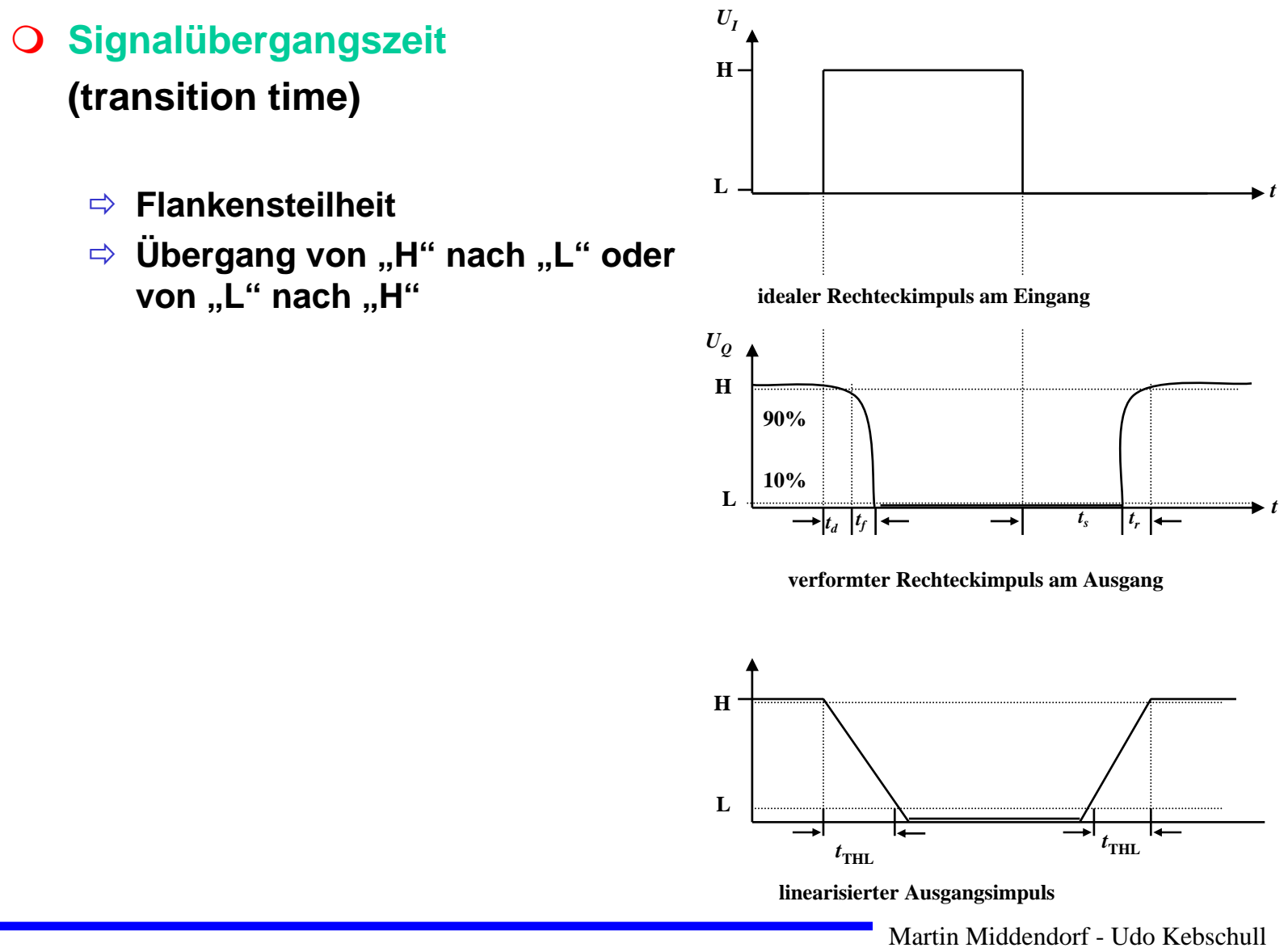

### **Kenngrößen: Signallaufzeit**

#### **Signallaufzeit (Propagation delay)**

<sup>Ö</sup>**Zeit die ein Signalimpuls vom Eingang der Schaltung bis zum Ausga ng benötigt**

 **Mittlere Signallaufzeit eines Schaltelementes**:

> $\Rightarrow$  bezogen auf die 50% Marke der Amplitude zwischen H- und L-Pegel

> > **Beispiel Inverter:**

 $P = \frac{PH L}{Q}$ 

 $t_{\scriptscriptstyle D} = \frac{t_{\scriptscriptstyle PHL}+t}{t}$  $=\frac{t_{PHL}+1}{2}$ 

2

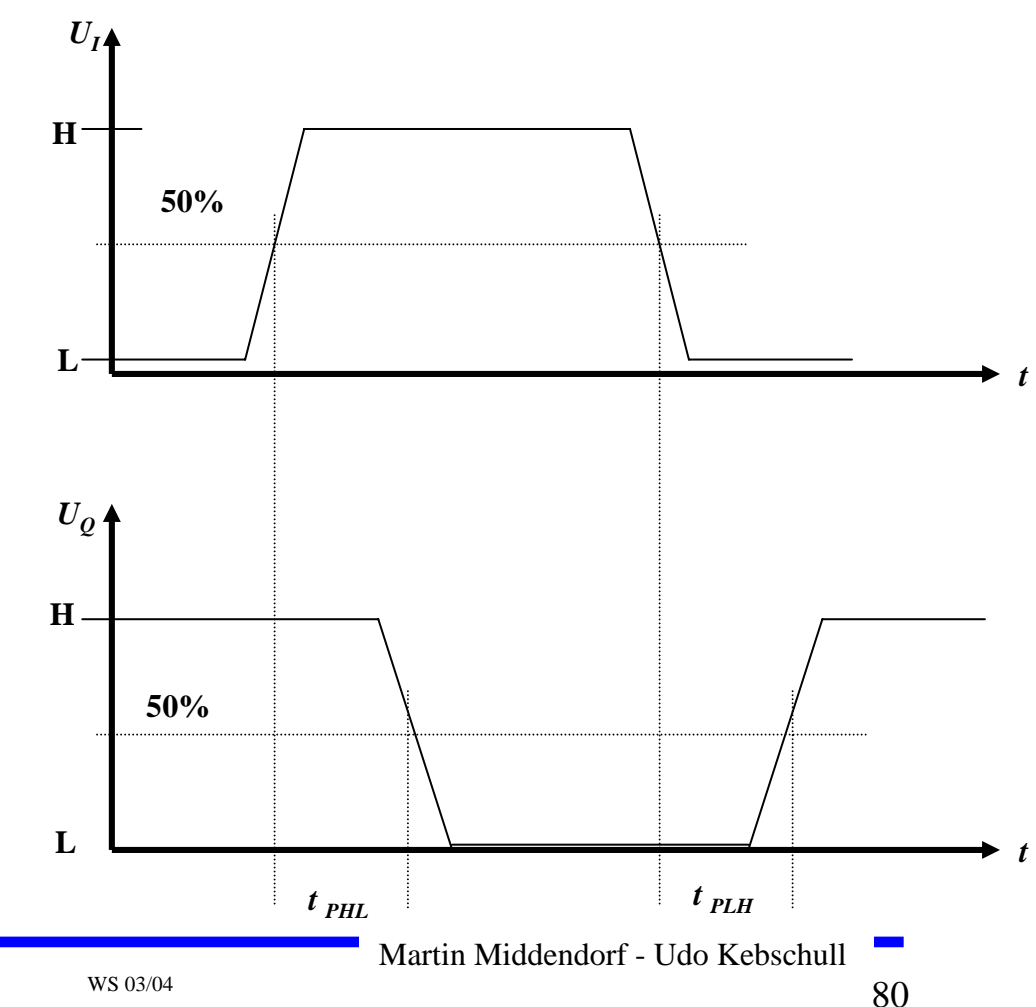

### **5 Logische Schaltglieder**

- **Komplexe Schaltungen werden aus einfachen logischen Gattern aufgebaut**
- $\bigcirc$  **Man benötigt logische Grundfunktionen** Ö **UND, ODER, NICHT**
- **Logische Gatter werden später als atomare Bausteine in der Digitalte chnik verwendet**
	- Ö **In diesem und im nächsten Kapitel steht der innere Aufbau der Gatter im Vordergrund**
- **Eingangssignalpegel der Gatter müssen zu den Ausgangssignalpegeln kompatibel sein**
	- Ö **Leitungen verbinden die A usgänge eines Gatters mit nachfolgenden Gattern**

#### **NICHT-Gatter (Inverter)**

#### **Der Wert des Eingangs wird negiert**

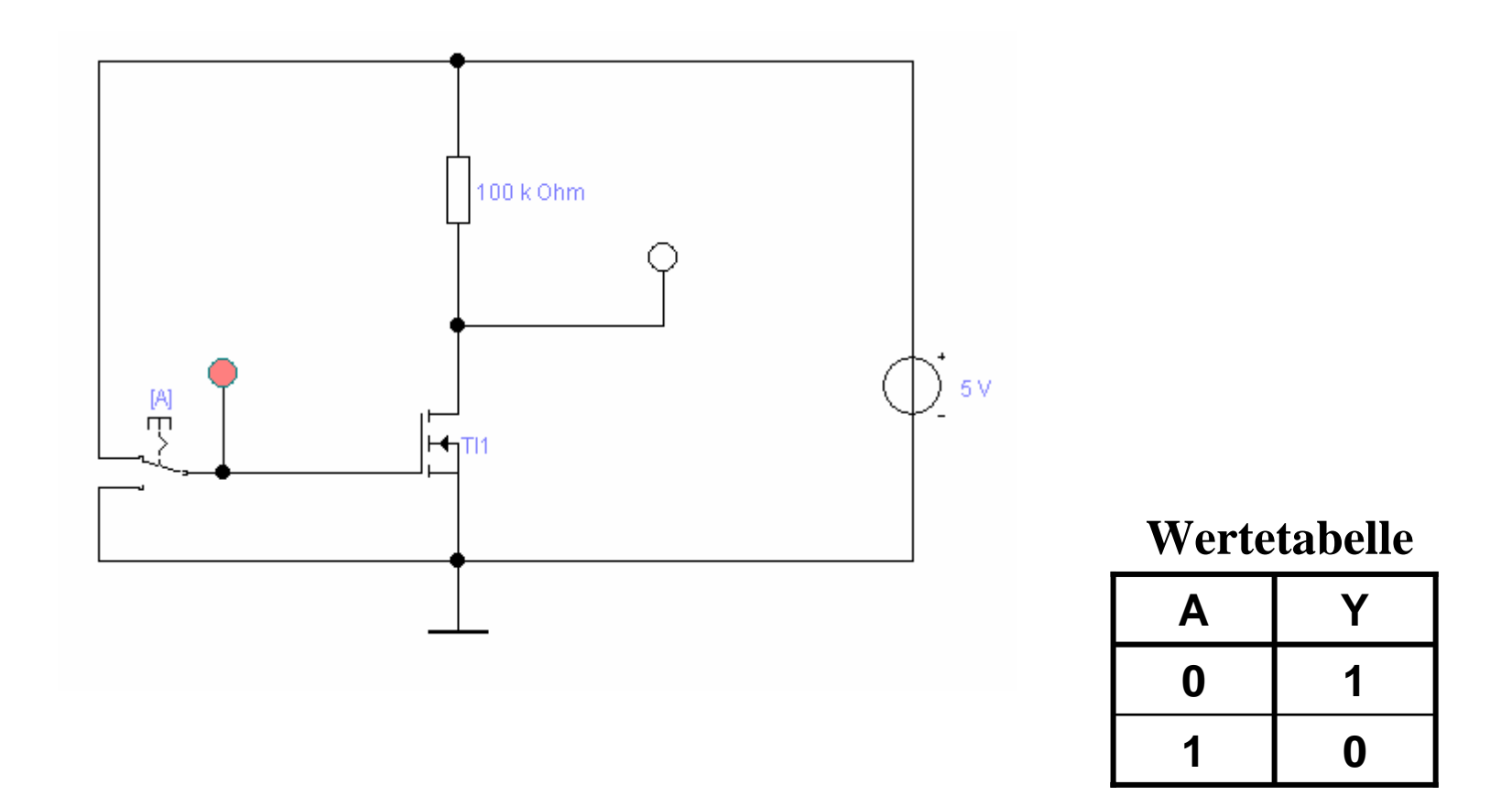

#### **NAND-Gatter**

#### **Reihenschaltung zweier Schalter/Transistoren**

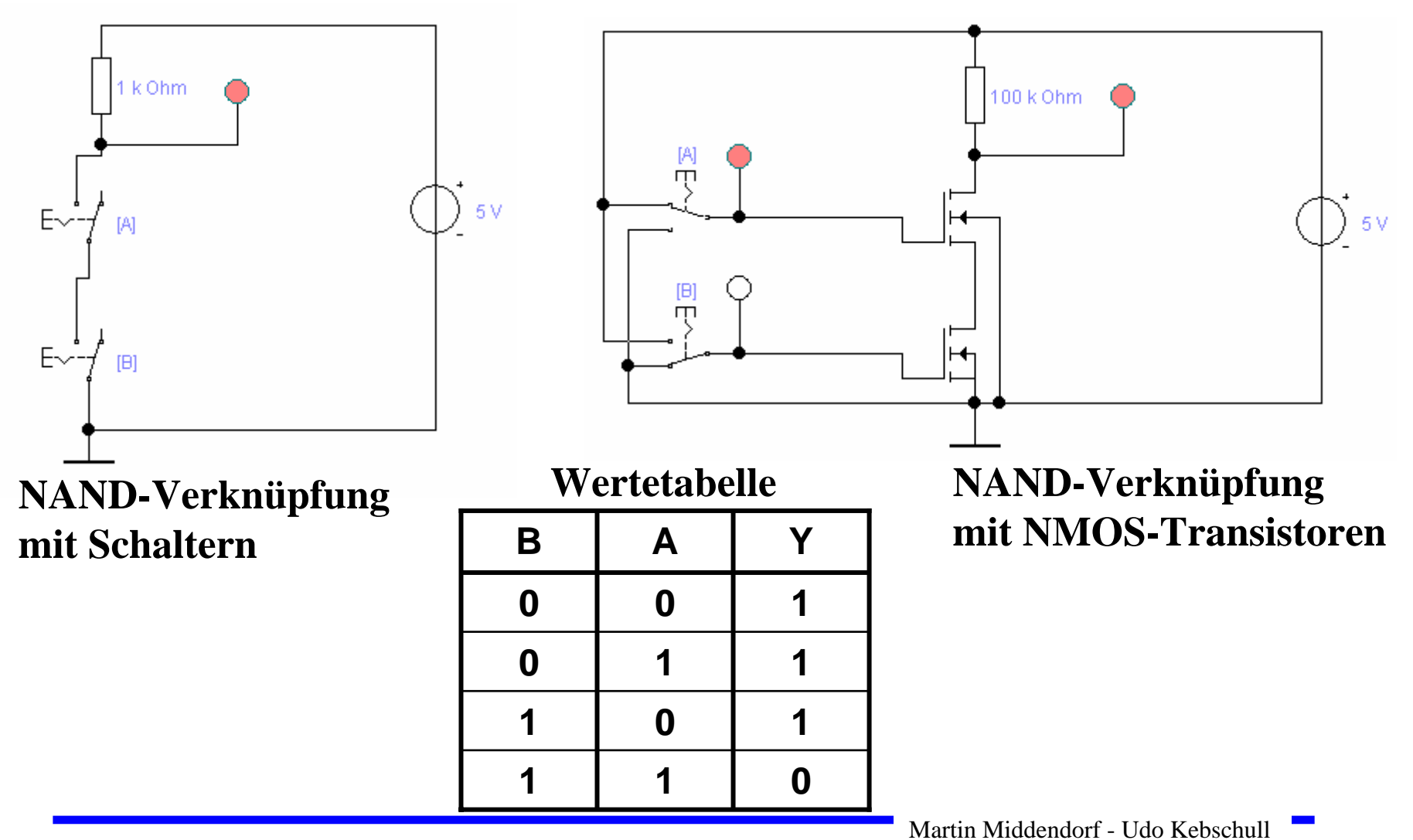

#### **NOR-Gatter**

#### **Parallelschaltung zweier Schalter/Transistoren**

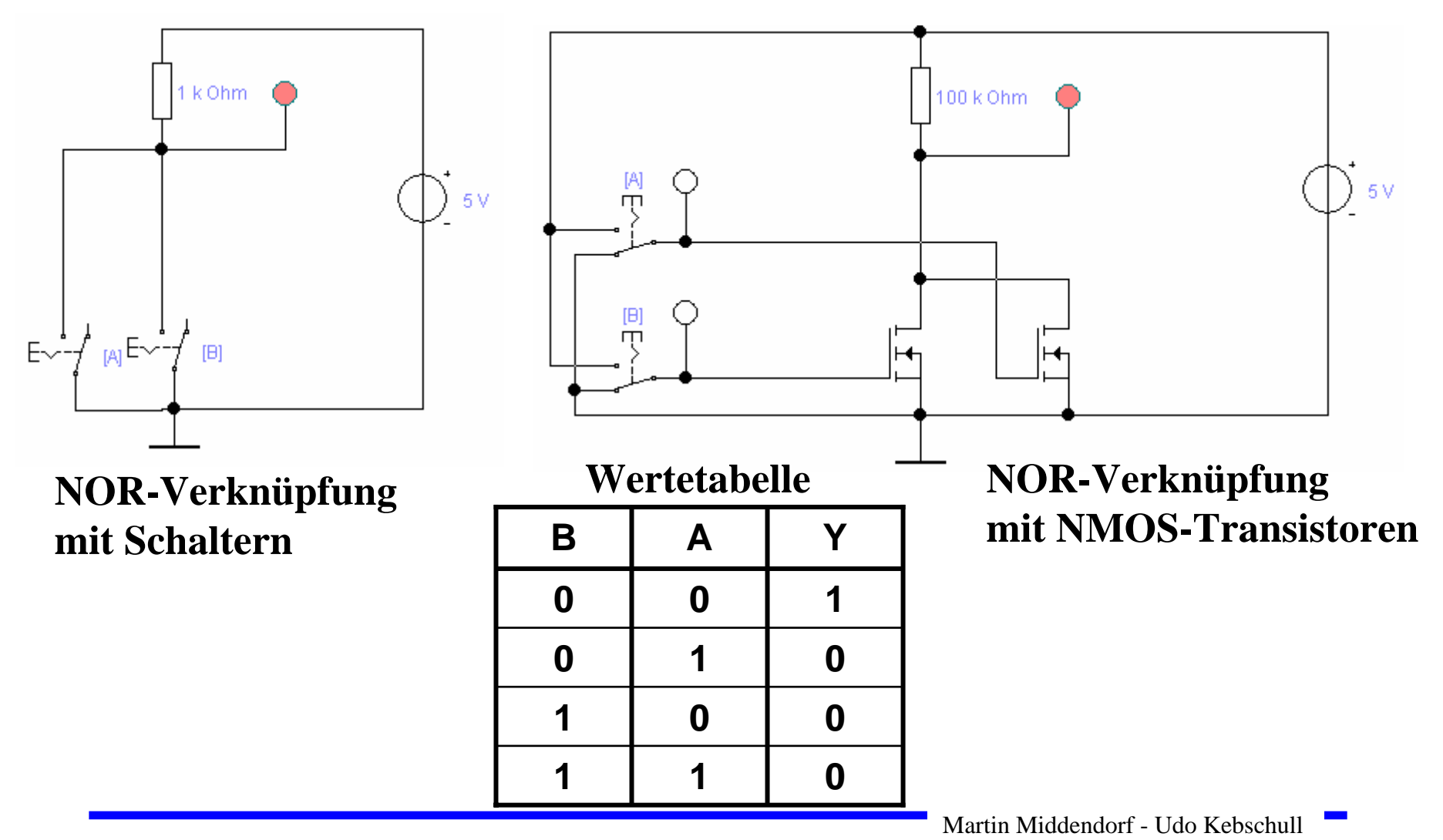

### **UND-Gatter**

#### **O** Verknüpfung aus NAND und NICHT

Ö **NMOS-Transistorschaltbild**

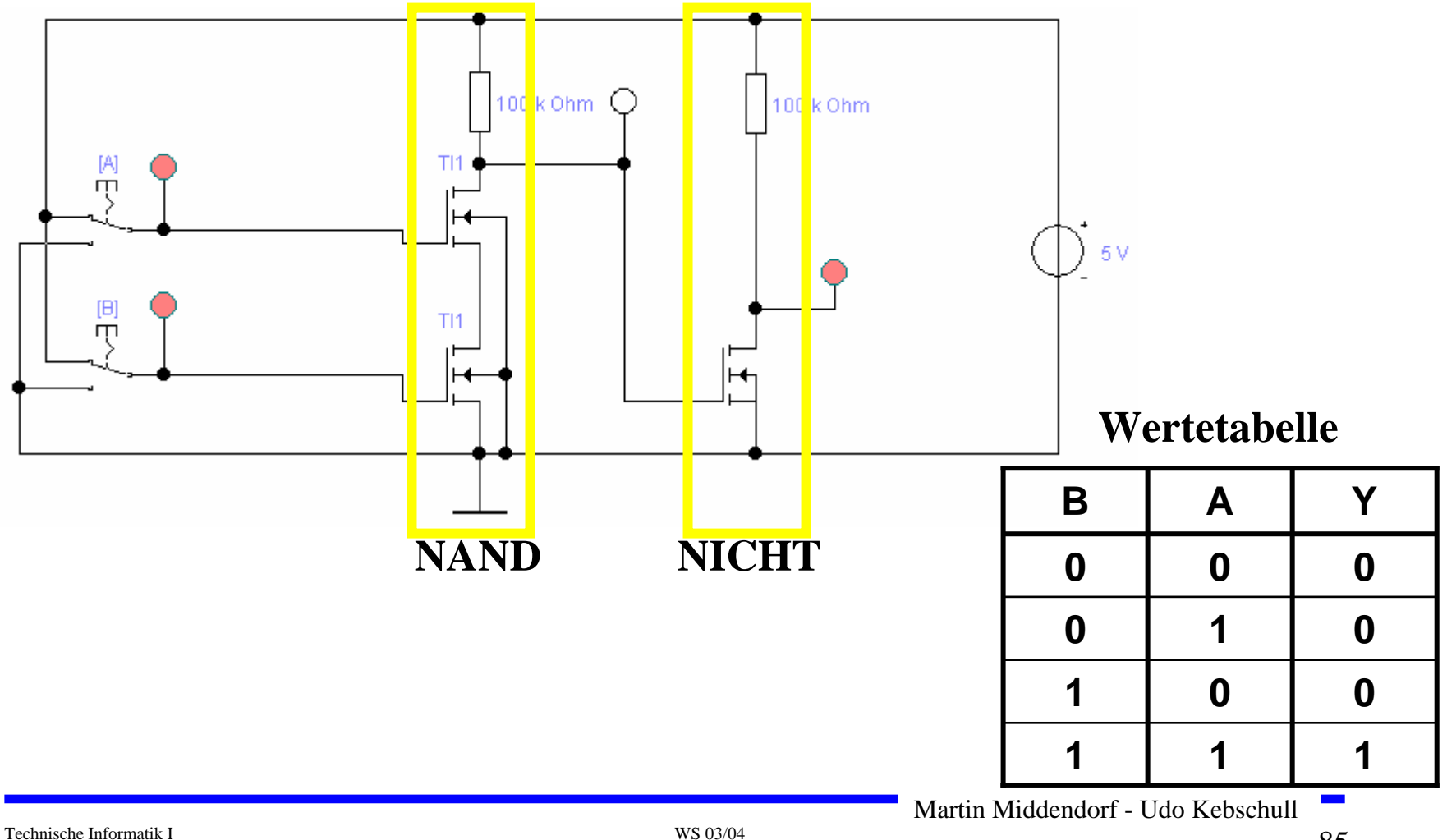

### **ODER-Gatter**

#### **Verknüpfung aus NOR und NICHT**

Ö **NMOS-Transistorschaltbild**

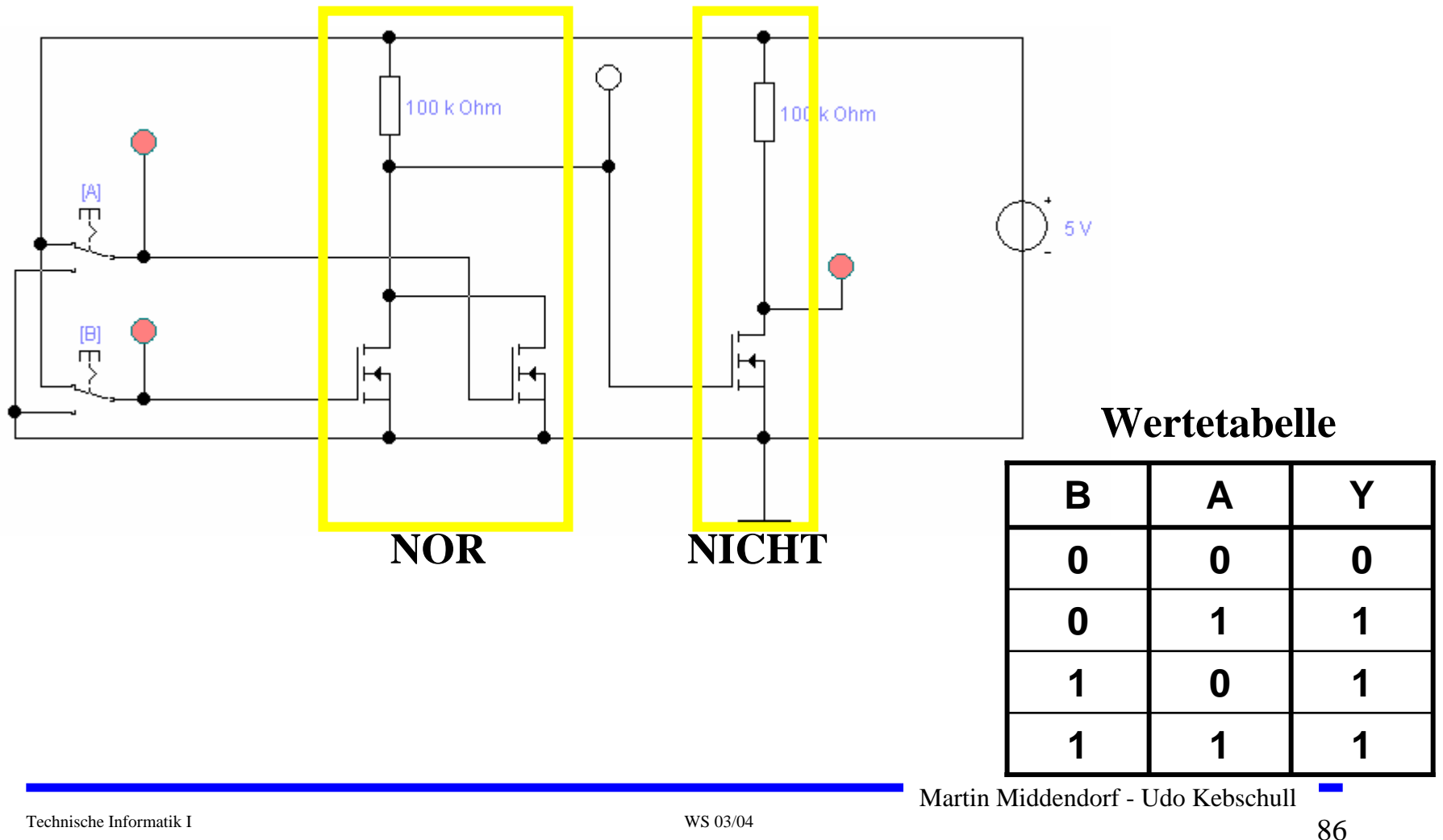

#### **6 Logische Schaltungen in CMOS-Technik**

#### **CMOS-Technik (Complementary MOS): verwendet komplementäre Paare aus nMOS- und pMOS-Transistor**

- Ö **Widerstand wird durch geschalteten PMO S-Transistor ersetzt**
- Ö **PMO S-Tr ansistoren schalten komplementär zu NMOS-Tran sistoren**
	- **Der p-MOS-Transistor leitet, wenn "0"anliegt und sperrt bei "1"**
	- •**Der n-MOS-Transistor sperrt, w enn "0" anliegt und leitet bei "1"**
	- **n-MOS-Transistoren leiten "0" g ut**
	- **n-MOS-Transistoren werden mit der Masse (GN D) verbunden**
	- **p-MOS-Transistoren leiten "1" g ut**
	- **p-MOS-Transistoren werden mit der Spannungsversorgung verbunden**
- Ö **Auf jedem Pfad zwischen VDD und GND ist mindestens ein Transistor gesperrt**
- **Für die meisten heutzutage hergestellten logischen Schaltelemente wird CMOS-Technik verwendet**

#### **Vorteile**

- Ö **Keine Widerstände nötig**
- Ö **Es fließt nur ein geringer Strom**

#### **Nachteil**

Ö **Schwierigere Herstellung, da n-MOS- und p-MOS-Transistoren auf dem selben Substrat integriert werden müssen**

## **CMOS NICHT-Gatter**

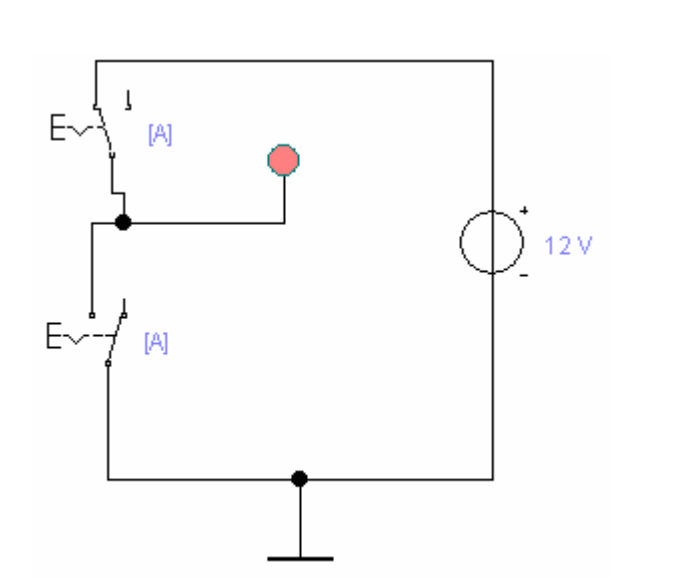

**CMOS NICHT-Gatter mit Schaltern(Beide Schalter werden mit dem gleichen Eingangssignal gesteuert)**

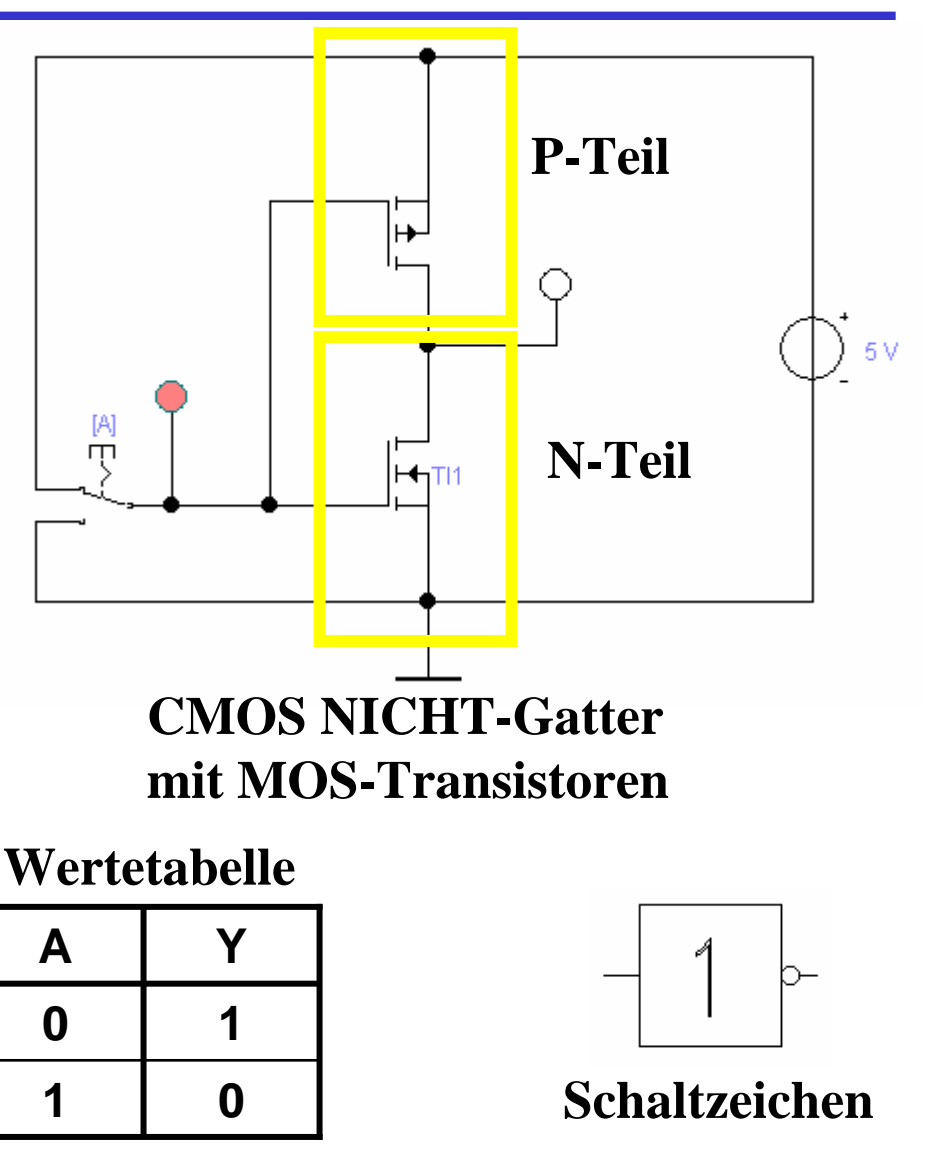

Martin Middendorf - Udo Kebschull

### **CMOS NAND-Gatter**

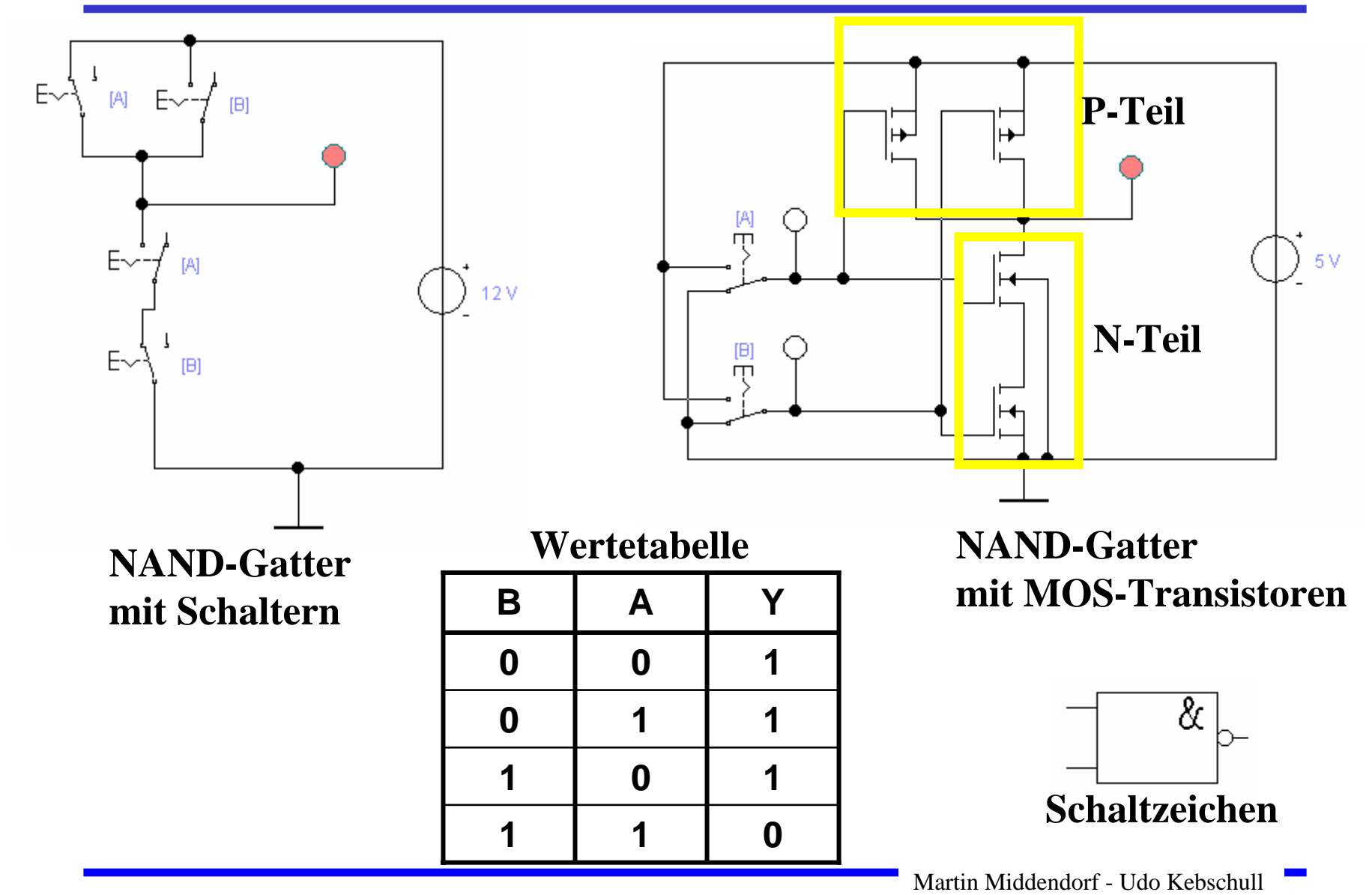

### **CMOS NOR-Gatter**

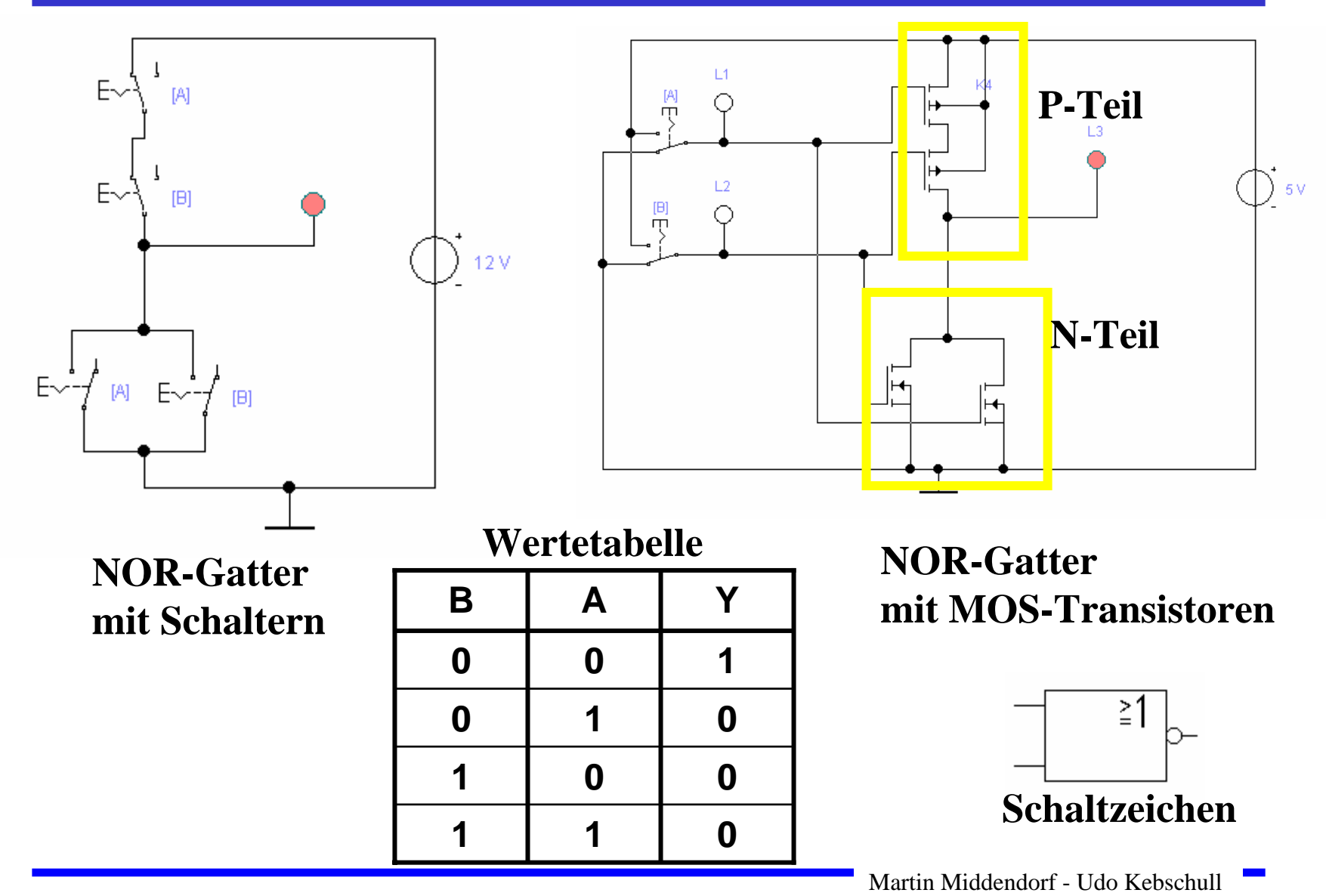

### **CMOS UND-Gatter**

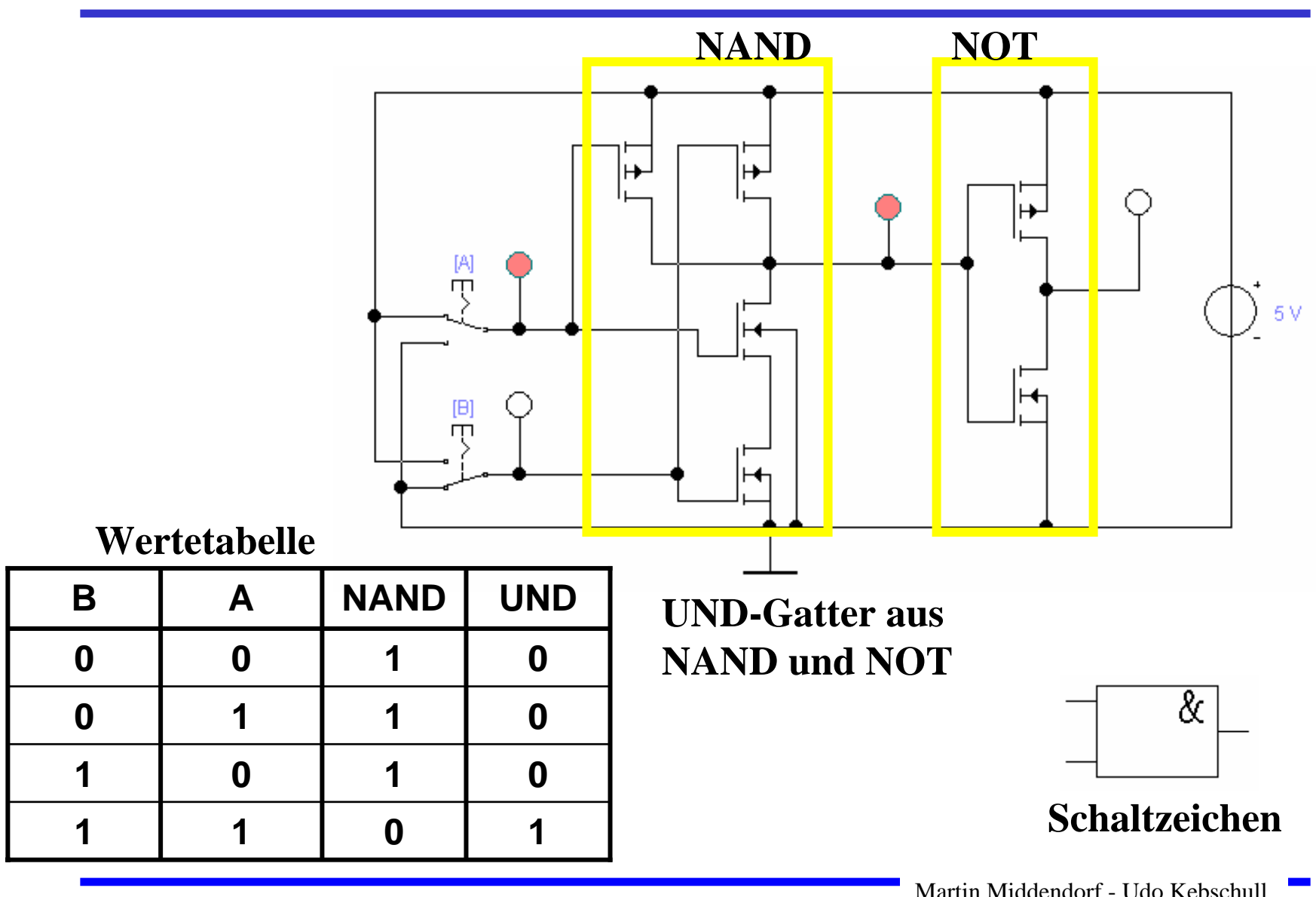

# **CMOS ODER-Gatter**

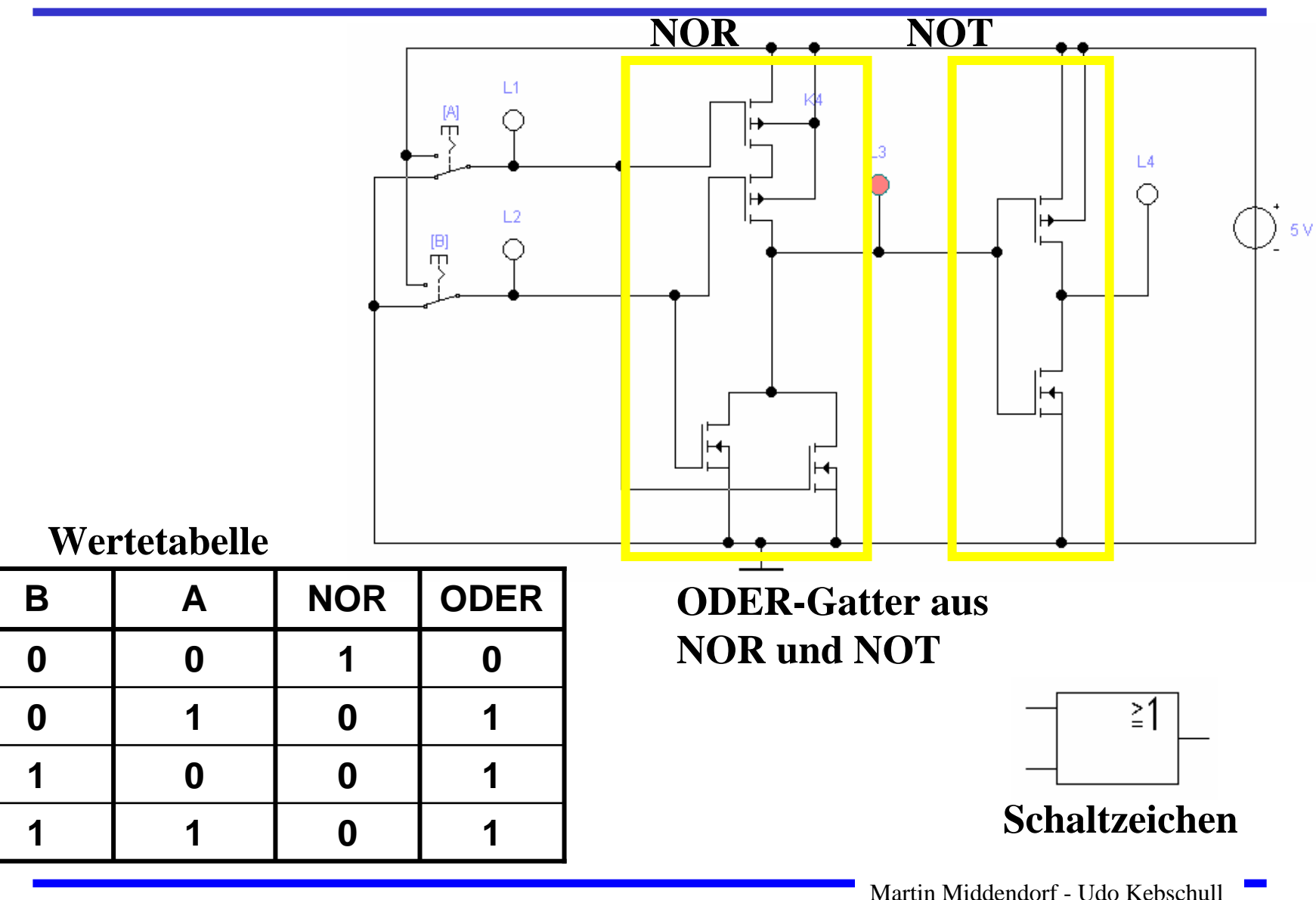

### **Komplementärschalter (Transmission Gate)**

 **Parallelschaltung eines PMOS-und eines NMOS-Transistors**

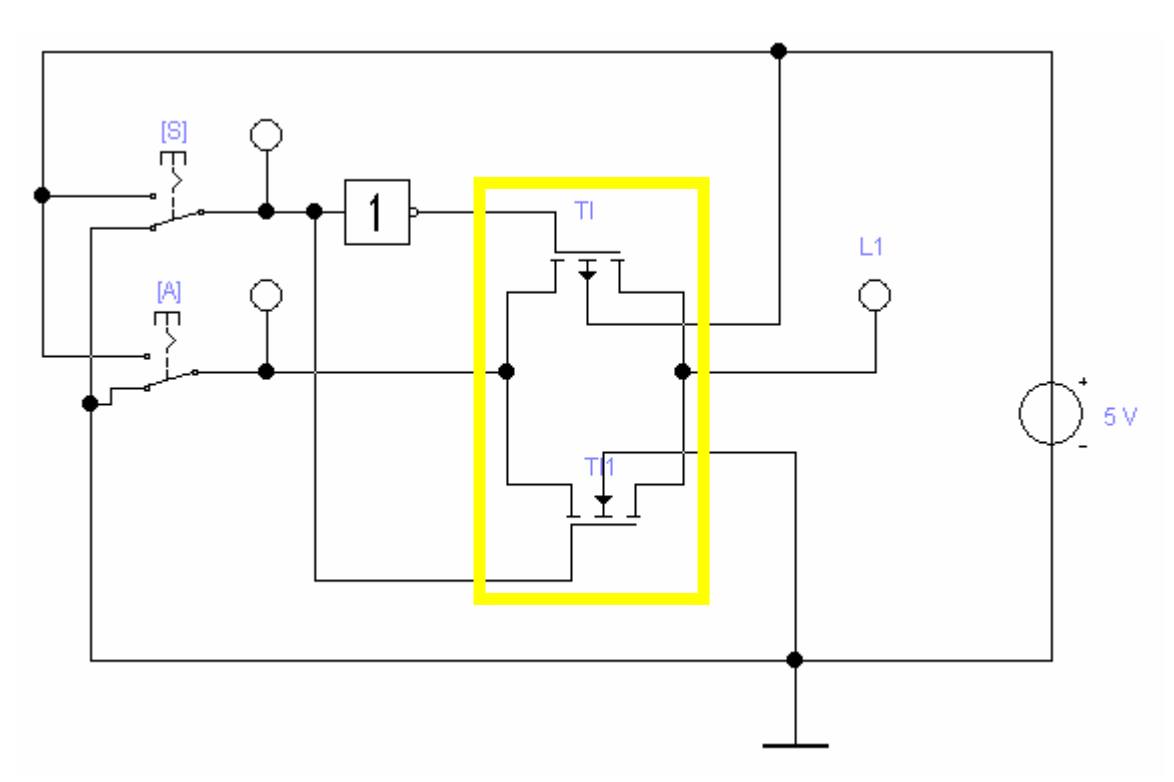

### **Multiplexer**

#### **Wählt den Signalfluss durch ein Steuersignal**

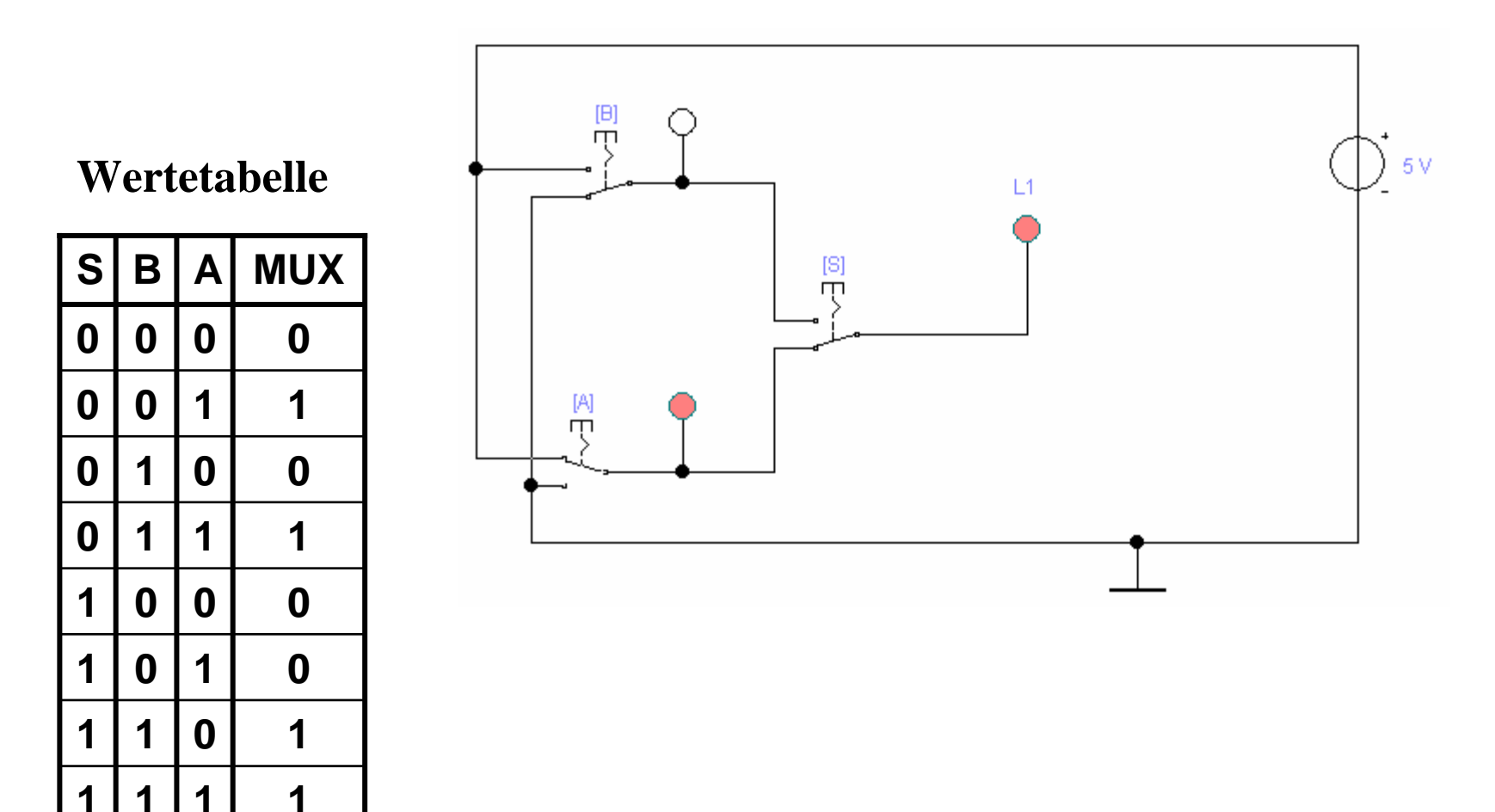

### **Multiplexer**

 **Multiplexer können aus Komplementärschaltern aufgebaut werden**

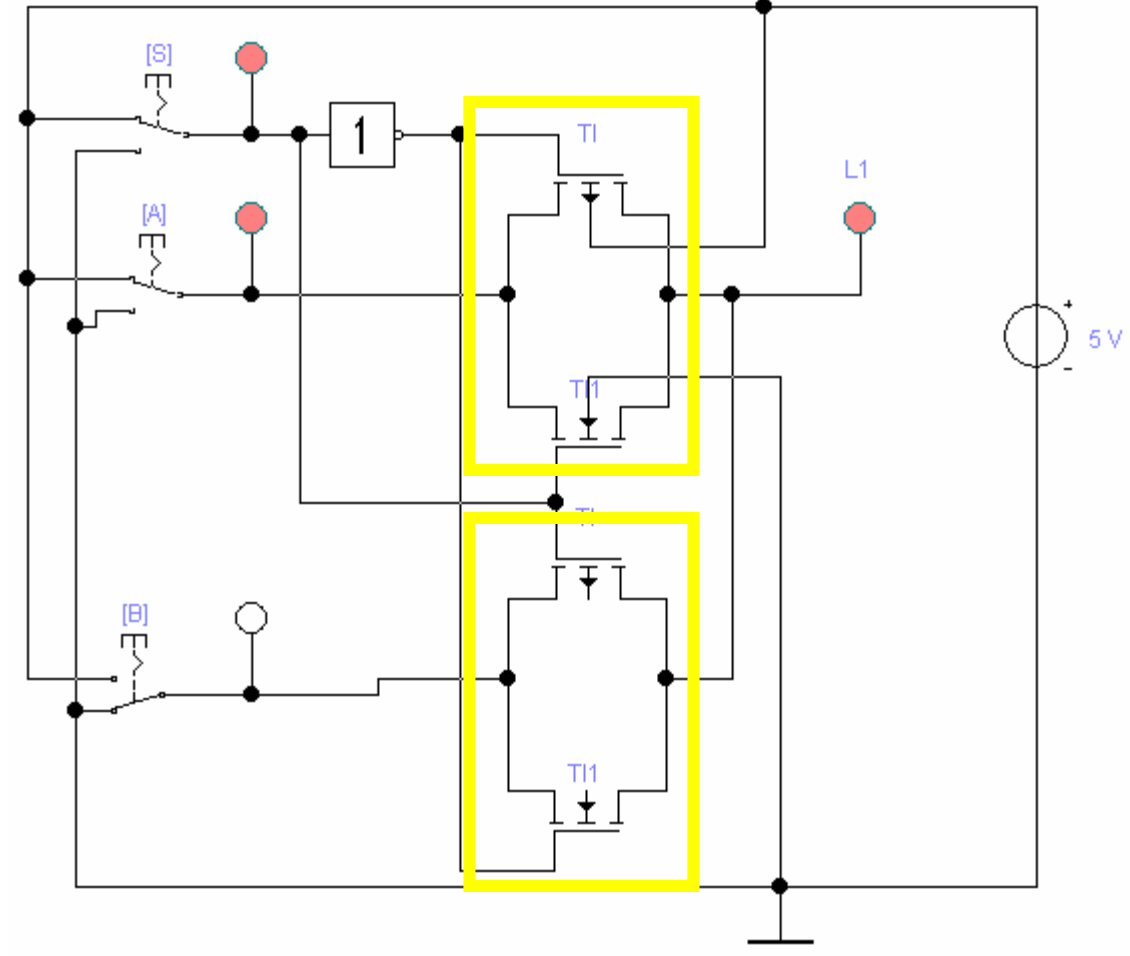

### **Speicher**

- **Speicherelement kann aus den bisher behandelten CMOS-Strukturen aufgebaut werden**
	- Ö **Man benötigt zwei Inverter und einen Multiplexer.**
	- Ö **Die Ausgabe folgt der Eingabe, wenn L=1**
	- Ö **Die Ausgabe speichert den letzten Wert, wenn L=0**

#### $\mathbf O$ **Schaltbild:**

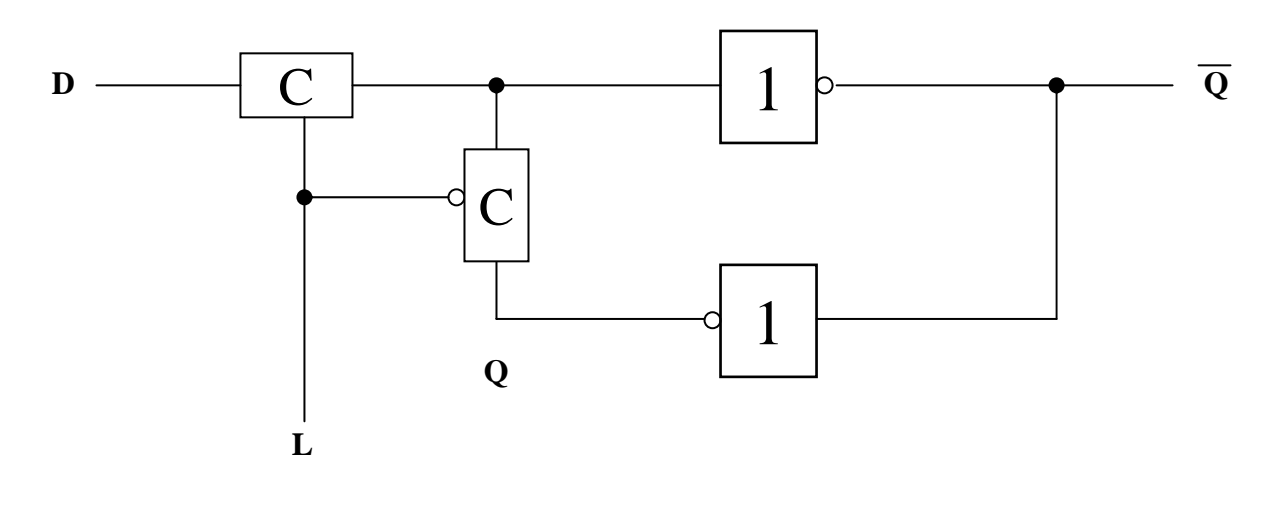

### **Schaltverhalten des Speichers**

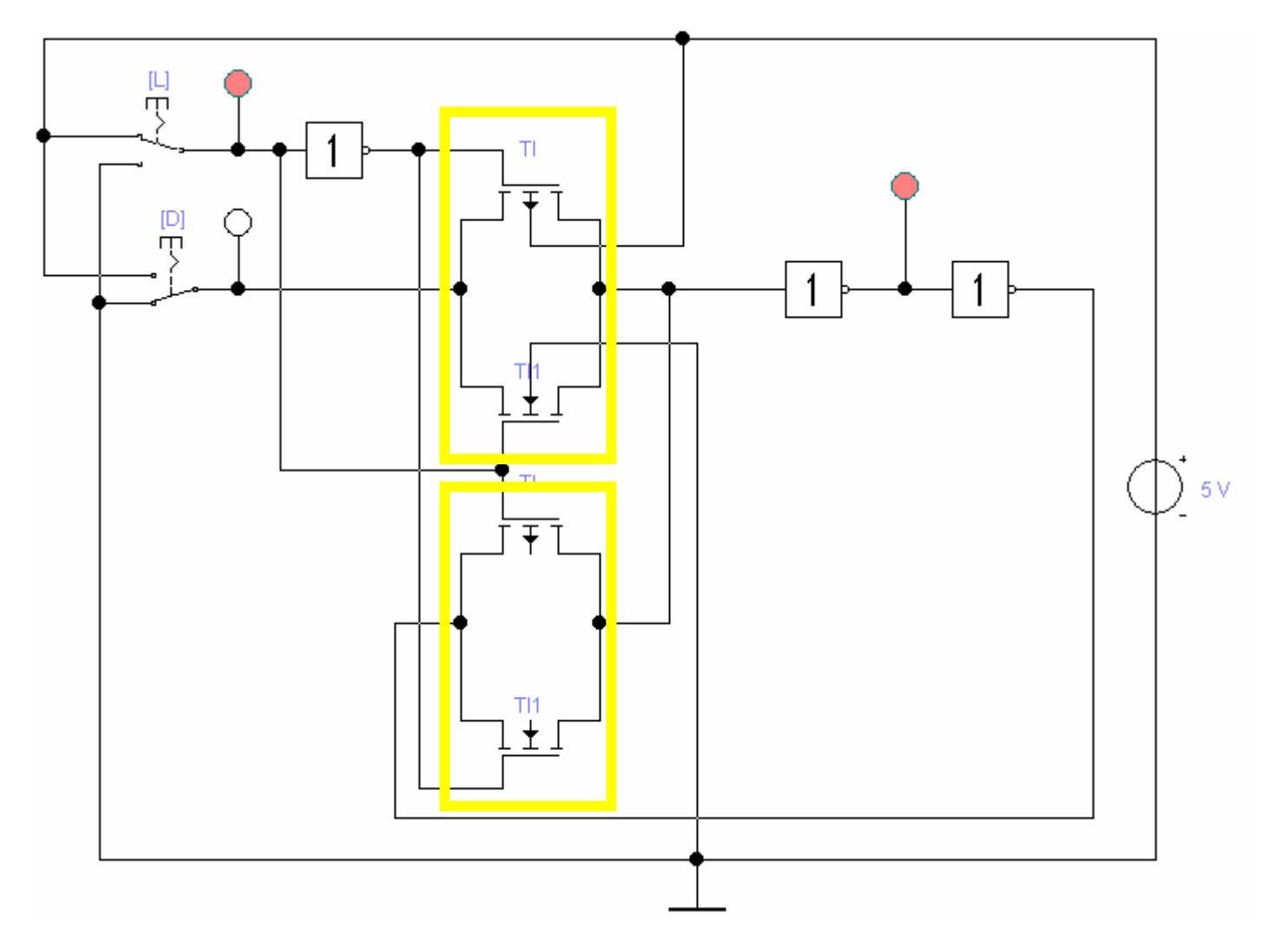

#### **Größe der CMOS-Gatter**

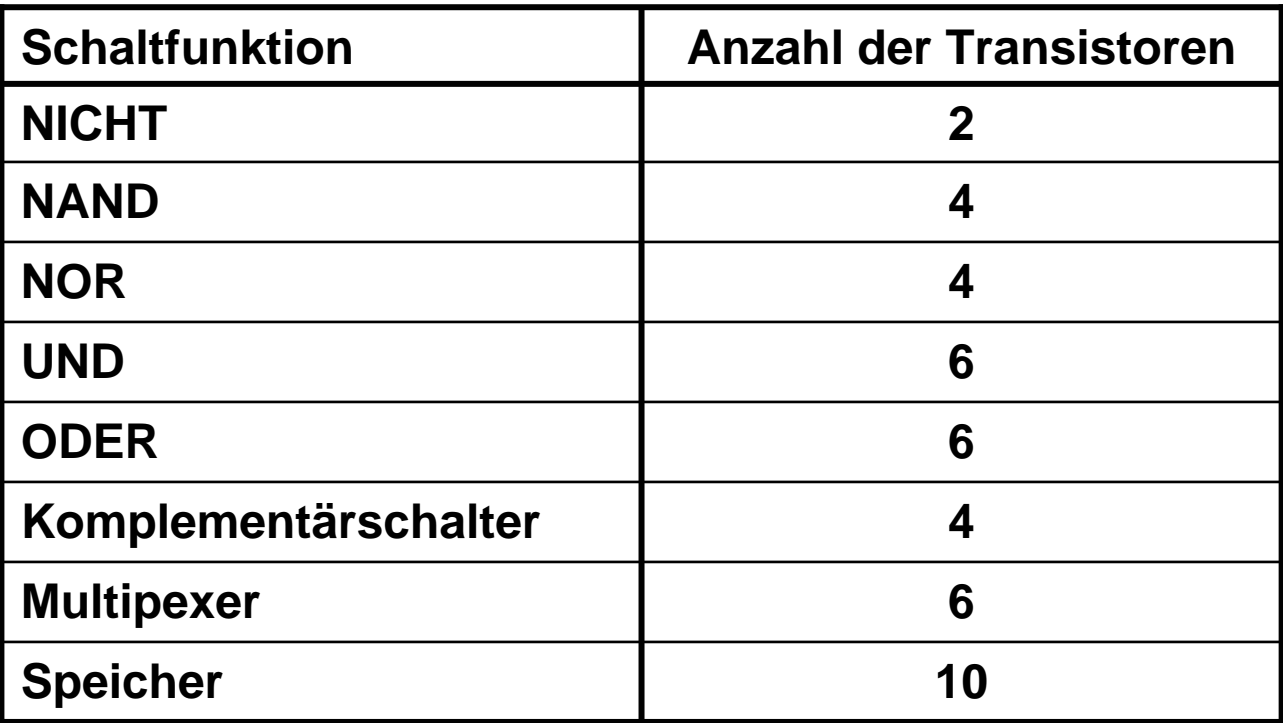

### **Komplexe Schaltfunktionen**

#### **Zwei Möglichkeiten**

- Ö **Aufbau durch einfache Gatter**
- Ö **Realisierung als CMOS-Schaltfunktion**
- **Grundregeln des CMOS-Entwurfs**
	- Ö **Zu keinem Zeitpunkt darf ein Pfad von der Spannungsversorgung zur Masse geschaltet sein**
		- **Alle parallelen NMOS-Transistoren müssen im P-Teil in Reihe geschaltet werden**
		- **Alle in Reihe geschalteten NMOS-Transistoren müssen im P-Teil parallel geschaltet werden**
	- Ö **PMOS-Transistoren schalten die Spannungsversorgung**
	- Ö **NMOS-Transistoren schalten die Masse**

# **Beispiel**

#### **Gegeben: Die Wertetabelle**

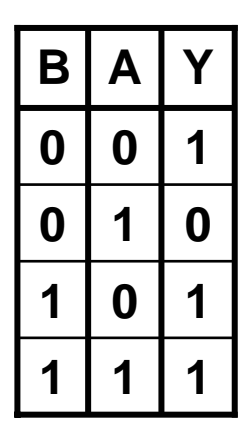

**Realisierung mit einfachen Gattern**

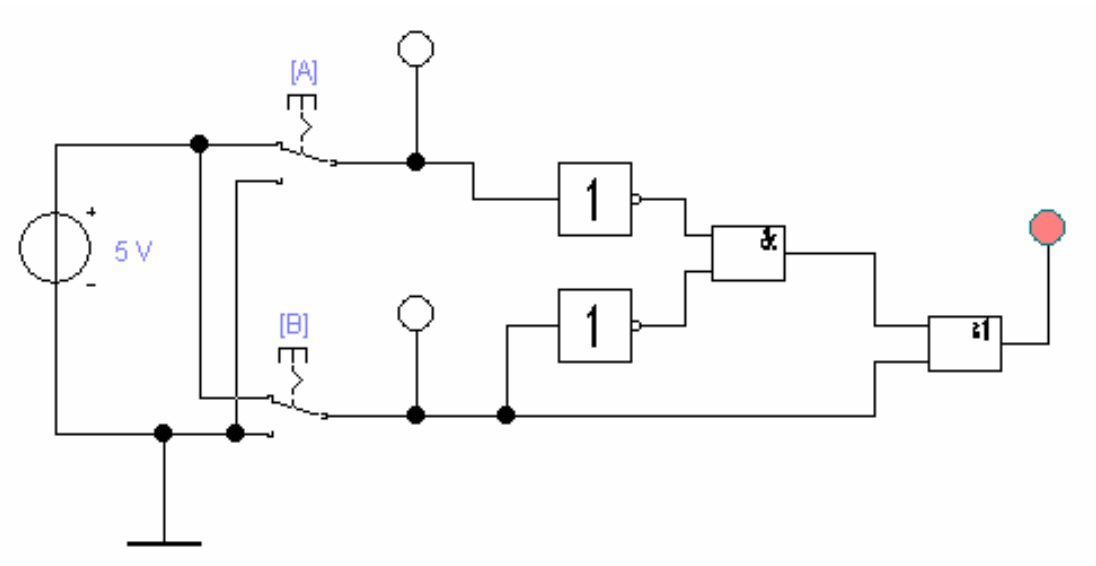

**Insgesamt 2+2+6+6=16 Transistoren!**

Martin Middendorf - Udo Kebschull

### **Realisierung als CMOS Komplexgatter**

- **Realisierung als CMOS-Komplexgatter**
	- Ö **Entwicklung des N-Teils aus den Nullstellen der Wertetabelle**
		- **Schaltung hat den Wert "0" für A auf "1" und B auf "0"**
		- •**Negation des Signals B zu ¬B**
		- $\bullet$ **Reihenschaltung von A und ¬B**
	- Ö **Entwicklung des P-Teils durch Reihen/Parallel-Wandlung aus dem N-Teil**

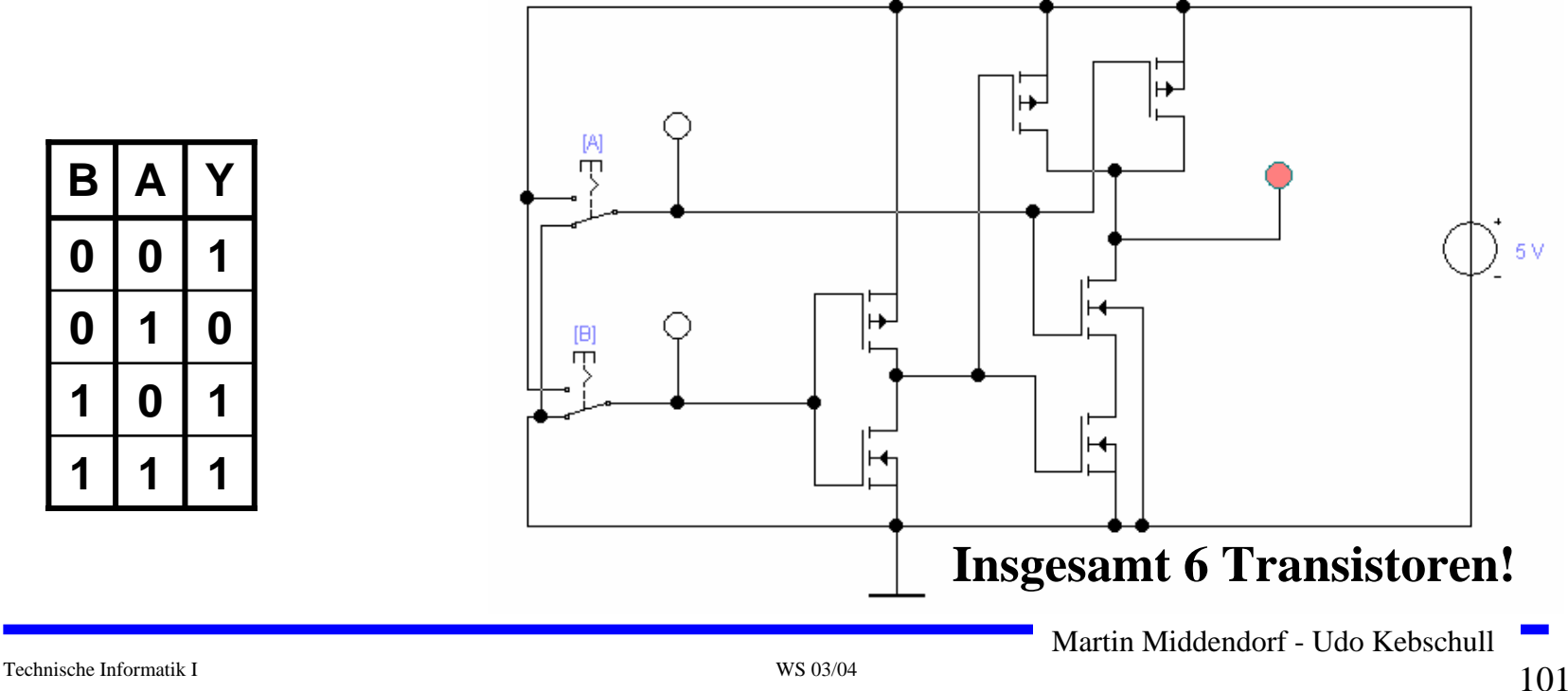

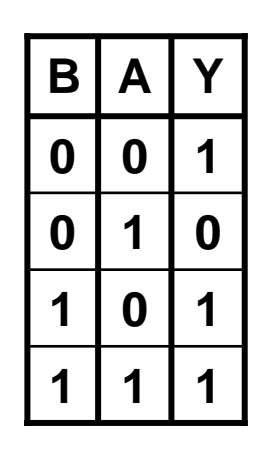

 **Hochintegrierte Schaltkreise machen seit mehr als 30 Jahren eine rasante Entwicklung in Bezug auf verkleinerte Strukturgröße und höhere Integrationsdichte (Anzahl Transistoren pro Fläche) durch** 

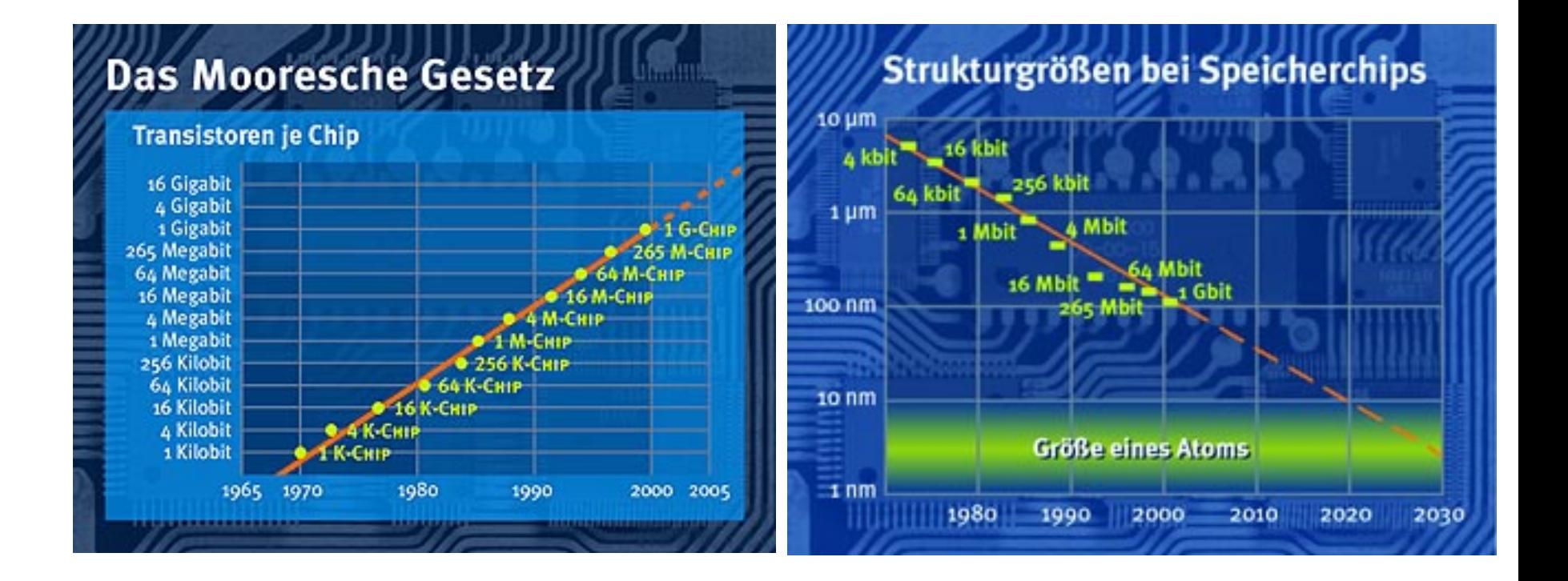

 $\mathbf O$ **Integrationsgrade (Anzahl von Transistoren pro Chi p):**

- **SSI ( Small Scale Integration) <= 100 Transistoren**
- **MSI ( Medium SI) ~ 100 - 1000 Transistoren**
- **LSI ( Large SI ) ~ 1000 - 1 0 4/105 Transistoren**
- **VLSI ( Very Large SI) ~ > = 1 0 5/106 Transistoren**

#### **Beispiele:**

i) Erster kommerziell verfügbarer Mikroprozessor Intel 4004 besaß 2257 Transistoren (1971)

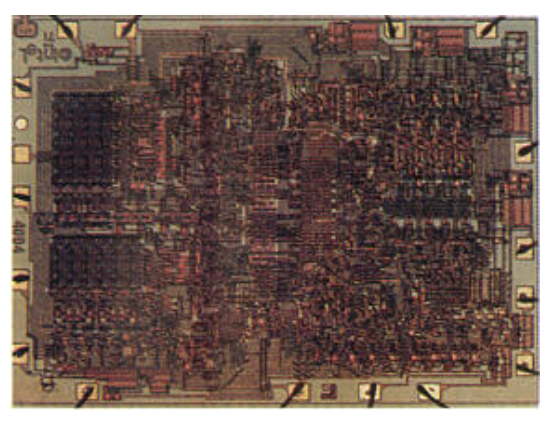

ii) Intel Itanium besitzt 25,4 Millionen Transistoren (ohne Cachespeicher) (2001)

#### **Entwurfsmethoden:**

- Ö **Full-custom:** Graphischer Layout-Editor wird verwendet um durch farbige Rechtecke die unterschiedlichen Schichten auf einem Chip festzulegen
- Ö **Semi-custom:** Der Entwurf eines Schaltkreises basiert auf Standardzellen (für elementare Gatter). Das Layout für den Chip wird daraus automatisch erzeugt.
- Ö **Silicon-Compiler:** Das funktionelle Verhalten eines Schaltkreises oderMakrobausteins wird beschrieben. Daraus werden (halb)automatisch die Schaltkreise und das Layout erzeugt.

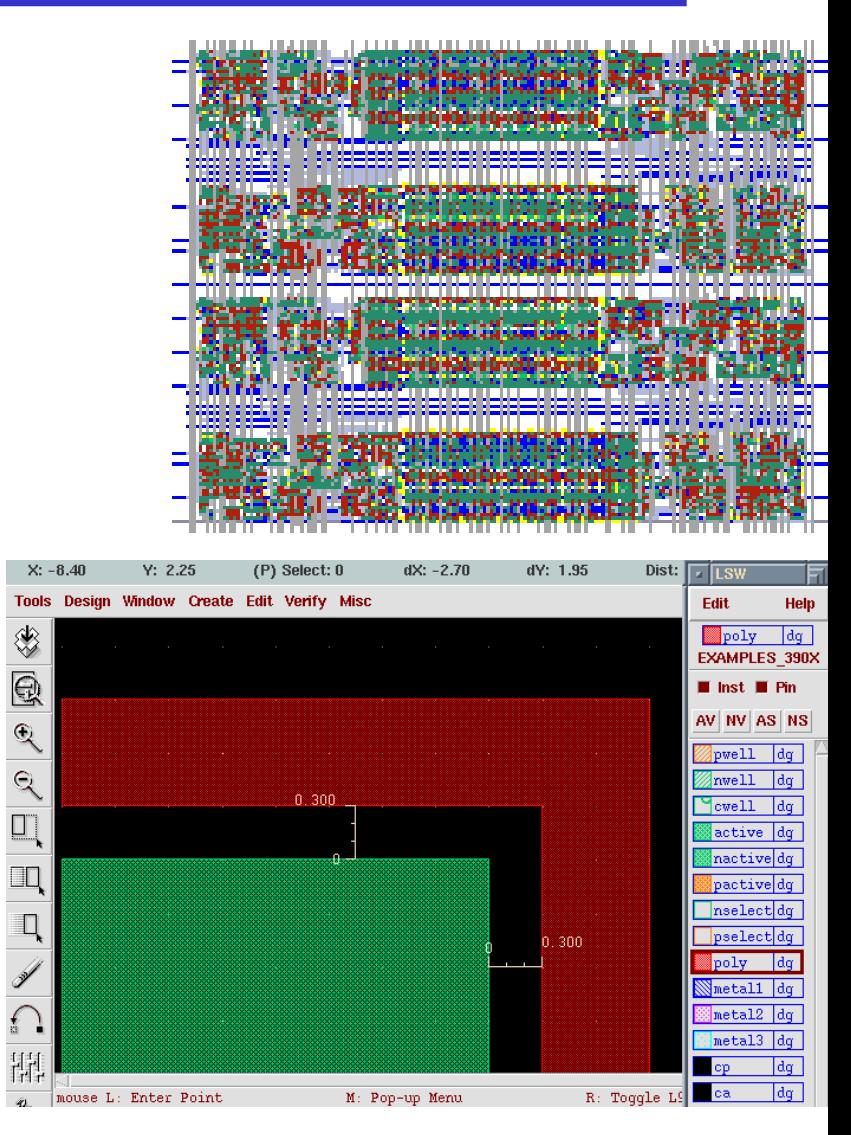

#### $\mathbf O$ **Entwurfsregeln: Vorschriften über**

- $\Rightarrow$  minimale Leiterbahnbreiten
- $\Rightarrow$  minimale Abstände zwischen Leiterbahnen
- Ö minimale Größen von Transistoren, Kontakten, I/O-Pads
- $\Rightarrow$  Einhaltung der Entwurfsregeln führt mit hoher Wahrscheinlichkeit zur korrekten elektrischen Funktionsfähigkeit des Schalkreises
- $\Rightarrow$  Durch die Entwurfsregeln (vor allem die minimale Leiterbahnbreite) wird die maximale Integrationsdichte (Anzahl Transistoren pro Fläche) begrenzt
- $\bigcirc$   $\lambda$  Parameter der die maximale Abweichung angibt
	- $\Rightarrow$  1975:  $\lambda = 6.10^{-6}$  m
	- $\Rightarrow$  1997  $\lambda = 0.65 0.35 \,\rm{\mu m}$
	- $\Rightarrow$  aktuell  $\quad \lambda=0.13 \mu{\rm m}$

- **Die physikalische Darstellung von MOS-Schaltkreisen wird verwendet, um damit den physikalischen Aufbau einer integrierten Schaltung zu beschreiben.** 
	- Ö **Daraus lassen sich dann (im Prinzip) automatisch Belichtungsmasken für die Chipherstellung erstellen.**
- **Einzelnen Transistoren entstehen durch Übereinanderlegen von Schichten**
	- Ö **p-Diffusion (positiv dotiert)**
	- Ö **n-Diffusion (negativ dotiert)**
	- Ö **Polysilizium (Gate)**
	- Ö **Metall1 und Metall2**
	- Ö **Kontakte**

#### **Beispiel Inverter**

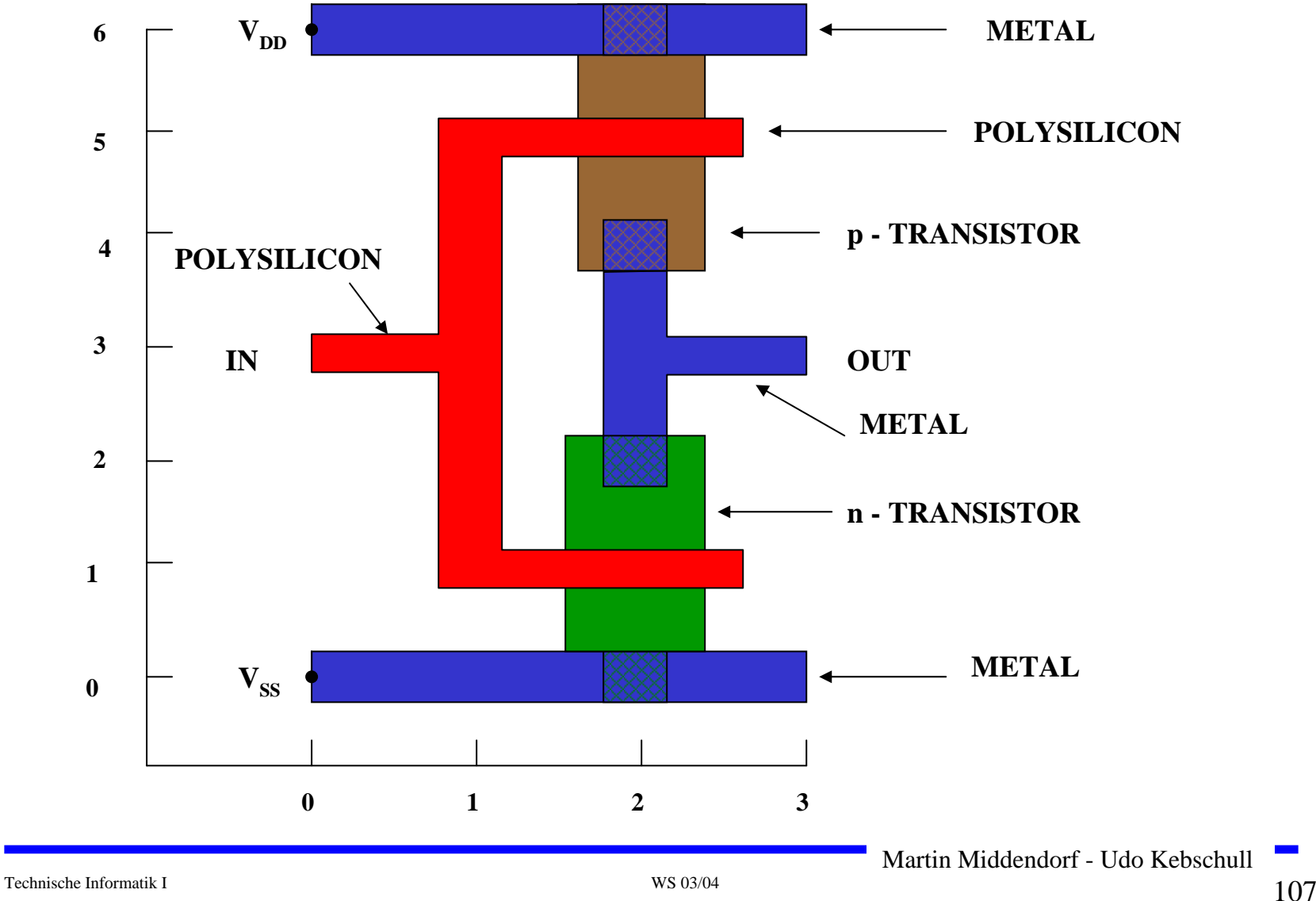

### **Beispiel Komplementärschalter**

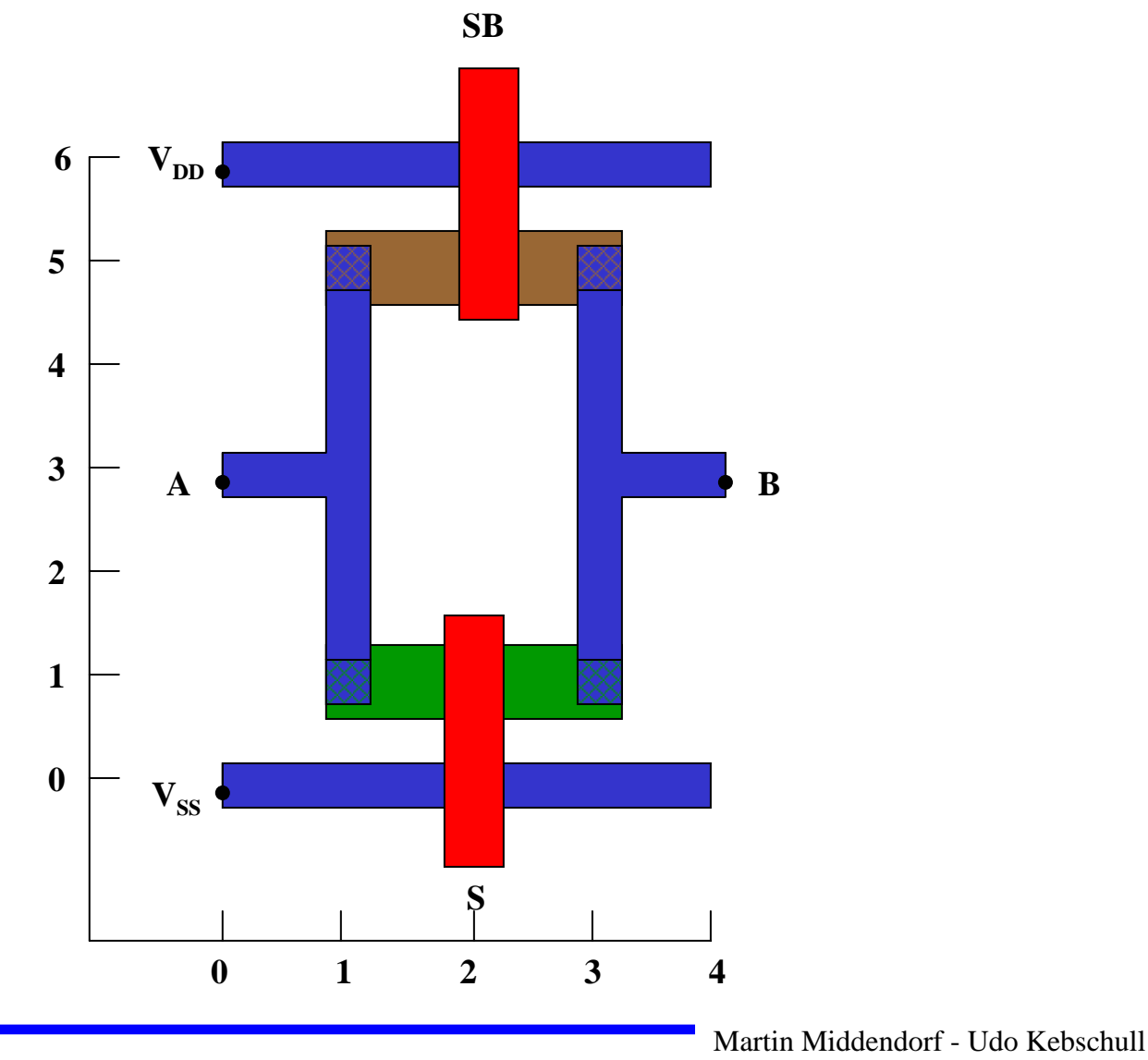
## **Sprachliche Beschreibung des Layouts eines Komplementärschalters**

```
begin tg
t1: device n (2,1) or=east
t2: device p (2,5) or=east
         wire alum (0,0)(4,0)
         wire alum (0,6)(4,6)
         wire poly (2,-1)(2,1)
         wire poly (2,7)(2,5)
         wire alum (1,1)(1,5)
         wire alum (3,1)(3,5)
         wire alum (0,3)(1,3)
         wire alum (3,3) (4,3)
         contact md (1,1)
         contact md (3,1)
         contact md (1,5)
         contact md (3,5)
```
end

# **Beispiel Flipflop**

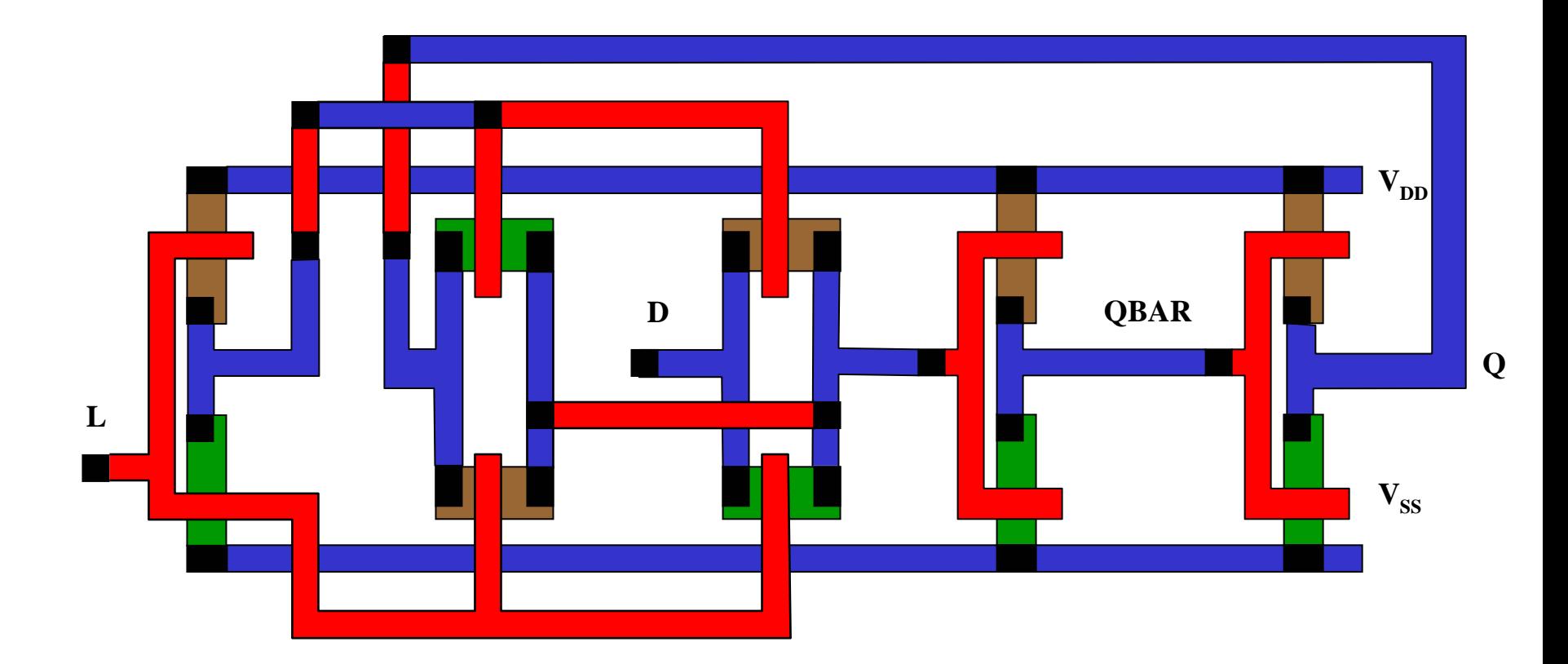

# **Beispiel Schieberegister**

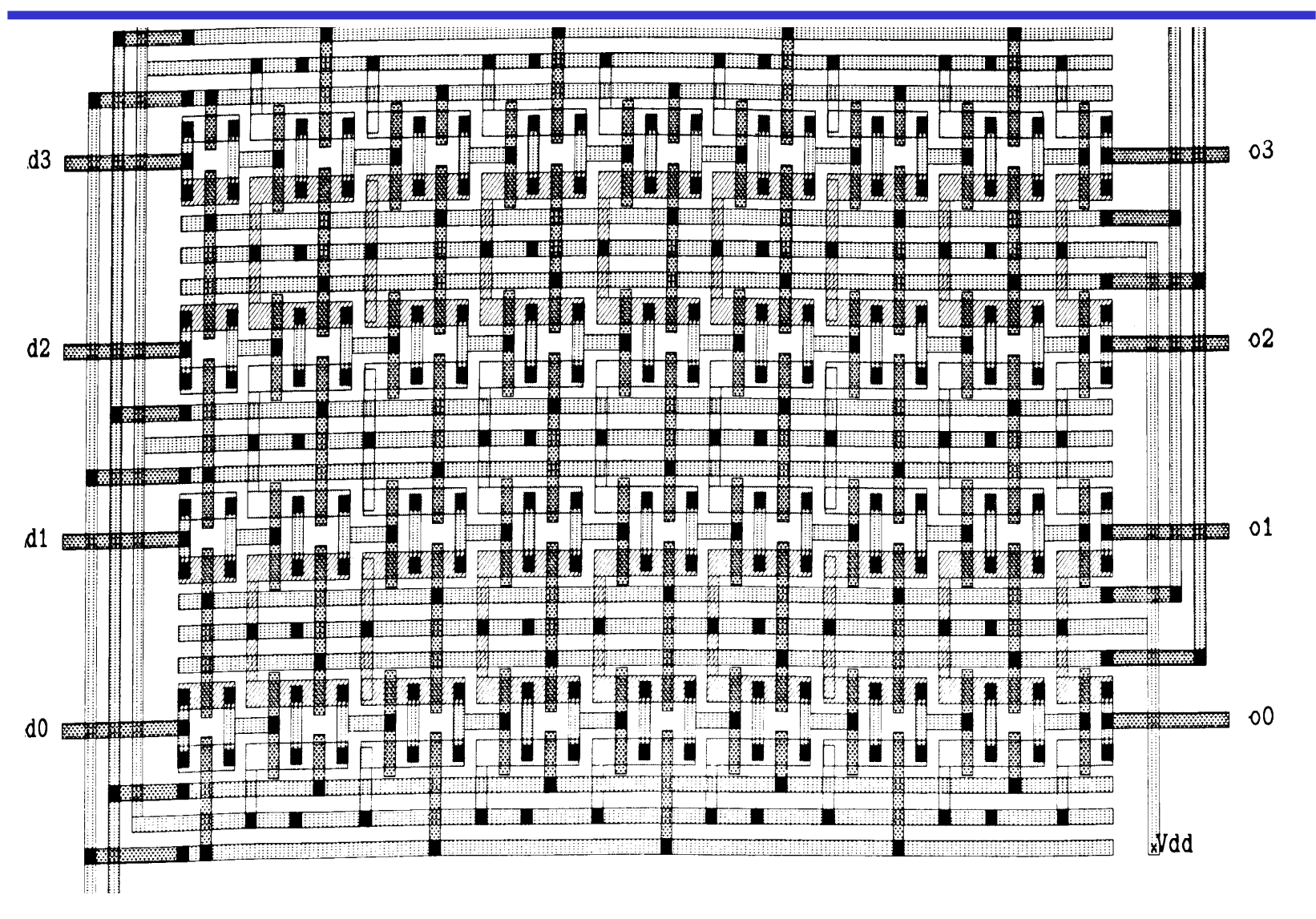

# **8 Der CMOS-Fertigungsprozeß**

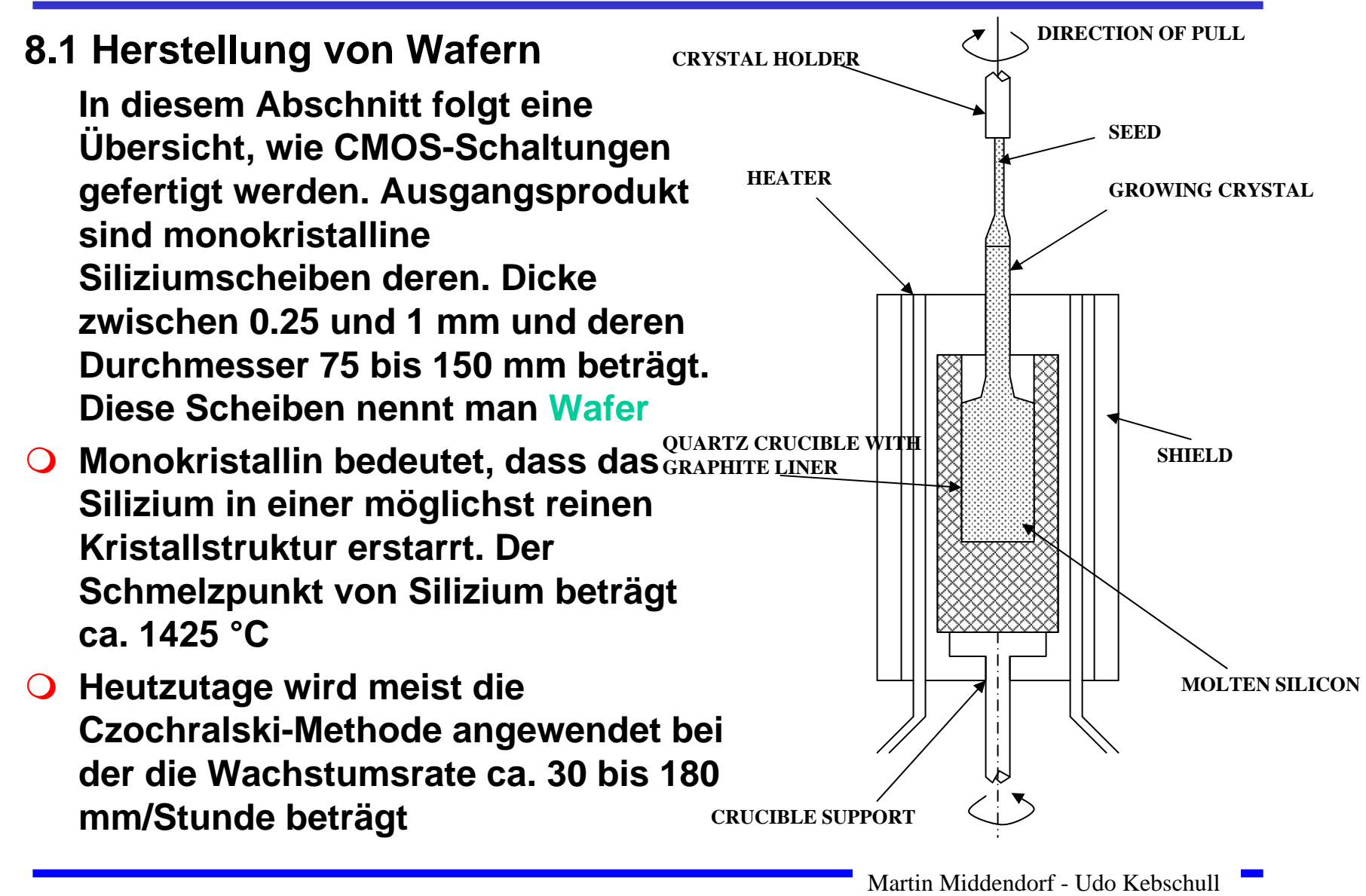

# **8 Der CMOS-Fertigungsprozeß**

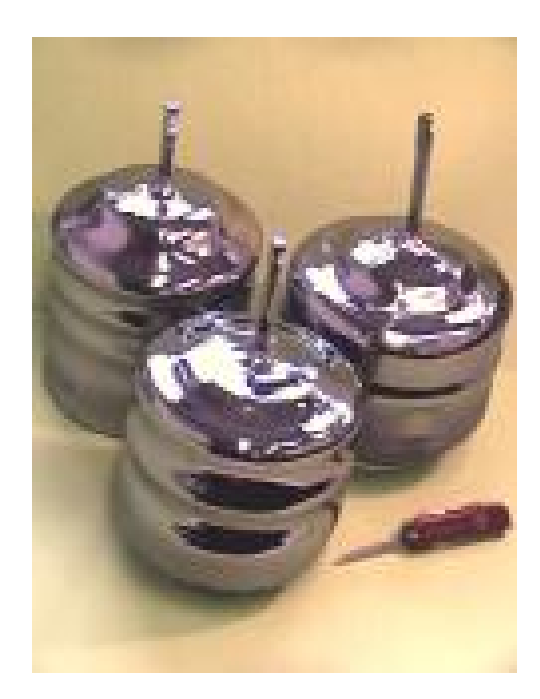

**Einkristall** 

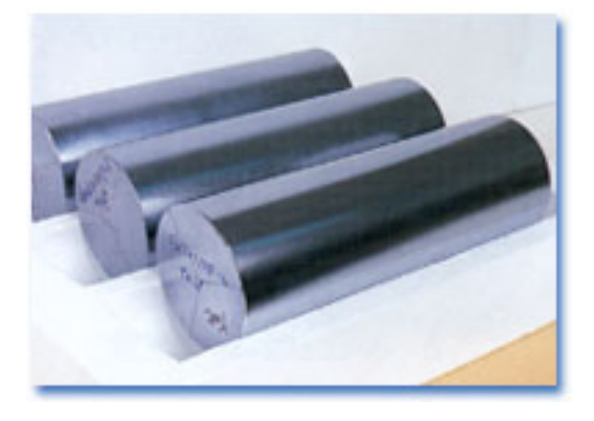

Siliziumbarren

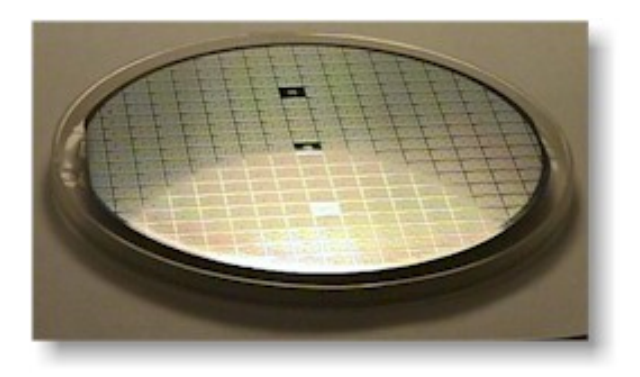

**Wafer** 

# **Oxydation**

- **Siliziumoxyd (SiO 2) ist ein guter Isolator. Es wird erzeugt, indem der Wafer einer oxydierenden Umgebung ausgesetzt wird**
	- Ö **Wasserdampf bei 900°C bis 1000°C (schnelle Oxydierung)**
	- Ö **Sauerstoff bei 1200°C (langsame Oxydierung)**
- **SiO 2 besitzt etwa das doppelte Volumen von Silizium und es wächst sowohl vertikal als auch horizontal**

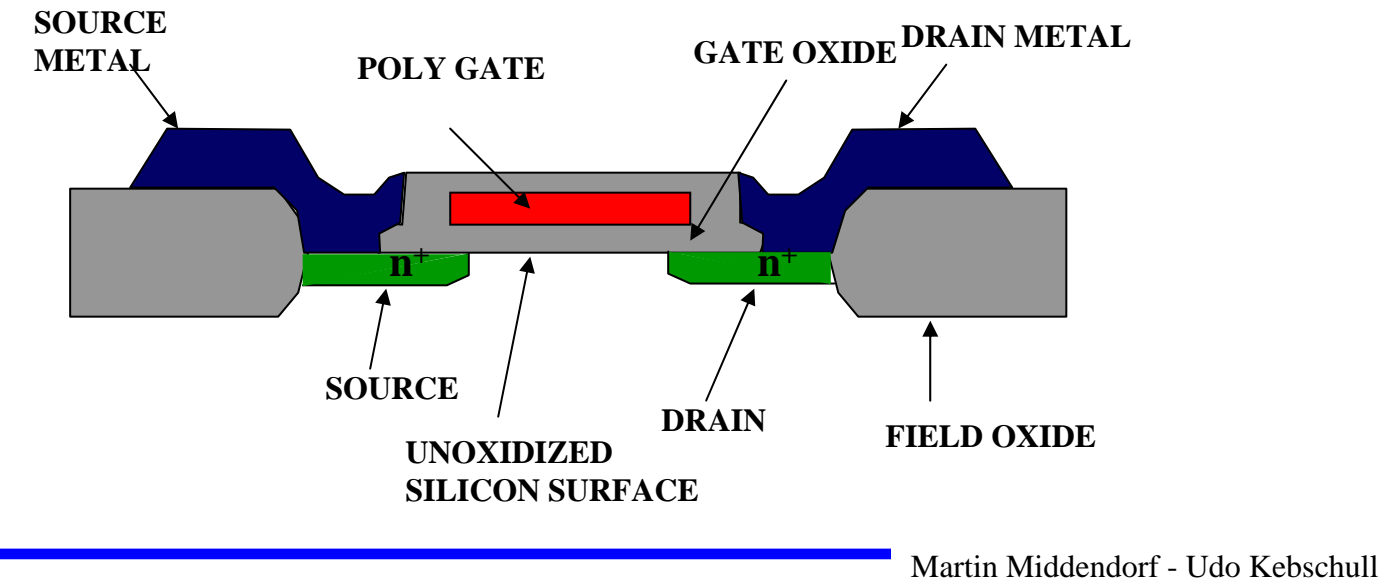

# **Selektive Diffusion**

- $\overline{O}$  **Selektive Dotierung ist das Erzeugen verschieden dotierter Siliziumschichten.**
- $\mathbf O$  **Flächen müssen dabei** 
	- Ö **beliebige Formen annehmen können**
	- Ö **genau plaziert sein**
	- Ö **genau skaliert sein**
- **SiO 2 verhindert den Dotierungsvorgang. Es kann später durch Säure entfernt werden, die das Siliziu m nicht angreif t.**
- $\mathbf{O}$  **Prinzip der selektiven Dotierung:**
	- Ö **Ox y dieren der Siliziumoberfläche**
	- Ö **Beschichten mit einem lichtempfindlichen Lack**
	- $\Rightarrow$  **Belichten mit UV-Licht über eine Maske**
	- Ö **Entfernen des nicht belichteten Photolacks und des darunterliegenden Siliziumoxyds**

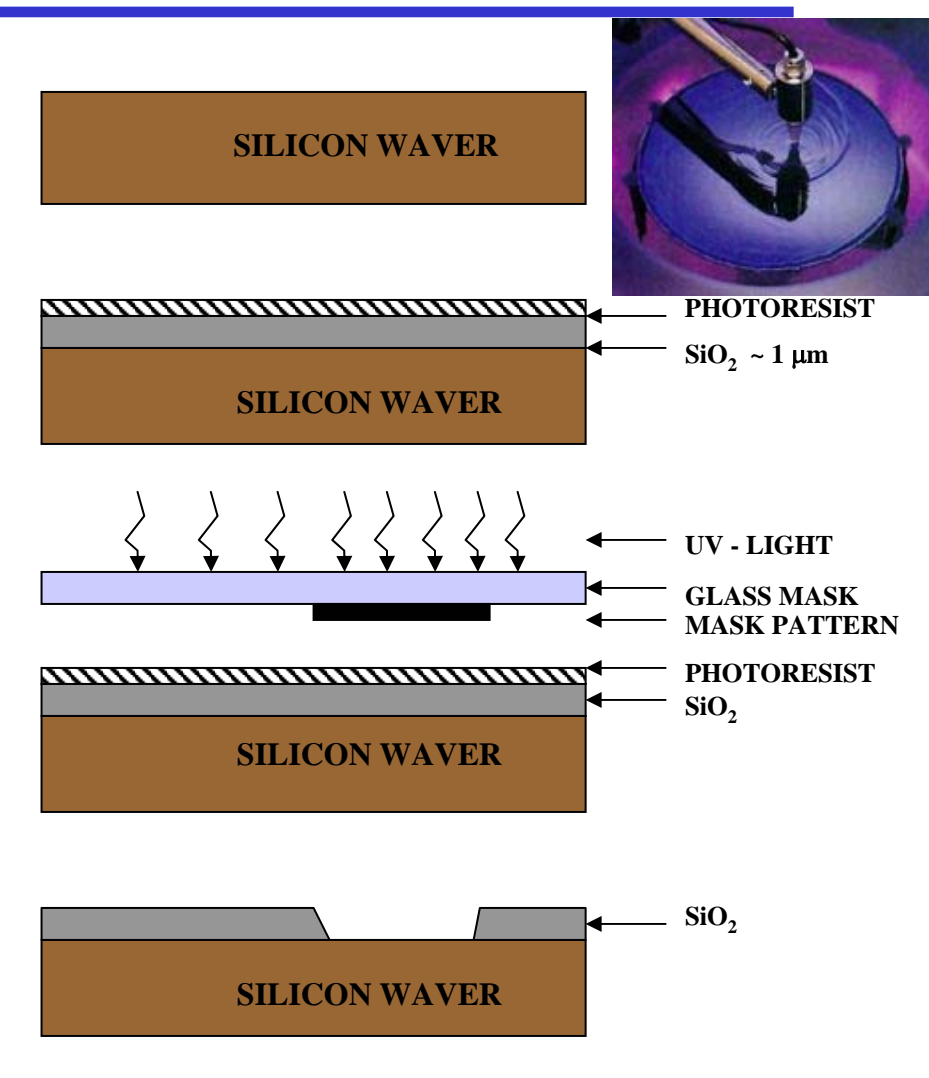

# **8.2 Entstehung eines NMOS Transistors**

- **Zunächst wird der Wafer mit einer dicken SiO <sup>2</sup>-Schicht überdeckt**
- $\mathbf O$  **An den Stellen, an denen Transistoren entstehen sollen, werden diese freigelegt (a)**
- $\Omega$  **Die gesamte Fläche wird mit einer dünnen, sehr einheitlichen SiO 2- Schicht überdeckt (b)**
- $\Omega$  **Der Wafer wird mit einem Photolack überzogen und an den Stellen, an denen Gates entstehen sollen, freigelegt. Polykristallines Silizium wird aufgedampft ( c )**

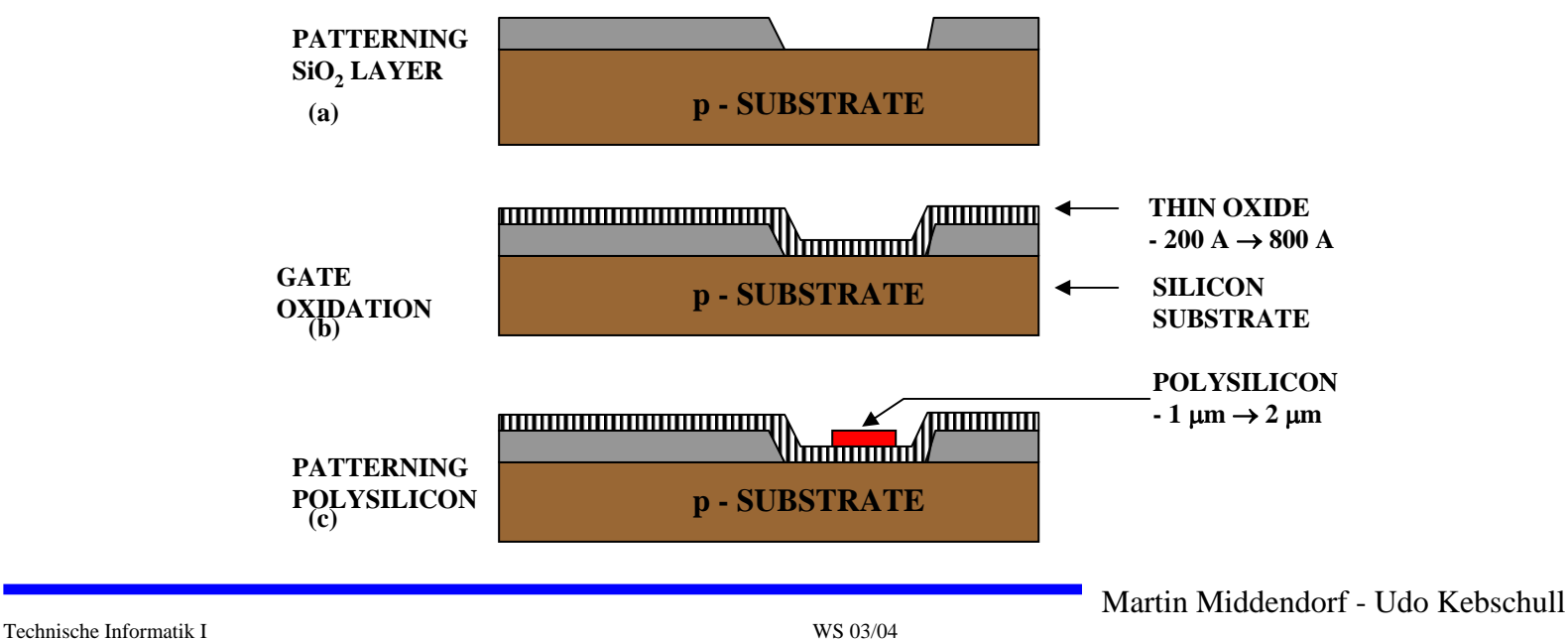

- $\bigcirc$  **Mit den gleichen Arbeitsschritten werden die Flächen für die negative Dotierung freigelegt.Die freigelegten Flächen werden negativ dotiert (d).Der Wafer wird erneut mit einer SiO <sup>2</sup>-Schicht überdeckt**
- $\Omega$ **Die Kontaktstellen werden durch Ätzung freigelegt.**
- $\Omega$ **Die Metallbahnen zur Verbindung werden aufgedampft.**

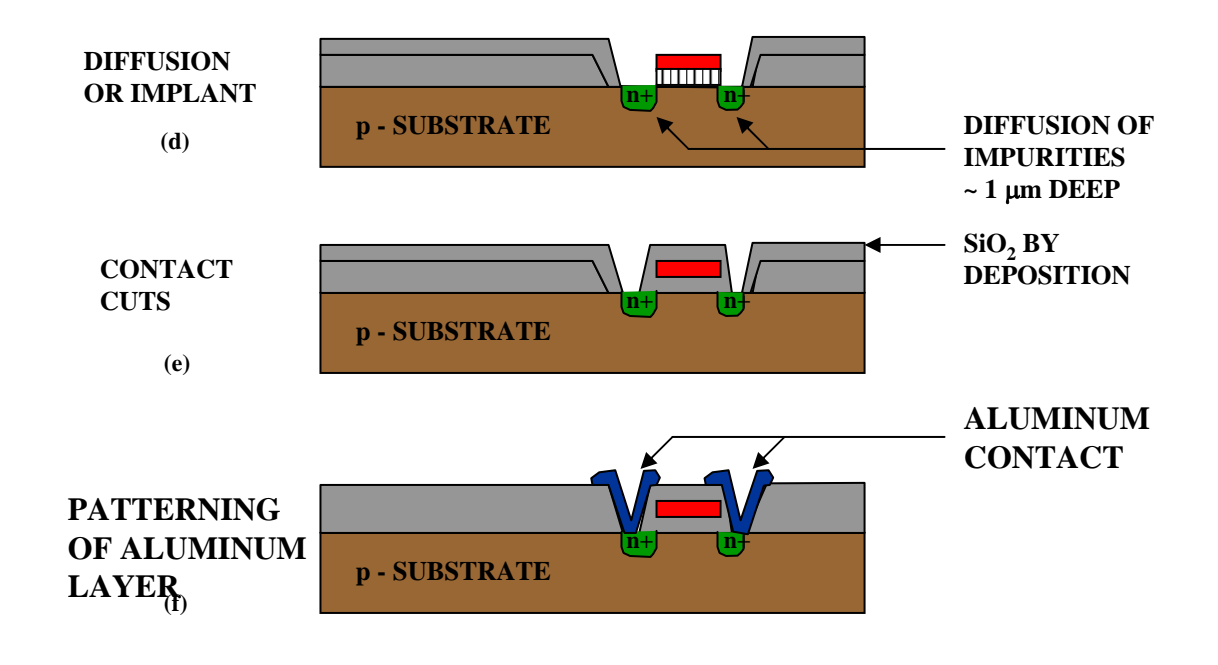

# **8.3 Entstehung eines CMOS-Inverters**

 **Beim CMOS-Prozeß müssen negativ dotierte Flächen für nMOS-Transistoren geschaffen werden (p-Well, p-Wannen).**

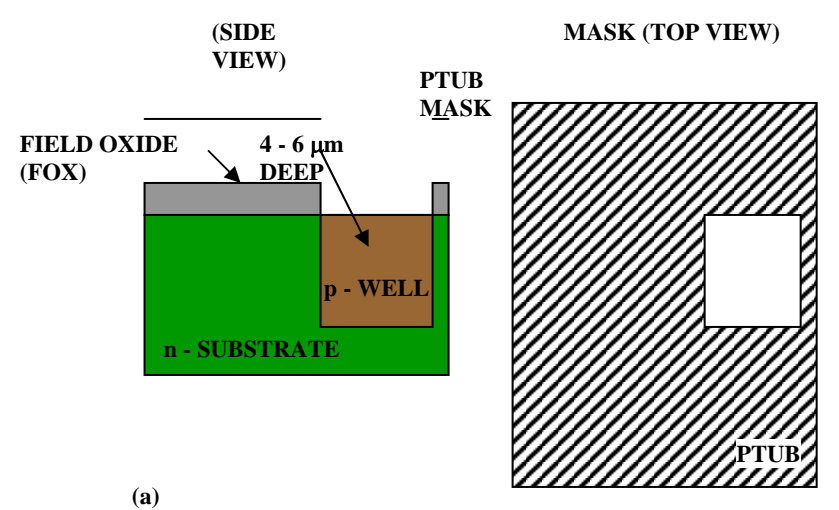

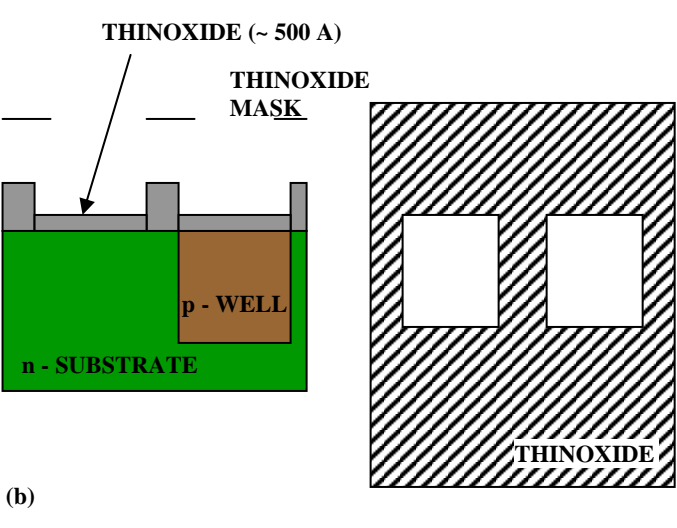

# **Entstehung eines CMOS-Inverters**

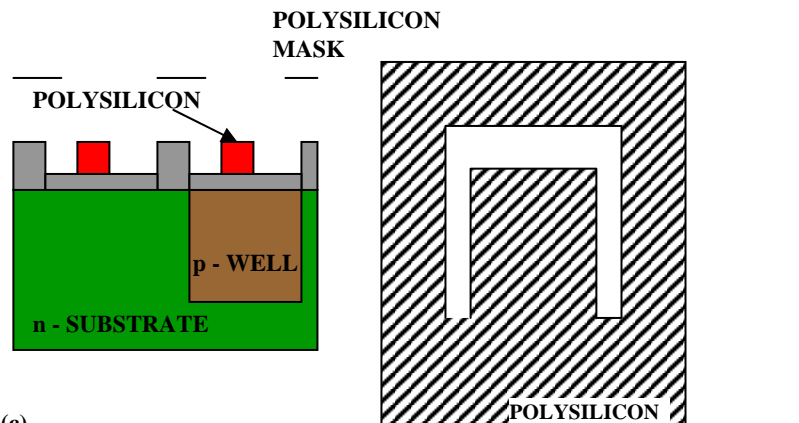

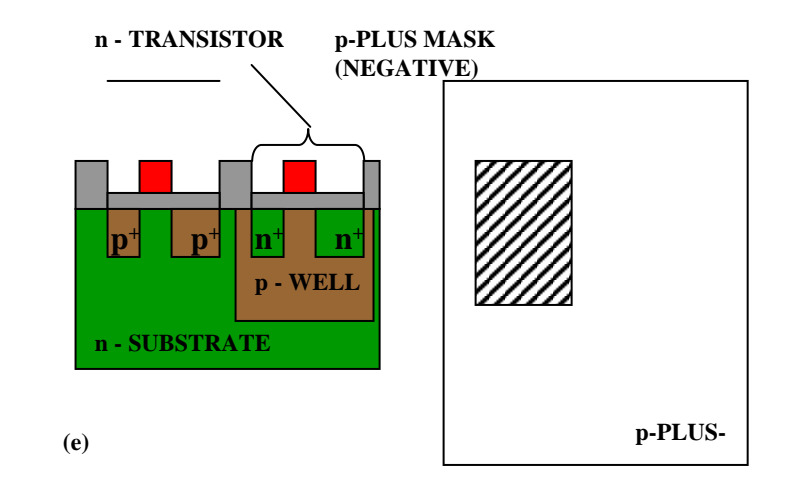

**(c)**

#### **p - TRANSIST O R**

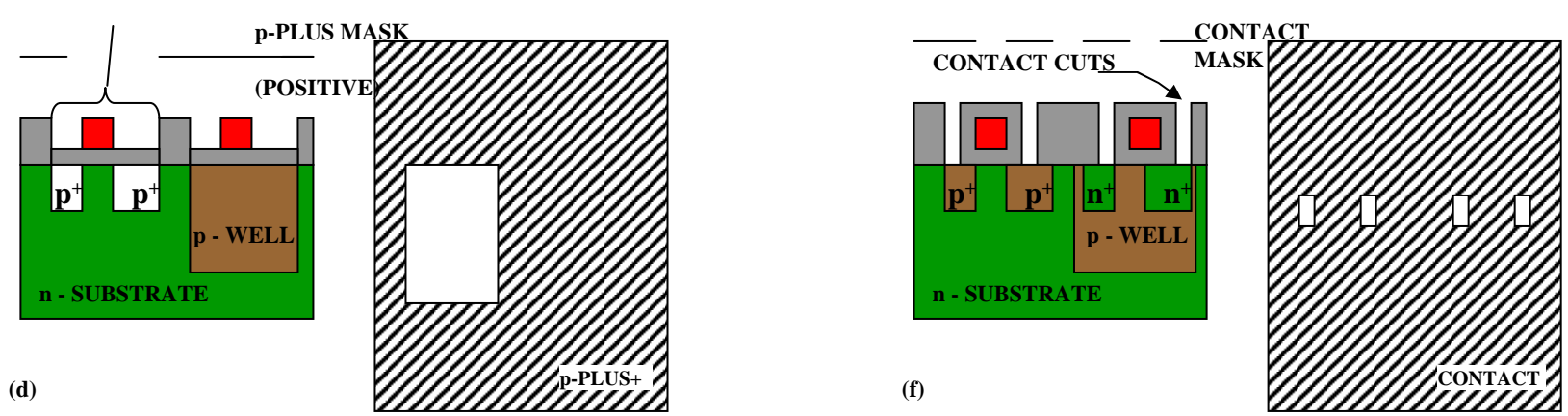

## **Entstehung eines CMOS-Inverters**

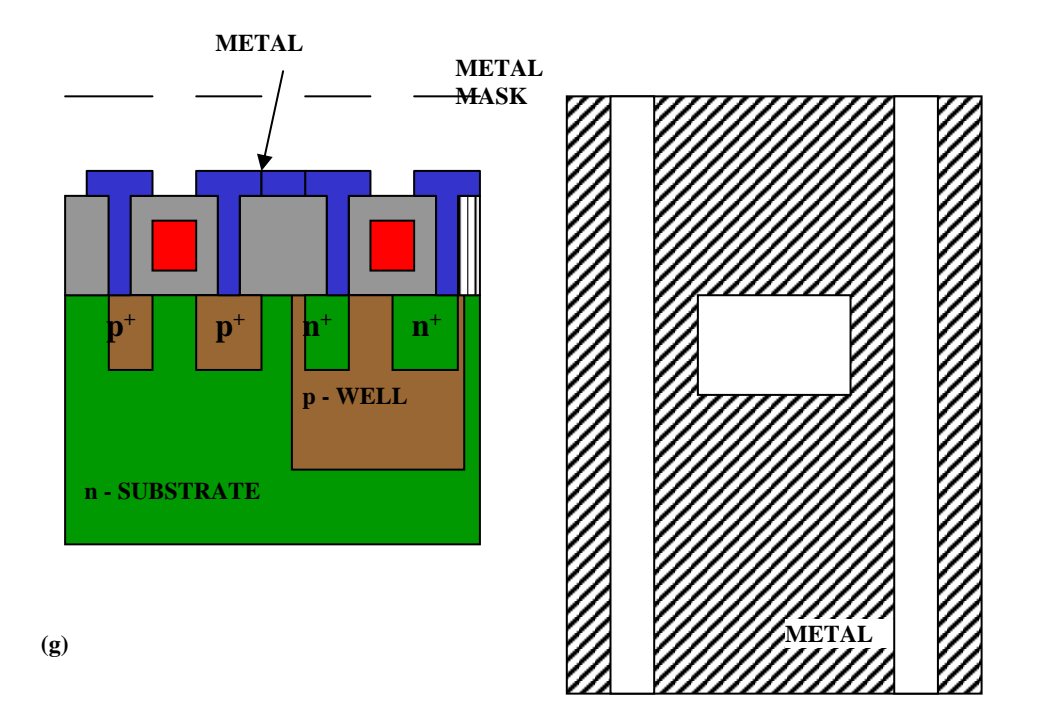

## **Zusammenhang zwischen Schaltplan und Realisierung**

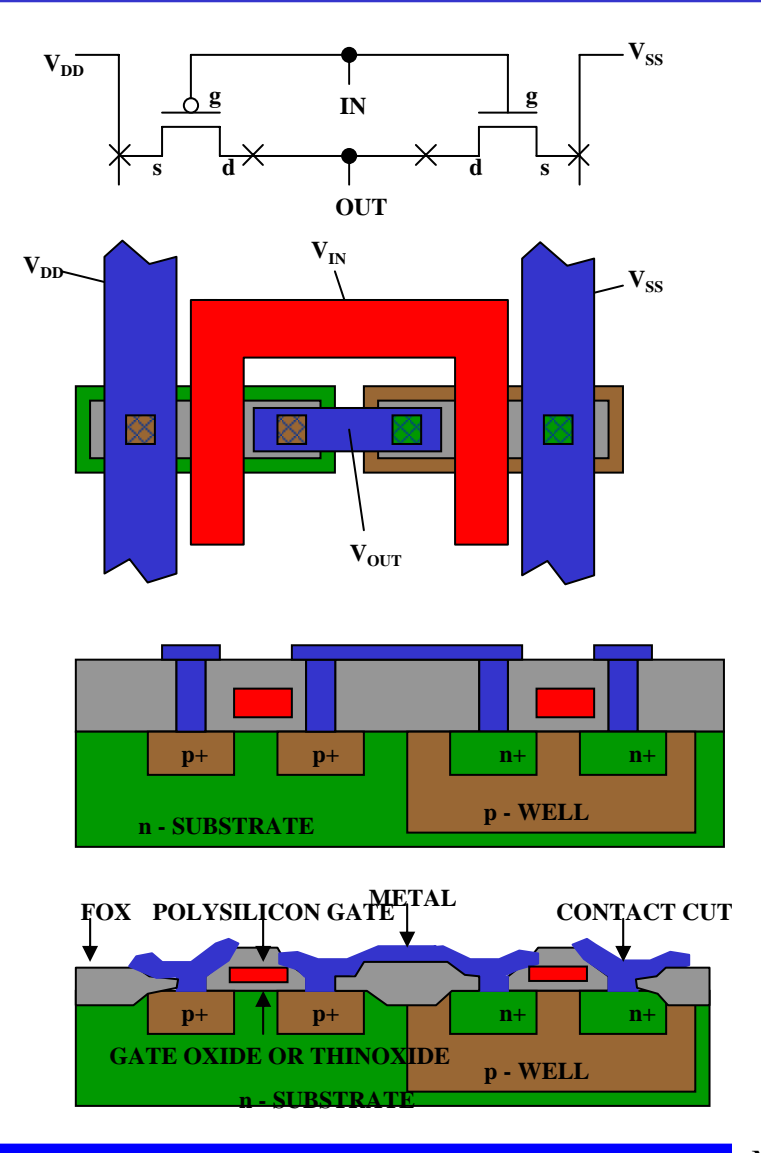

## **Moderne CMOS-Techniken: ein 3D-CMOS-Inverter**

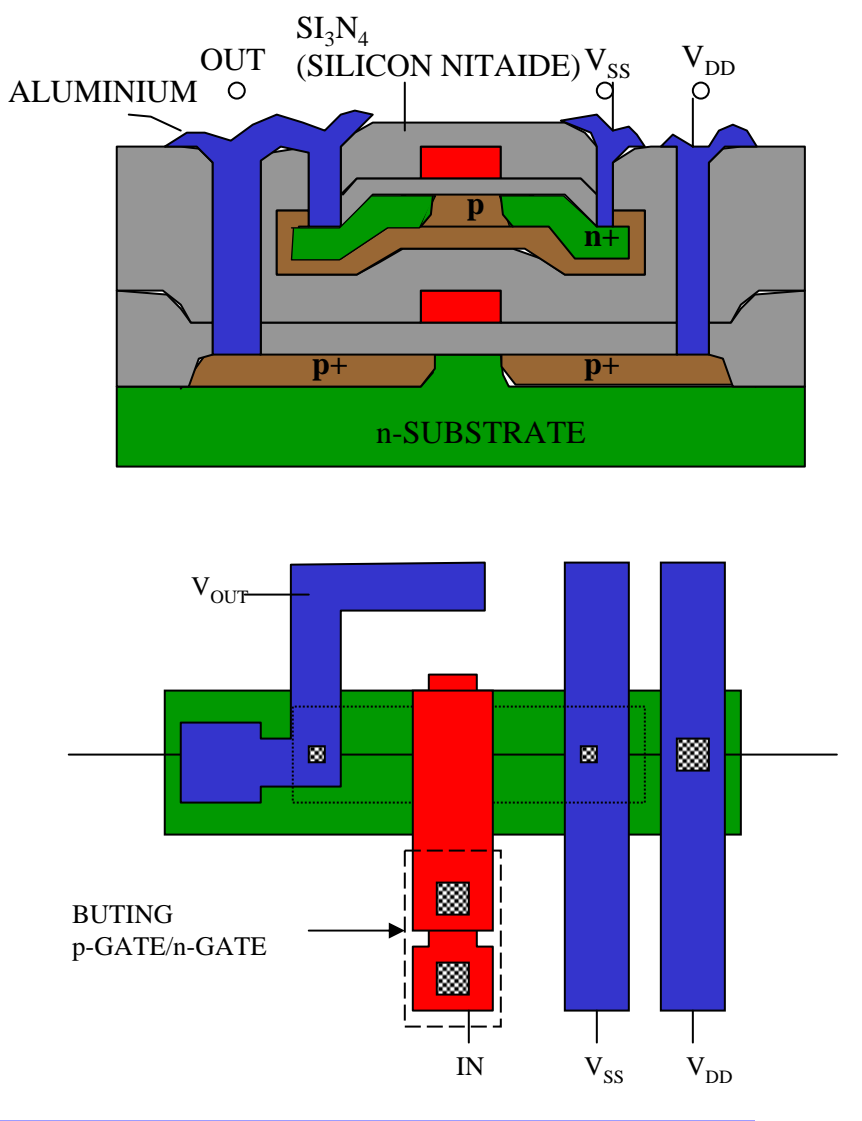

## **9 Schaltnetze**

## **Entwurf und Realisierung digitaler Schaltnetze**

- Ö **Formale Grundlagen**
- Ö **Realisierung**
- Ö **Entwurf**
- Ö **Laufzeiteffekte**

# **9.1 Formale Grundlagen**

## **George Boole (1815-1864)**

<sup>Ö</sup>**Algebra der Logik (Boolesche Algebra)**

**Defin ition: Eine Boolesche Algebra ist eine Menge**  *V={a,b,c,...}***, auf der zwei zweistellige Operationen**  *+* **und** *.* **so definiert sind, dass durch ihre Anwendung auf Elemente aus V wieder Elemente aus V entstehen (Abgeschlossenheit).**

**Es müssen die Huntingtonschen Axiome (HA1-HA4) gelten.**

## *+* heißt Boolesche Addition

*.* heißt Boolesche Multiplikation

### **Kommutativgesetze (HA1):**

*a* + *b = b*  + *a a . b = b . a* 

**Distributivgesetze (HA2):**

$$
a + (b \cdot c) = (a + b) \cdot (a + c)
$$
  

$$
a \cdot (b + c) = (a \cdot b) + (a \cdot c)
$$

**Neutrale Elemente (HA3):** 

**Es existieren zwei Elemente**  *1***,** *0* ∈ *V***, so dass gilt:**

*a . 1 = a***(***1* **wird Einselement genannt)** *a* + *0 = a* **(0 wird Nullelement genannt) Inverse Elemente (HA4): Für alle**  *a* ∈ *V* **gibt es ein**  *<sup>a</sup>***, so dass gilt:**  $\overline{a} \cdot \overline{\overline{a}} = 0$ *a* + *a = 1*

## **Dualitätsprinzip**

## **Satz**: (**Dualitätsprinzip**):

Zu jeder aus (HA1) - (HA4) herleitbaren Formel existiert eine "**duale**" Formel, die ebenfalls gilt. Sie entsteht durch Vertauschung von "<sup>"</sup> mit "+" und von 1 mit 0.

#### **Beweis**:

Die einzelnen Aussagen der Axiome (HA1) - (HA4) sind dual zueinander. Daher gibt es zu jeder Herleitung einer Formel F auch die duale Herleitung, deren Ergebnis die zu F duale Formel ist.

**Schreibweise**: Im folgenden sei a gleic h a'

#### **Satz:**

 $\forall$  a  $\in$  M: a  $\cdot$  0 = 0 ∀ a ∈ M: a + 1 = 1

#### **Beweis:**

Es genügt zu zeigen:  $a+1 = 1$ .

Nach dem Dualitätsprinzip ist dann auch a <sup>⋅</sup> 0 = 0 bewiesen.

$$
1 = a2 + a
$$
  
= (1 · a<sup>2</sup>) + a  
= (1 + a) · (a<sup>2</sup> + a)  
= (1 + a) · 1  
= (a + 1)

#### **Bemerkung:**

Die Gesetze von Axiom (HA3) und dem vorherigen Satz bezeichnet man auch als **0-1-Gesetze**.

(N·): 
$$
\forall
$$
 a ∈ M: a · 1 = a, a · 0 = 0  
(N+):  $\forall$  a ∈ M: a + 1 = 1, a + 0 = a

## **Weitere Gesetze**

- **Idempotenzgesetze:**
	- (I⋅): ∀ a ∈ M: a <sup>⋅</sup> a = a
	- (I+): ∀ a ∈ M: a + a = a
- **Assoziativgesetze:**

$$
(A \cdot): \forall a,b,c \in M: a \cdot (b \cdot c) = (a \cdot b) \cdot c
$$

$$
(A+) : \forall a,b,c \in M: a + (b + c) = (a + b) + c
$$

- **De Morgansche Regeln:**
	- (M⋅): ∀a, b ∈  $\in M$ :  $(a \cdot b)' = a' + b'$ (M+): ∀a, b ∈  $\in M$ :  $(a + b)' = a' \cdot b'$
- **Absorptionsgesetze:**
	- (Ab⋅): ∀ a,b ∈ $a \cdot (a + b) = a$ (Ab+): ∀ a,b ∈  $a + (a \cdot b) = a$
- **Doppeltes Boolesches Komplement:**

(KK): ∀a ∈ M: a" = a

• **Komplementarität der neutralen Elemente:**

 $(K0):$   $0' = 1$ 

 $(K1): 1' = 0$ 

(Folgerung: Eindeutigkeit der neutralen Elemente)

Wir vereinbaren folgende **Vorrangregeln** (zur Abkürzung der Schreibweis e )

- () vor ' vor <sup>⋅</sup> vor +
- Bei Hintereinanderausführung gleicher Verknüpfungen wird von links nach rechts abgearbeitet
- <sup>⋅</sup> kann weggelassen werden, wenn keine Verwechselung mit anderen Variablen möglich sind, d.h. ab =  $a \cdot b$

Beispiel:

 $a + (b \cdot c) = a + b \cdot c = a + bc$ (a <sup>⋅</sup> b') + (c <sup>⋅</sup> d)' = ab' + (cd)'  $(a + b) \cdot (a + c) = (a + b)(a + c)$ 

## **Beispiel: Mengenalgebra**

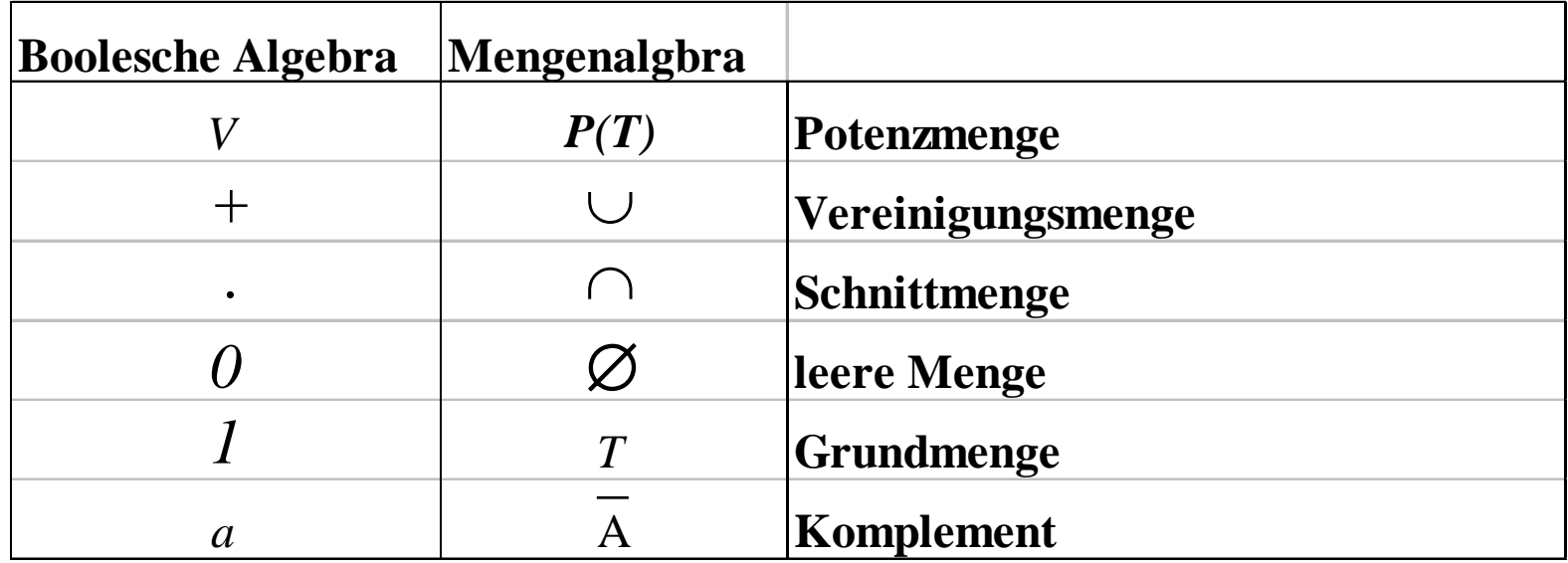

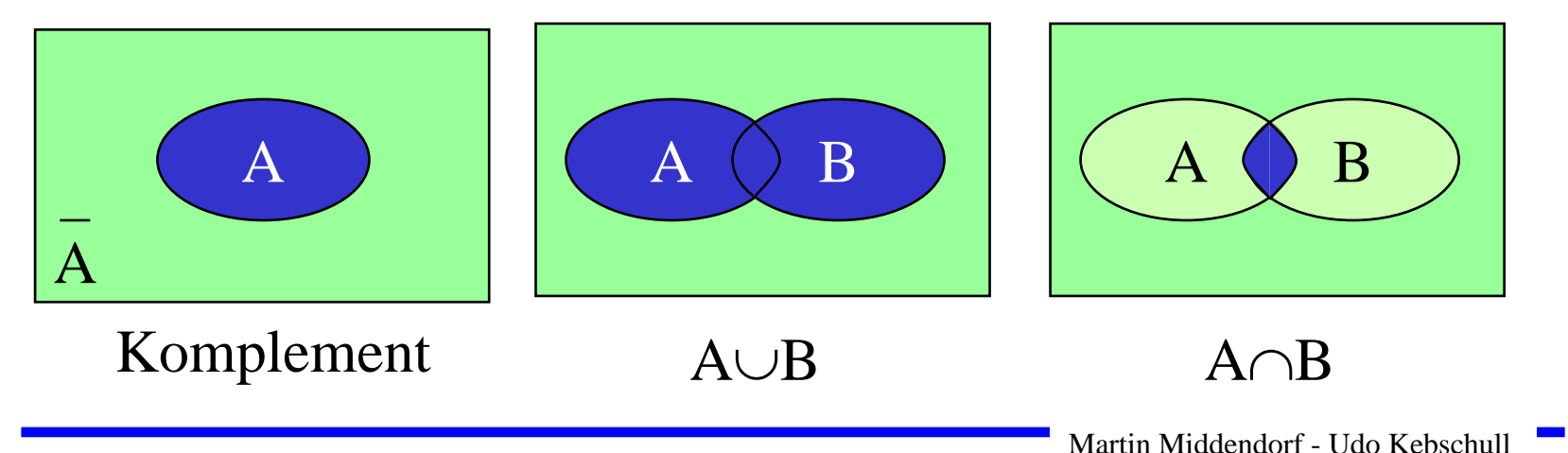

- **Grundmenge T={ ,, }**
- **Potenzmenge**

**P(T)= {** ∅**,{ }, { }, { }, { ,}, { ,}, { ,}, { ,,}}**

- **Für alle A, B, C**  ∈ **T gilt:** 
	- Ö **Abgeschlossenheit**
		- $\mathsf{A}{\cup}\mathsf{B}\in\mathsf{P}(\mathsf{T})$

$$
A \cap B \in P(T)
$$

- Ö **Kommutativgesetze**
	- $A \cap B = B \cap A$ ∪ B = B ∪A
- Ö **Distributivgesetze**

 $A \cap (B \cup C) = (A \cap B) \cup (A \cap C)$   $A \cup (B \cap C) = (A \cup B) \cap (A \cup C)$ 

- Ö **Neutrale Elemente** 
	- $\mathsf{A} \cap \mathsf{T} = \mathsf{A}$ A∪ $\varnothing$
- Ö **Inverse Elemente**
	- $\mathsf{A} \cap \mathsf{A} \equiv \varnothing$

$$
A\cup\varnothing=A
$$

$$
A\cup A\equiv T
$$

# **Schaltalgebra**

 $\bigcirc$  **Boolesche Algebra bei der die folgende Zuordnungstabelle gilt:**

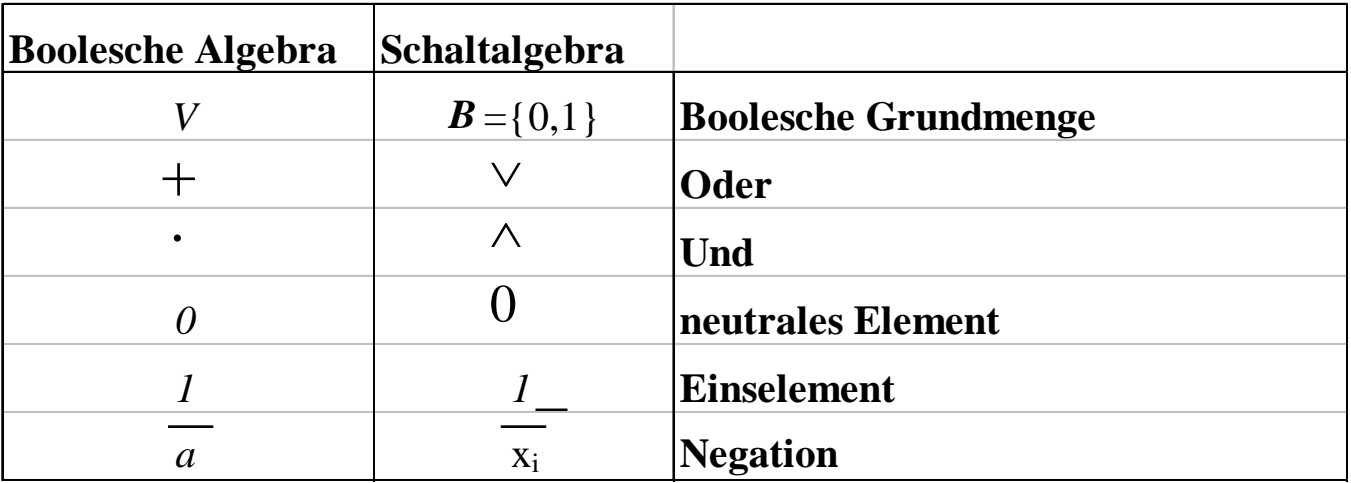

#### $\Omega$ **Andere Schreibweisen**

- Ö **Oder:**   $x_1$ +  $x_2$ ,  $x_1$  |  $x_2$ Ö **Und:**  $\mathsf{x_1}\bullet\mathsf{x_2},\mathsf{x_1}^*\mathsf{x_2},\mathsf{x_1}$  .  $\mathsf{x_2},\mathsf{x_1}\mathbin{\&} \mathsf{x_2},\mathsf{x_1}\mathsf{x_2}$
- $\Rightarrow$  **Negation:**  $\forall$ <sub>1</sub>,  $\forall$ <sub>1</sub>,  $\rightarrow$  $/x_1, 'x_1, -x_1$

 **Aus den Huntingtonschen Axiomen lassen sich die Funktionstabellen der in der Algebra definierten Verknüpfungen ableiten**

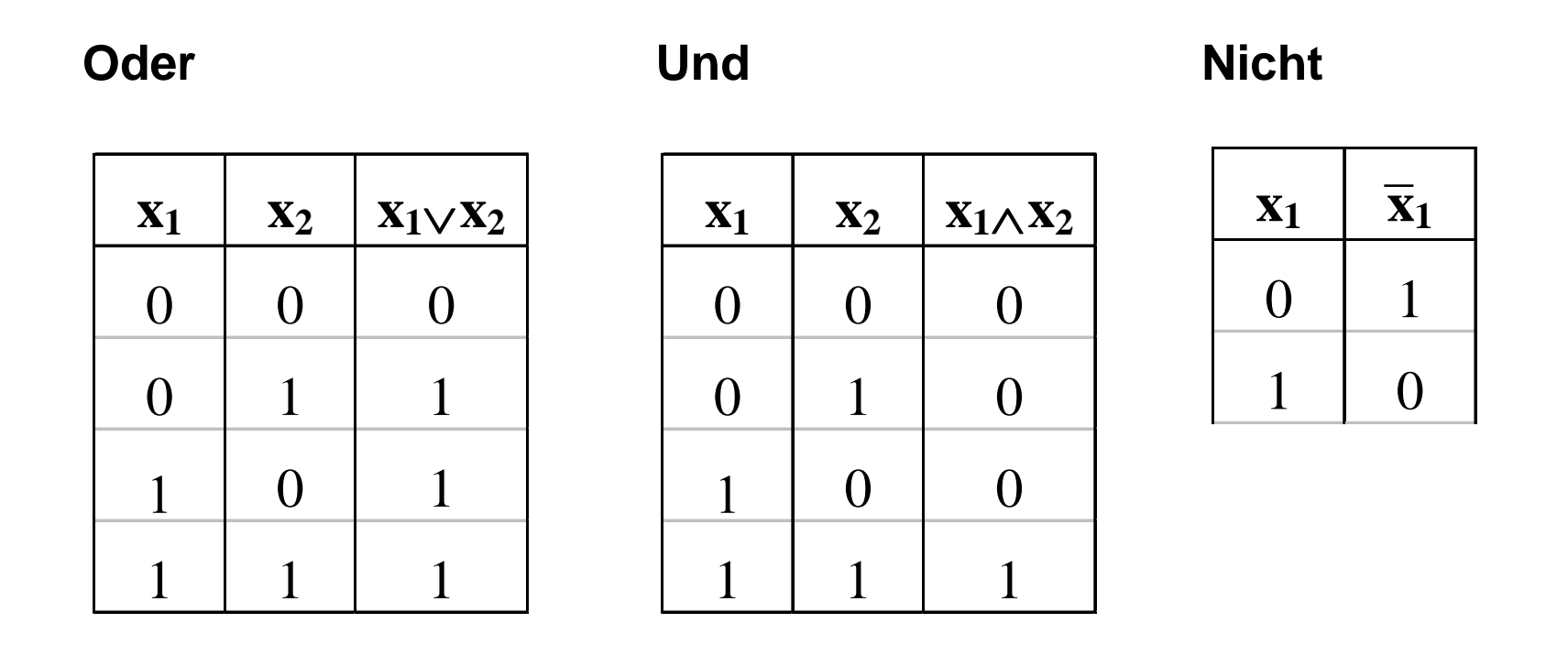

# **Boolescher Ausdruck**

**Definition:**  (**Boolescher Term**, **Boolescher Ausdruck** ) Sei V = {a<sub>1</sub>, a<sub>2</sub>, ..., a<sub>n</sub>} eine Menge Boolescher Variablen, S = {0,1,  $\land$ ,  $\lor$ , ', (, ) } eine Menge von Symbolen und V  $\cap$  S =  $\varnothing$ .

- (1) Jede Konstante 0 und 1 und jede Variable a<sub>i</sub> ist ein Boolescher Term.
- (2) Sind A und B Boolesche Terme, so auch A', (A  $\land$  B), und (A ∨ B).
- (3) Nur Zeichenreihen, die sich mit (1) und (2) in endlich viele Schritten konstruieren lassen, sowie deren "Abkürzungen" sind Boolesche Terme

## **Boolescher Ausdruck**

 **Zeichenfolge, die aus binären Variablen, den Operatoren**  ∧**,** ∨ **und Klammern besteht und den folgenden syntaktischen** 

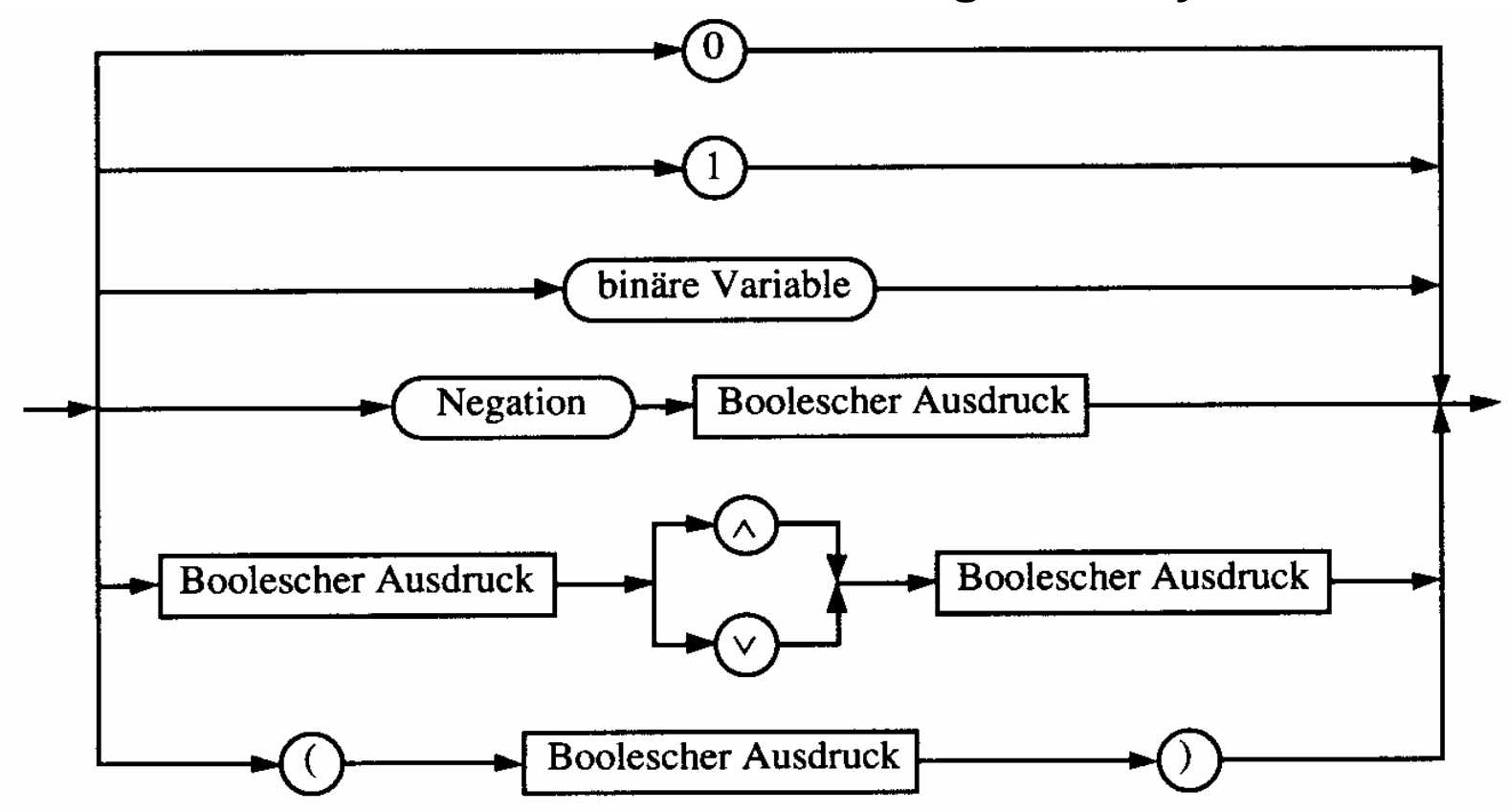

Beachte: Es gibt bei einer Definition durch diese Darstellung einen kleinen Unterschied zur vorherigen Definition

## **Boolescher Ausdruck**

#### **Boolesche Ausdrücke sind nur eine syntaktische Konstruktion**

Ö **Bedeutung erhält ein Boolescher Ausdruck erst, wenn den Konstanten 0 und 1 die Wahrheitswerte "falsch" oder "wahr" zugeordnet wird**

#### **Interpretation**

- Ö **Belegung der der binären Variablen eines Booleschen Ausdrucks mit Wahrheitswerten**
- Ö **Liefert eine Aussage, die entweder "wahr" oder "falsch" sein kann**

## **Tautologie**

- Ö **Boolescher Ausdruck, bei dem alle Belegungen der binären Variablen den Wahrheitswert "wahr" liefern**
- $\Rightarrow$  (**x**<sub>1</sub> ∨ **x**<sub>2</sub>) ∨ (**x**<sub>1</sub> ∧ **x**<sub>2</sub>)
- Ö **Anwendung: Verifikation von Schaltungen**

**Def. 9.2: Es sei ein n-Tupel von binären Variablen (x<sub>1</sub>, x<sub>2</sub>,...,x<sub>n</sub>) gegeben. Eine n-stellige Boolesche Funktion ordnet jeder**  Belegung der Variablen x<sub>1</sub>, x<sub>2</sub>,...,x<sub>n</sub> mit den Wahrheitswerten <sub>.</sub> **"wahr" oder "falsch " genau einen Wahrheitswert zu.**

 $f : \{0,1\}^n \rightarrow \{0,1\}$  oder  $f : B^n \rightarrow B$ 

**Satz 9.1: Es gibt genau 2 n verschiedene Belegungen der Variablen einer n-stelligen Booleschen Funktion. Die Anzahl verschiedener n-stelliger Boolescher Funktionen beträgt** 2<sup>(2")</sup>

**Bew: Über Funktionstabelle**

# **Übersicht der 2-stelligen Booleschen Funktionen**

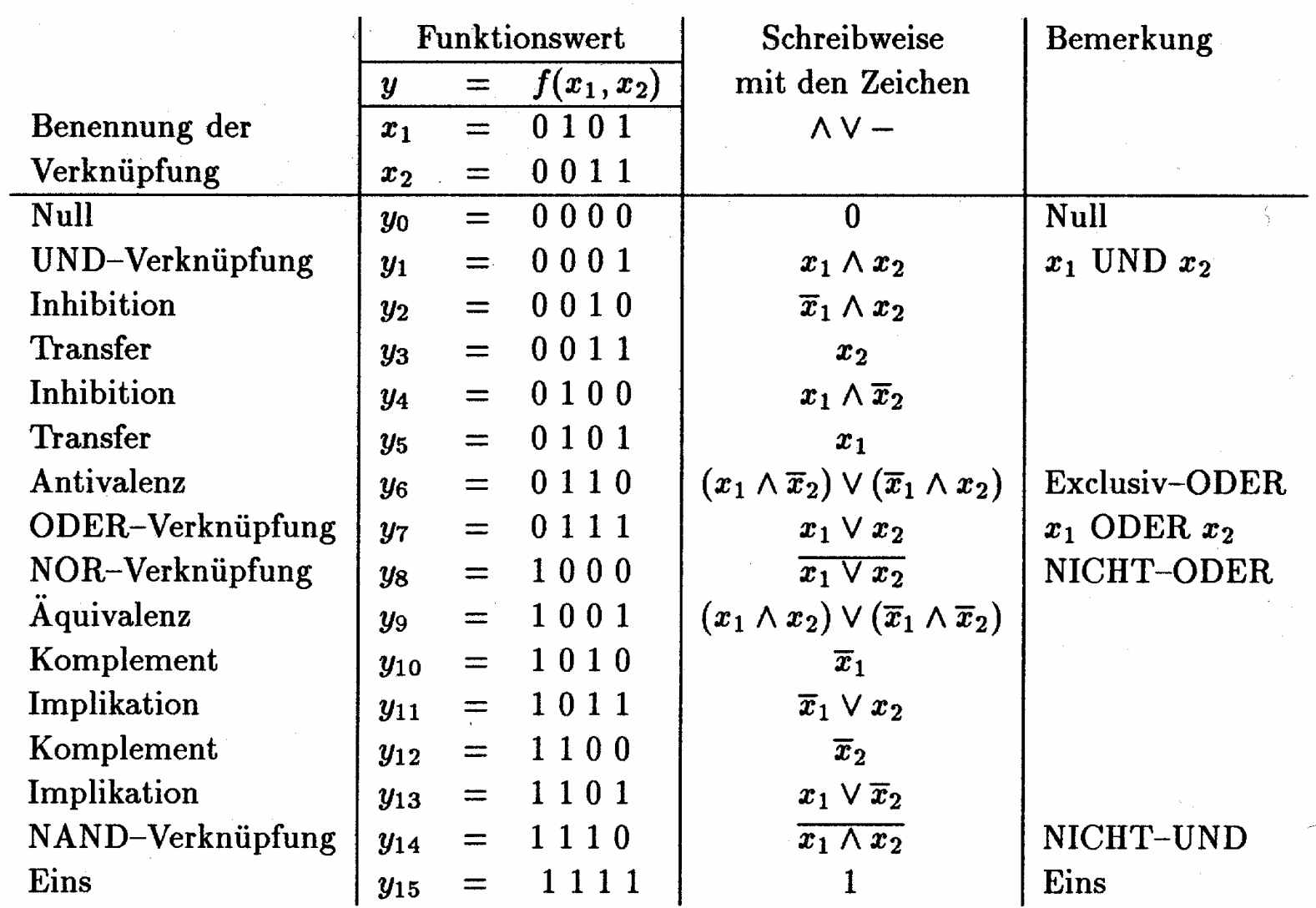

# **Darstellung einiger zweistelliger Funktionen**

#### **ODER**

**UND**

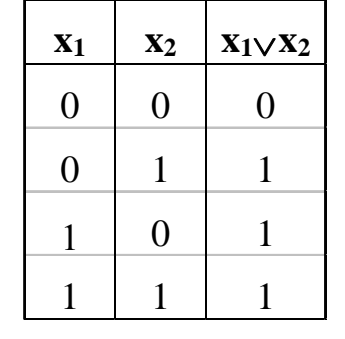

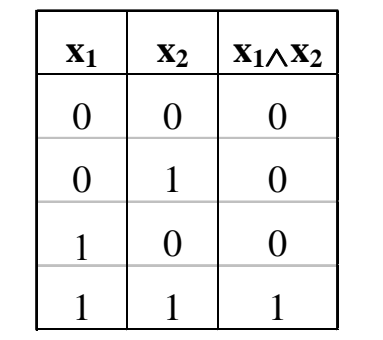

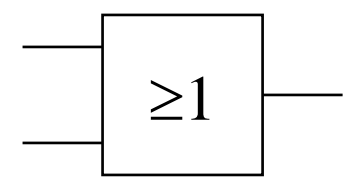

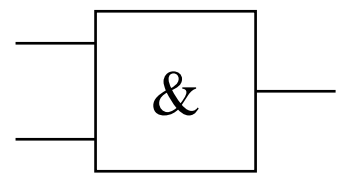

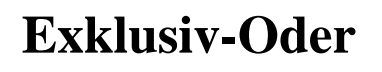

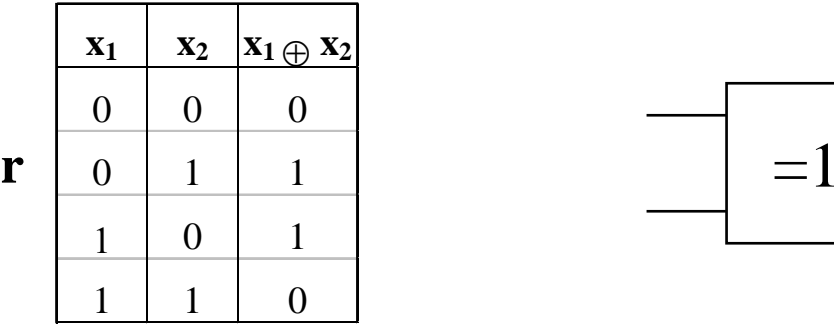

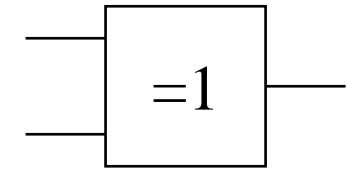

# **Darstellung einiger zweistelliger Funktionen**

**Äquivalenz**

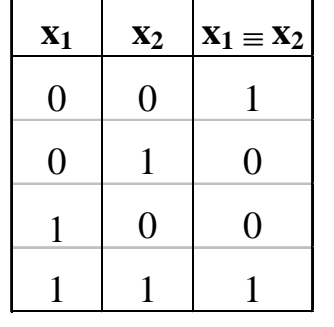

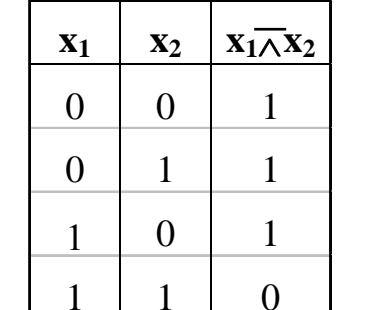

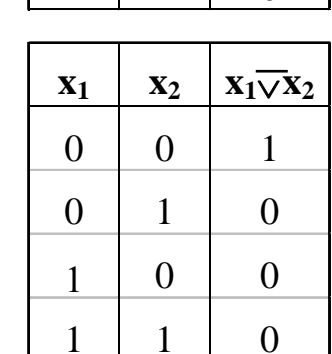

**NAND**

**NOR**

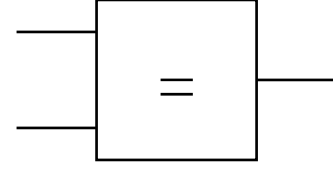

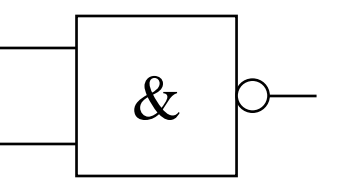

 $NAND(a, b) = \neg(a \wedge b) =: a \mid b$ 

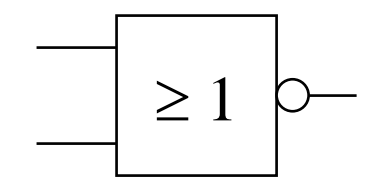

 $NOR(a, b) = \neg(a \lor b) =: a \downarrow b.$ 

## **Operatorensysteme**

**Def. 9.3: Eine Menge von Operatoren (Operatorensystem) heißt vollständig für eine Menge**  *F* **von Funktionen, wenn sich jede Funktion in**  *F* **durch die Operatoren darstellen lässt**

Klar ist bereits, dass {∧, ∨, ¬} ein vollständiges Operatorensystem\_ für zweistellige Boolesche Funktionen ist.

**Satz:** {∧, ⊣} und {∨, ⊣} sind vollständige Operatorensysteme für zweistellige Boolesche Funktionen.

#### **Beweis**:

Rückführung von  $\{\wedge,\vee,\neg\}$  auf  $\{\wedge,\neg\}$  :

$$
y, y''': \quad a \vee b = \neg(\neg(a \vee b)) = \neg((\neg a \wedge \neg b))
$$

Entsprechend zeigt man, dass { $\lor, \neg$ } ein vollständiges Operatorensystem ist.

# **Operatorensysteme**

**Satz:** { ↓} und { | } sind vollständige Operatorensysteme für zweistellige Boolesche Funktionen.

## **Beweis**:

(i) Rückführung von {
$$
\vee
$$
,  $\neg$ } auf { $\downarrow$ }:  
\n
$$
a = a \lor a \Rightarrow \neg a = \neg(a \lor a) = a \lor a = NOR(a, a)
$$
\n
$$
x \lor \therefore \quad a \lor b = (a \lor b) \land (a \lor b) = \neg(\neg((a \lor b) \land (a \lor b)))
$$
\n
$$
= \neg((\neg(a \lor b)) \lor (\neg(a \lor b))) = \neg((a \lor b) \lor (a \lor b))
$$
\n
$$
= (a \lor b) \lor (a \lor b)
$$
\n
$$
= NOR(NOR(a, b), NOR(a, b))
$$

# **Operatorensysteme**

(ii) Rückführung von {
$$
\vee
$$
,  $\neg$ } auf { } :  
\n $\pi$ ,"  
\n $\pi$ ":  
\n $a = a \land a \Rightarrow \neg a = \neg(a \land a) = a | a = NAND(a, a)$   
\n $\pi$ ;"  
\n $a \lor b = (a \land a) \lor (b \land b) = \neg(\neg((a \land a) \lor (b \land b)))$   
\n $= \neg((\neg(a \lor a)) \land (\neg(b \lor b))) = \neg((a | a) \land (b | b))$   
\n $= (a | b) | (a | b)$   
\n $= NAND(NAND(a, a), NAND(b, b))$ 

 $\mathcal{L}(\mathcal{A})$
#### **Operatorensysteme**

#### **Beispiele für vollständige Mengen von Operatoren für z weistellige Boolesche Funktionen:**

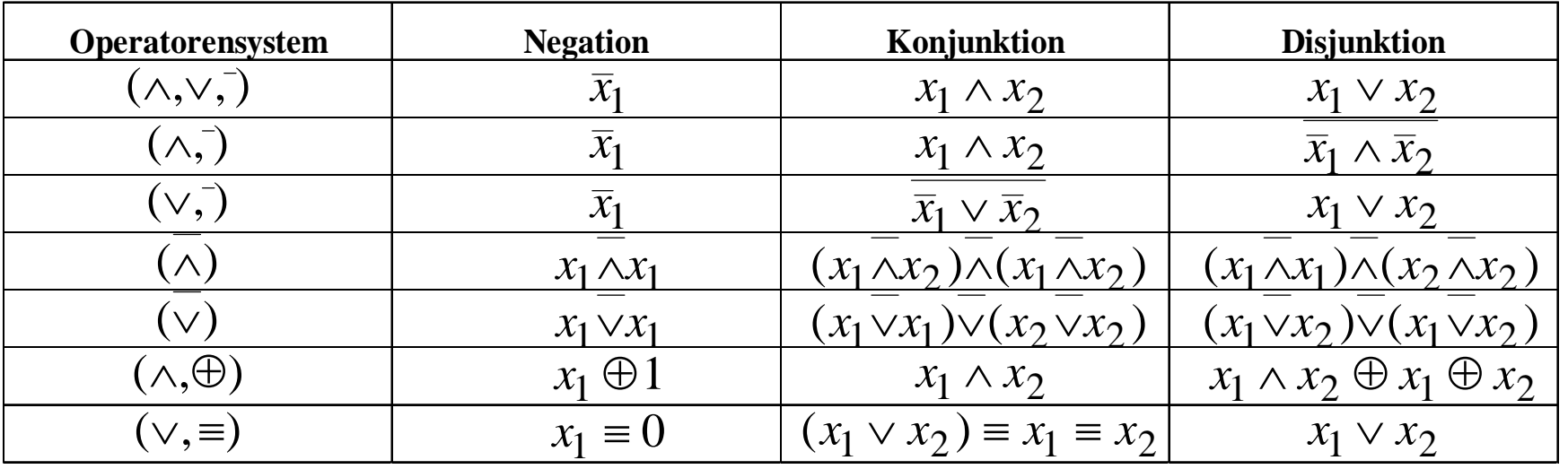

#### Dabei ist  $\equiv$  die Äquivalenzfunktion

Martin Middendorf - Udo Kebschull

- **Zum Wahrheitswert einer Aussag e gelangt man durch rekursives Auswerten der Booleschen Funktionen in einem Ausdruck**
- $\bigcirc$ **Beispiel: Ist die folgende Funktion eine Tautologie?**

$$
f(x_1, x_2) = (x_1 \wedge x_2) \vee (\overline{x}_1 \wedge \overline{x}_2) \equiv (x_1 \vee \overline{x}_2) \wedge (\overline{x}_1 \vee x_2)
$$

## **9.2 Normalformen**

- **Eine Funktion kann durch verschiedene Boolesche Ausdrücke beschrieben werden**
	- Ö **Auch bei Beschränkung auf ein vollständiges Operatorensystem ergeben sich noch mehrere Darstellungsmöglichkeiten**
- **Normalformen bilden eine Standarddarstellung in einem vollständigen Operatorensystem**
	- Ö **Disjunktive Normalform**
	- Ö **Konjunktive Normalform**
- **Es gibt weitere Normalformen, die in dieser Vorlesung nicht behandelt werden** 
	- Ö **Reed-Muller-Form**
	- Ö **Äquivalenzpolynom**

#### **Literal und Produktterm**

**Def. 9.4: Ein Literal** *Li* **ist entweder eine Variable**  *xi* **oder ihre**   $\mathbf{Negation}\ \overline{x}_{i\cdot}\ \ L_{i} \in \{x_{i},\overline{x}_{i}\}$ 

**Def. 9.5: Ein Produktterm** *K*( *x 1,...,<sup>x</sup> m*) **ist die Konjunktion von Literalenoder den Konstanten 0 oder 1:**

$$
\bigwedge_{i=1}^{n} L_i = L_1 \wedge \ldots \wedge L_m
$$

**O** Jeder Produktterm  $K(x_1,...,x_m)$  kann so dargestellt werden, dass **eine Variable x in höchstens einem Literalvorkommt.** 

$$
\Rightarrow
$$
 **False**  $L_j = x$  **und**  $L_k = x$  **ist, gilt**  $L_j \wedge L_k = x$ 

*m*

$$
\Rightarrow
$$
 **False**  $L_j = \overline{x}$  **und**  $L_k = \overline{x}$  **is**t, **gilt**  $L_j \wedge L_k = \overline{x}$ 

⇒ **False** 
$$
L_j = x
$$
 und  $L_k = \overline{x}$ ist, gilt  $L_j \wedge L_k = 0$ 

## **Implikant und Minterm**

**Def. 9.6: Ein Produktterm** *K*( *x 1,...,<sup>x</sup> m*) **heißt Implikant einer**  Booleschen Funktion  $f(x_1,...,x_n)$ , wenn aus  $K(x_1,...,x_m)$ =1 für eine  $\mathbf{Belegung}\ x_1, \ldots\!, x_m \!\in B^n\ \mathbf{folgt},\ \mathbf{dass}\ f\!(x_1, \!...,\!x_n) \!=\! 1.$ 

**Def. 9.7: Ein Imp likant** *K*( *x 1,...,<sup>x</sup> n*) **heißt Minterm (** *<sup>m</sup>***), wenn ein**  Literal jeder Variablen  $x_i$  der Funktion  $f(x_1,...,x_n)$  genau einmal **in** *K* **vorkommt.**

- $\bigcirc$  **Implikanten beschreiben ein oder mehrere 1-Stellen der Funktion**
	- Ö **Implikanten können sich überdecken (d.h. gleiche 1-Stellen besitzen)**
- $\bullet$  **Ein Minterm ist genau bei einer Belegung der Variablen gleich 1**
	- Ö **Ein Minterm "trägt zu genau einer 1-Stelle der Funktion bei"**
	- Ö **Minterme einer Funktion überdecken sich nicht**

#### **Mintermtabelle**

**Satz 9.2: Zu einer Booleschen Funktion**  *f*( *x 1,...,<sup>x</sup> n*) **mit**  *n* **Literalen gibt es maximal**  2 *n* **verschiedene Minterme**  *mi***.**

**Bew: Durch Aufzählung aller Kombinationen und Induktion über**  *n***.**

 $\bigcirc$ **Man definiert eine Reihenfolge aller Minterme über den Index** *i*

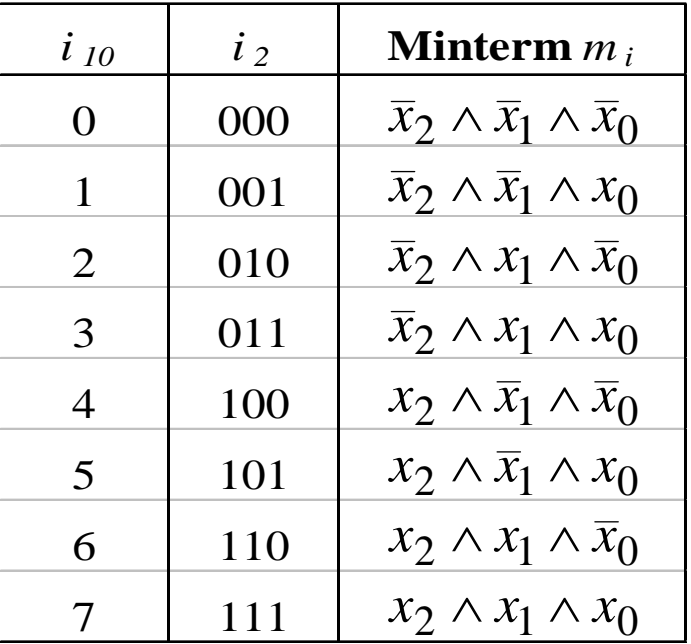

Martin Middendorf - Udo Kebschull

## **Disjunktive Normalform**

*i m*∧*L*=*L*∧∧*L*...1**gegeben. Ein Boolescher Ausdruck heißt disjunktive** *m***Def. 9.8: Es sei eine Boolesche Funktion** *f(x 1,...,<sup>x</sup> n):B n* →*B i* = 1 **Normalform (DN F) der Funktion**  *f***, wenn er aus einer disjunktiven Verknüpfung von Mintermen** *Ki* **besteht.**

$$
f(x_1,...,x_n) = K_0 \vee K_1 \vee ... \vee K_k \text{ mit } 0 \le k \le 2^n - 1
$$
  
=  $\bigvee_{0}^{2^n - 1} \alpha_i \wedge m_i \text{ mit } \alpha_i \in \{0,1\}$ 

- $\mathbf{Q}$   $\alpha_i$  heißt Mintermkoeffizient
	- Ö <sup>α</sup>*i=* 1**, wenn der Minterm**  *mi* **zu** f **gehört,**
	- Ö <sup>α</sup>*i=* 0**, sonst**
- $\Omega$ **Beispiele**

$$
f(x_2, x_1, x_0) = x_2 x_1 x_0 \lor x_2 \overline{x}_1 x_0 \lor \overline{x}_2 x_1 \overline{x}_0 \lor \overline{x}_2 \overline{x}_1 \overline{x}_0
$$
 ist eine DNF  

$$
f(x_2, x_1, x_0) = x_2 x_1 x_0 \lor x_2 \overline{x}_1 \lor x_1 (x_2 x_0 \lor \overline{x}_2 \overline{x}_0)
$$
 ist keine DNF

## **Disjunktion und Maxterm**

**Def. 9.9: Es sei**  *D* ( *x 1,...,<sup>x</sup> m*) **eine Disjunktion von Literalen, wobei die Konstanten**  0 **und**  1 **auftreten dürfen.**  *D* ( *x 1,...,<sup>x</sup> m*) **heißt**   $\mathbf{Implikat}$  einer Booleschen Funktion  $f(x_1,...,x_n)$ , wenn aus  $D(x_1,...,x_m)=0$  für eine Belegung  $x_1,...,x_n \in B^n$  folgt, dass  $f(x_1,...,x_n)=0.$ 

**Def. 9.10: Ein Implikat** *D* ( *x 1,...,<sup>x</sup> n*) **heißt Maxterm (** *M***), wenn ein**   $\mathbf{L}$ iteral jeder Variablen  $x_i$  der Funktion  $f\!(x_1\!,\!...,\!x_n\!)$  genau einmal **in** *D* **vorkommt.**

- $\mathbf O$  **Implikate beschreiben ein oder mehrere Nullstellen der Funktion** Ö **mehrere Implikaten können sich überdecken**
- $\bigcirc$  **Ein Maxterm ist genau bei einer Belegung der Variablen gleich 0**
	- Ö **Ein Maxterm "trägt zu genau einer Nullstelle der Funktion bei"**
	- Ö **Die Maxterme einer Funktion können sich in den 1-Stellen überdecken**

## **Min- und Maxtermtabelle**

**Satz 9.3: Zu einer Booleschen Funktion**  *f*( *x 1,...,<sup>x</sup> n*) **mit**  *n* **Literalen gibt es maximal**  2 *n* **verschiedene Maxterme**  *Mi***.**

**Bew: Durch Aufzählung aller Kombinationen und Induktion über**  *n*

 $\bigcirc$  **Man definiert eine Reihenfolge aller Maxterme über den Index** *i* **analog zu den Mintermen**

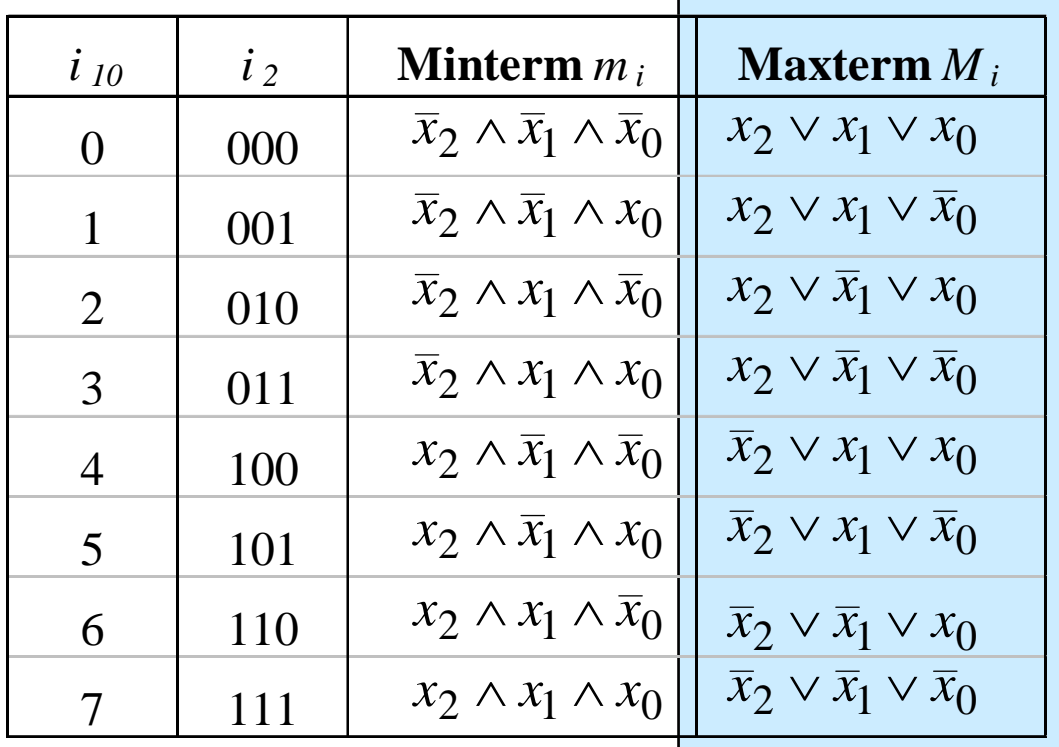

Martin Middendorf - Udo Kebschull

## **Konjunktive Normalform**

*i m*∧*L*=*L*∧∧*L*...1**gegeben. Ein Boolescher Ausdruck heißt Konjunktive** *m***Def. 9.11: Es sei eine Boolesche Funktion** *f(x 1,...,<sup>x</sup> n):B n* →*B i* = 1 **Normalform (KNF) der Funktion**  *f***, wenn er aus einer konjunktiven Verknüpfung von Maxtermen**  *Di* **besteht.**  $= \bigwedge (\beta_i \vee M_i)$  mit  $\beta_i \in \{0,1\}$  $(x_1,...,x_n) = D_0 \wedge D_1 \wedge ... \wedge D_k$  mit  $0 \le k \le 2^n - 1$  $2^n -1$ 0*n*  $f(x_1,...,x_n) = D_0 \wedge D_1 \wedge ... \wedge D_k$  mit  $0 \le k$ 

- β*i* **heißt Maxtermkoeffizient**
	- Ö β*i=* 0**, wenn der Maxterm**  *Mi* **zu** f **gehört,**
	- Ö β*i=* 1**, sonst**
- $\Omega$ **Beispiel**

 $f(x_2, x_1, x_0) = (x_2 \lor x_1 \lor x_0) \land (x_2 \lor \overline{x}_1 \lor x_0) \land (\overline{x}_2 \lor x_1 \lor \overline{x}_0)$  ist eine KNF

## **KNF-DNF Umwandlung**

<code>Satz 9.4: Für jede Boolesche Funktion  $f(x_1, \ldots, x_n)$  gilt  $\alpha_i = \beta_i$ .</code>

#### **Bew: (Skizze) 2 Fälle**

- Ö **Fall 1:** <sup>α</sup>*i=* 1
	- ⇒*mi* **gehört zur DNF der Funktion**  *f*
	- ⇒*Mi* **gehört nicht zur KNF der Funktion**  *f*
	- ⇒ β*i=* 1
- Ö **Fall 2:** <sup>α</sup>*i=*0
	- ⇒*mi* **gehört nicht zur DNF der Funktion**  *f*
	- ⇒*Mi* **gehört zur KNF der Funktion**  *f*
	- ⇒β*i=*0

## **Zusammenfassung der wichtigsten Begriffe**

 $\overline{O}$  Literal: **Literal: Boolesche Variable oder deren Negation**  $\mathbf O$  **Produktterm: UND-Verknüpfung von Literalen**  $\bigcirc$ **Implikant: Produktterm, der eine oder mehrere "1"-Stellen einer Booleschen Funktion beschreibt (impliziert)**  $\mathbf O$  **Implikat: Disjunktion (ODER-Verknüpfung) von**  Literalen, die ein oder mehrere "0"-Stellen einer **Booleschen Funktion beschreibt** $\mathbf O$ **Minterm:** Implikant, der genau eine "1"-Stelle einer **booleschen Funktion beschreibt**  $\mathbf O$ **Maxterm:** Implikat, das genau eine "0"-Stelle einer **Booleschen Funktion beschreibt** $\mathbf O$  **Normalform: Darstellung einer Booleschen Funktion durch Minterme (DNF) oder Maxterme (KNF)** 

Martin Middendorf - Udo Kebschull

## **9.3 Der Shannonsche Entwicklungssatz**

- **DNF und KNF können durch einfache logische Umformungen in gewöhnliche dis junktive und konjunktive Formen gebracht werden**
	- Ö **DF und KF**
- **Zur Berechnung der Normalformen ist der Shannonsche Entwicklungssatz hilfreich**

Satz 9.5: Für jede Boolesche Funktion  $f(x_1,...,x_n)$  gilt  $f(x_1,...,x_n) = (x_i \wedge f(x_1,...,x_{i-1},1,x_{i+1},...,x_n)) \vee (\overline{x}_i \wedge f(x_1,...,x_{i-1},0,x_{i+1},...,x_n))$ 

**Designel:**

\n
$$
f(x_2, x_1, x_0) = x_2 \overline{x}_1 x_0 \vee \overline{x}_1 \overline{x}_0 \vee x_2 x_1
$$
\n
$$
= x_0 (x_2 \overline{x}_1 \vee x_2 x_1) \vee \overline{x}_0 (\overline{x}_1 \vee x_2 x_1)
$$
\n
$$
= x_2 \overline{x}_1 x_0 \vee x_2 x_1 x_0 \vee \overline{x}_1 \overline{x}_0 \vee x_2 x_1 \overline{x}_0
$$
\n
$$
= x_2 (\overline{x}_1 x_0 \vee x_1 x_0 \vee \overline{x}_1 \overline{x}_0 \vee x_1 \overline{x}_0) \vee \overline{x}_2 (\overline{x}_1 \overline{x}_0)
$$
\n
$$
= x_2 x_1 x_0 \vee x_2 \overline{x}_1 x_0 \vee x_2 x_1 \overline{x}_0 \vee x_2 \overline{x}_1 \overline{x}_0 \vee \overline{x}_2 \overline{x}_1 \overline{x}_0
$$

#### **Baumdarstellung**

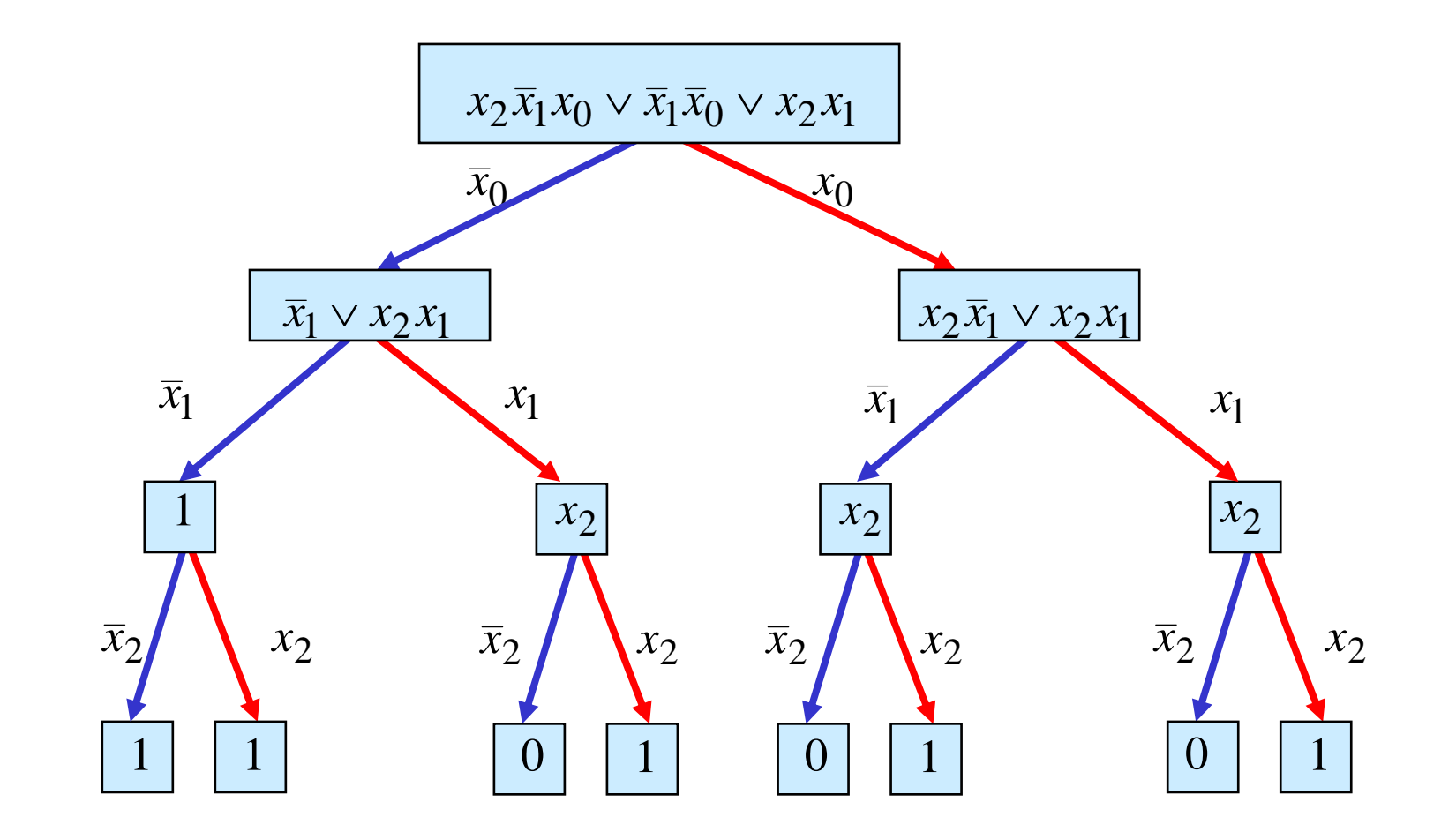

## **Binary Decision Diagram (BDD)**

#### **Binary Decision Diagram (BDD): Andere Interpretation der Shannon-Entwicklung**

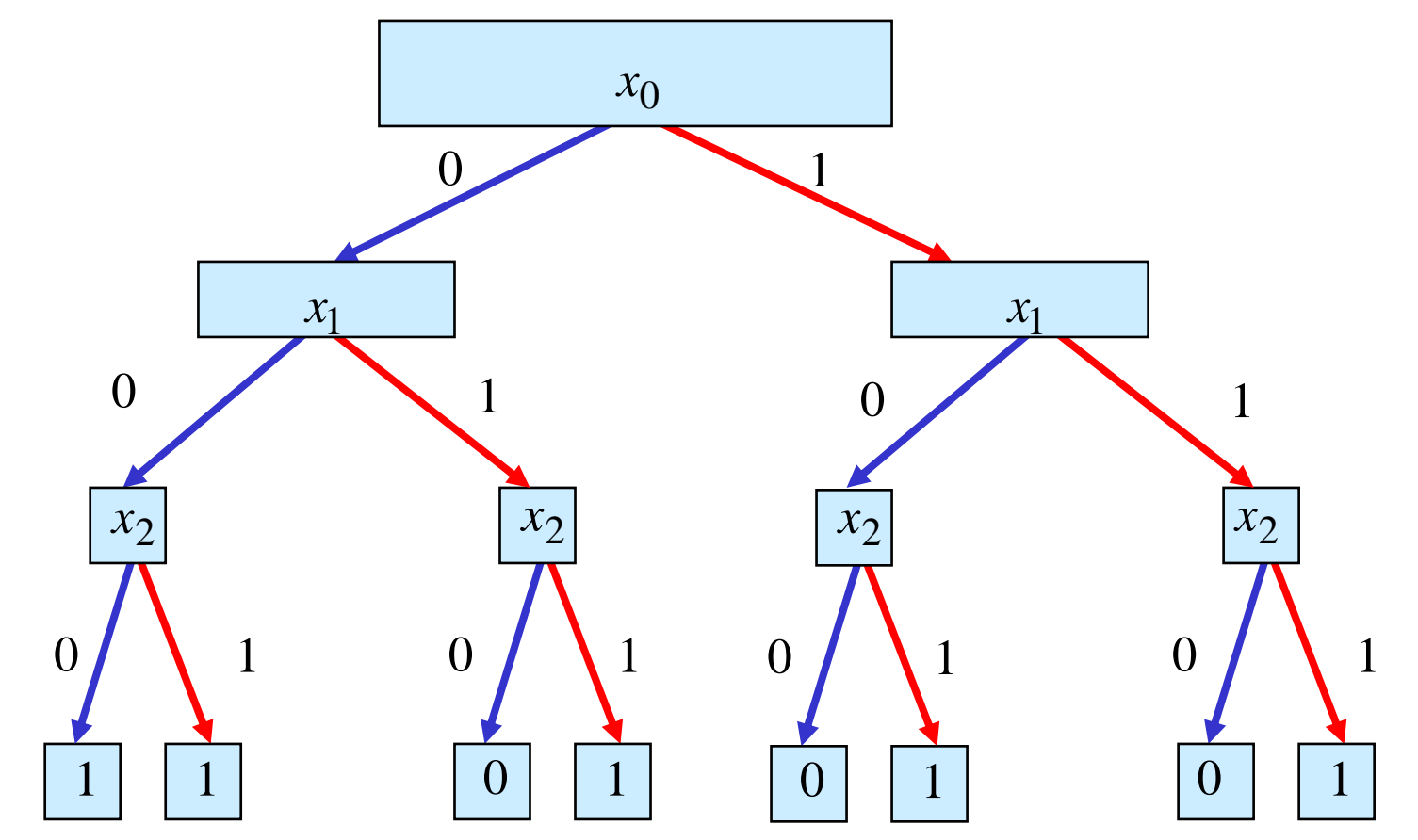

#### **Reduzierte Baumdarstellungen**

- **Da die Variablen in allen Pfaden in der gleichen Reihenfolge auftauchen, spricht man auch von einem ordered BDD (OBDD )**
- **Ein BDD benötigt**  2 *n***-1 innere Knoten bei**  *n* **Variablen**
- **O** Regeln zur Vereinfachung:
	- Ö **Knoten, deren Nachfolger gleich sind, können eliminiert werden (Regel 1 )**
	- Ö **Teile des Baumes, die genau so noch einmal vorkommen, können gemeinsam genutzt werden (Regel 2 )**
- **Es entsteht ein bezüglich einer gegebenen Ordnung der Variablen eindeutiges reduziertes OBD D**
	- $\Rightarrow$  **reduced ordered BDD (ROBDD)**

**Ausgangsgraph**

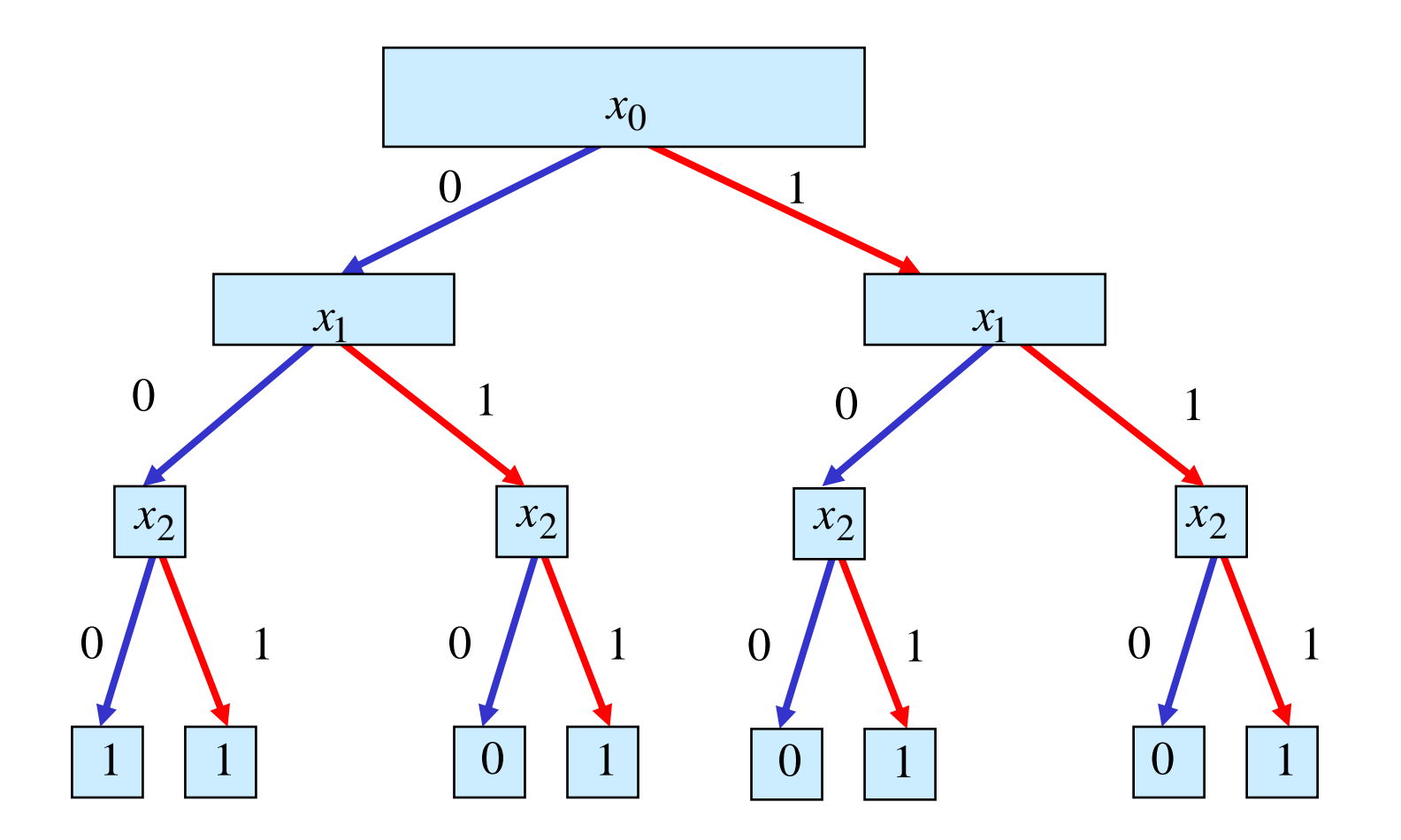

**Regel 1**

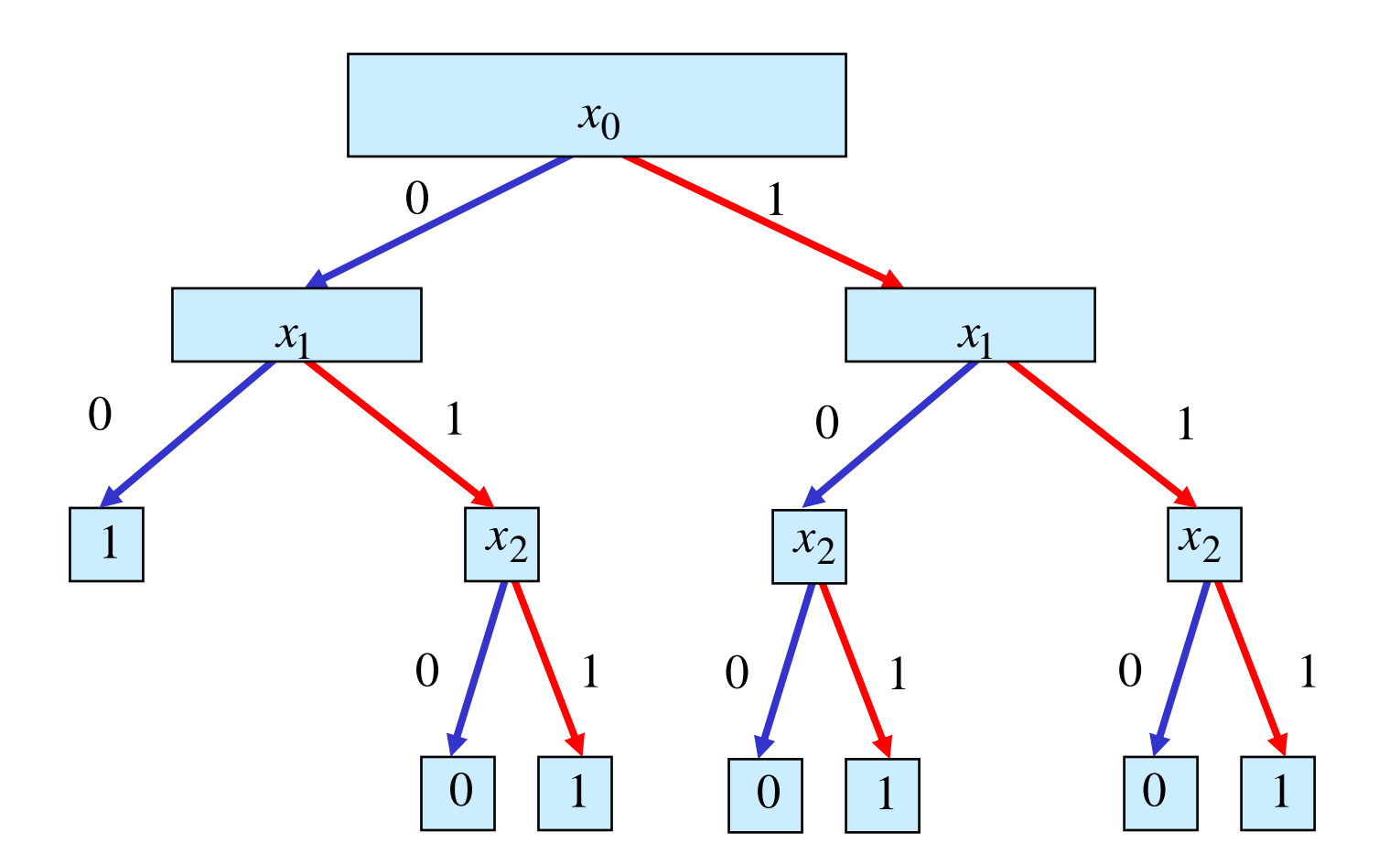

**Regel 1**

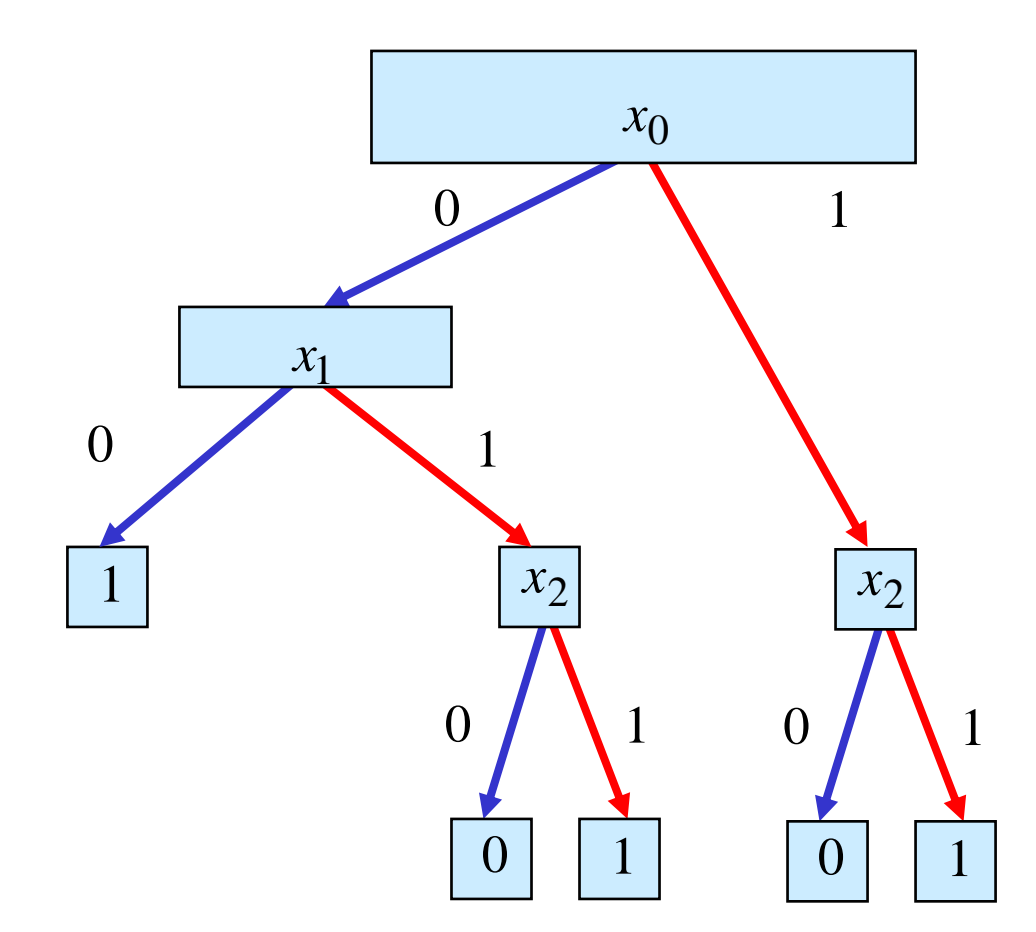

**Regel 2**

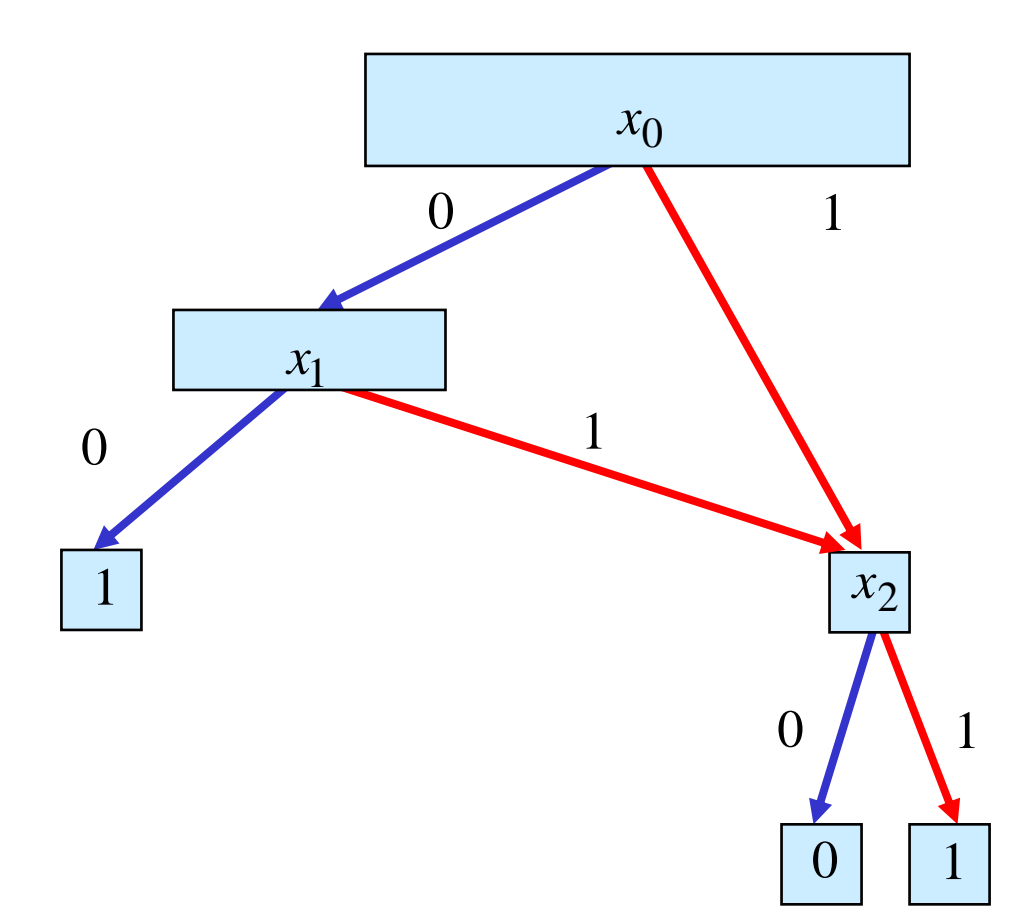

**Die Anzahl der Knoten eines ROBBDs hängt stark von der Reihenfolge der Variablen ab**

Beispiel:  $f = x_1x_2 + x_3x_4 + x_5x_6$ 

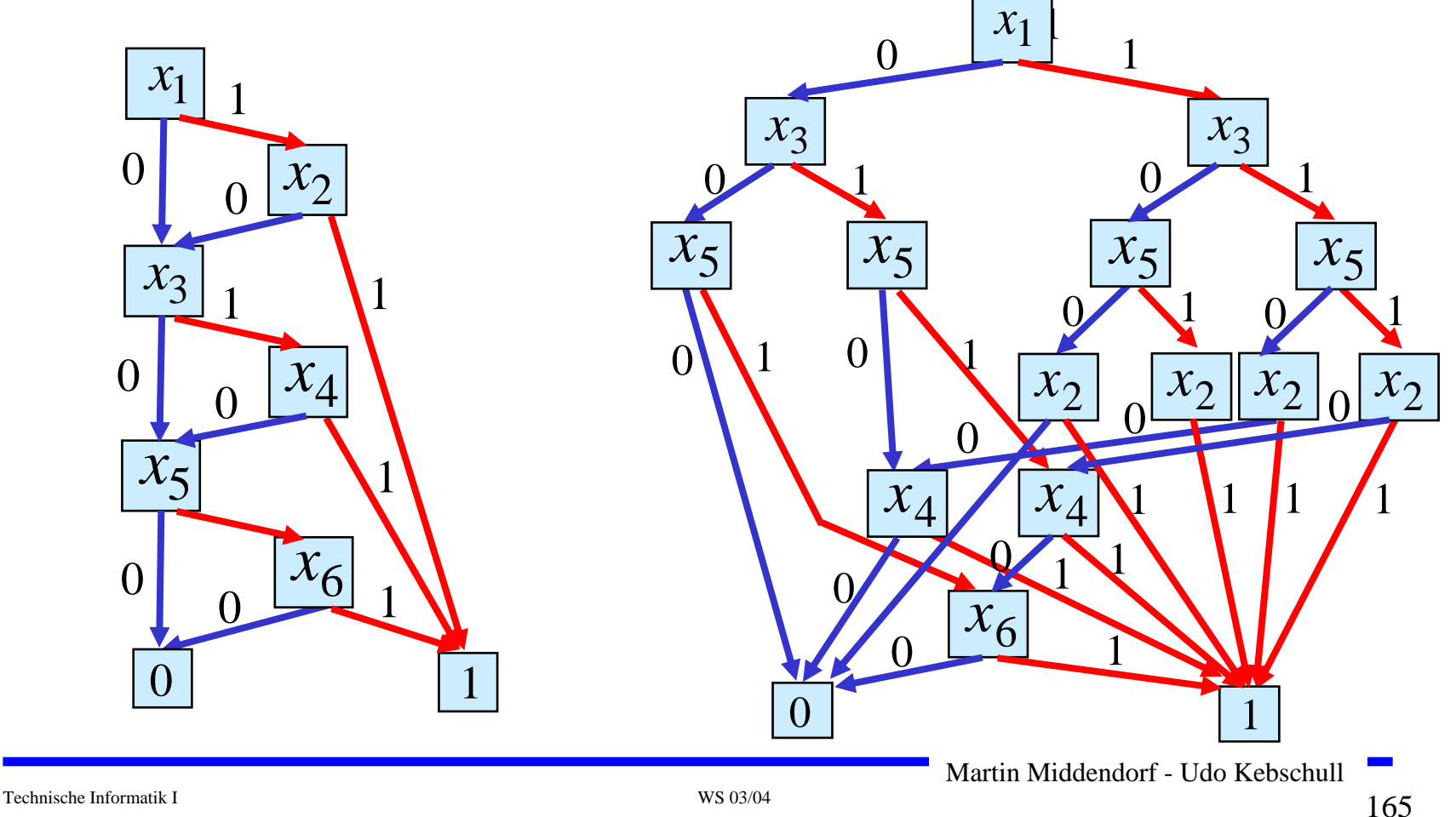

**Es gilt**: **Das Finden einer Reihenfolge, welche die Anzahl der Knoten des ROBDDs einer Booleschen Funktion minimiert ist schwierig (es ist NP-vollständig).**

**Es gilt: Es gibt sogenannte bösartige Boolesche Funktion für die keine Reihenfolge der Variablen zu einem ROBBD mit wenigen Knoten (d.h. polynomiell vielen Knoten) führt.**

**Beispiel: Für die im folgenden definierte Hidden Weighted Bit Funktion (HWB) gilt, dass jede Variablenordnung zu einem**   $\mathsf{ROBDD}$  mit mindestens  $\Omega(1,\!14^n)$  Knoten führt.

Für  $x$  =  $(x_1,...,x_n)$  sei  $wt(x)$  die Anzahl der Einsen in  $\boldsymbol{\mathcal{X}}$ 

$$
HWB(x) := \begin{cases} 0 & \text{für wt(x)} = \\ x_{wt(x)} & \text{sonst} \end{cases}
$$

Martin Middendorf - Udo Kebschull

 $\bigcap$ 

**Es gilt: Es gibt so genannte gutartige Boolesche Funktion für die jede Reihenfolge der Variablen zu einem kleinen (d.h. polynomiell viele Knoten) ROBDDs führt.**

**Beispiel:**

$$
f(x_1,...,x_n) = x_1 \oplus x_2 \oplus ... \oplus x_n
$$

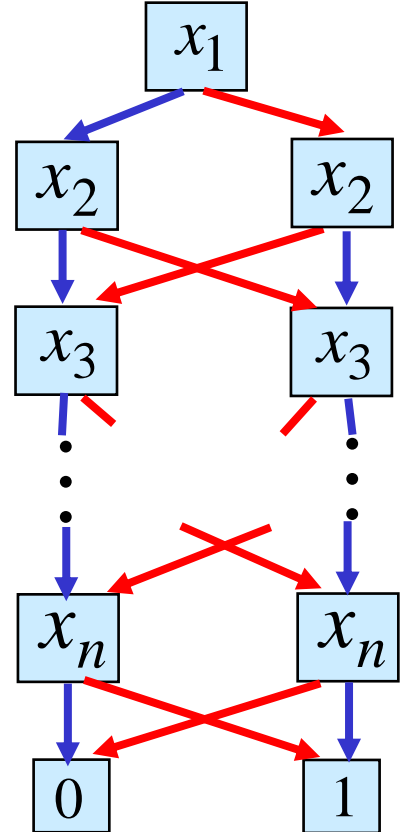

**Mögliche Anwendung von ROBDDs: Prüfen zweier Boolescher Funktionen f1 und f 2 auf Gleichheit**

**1. Konstruiere bezüglich einer gemeinsamen Variablenordnung die zugehörigen ROBDDs.**

**2. Prüfe, ob die beiden ROBDDs gleich sind. Genauer: Es muss geprüft werden, ob die ROBDDs isomorph im folgenden Sinn sind:**

**Zwei R OBDDs mit Knotenmengen V1 und V 2 sind isomorph, wenn es**  eine Abbildung  $\psi:\mathrm{V}_{1}\rightarrow\mathrm{V}_{2}\,$  gibt mit:

- **i) Dabei ist** label ( *v* ) = label (ψ ( *<sup>v</sup>*)) label( $\nu$ ) **die Variable von**  $\nu$
- **ii)**  $\psi(\text{low}(v)) = \text{low}(\psi(v)), \quad \psi(\text{high}(v)) = \text{high}(\psi(v))$

dabei sind  $\text{low(v)}$  und  $\text{high(v)}$  der 0- bzw. 1-Nachfolgerknoten (falls  ${\mathcal V}$  innerer Knoten ist)

Martin Middendorf - Udo Kebschull

 $\bigcirc$ **Beispiel:**

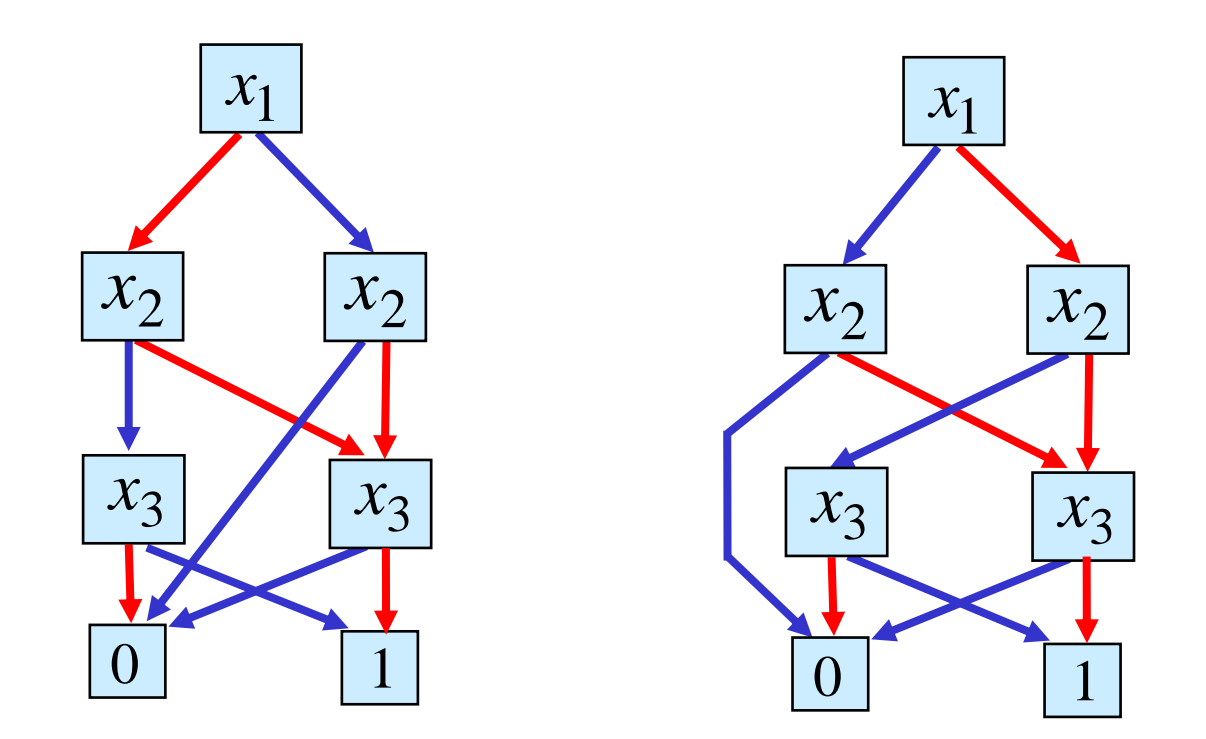

- $\bullet$  **Manche Operationen auf Booleschen Funktionen lassen sich auf OBDDs sehr effizient durchführen**
- $\Omega$ **Beispiel 1: Negation**

Das ROBDD der Funktion $f$  erhält man aus dem aus dem  $\,$  ROBB der  $\,$ Funktion  $f$ , indem man die beiden Knoten mit 0 und 1 vertaucht

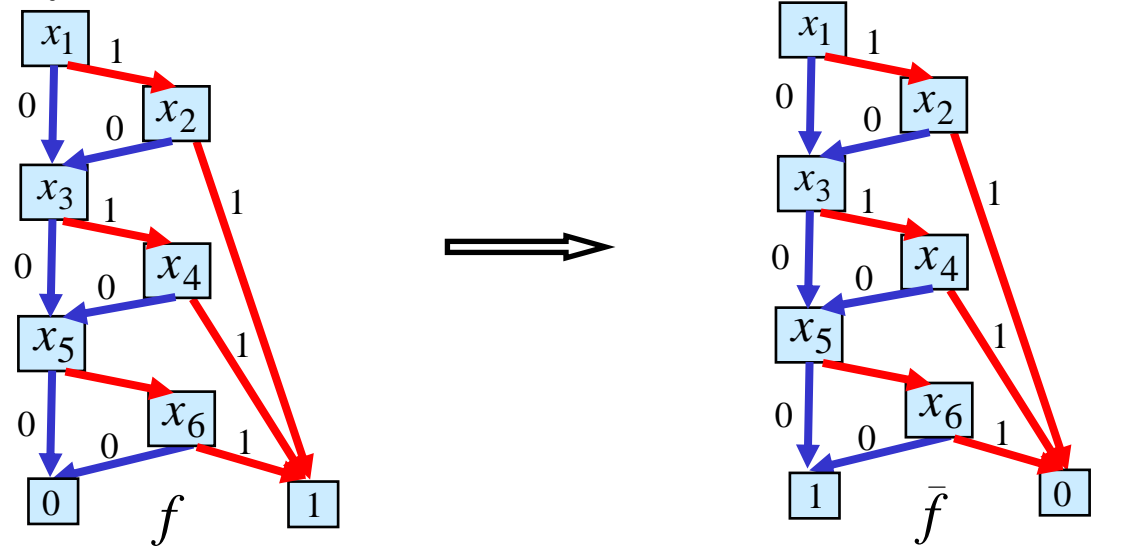

In disjunktiver Form ist die Negation von $f$  erheblich aufwendiger

$$
f = x_1 x_2 + x_3 x_4 + x_5 x_6 \implies \bar{f} = \bar{x}_1 x_2 + x_1 \bar{x}_2 + \bar{x}_1 \bar{x}_2 + \dots + \bar{x}_5 \bar{x}_6
$$

Martin Middendorf - Udo Kebschull

 $\bullet$  $\bullet$  Beispiel 2: Verknüpfung zweier Boolescher Funktionen  $f$  und  $g$  mit **Booleschem Operator**  o (z.B. <sup>∧</sup>,∨,<sup>→</sup>,...)

 $f\circ g:B^n\to B$  ist definiert durch

$$
f \circ g(x_1, ..., x_n) = f(x_1, ..., x_n) \circ g(x_1, ..., x_n)
$$

Konstruiere aus OBDD für  $f$  und  $g$  mit gemeinsamer **Variablenordnung ein OBDD für**  *f* o *g*

**Basis für rekursiven Algorithmus ist die Shannonzerlegung:**

$$
f \circ g = x_i (f \circ g)_{x_i} \vee \overline{x}_i (f \circ g)_{\overline{x}_i}
$$
  
=  $x_i (f_{x_i} \circ g_{x_i}) \vee \overline{x}_i (f_{\overline{x}_i} \circ g_{\overline{x}_i})$ 

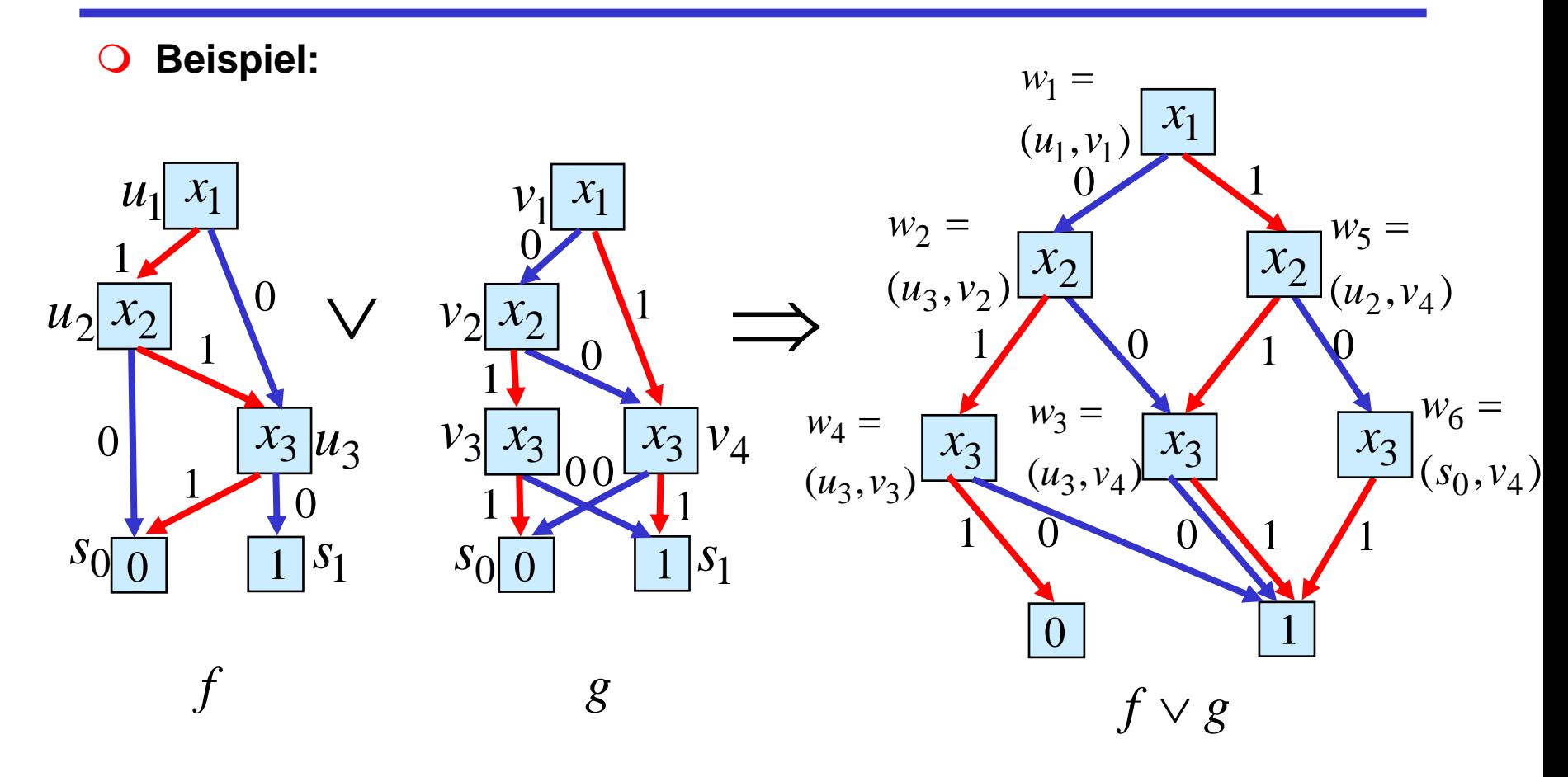

**Zur Verwaltung der Namen für die neuen Knoten wi kann man eine Tabelle verwenden (s. folgende Folie)**

 **Tabelle zur Verwaltung der Namen für die Knoten des OBDDs für die Funktion**  *f* ∨ *g*

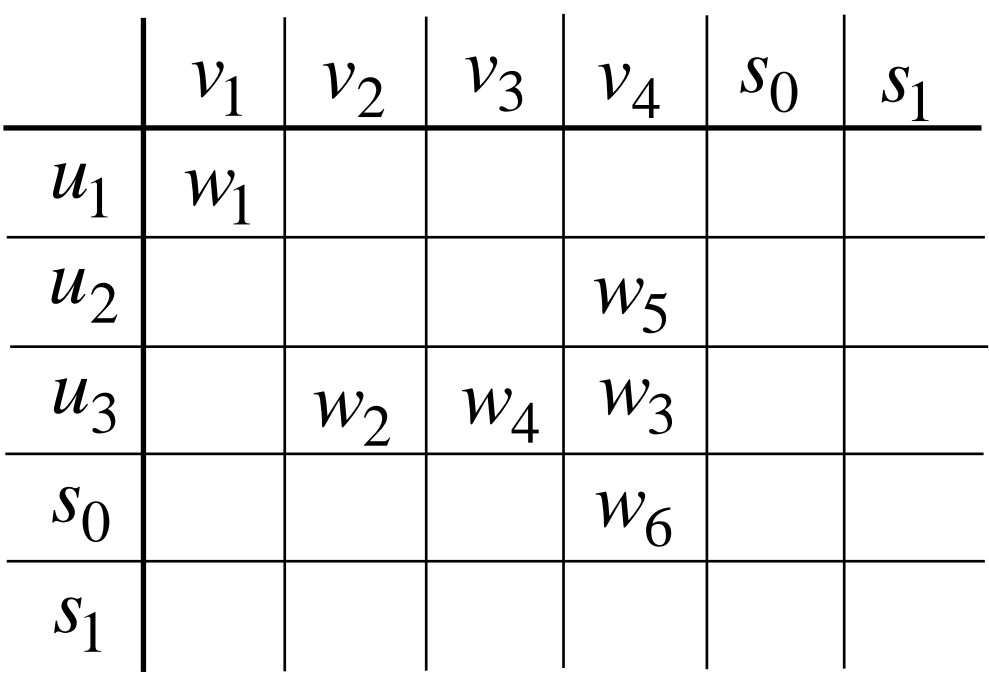

 $\blacksquare$ 

 $\mathbf O$  $\bigcirc$  Eingabe: OBDDs B,B´ für  $f$  ,  $g$  bzgl. Variablenordnung  $\pi$ , binäre **Operation** o

```
Ausgabe: OBDD für 
f
o
g
```

```
APPLY(B,B´,∘ )
```
**IF (B und B´ sind Blätter) THEN**

**RETURN (B**  $\circ$  **B´)** 

**IF ((B,B´) in Tabelle) THEN**

**RETURN(Tabelle(B,B´))**

Sei  $x$  die erste Variable in  $\pi$ , von der B oder B´ abhängen

Konstruiere OBDD B<sub>ret</sub> mit neuem Knoten  $\mathcal V$  als Wurzel und  $label(v) = x$ 

 $low(v) = \text{APLLY}(B_{x=0}B'_{x=0},\circ)$ 

$$
high(v) = APPLY(B_{x=1}, B'_{x=1}, \circ)
$$

Füge (B,B<sup>'</sup>,B<sub>ret</sub>) in Tabelle ein **RETURN(Bret)**

## **Realisierung von OBDDs**

 $\overline{O}$ **OBDDs lassen sich mit Hilfe von 2:1 Multiplexern realisieren**

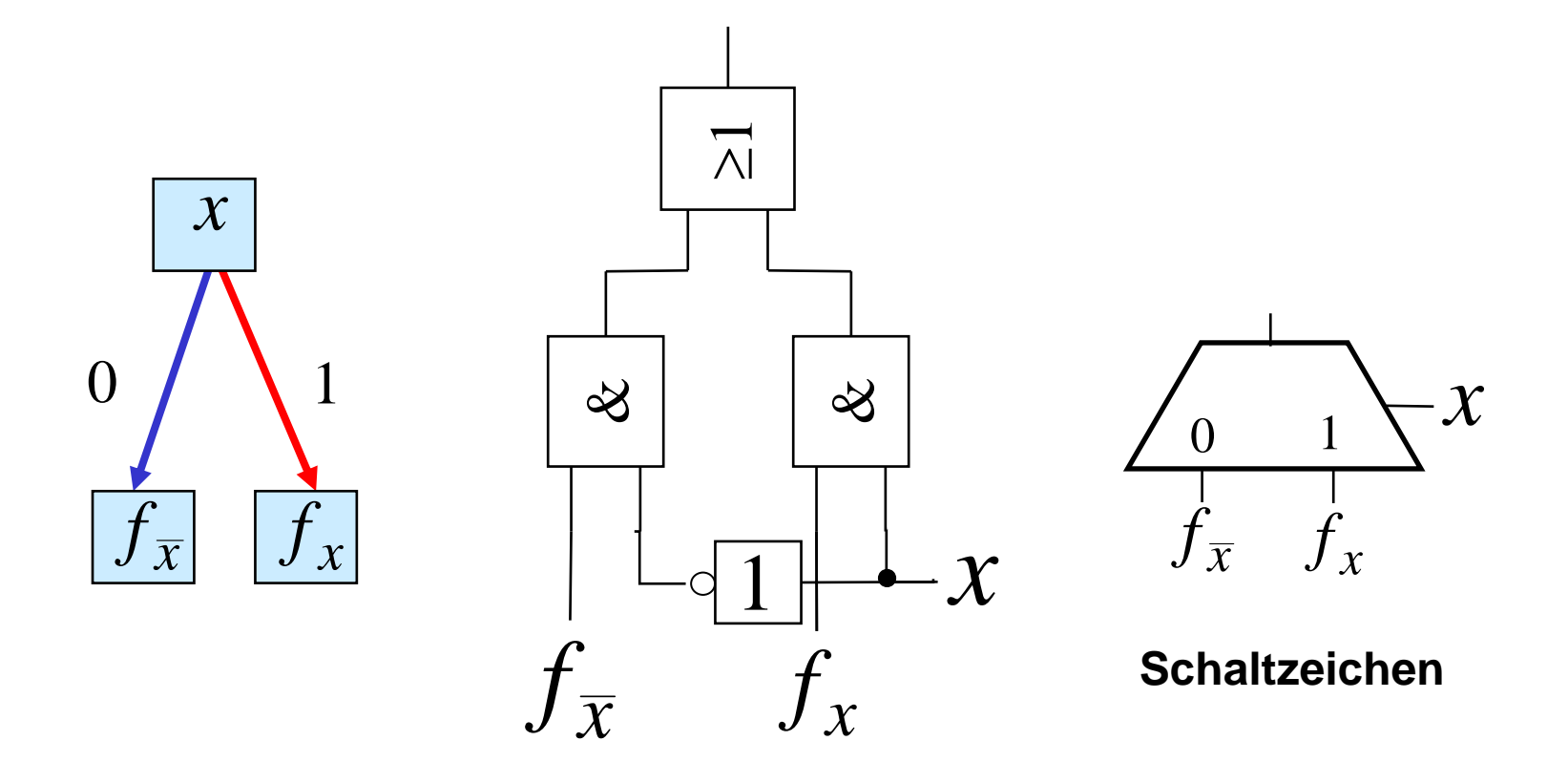

## **Realisierung von OBDDs**

 **Regel: Realisiere jeden Knoten durch einen 2:1 Multiplexer, außer den Knoten die Blattknoten oder Variablen entsprechen**

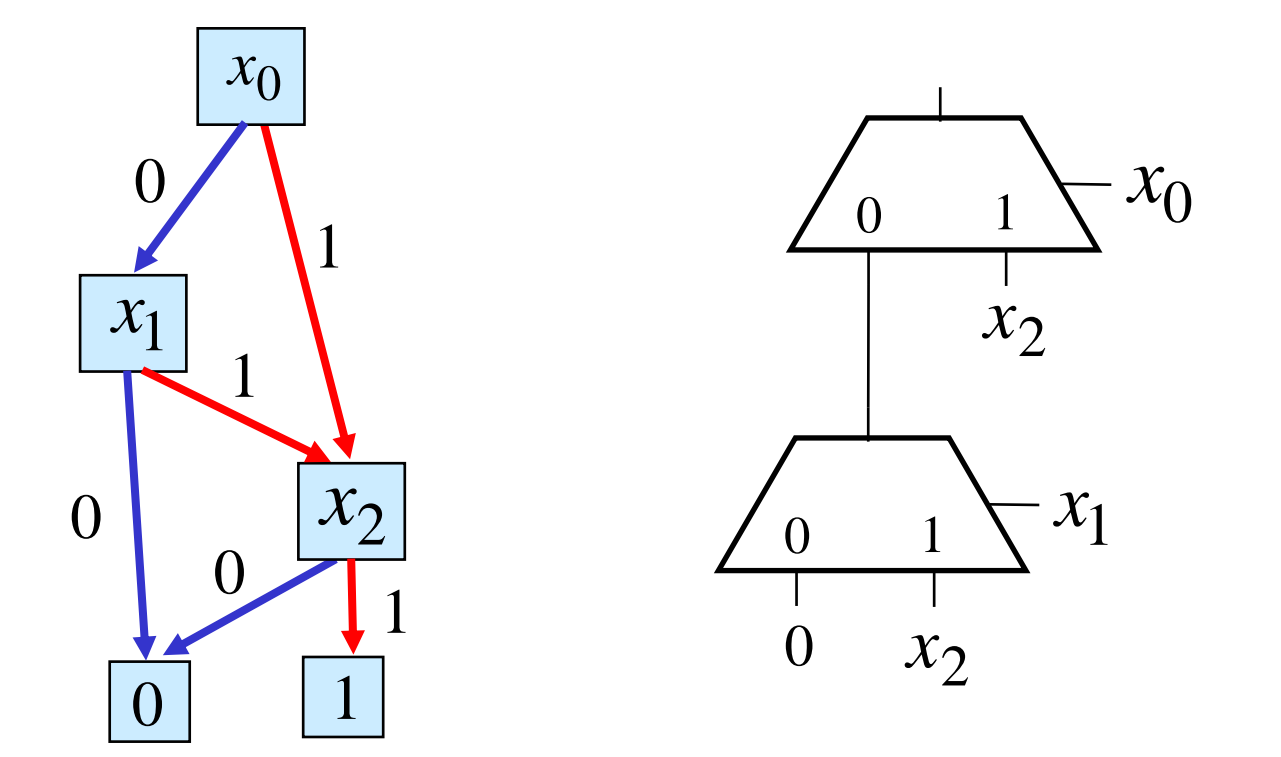

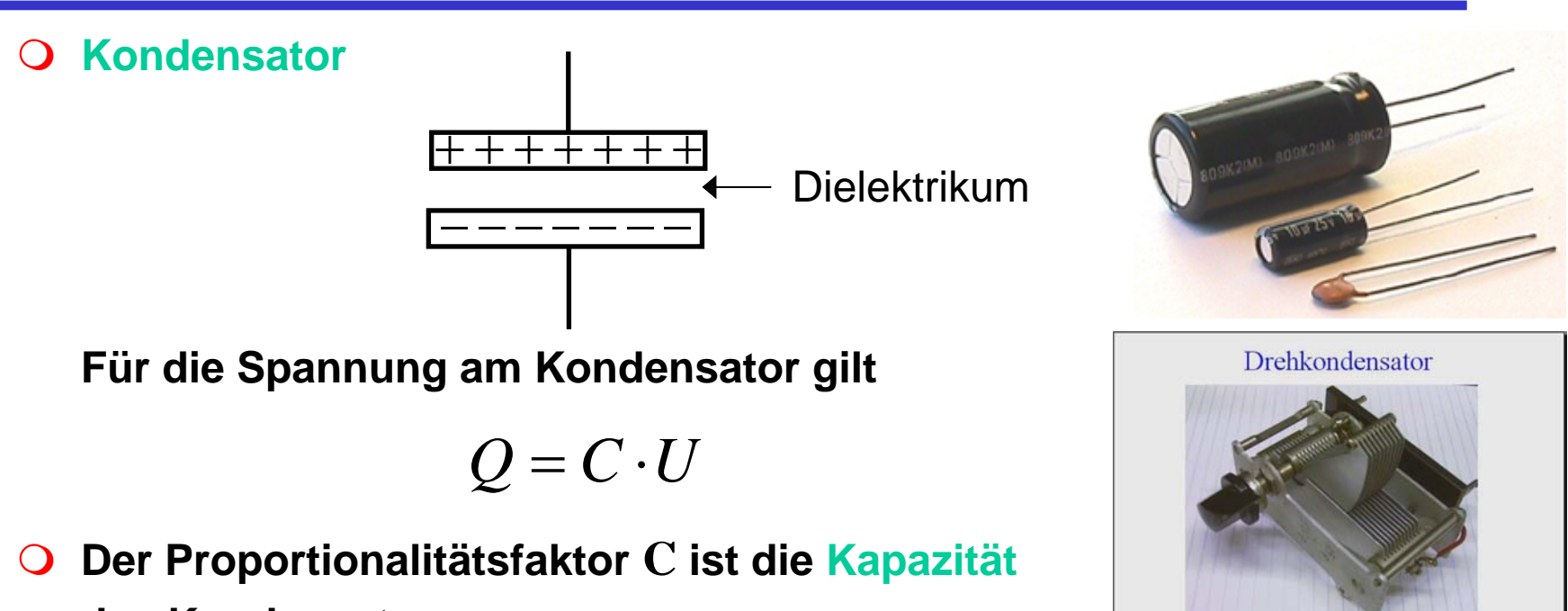

- **des Kondensators**
- $\bigcirc$ **Die Einheit der Kapazität ist Farad ( F )**

$$
1F=1\frac{C}{V}
$$

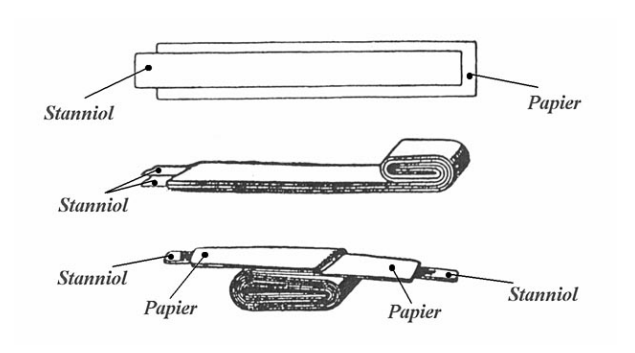

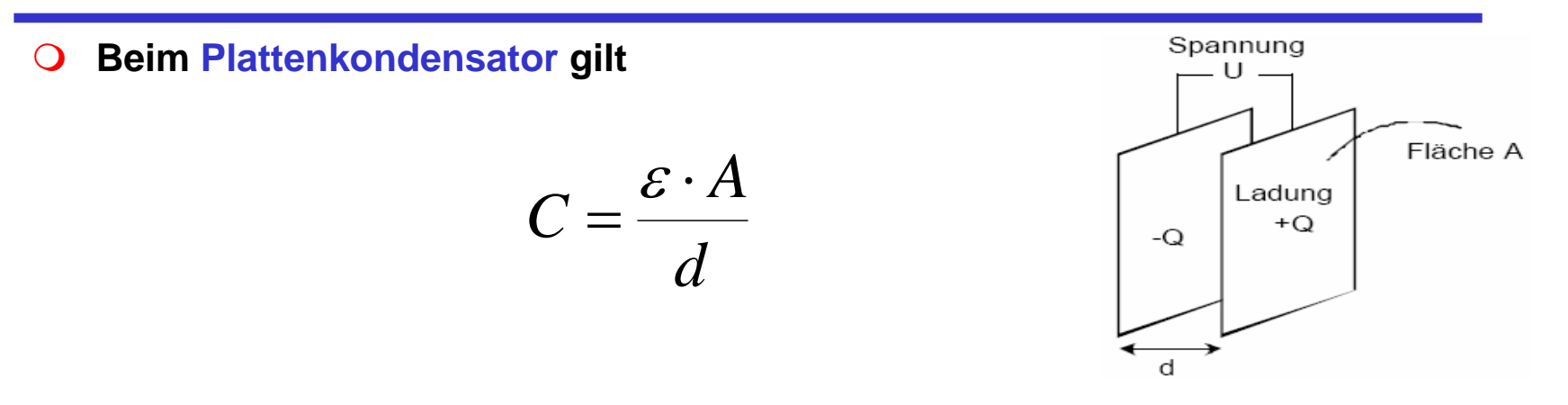

**Dabei ist A die Fläche der Platten, d der Abstand der Platten und** 

$$
\varepsilon = \varepsilon_r \cdot \varepsilon_0 \qquad \varepsilon_0 = 8.85 \cdot 10^{-12} F/m
$$

**wobei die absolute Dielektrizitätskonstante (bezieht sich auf das**   $\textsf{Vakuum}$ ) ist und  $\bm{\mathcal{E}}_{\bm{r}}$  die relative Dielektrizitätskonstante (ist **materialabhängig)**  $\mathcal{E}_0$  $\mathcal{E}_r$ 

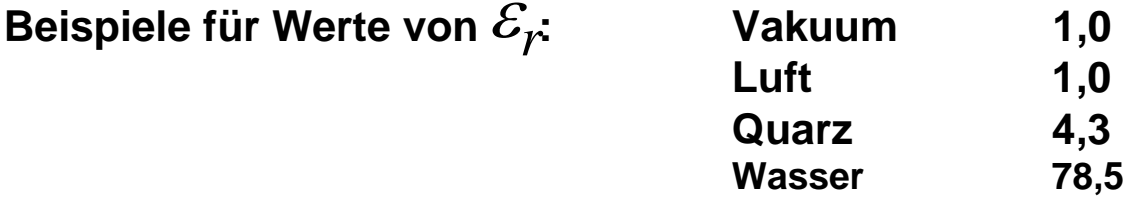

**Für den Strom am Kondensator gilt**

$$
I = \frac{dQ}{dt} = C \cdot \frac{dU}{dt}
$$

- Ö **Am Kondensator gibt es keine Spannungssprünge**
- $\Rightarrow$ **Strom fließt am Kondensator nur bei Spannungsänderungen**
- Ö **Bei Gleichstrom wirkt ein Kondensator wie eine Unterbrechung**
- $\mathbf{O}$ **Die in einem Kondens ator gespeicherte Energie beträgt**

$$
W = \int_{t_0}^{t} P(t)dt = \int_{t_0}^{t} U(t) \cdot I(t)dt = \int_{t_0}^{t} U(t) \cdot C \frac{dU}{dt} dt
$$
  
=  $C \cdot \int_{0}^{U(t)} U dU = C \cdot \frac{U(t)^2}{2}$ 

**und ist somit proportional zur Kapazität und zum Quadrat der Spannung**

**Parasitäre Effekte (die ein ideales Verhalten verändern)**

- Ö **Widerstand von Platten und Drähten (R1)**
- Ö **Nicht vollständige Isolation des Dielektrikums (R 2)**

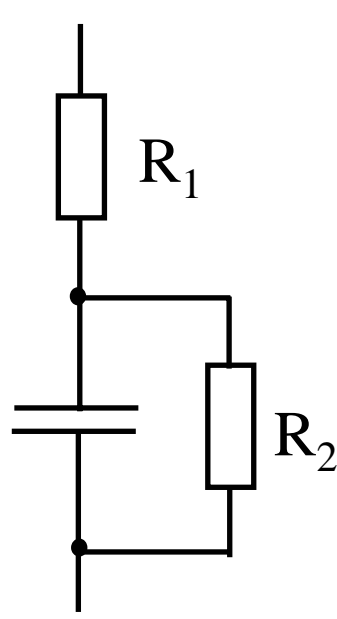
#### **Der Kondensator**

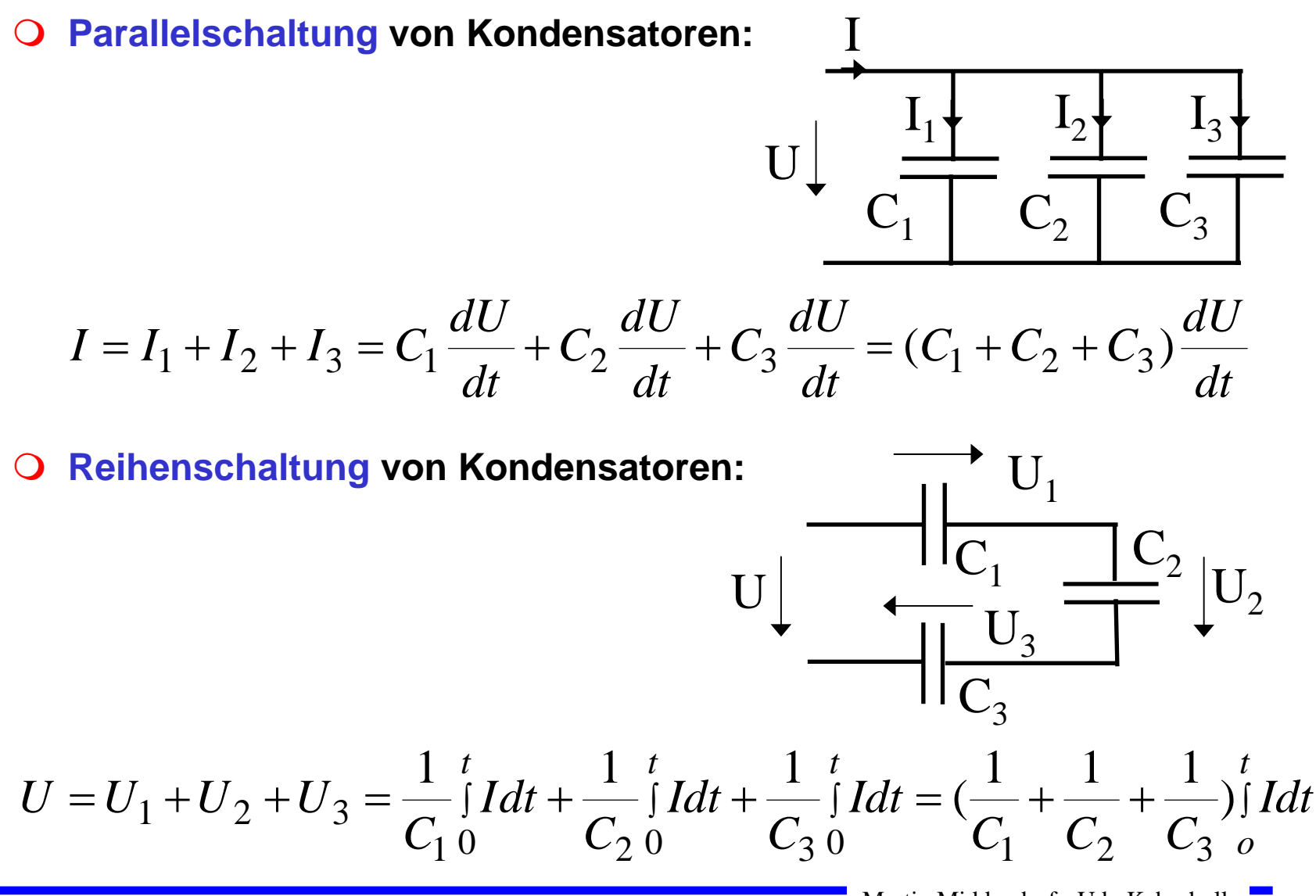

## **RC-Schaltung**

**Änderung der Spannung:** 

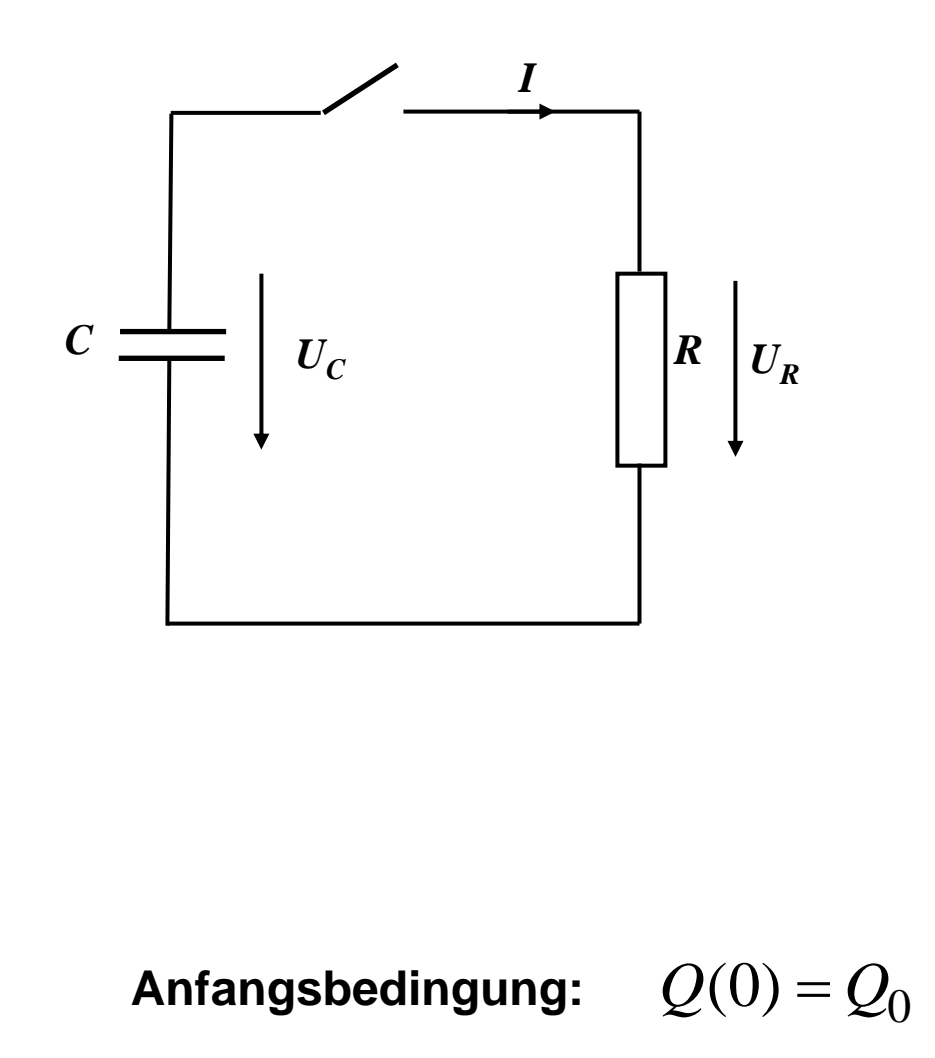

$$
U_C(t) + U_R(t) = 0
$$
  
\n
$$
\implies R \cdot I(t) = -\frac{Q(t)}{C}
$$
  
\n
$$
\implies \frac{\dot{Q}(t)}{Q(t)} = -\frac{1}{RC}
$$
  
\n
$$
\implies \int_0^t \frac{\dot{Q}(t)}{Q(t)} dt = -\int_0^t \frac{1}{RC} dt
$$
  
\n
$$
\implies \ln(Q(t)) = -\frac{t}{RC} + K_1
$$
  
\n
$$
\implies Q(t) = K_2 e^{-\frac{t}{RC}}
$$

Martin Middendorf - Udo Kebschull

 $K_2$  =  $Q_0$ 

 $\implies$ 

## **RC-Schaltung**

#### $\bigcirc$ **Beladung und Entladung eines Kondensators**

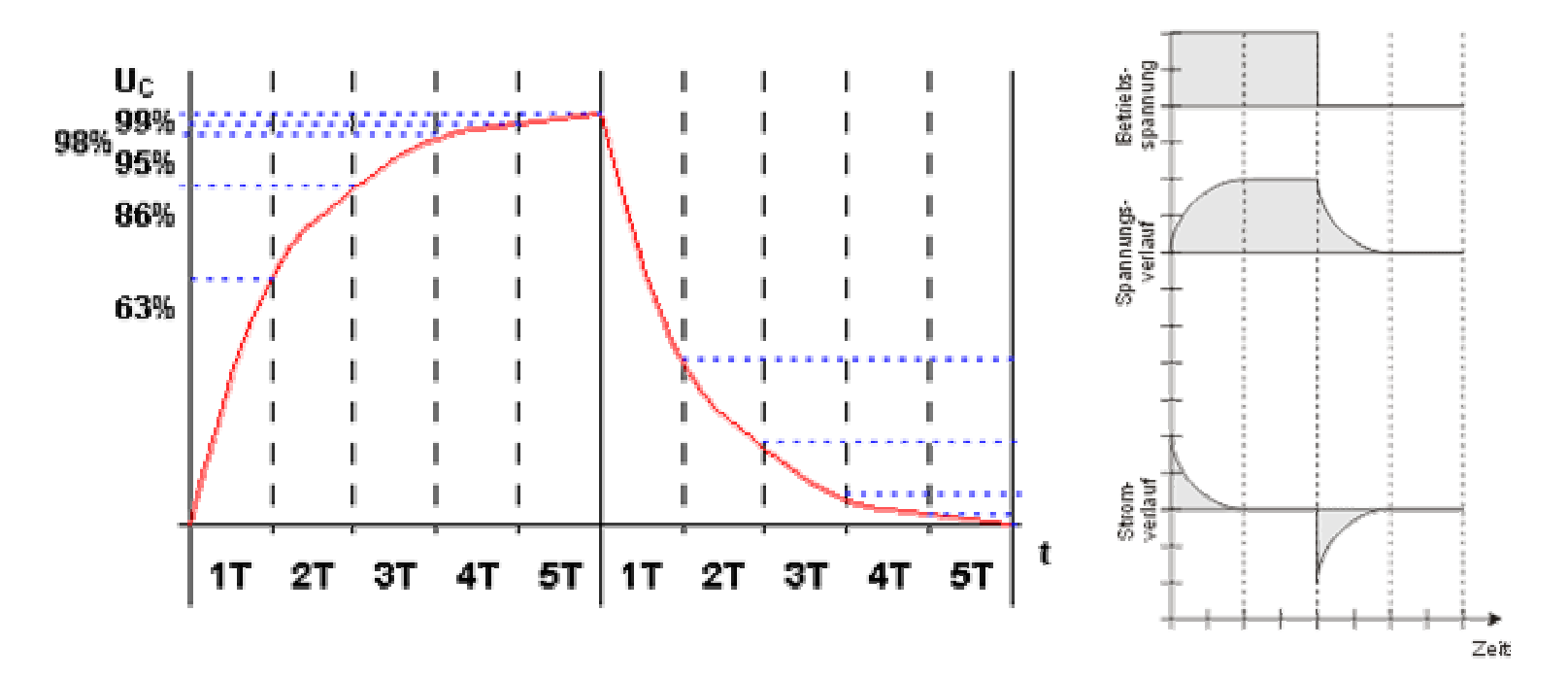

**Anteil der gesamten Entladung/Beladung bezogen auf die Zeiteinheiten** *T*=*R*⋅*C*

# **Induktivität**

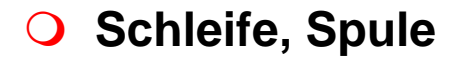

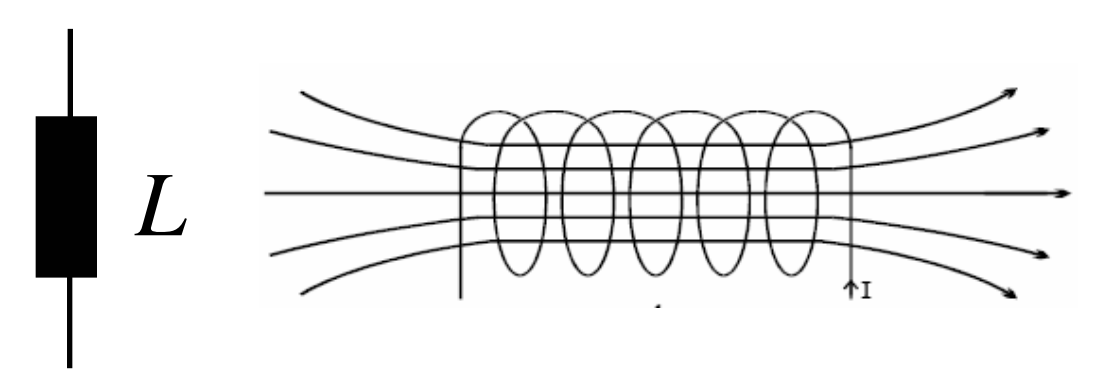

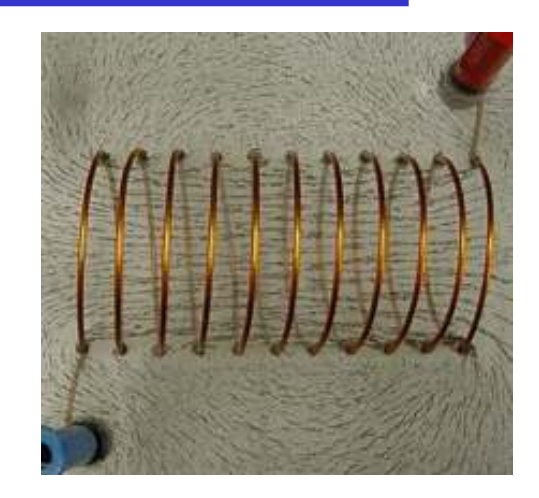

 $\bigcirc$ **O** Der magnetische Fluss  $\Phi$  durch eine Spule (Leiterschleife) ist **proportional zum Strom**

$$
\Phi = L \cdot I
$$

- $\bigcirc$  **Der Proportionalitätsfaktor L ist die Induktivität der Leiterschleife (L ist proportional zum Quadrat der Windungszahl der Spule)**
- $\Omega$ **Die Einheit der Induktivität ist Henry**

$$
1H = 1\frac{Vs}{A}
$$

## **Induktivität**

 $\Omega$ **Für die Spannung an einer Spule gilt**

$$
U = \frac{d\Phi}{dt} = L \cdot \frac{dI}{dt}
$$

- **⇨ Nach den Anlegen einer Spannung wirkt ihr die induzierte Spannung entgegen (der Wid erstand der Spule ist zunächst groß)**
- Ö **Die Spannung an der Spule ist proportional zur Änderung des Stromes**
- $\Rightarrow$ **An einer Spule gibt es keine sprunghaften Stromänderungen**
- Ö **Bei Gleichstrom wirkt eine Spule wie ein Kurzschluss**
- $\Omega$ **Die in einer Spule gespeicherte Energie beträgt**

$$
W = \int_{t_0}^{t} p(t)dt = \int_{t_0}^{t} I(t) \cdot L \frac{dI}{dt} dt = L \cdot \int_{0}^{I(t)} I dI = L \cdot \frac{I(t)}{2}
$$

#### **und ist somit proportional zur Induktivität und zum Quadrat der Stromstärke**

## **Induktion**

 $\bigcirc$  **Ein magnetischer Fluß in einer Spule (Stromschleife) induziert in einer anderen Spule Spannung**

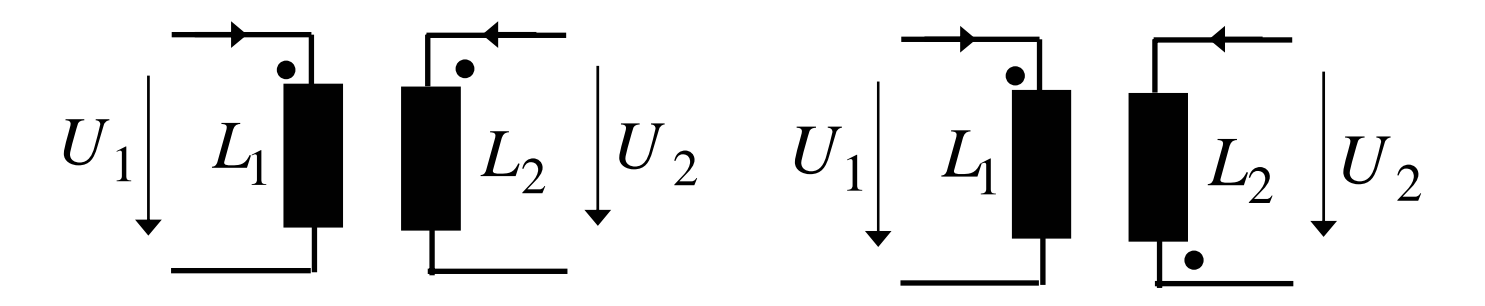

**Fließen Ströme durch beide Spulen können sich die Magnetfelder verstärken oder abschwächen (im Schaltbild erkennbar an den Punkten)**

 $\Omega$ **Die Gegeninduktivität M beschreibt den Grad der Kopplung**

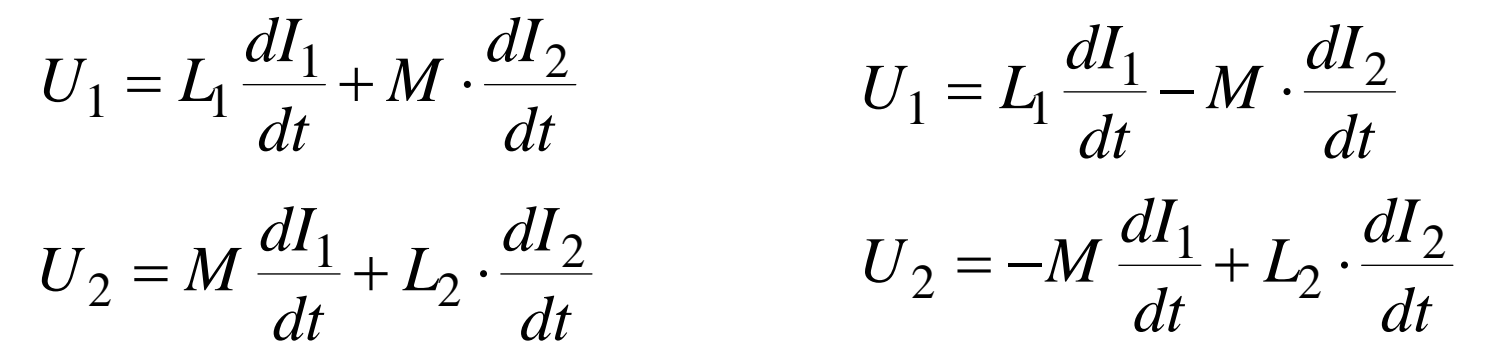

### **Wechselstrom**

- $\mathbf O$  **Wechselspannung**   $U(t) = U_0 \cdot \sin \omega t$ 
	- **⇨ Leistung des Wechselstroms zur Zeit** t

$$
P(t) = U(t) \cdot I(t) = \frac{U(t)^{2}}{R} = \frac{U_0^{2}}{R} \sin^{2} \omega t
$$

Ö **Mittlere Leistung** 

$$
\left\langle P\right\rangle {\rm{ = }}\frac{{{U_0}^2}}{{2 \cdot R}}
$$
 (denn Mittelwert  $\left\langle \sin^2 \omega t\right\rangle {\rm{ = }}\frac{1}{2}$ )

Ö **Effektivwert: entspricht der Spannung eines Gleichstroms, der an einem ohmsche n Widerstand die gleiche Leistung wie der Wechselstrom im zeitlichen Mittel verrichtet.**

$$
\frac{U_0^2}{2 \cdot R} = \frac{U_{\text{Eff}}^2}{R} \qquad \implies \qquad U_{\text{Eff}} = \frac{U_0}{\sqrt{2}}
$$

Beispiel: Haushalt 230V (effektiv) hat Maximalwerte $\,{}^+\!\!$ 325V

#### **Wechselstrom**

**An einem Kondensator gilt:**

$$
I(t) = C \cdot \frac{dU(t)}{dt}
$$

$$
\implies I(t) = C \cdot \frac{dU_0 \sin \omega t}{dt} = C \omega \cdot U_0 \cos \omega t = C \omega \cdot U_0 \sin(\omega t + \frac{\pi}{2})
$$

**An einer Spule gilt:**

$$
U(t) = L \cdot \frac{dI(t)}{dt}
$$

$$
\implies I(t) = \frac{1}{L} \int_{0}^{t} U_0 \sin \omega t dt = -\frac{1}{L\omega} U_0 \cos \omega t = \frac{1}{L\omega} U_0 \sin(\omega t - \frac{\pi}{2})
$$

Martin Middendorf - Udo Kebschull

 $\mathcal{L}(\mathcal{A})$ 

# **Lastarten**

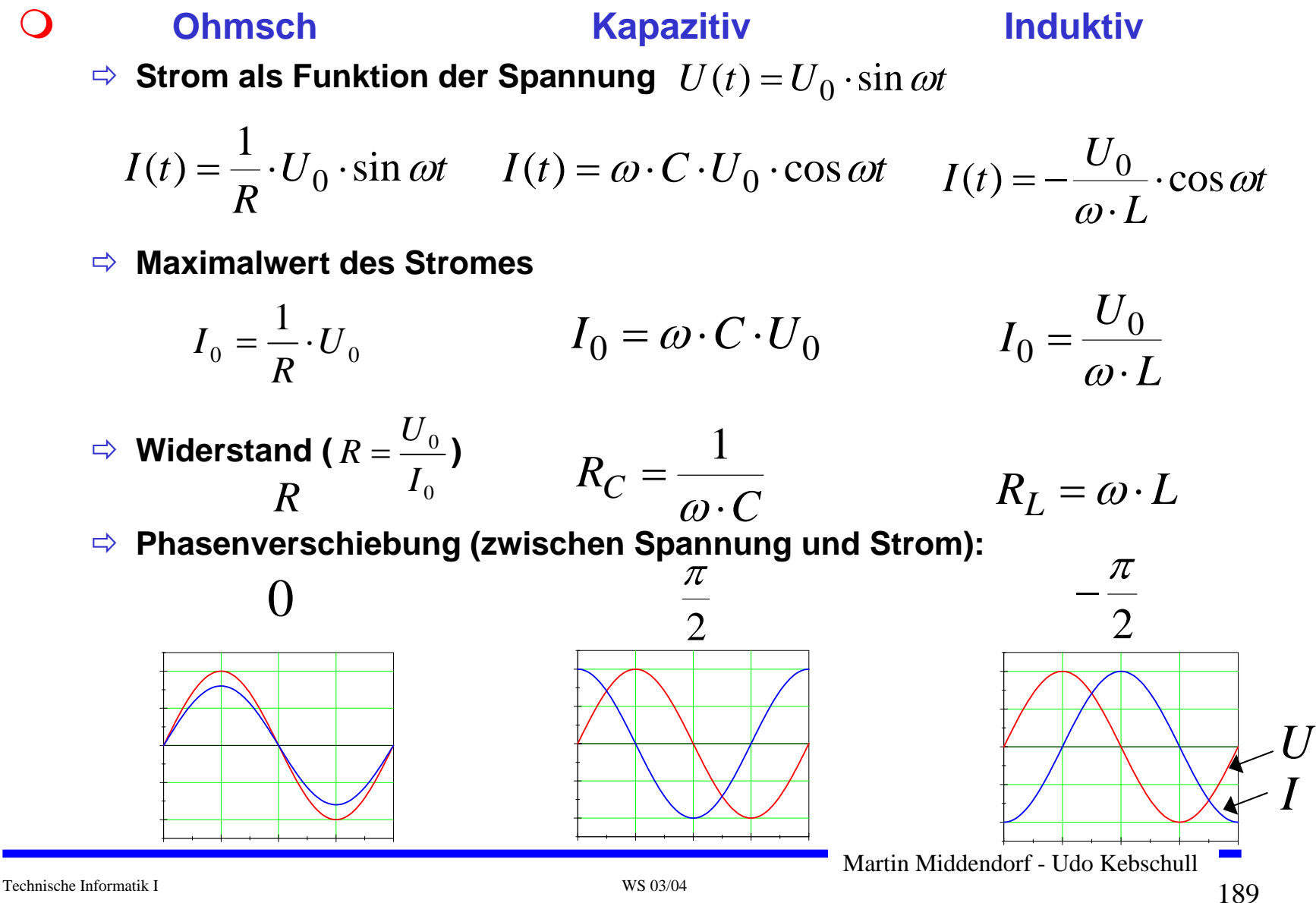

## **Lastarten**

#### $\Omega$ **Energieverbrauch:**

Ö **Widerst ände setzen elektrische Energie irreversibel in thermische Energie (Wärme) um** 

$$
W_R = \int_0^t U I dt = R \int_0^t I^2 dt = t \cdot RI^2
$$

Ö **Kondensatoren und Spulen speichern Energie in ihren Feldern → die Feldenergie kann wieder in elektrische Energie zurückgewandelt werden** 

## **Transformator**

#### **Spannungsteiler mit Spulen:**

- Ö **durch Spule 1 (Primärspule) fließt ein Wechselstrom**
- Ö **durch die Änderung des magnetischen Flusses wird in beiden Spulen eine Spannung induziert**
- Ö **in der Primärspule ist die induzierte Spannung gleich der negativen Quellspannung**
- $\Rightarrow$  **Vorteil: Spannungsteiler arbeitet verlustfrei (im Idealfall)**

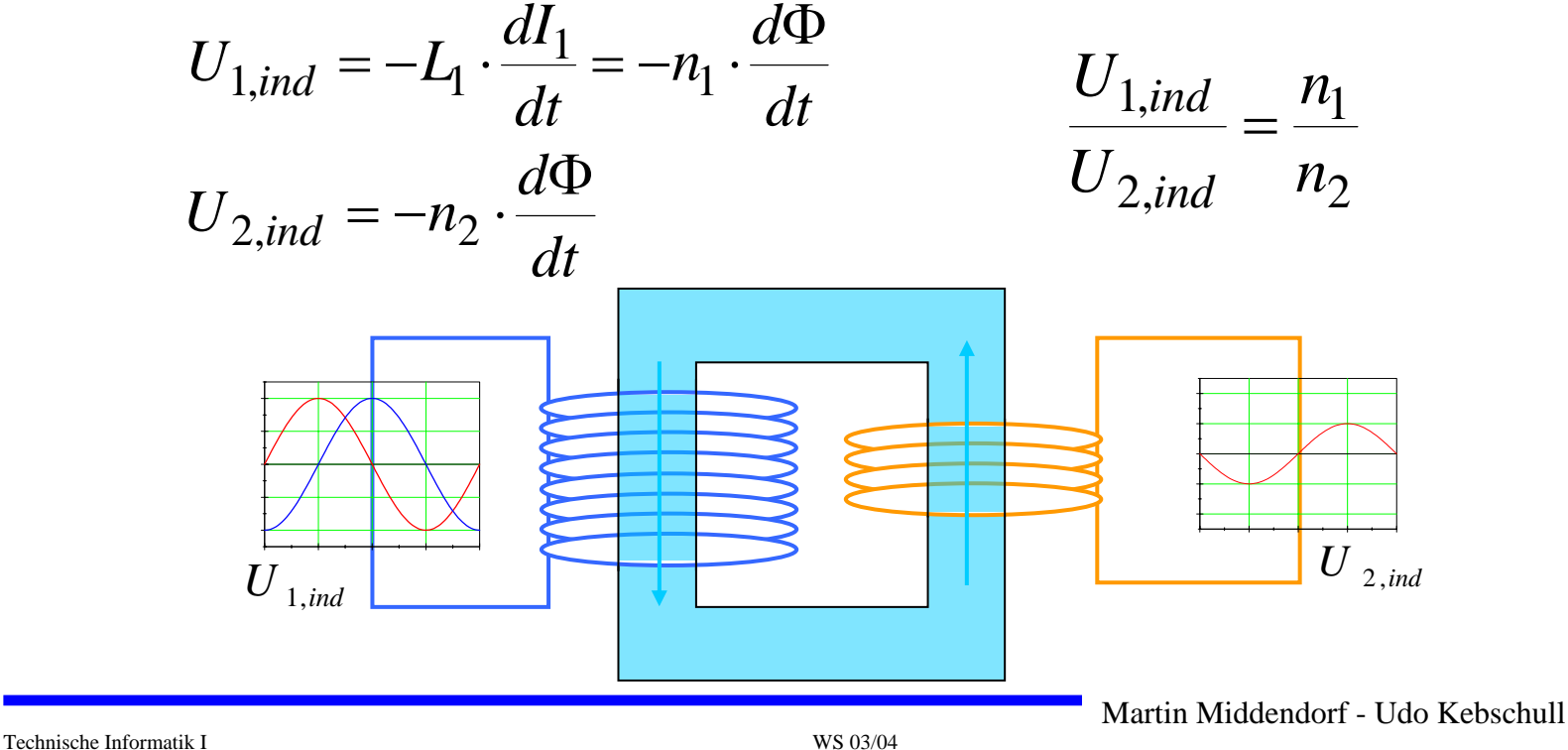

# **Schwingkreis**

#### $\bigcirc$ **Im Schwingkreis gilt nach der Maschenregel:**

$$
U_C(t) = U_L(t)
$$

$$
\implies \frac{1}{C} \cdot Q(t) + L \cdot \frac{d^2 Q(t)}{dt^2} = 0
$$

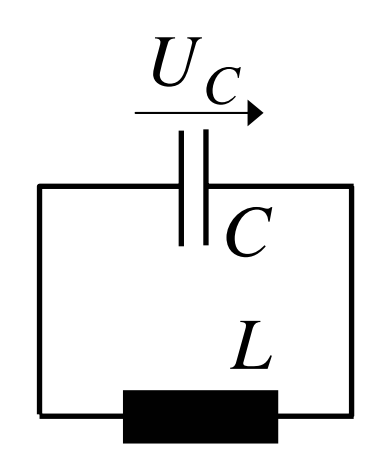

 $\overline{U}_L$ 

 $\Omega$ **Lösung der Differentialgleichung ist**

$$
Q(t) = Q_0 \cdot \sin \omega \cdot t
$$
  
\n
$$
\implies \frac{1}{C} \cdot Q_0 \cdot \sin \omega t - L \cdot \omega^2 \cdot Q_0 \cdot \sin \omega t = 0
$$
  
\n
$$
\implies \omega = \sqrt{\frac{1}{L \cdot C}} = 2 \cdot \pi \cdot \frac{1}{T} \qquad T = 2 \cdot \pi \cdot \sqrt{L \cdot C}
$$

*L C T*

#### **wobei T die Zeitdauer einer Schwingung ist**

# **Schwingkreis**

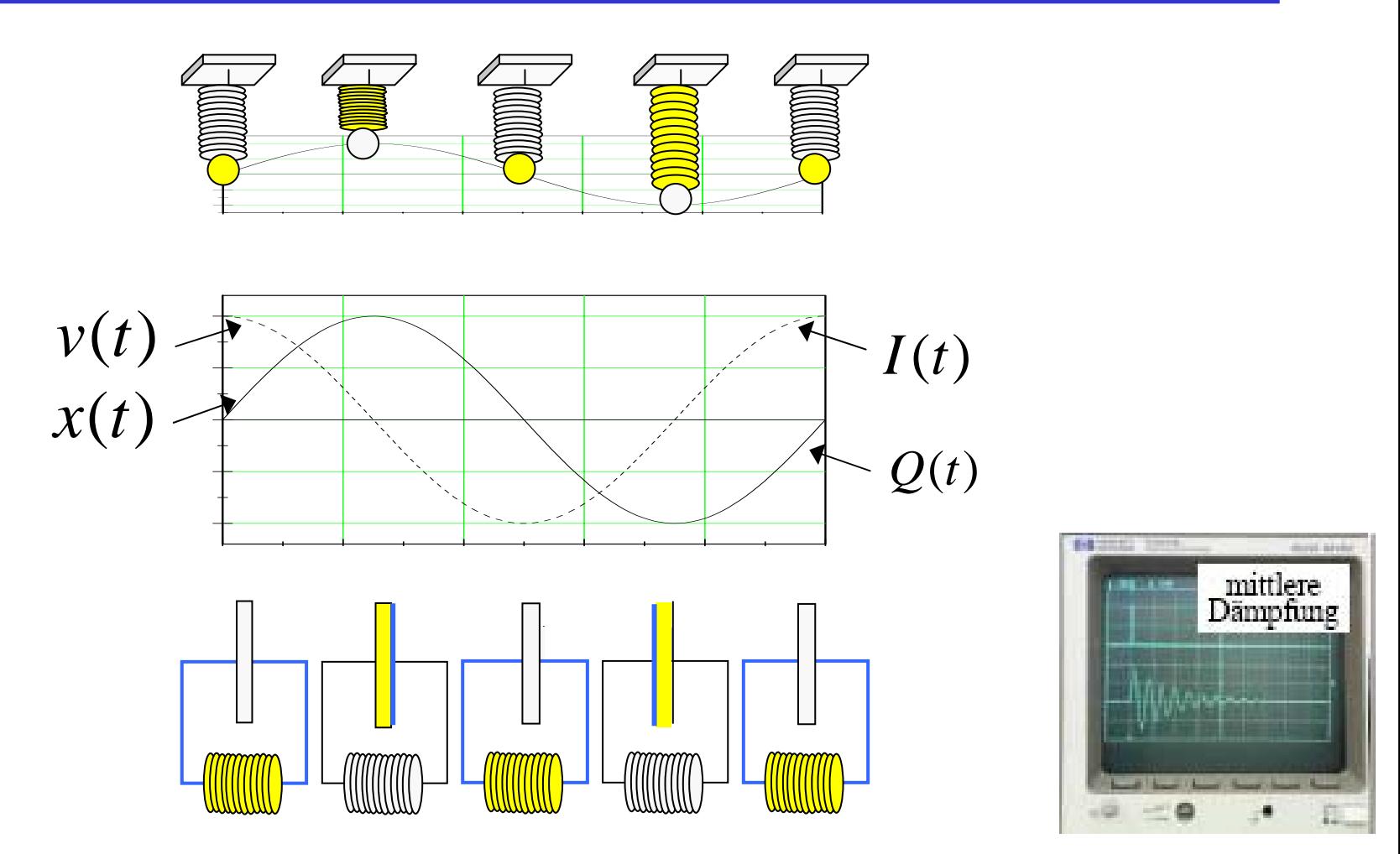

**Befindet sich ein Widerstand im Schwingkreis, wird die Schwingung gedämpft, d.h. die Amplitude verringert sich mit der Zeit.**

- $\Omega$ **Komplexe Zahlen bestehen aus Realteil und Imaginärteil**
- $\bigcirc$ **Ist c ein Element der komplexen Zahlen C, dann gilt**

$$
c = x + jy
$$

**(kartesische Schreibweise )**

 **x ist der Realteil von c und y ist der Imaginärteil von c**  $Re(c) = x$ x  $\text{Im}(c) = y$ 

 $\underline{c} = \text{Re}(c) + j\text{Im}(c)$ 

 $\Omega$  **Die imaginäre Achse wird in der Einheit j gemessen (in der Mathematik i statt j) wobei gilt** 

$$
j = \sqrt{-1} \qquad j^2 = -1
$$

 $\mathbf O$ **Jede komplexe Zahl lässt sich darstellen durch** 

**(Polarschreibweise )**

Betrag  $r = |\underline{c}|$  Winkel  $\varphi$ 

Ö **Der Winkel wird auch als Phase bezeichnet**

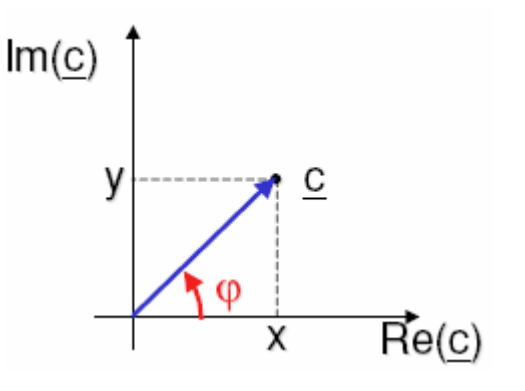

 $\mathbf O$  $\bigcirc$  Wegen  $\sin \varphi = \frac{y}{r}$  und  $\cos \varphi = \frac{x}{r}$  schreibt man

> $\underline{c} = r \cos \varphi + j r \sin \varphi$   $\varphi = \arctan(\frac{y}{r})$ *xy*  $\varphi$  =

 $\mathbf O$  **Mit den Eulerschen Formeln erhält man in Exponentialschreibweise**  $(e^{j\psi}+e^{-j\psi})$ 2 $\cos \varphi = \frac{1}{2} (e^{j\varphi} + e^{-j\varphi})$  $e^{j\varphi} + e^{-j\varphi}$  $=\frac{1}{2}(e^{j\varphi}+e^{-j\varphi})$   $\sin \varphi = \frac{1}{2}(e^{j\varphi}-e^{-j\varphi})$ 21 $\sin \varphi = \frac{1}{2} (e^{j\varphi} - e^{-j\varphi})$  $j$ <sup>(e<sup>j $\varphi$ </sup> - e<sup>-j</sup></sup>  $= -(e^{j\psi} - e^{-j\psi})$ 

$$
\underline{c} = r \cos \varphi + j r \sin \varphi = r e^{j \varphi}
$$

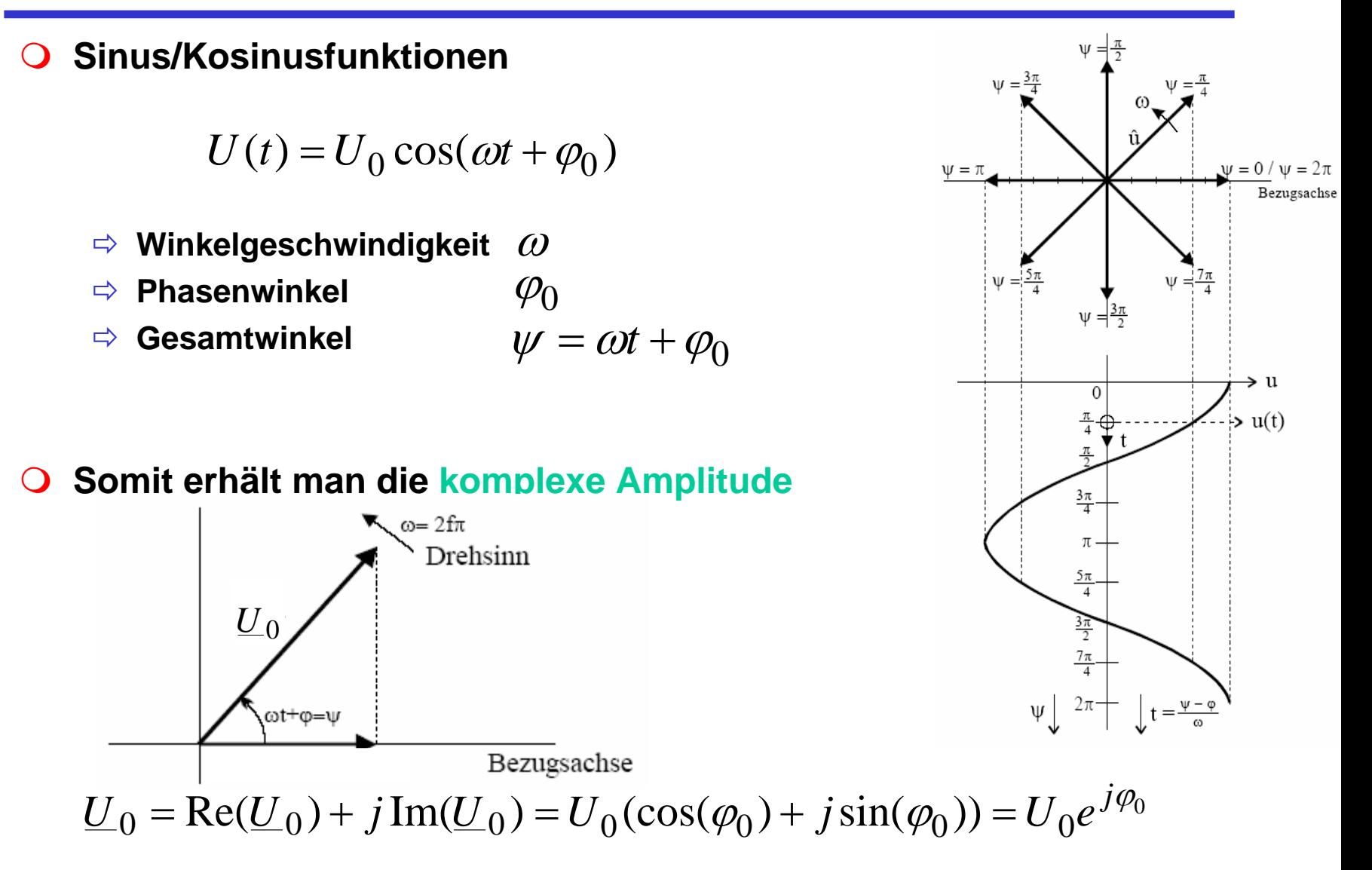

**Zum Rechnen mit komplexen Signalen**

Ö **Für Addition/Subtraktion günstig**

$$
\underline{U}_{ges} = \underline{U}_1 + \underline{U}_2
$$

 $U_{ges} = \text{Re}(U_1) + \text{Re}(U_2) + j\text{Im}(U_1) + j\text{Im}(U_2)$ 

Ö **Für Multiplikation/Division ist Exponentialschreibweise günstig** 

$$
\underline{U}_{ges} = \underline{U}_1 \cdot \underline{U}_2 = U_1 U_2 e^{j(\varphi_1 + \varphi_2)}
$$

$$
\underline{U}_{ges} = \frac{\underline{U}_1}{\underline{U}_2} = \frac{\underline{U}_1}{\underline{U}_2} e^{j(\varphi_1 - \varphi_2)}
$$

#### **Ohmscher Widerstand**

 $Re(\underline{U}(t)) = R \cdot Re(\underline{I}(t))$ 

$$
\implies \underline{U}(t) = R \cdot \underline{I}(t) \Leftrightarrow \underline{U}_{\text{eff}} = R \cdot \underline{I}_{\text{eff}}
$$

 $\Omega$ **Induktivität** 

$$
Re(\underline{U}_0 e^{j\omega t}) = L \cdot \frac{d}{dt} Re(\underline{I}_0 e^{j\omega t}) = L \cdot Re(\underline{I}_0 \cdot j \cdot \omega \cdot e^{j\omega t})
$$

$$
\implies \underline{U}(t) = j \cdot \omega \cdot L \cdot \underline{I}(t) \Leftrightarrow \underline{U}_{\text{eff}} = j \cdot \omega \cdot L \cdot \underline{I}_{\text{eff}}
$$

Ö **Phasenverschiebung durch Multiplikation mit j**

 $\bigcirc$ **Kapazität**

$$
Re(\underline{I}_0 e^{j\omega t}) = C \cdot \frac{d}{dt} Re(\underline{U}_0 e^{j\omega t}) = C \cdot Re(\underline{U}_0 \cdot j \cdot \omega \cdot e^{j\omega t})
$$

$$
\implies \underline{I}(t) = j \cdot \omega \cdot C \cdot \underline{U}(t) \Leftrightarrow \underline{I}_{\text{eff}} = j \cdot \omega \cdot C \cdot \underline{U}_{\text{eff}}
$$

Ö **Phasenverschiebung durch Division mit j**

 $\Omega$ **Die Größe**

$$
\underline{Z} := \frac{U}{I} = R + jX
$$

**bezeich net man als komplexen Widerstand oder Impedanz und die rein reellen Größen** 

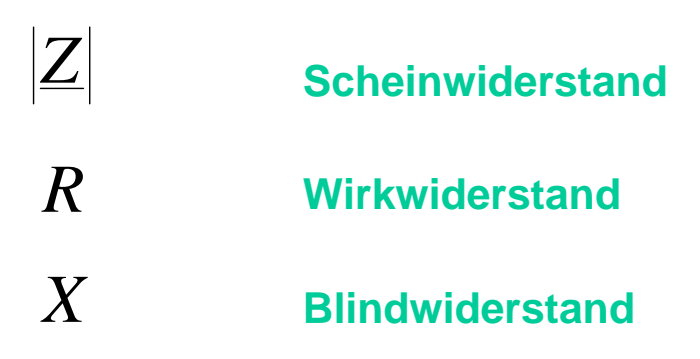

 $\Omega$ **Ohmscher Widerstand**

$$
\underline{Z}=R
$$

 $\Omega$ **Induktivität**

 $\overline{O}$ **Kapazität**

$$
Z = j\omega L
$$

$$
Z = \frac{1}{j\omega C} = \frac{-j}{\omega C}
$$

 $\mathbf O$ **Entspre chend unterscheidet man auch bei der Leistung nach**

**Scheinleistung Wirkleistung Blindleistung** 

- $\Omega$  **Bei Ohmschen Widerständen (Glühlampe, Herd) ist die gesamte Leistung gleich der Wirkleistung**
- **O** Bei Geräten mit Spulen und Kondensatoren (Motoren, Generatoren) tritt **Blindleistung auf**
	- $⊕$  **Da Leitungen auch die Blindleistung transportieren müssen sie entsprechende ausgelegt sein**
	- Ö **Blindleistung pendelt zwischen Stromerzeuger und Verbraucher**
	- $\Rightarrow$  Durch den Widerstand der Leitungen "verschwindet" ein Teil des Blindstroms in **zusätzlicher Wärmeleistung.**
- $\Omega$  **Beispiel: Windkraftanlagen arbeiten oft mit Motoren, die M agnetfeld**  benötigen, dass aus Strom erzeugt wird. Dadurch tritt Blindleistung auf.
	- $⊕$  **Energieversorgungsunternehmen verlangen, dass Blindleistung durch Kondensatoren direkt in den Anlagen kompensiert wird.**

#### **Filter**

 $\bigcirc$ **Tiefpassfilter (niedrige Frequenzen werden gut übertragen)**

$$
\frac{U_{ais}}{U_{ein}} = \frac{1/(j\omega C)}{R + (1/(j\omega C))} = \frac{1}{1 + j\omega RC}
$$
\n
$$
= \frac{1}{\sqrt{1 + (\omega RC)^2}} e^{j\varphi} \qquad \tan \varphi = -\omega RC
$$
\n
$$
\frac{1}{x + jy} = \frac{x - jy}{x^2 + y^2} = \frac{1}{\sqrt{x^2 + y^2}} e^{j\varphi} \qquad \tan \varphi = -y/x
$$
\nFour is determined with the following equation:

\n
$$
\frac{U_{ais}}{U_{ein}} \approx 1
$$
\nFour is determined with the following equation:

\n
$$
\frac{U_{aus}}{U_{ein}} \approx 1
$$
\nFour is not different.

\n
$$
\omega = \sqrt{\frac{U_{aus}}{U_{ein}}} \approx 1
$$
\nFour is not different.

\n
$$
\omega = \sqrt{\frac{U_{aus}}{U_{ein}}} \approx 1
$$
\nDiv the following equation:

\n
$$
\omega = \sqrt{\frac{U_{aus}}{U_{ein}}} \approx 0
$$
\nDo

\n
$$
\omega = \sqrt{\frac{U_{vis}}{U_{ein}}} \approx 0
$$

**Contract** 

- $\mathbf{O}$  **Theoretische G rundlage der Darstellung einer periodischen Funktion durch eine Summe von Sinus- und Kosinusfunktionen ist die Fourieranalyse**
- **Ziel: Darstellung einer Funktion F(t) mit der Periode T durch eine (eventuell unendliche) Summe der Form**

$$
F(t) = \frac{a_0}{2} + \sum_{n=1}^{\infty} a_n \cos(2\pi n f t) + \sum_{n=1}^{\infty} b_n \sin(2\pi n f t)
$$

- Ö **Grundfrequenz f=1/T**
- $\Rightarrow$   $\mathbf{a_n}$ ,  $\mathbf{b_n}$  die Kosinus- bzw. Sinusamplituden der  $\mathbf{n}$ -ten Harmonischen
- Ö **obige Zerlegung heißt Fourierreihe**
- Ö **Koeffizienten ermittelt man durch die Euler-Fourierschen Formeln**

$$
a_n = \frac{2T}{T} \int_0^T F(t) \cos(2\pi n f t) dt
$$
 
$$
b_n = \frac{2T}{T} \int_0^T F(t) \sin(2\pi n f t) dt
$$

Ö **Bestimmung der Koeffizienten: Harmonische Analyse**

- **Ist eine Funktion nicht periodisch, interessiert ihr Verlauf jedoch nur in einem Intervall, so versucht man für die Funktion in diesem Intervall eine Fourierdarstellung zu finden.**
- **Satz (Dirichletsche Bedingung): Läßt sich das Intervall (0:T) in endlich viele Teilintervalle zerlegen und ist**
	- Ö **i) F(t) in jedem dieser Teilintervalle stetig und monoton und**
	- Ö **ii) existieren an jeder Unstetigkeitsstelle die rechts- und linksseitigen Grenzwerte**

**so ist F(t) in (0:T) in eine Fourierreihe entwickelbar, und die Fourierkoeffizientenkönnen nach den Euler-FourierschenFormeln eindeutig bestimmt werden.** 

- $\Rightarrow$  alternative Beschreibungsmöglichkeiten für  $\mathbf{F}$ :
	- **im Zeitraum**
	- •**im Frequenzraum**

 **Alternative Darstellung als Summe von phasenverschobenen Kosinusfunktionen**

$$
F(t) = \frac{a_0}{2} + \sum_{n=1}^{\infty} c_n \cos(2\pi n f t - \varphi_n)
$$
  

$$
c_n = \sqrt{a^2 + b^2} \qquad \varphi_n = \arctan(\frac{b_n}{a})
$$

*na*

- **Probleme bei der Übertragung eines elektrischen Signals:**
	- Ö **Abschwächung der Amplitude**
	- Ö **Verzerrung, da die Amplitudenabsc hwächung mit zunehmender Frequenz stärker wird**
	- Ö **Ausbreitungsgeschwindigkeit einer Sinusschwingung wird mit zunehmender Frequenz größer**
	- Ö **Interferenz mit benac hbarten Leitungen**
	- Ö **Störungen durch elektromagnetische Strahlung**
	- Ö **unvermeidliches Rauschen (white noise)**

- **O** Oft werden nur Frequenzen im Bereich von 0 bis zu einer **Grenzfrequenz gut übertragen, alle Frequenzen jenseits der Grenzfrequenz werden nur schwach übertragen.**
- $\bullet$  **Bandbreite W (width): Größe des Frequenzbereichs, der ohne wesentliche Amplitudenabschwächung oder verschiedenartige Phasenverschiebungen übertragen wird.**
	- Ö **Beispiel: Telefonkanal: 400 - 3400 Hz**
	- Ö **Welche Bandbreite benötigt man, um eine Rechteckfunktion zu übertragen?**

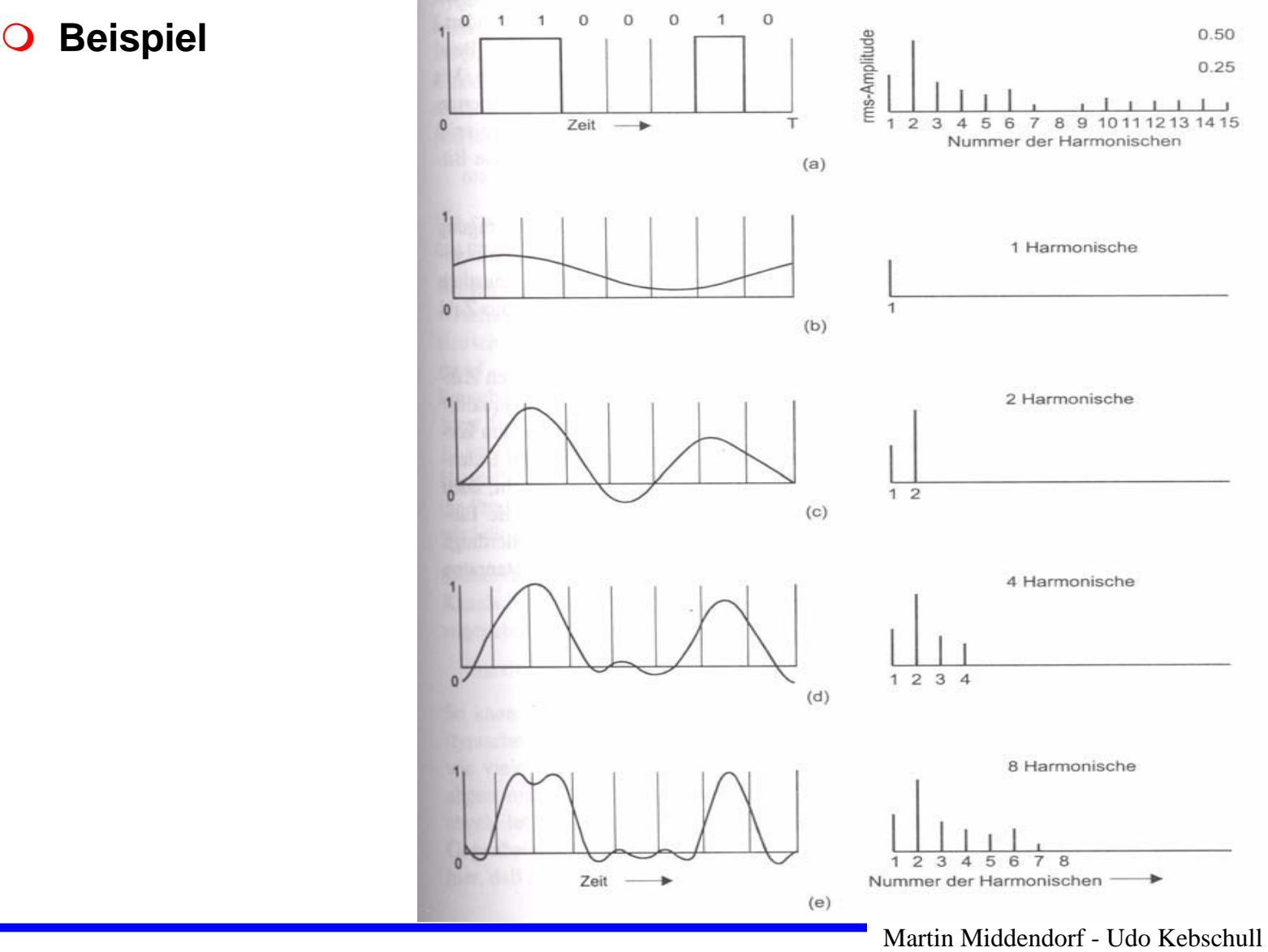

 $\mathcal{L}^{\mathcal{L}}$ 

 $\bigcirc$  **Bei einer Bitrate von 2000 Bit/sec genügt eine Bandbreite von ca.1000 Hz um das Signal zu erkennen:**

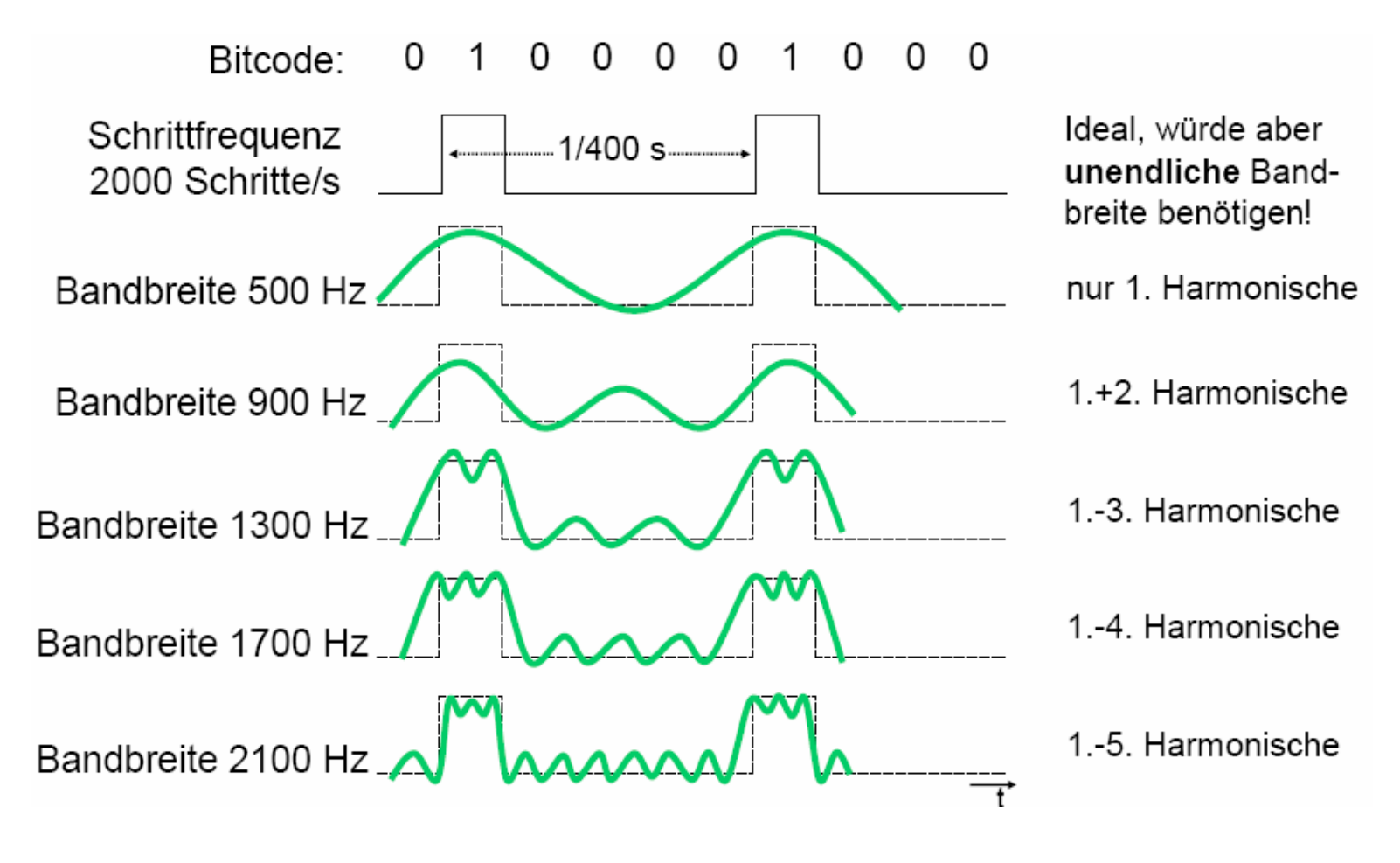

- **Weißes Rauschen (zufälligem Rauschen, noise): Summe aller zufälligen Störungen, die auf einem Übertragungsmedium auftreten.** 
	- $\Rightarrow$  **Der Betrag des Rauschens wird durch das Verhältnis S/N von Signalstärke S (Signalleistung) zu Rauschstä rke N (Rauschleistung) gemessen und Rauschabstand genannt.**
- **Kanalkapazität C: Informationsmenge, die auf einem Kanal pro Sekunde befördert wird (maximale Datenrate, gemessen in Bits/Sec).**
- **Satz von Shannon: Für einen Kanal mit der Bandbreite W, der Signalstärke S und der Rauschstärke N gilt für die Kapazität**

$$
C = W \cdot \log(1 + \frac{S}{N})
$$

#### $\Omega$ **Daten:**

- Ö **analog (zeitkontinuierlich und wertekontinuierlich, Beispiel: Sprac he)**
- Ö **digital (zeitdiskret und wertediskret, Beispiel: Texte)**
- **Signale (meist zeitkontinuierlich):**
	- Ö **analog ( wertekontinuierlich)**
	- Ö **digital ( wertediskret)**

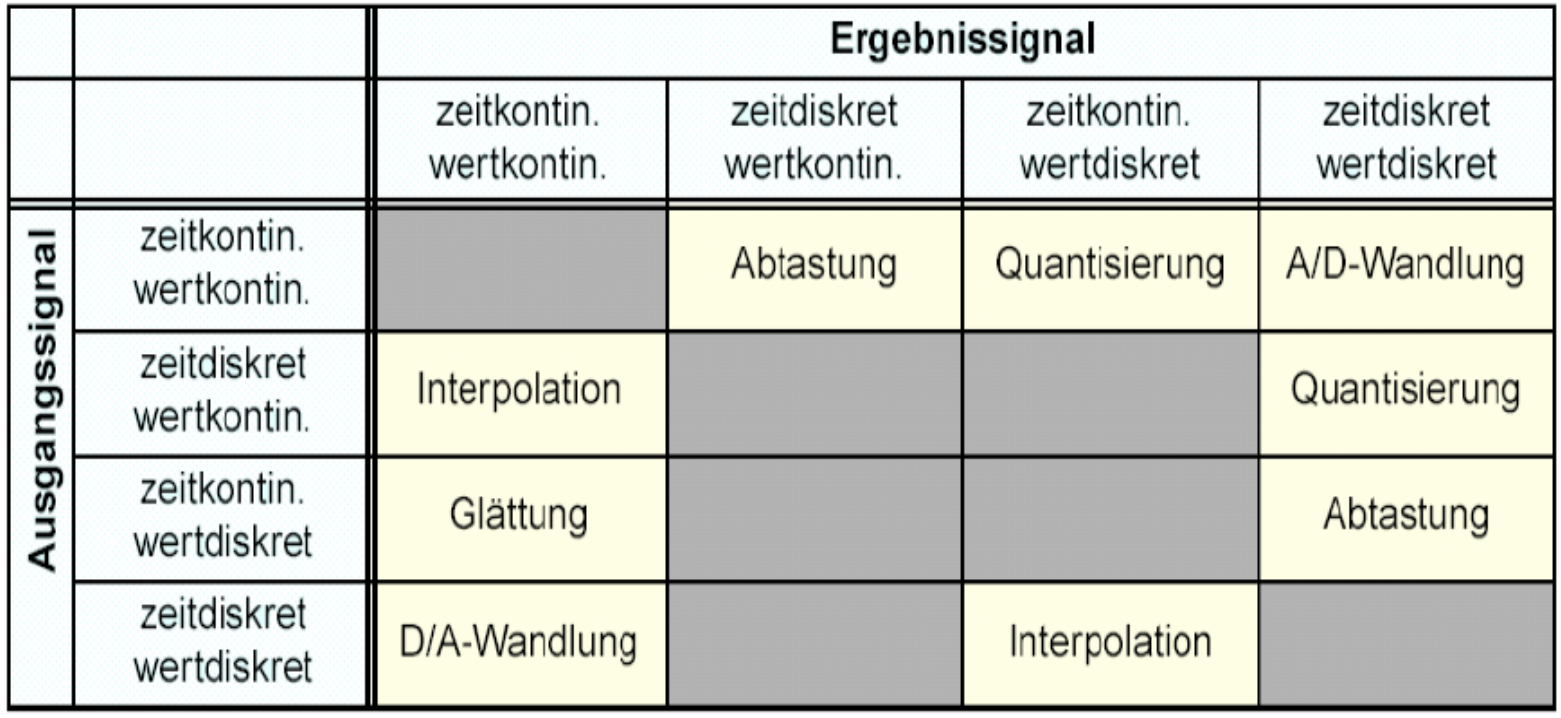

#### **Einfacher A/D-Wandler:**

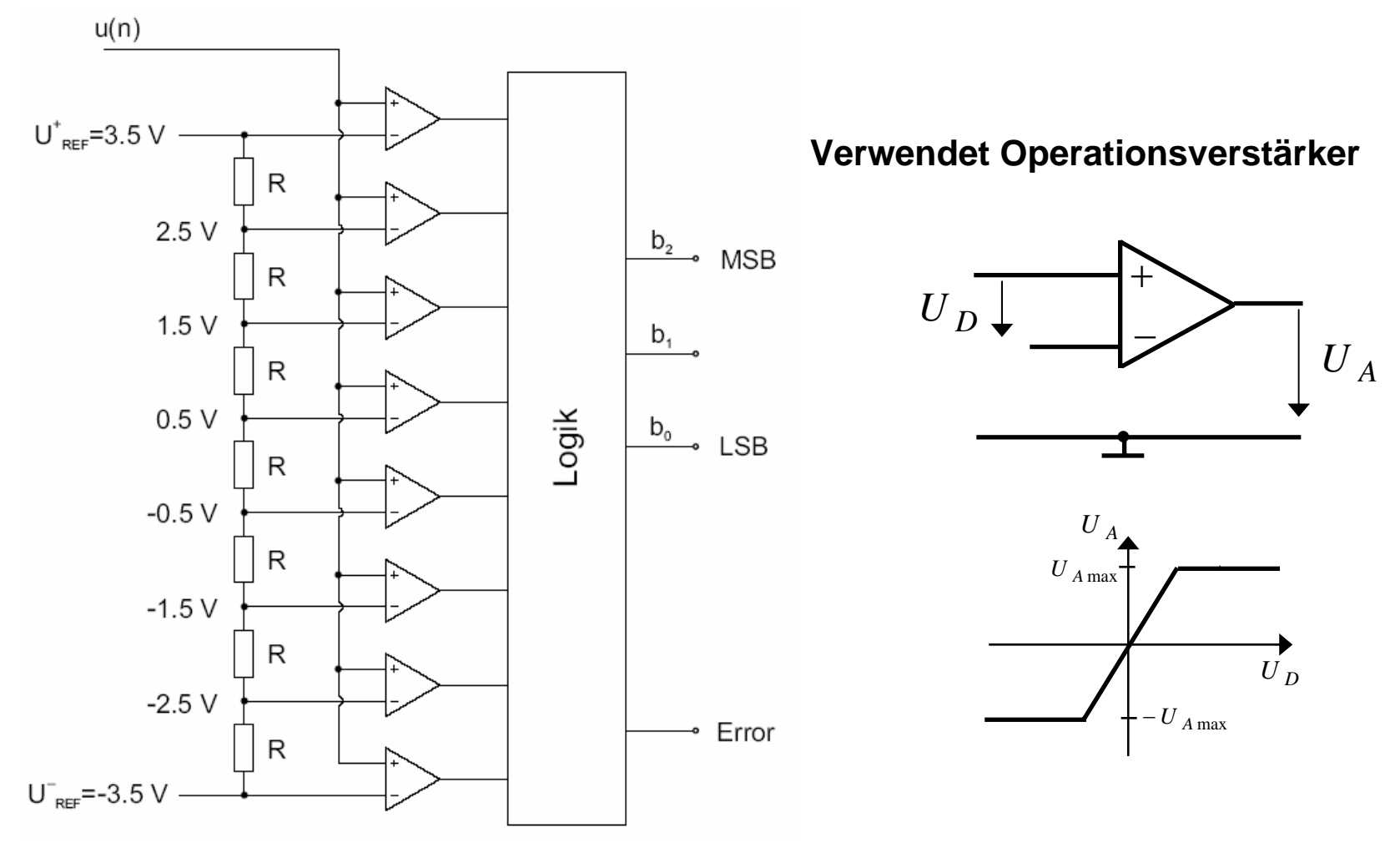

- $\mathbf O$  **Damit elektrisches Signal im Vergleich zu den Störungen nicht zu schwach wird, muss es in gewissen Abständen aufgefrischt werden:**
	- Ö **Bei analoger Übertragung durc h Verstärker**
		- **Probleme: Verzerrung wird mit verstärkt (bei Sprachübertragung meist nicht so schlimm, bei digitalen Daten kritisch)**
	- $\Rightarrow$  **Bei digitaler Übertragung durch Regeneratoren (Repeater): interpretieren ankommendes Signal als Digitalwer t und senden am Ausgang ein entsprechendes neues Signal.**
		- **Problem: O /1 könnten vertauscht w erden (sehr unwahrscheinlich bei ausreichender Signalqualit ät)**

- $\bigcirc$  **Digitale Übertragung eines analogen Signals: Abtasten in bestimmten Zeitabständen so dass diskrete Werte abgelesen werden können, die dann als Bitgruppe codiert werden (Pulse Code Modulation, Analog-Digital-Umwandlung)**
- $\bigcirc$  **Satz von Nyquist (Abtasttheorem): Ein Signal dessen Spektrum nur Schwingungen mit Periode >=T 0 enthält kann aus regelmäßigen Abtastwerten im Abstand von (1/2)T 0 rekonstruiert werden.**
	- Ö **Beispiel: Musik-CD Abtastfrequenz 44 kHz**  Î **Nyquistfrequenz 22 KHz**

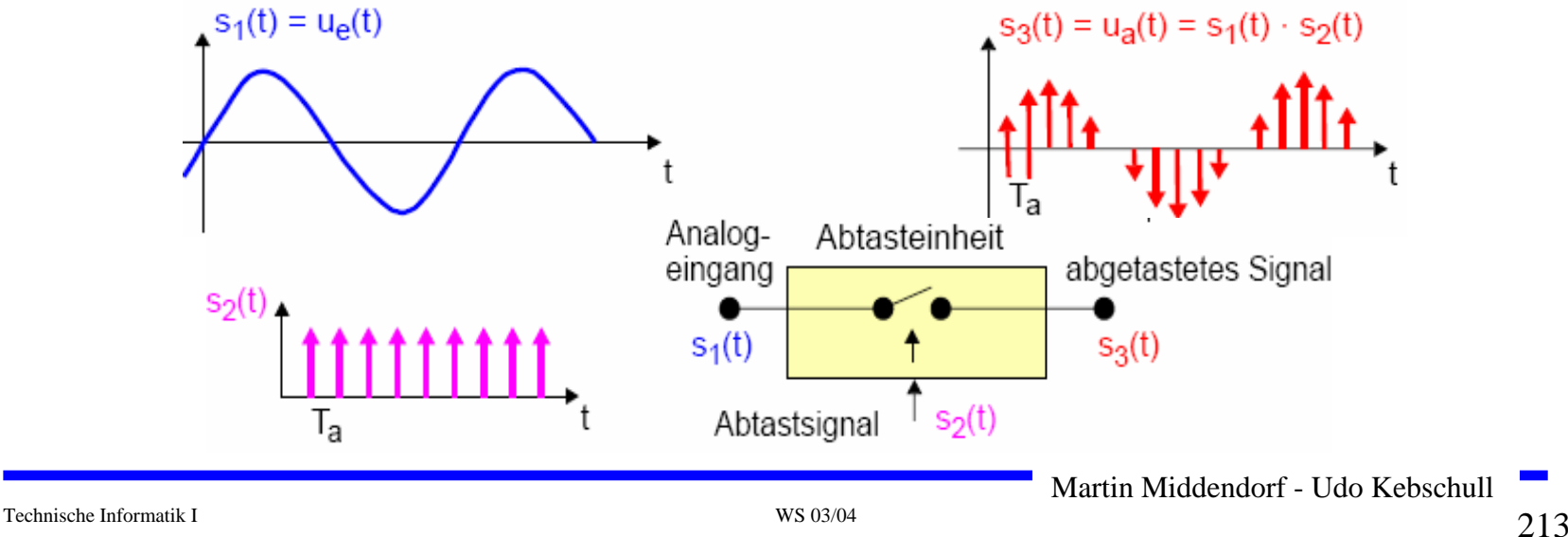

 $\bigcirc$ **Das abgetastete Signal ist periodisch im Frequenzbereich**

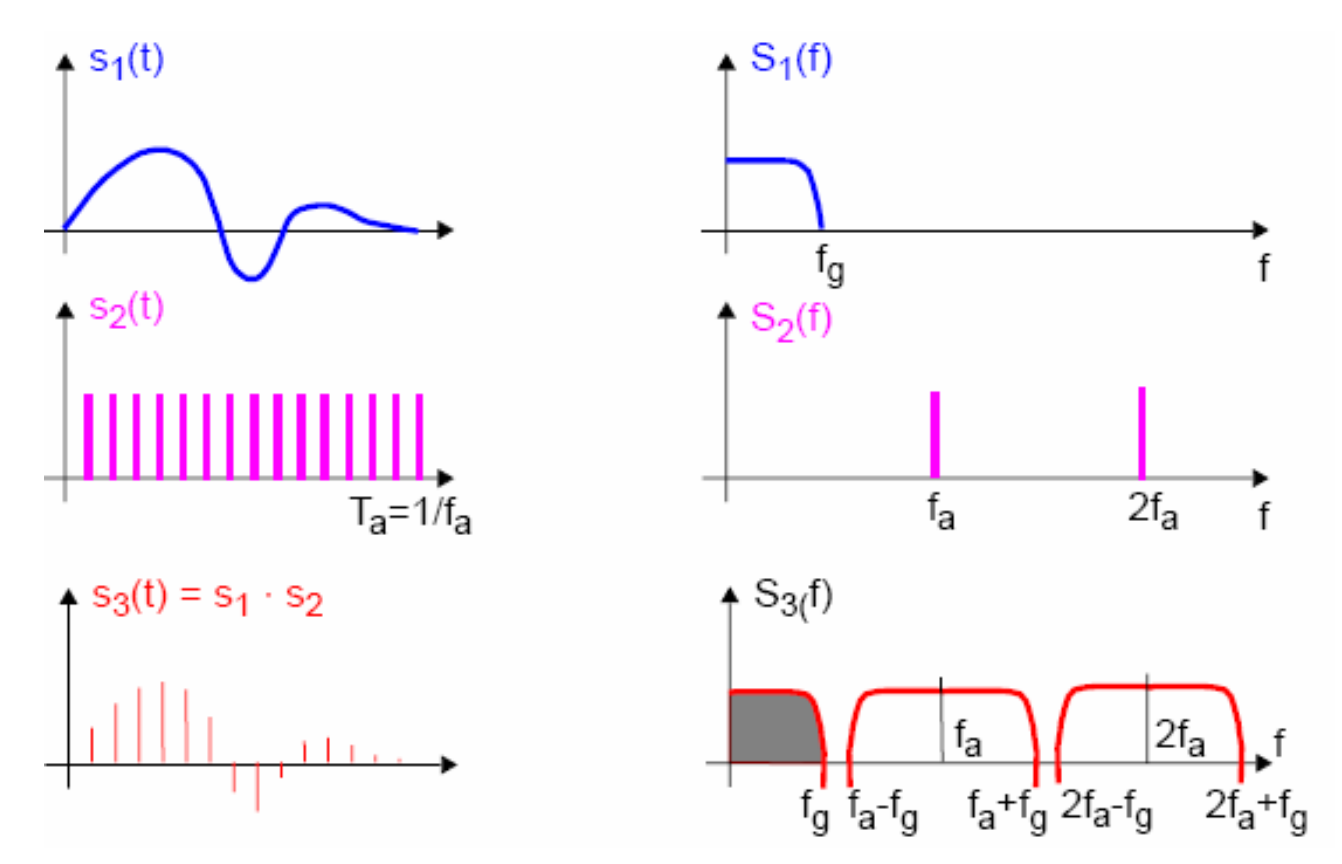

 **Um zu garantieren das das Eingangssignal bandbegrenzt ist, kann ein Tiefpassfilter eingesetzt werden**

#### $\bigcirc$ **Abtastfrequenz erfüllt das Abtasttheorem**

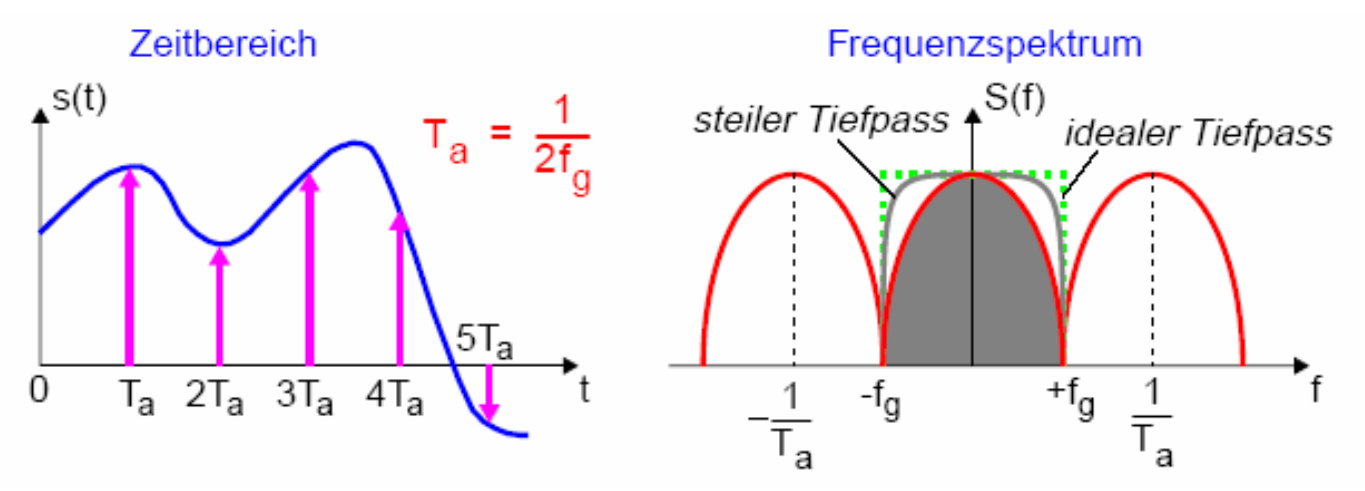

 $\Rightarrow$ **Tiefpassfilter kann die gewünschten Frequenzen rausfiltern**

 $\Omega$  **Bei zunehmender Abtastfrequenz größere Abstände im Amplitudenspektrum**

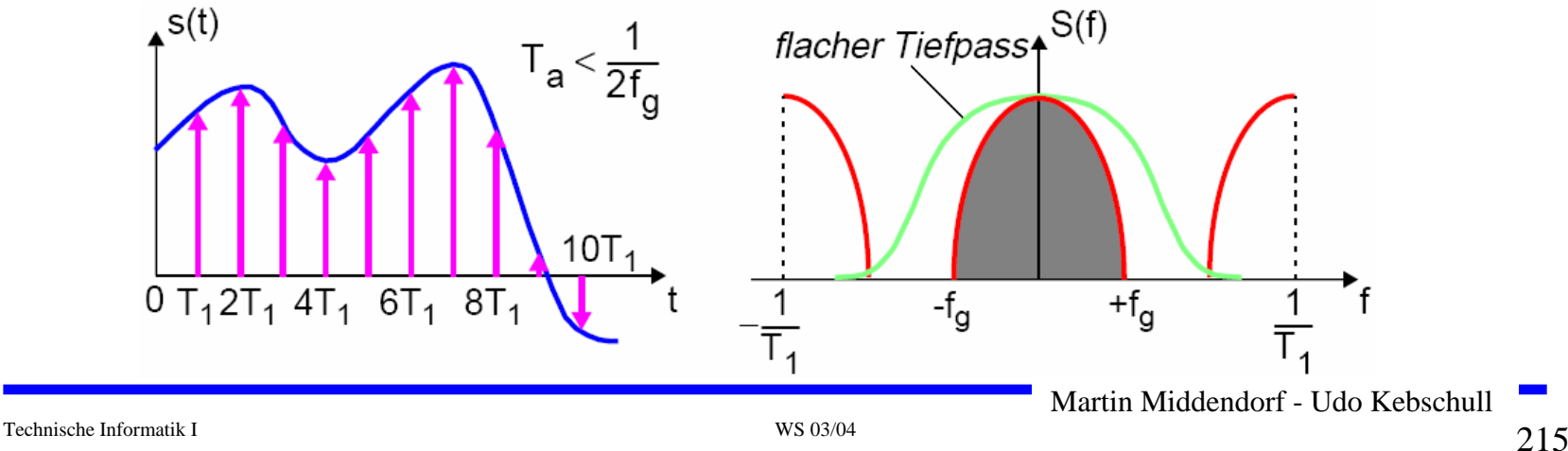

 $\mathbf O$ **Abtastfrequenz zu niedrig**

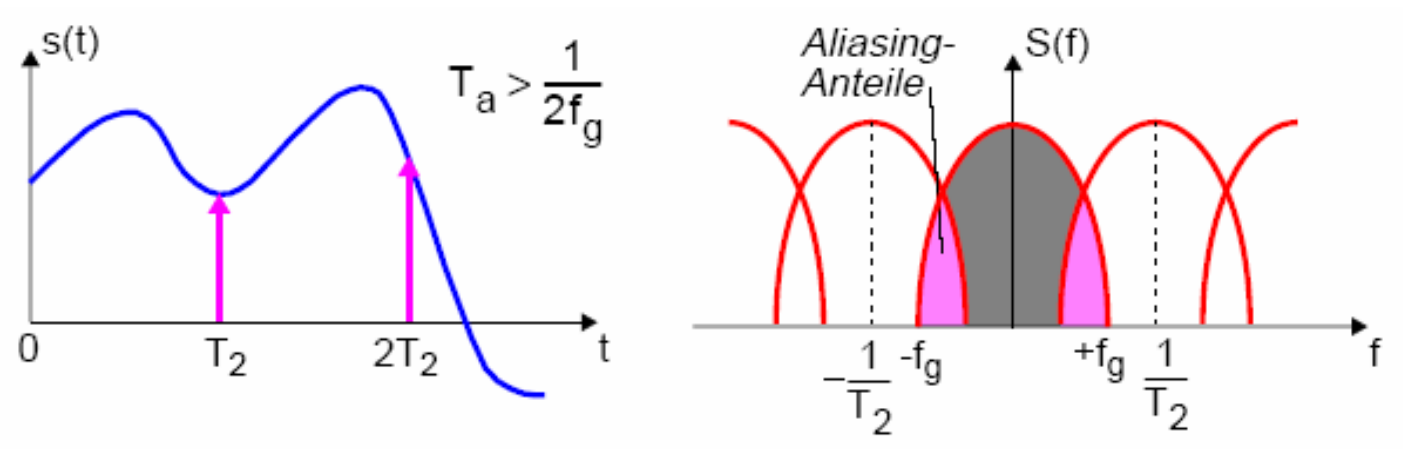

- Ö **Aliasing-Frequenze n sind Frequenze n, die durch Abtasten auf die gleiche Frequenz abgebildet w erden**
- Ö **Problem bei verrauschten Signalen:** 
	- **Rausc hen ist oft eine breitbandige Störung ist**
	- **Auch wenn Originalsignal das Abtastt heorem erfüllt, kann es durch Rauschen verletzt werden**
	- **Dies führt durch Aliasing zu einem erhöhten Rausc hanteil im abgetas teten Signal**
	- • **Tiefpassfilter vor dem Abtasten wird oft genutzt um Rauschanteile außerhalb des gewünschten Frequenzbandes zu beseitigen (Anti-Alias-Tiefpassfilt e r)**
Martin Middendorf - Udo Kebschull

 $\overline{\phantom{a}}$